# **Code Generation from MATLAB®**

User's Guide

**R2011b**

# **MATLAB®**

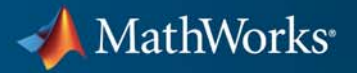

#### **How to Contact MathWorks**

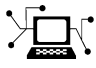

 $\omega$ 

www.mathworks.com Web comp.soft-sys.matlab Newsgroup www.mathworks.com/contact\_TS.html Technical Support

bugs@mathworks.com Bug reports

suggest@mathworks.com Product enhancement suggestions doc@mathworks.com Documentation error reports service@mathworks.com Order status, license renewals, passcodes info@mathworks.com Sales, pricing, and general information

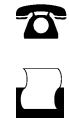

 $\mathbf{X}$ 

508-647-7000 (Phone) 508-647-7001 (Fax)

The MathWorks, Inc. 3 Apple Hill Drive Natick, MA 01760-2098

For contact information about worldwide offices, see the MathWorks Web site.

*Code Generation from MATLAB User's Guide*

© COPYRIGHT 2007–2011 by The MathWorks, Inc.

The software described in this document is furnished under a license agreement. The software may be used or copied only under the terms of the license agreement. No part of this manual may be photocopied or reproduced in any form without prior written consent from The MathWorks, Inc.

FEDERAL ACQUISITION: This provision applies to all acquisitions of the Program and Documentation by, for, or through the federal government of the United States. By accepting delivery of the Program or Documentation, the government hereby agrees that this software or documentation qualifies as commercial computer software or commercial computer software documentation as such terms are used or defined in FAR 12.212, DFARS Part 227.72, and DFARS 252.227-7014. Accordingly, the terms and conditions of this Agreement and only those rights specified in this Agreement, shall pertain to and govern the use, modification, reproduction, release, performance, display, and disclosure of the Program and Documentation by the federal government (or other entity acquiring for or through the federal government) and shall supersede any conflicting contractual terms or conditions. If this License fails to meet the government's needs or is inconsistent in any respect with federal procurement law, the government agrees to return the Program and Documentation, unused, to The MathWorks, Inc.

#### **Trademarks**

MATLAB and Simulink are registered trademarks of The MathWorks, Inc. See [www.mathworks.com/trademarks](http://www.mathworks.com/trademarks) for a list of additional trademarks. Other product or brand names may be trademarks or registered trademarks of their respective holders.

#### **Patents**

MathWorks products are protected by one or more U.S. patents. Please see [www.mathworks.com/patents](http://www.mathworks.com/patents) for more information.

#### **Revision History**

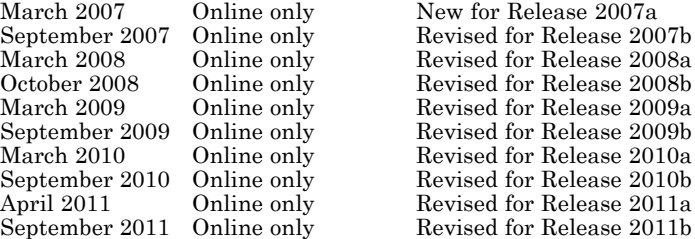

New for Release 2007a Revised for Release 2007b Revised for Release 2008a Revised for Release 2008b Revised for Release 2009a Revised for Release 2009b Revised for Release 2010a Revised for Release 2010b Revised for Release 2011a

# **Contents**

### **[About Code Generation from MATLAB](#page-16-0) [Algorithms](#page-16-0)**

*[1](#page-16-0)*

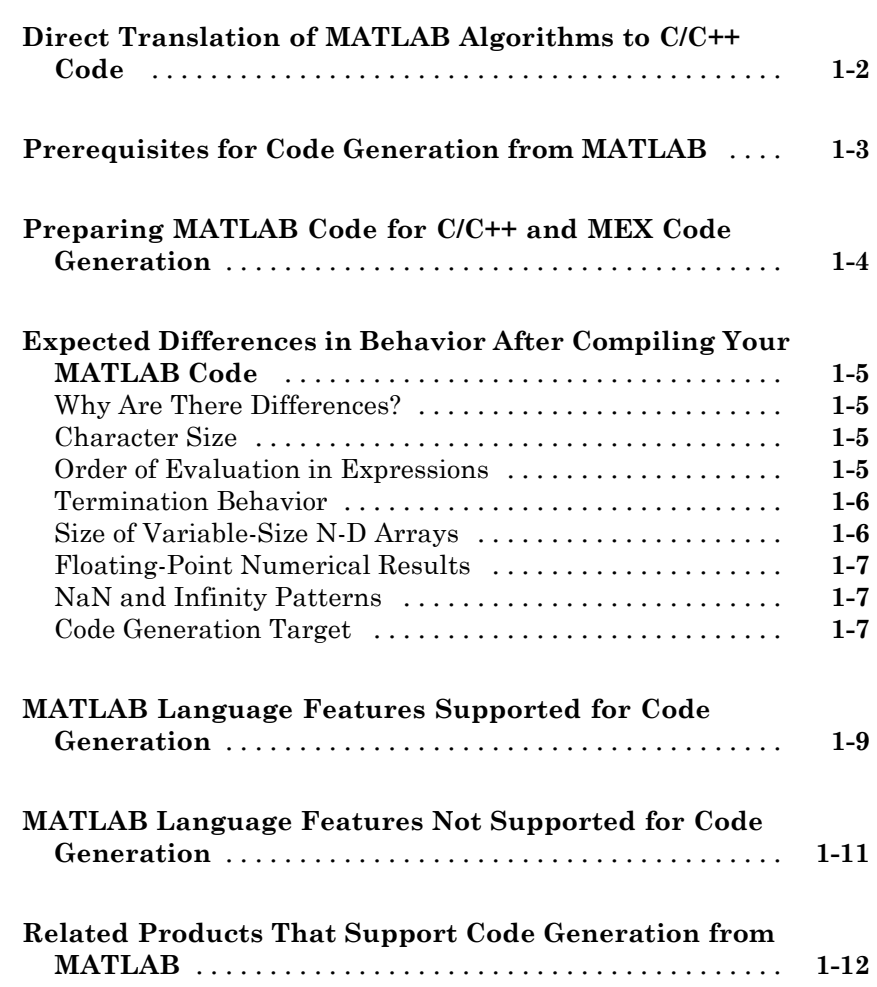

### **[Functions Supported for Code Generation](#page-30-0)**

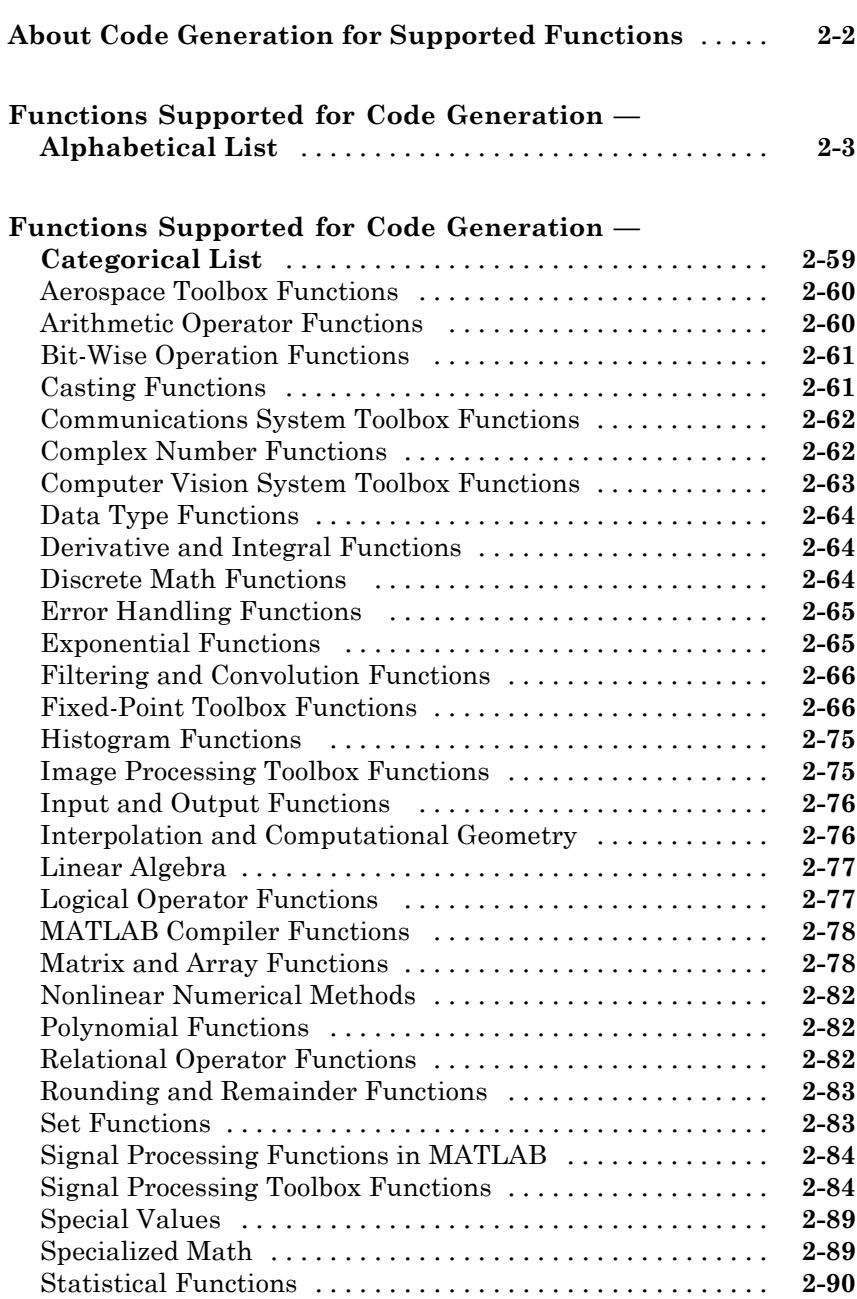

*[2](#page-30-0)*

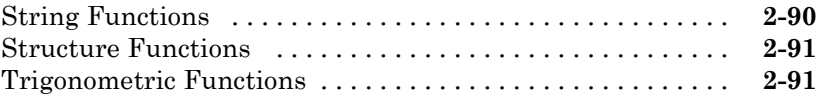

### **[System Objects Supported for Code Generation](#page-122-0)**

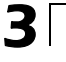

*[4](#page-140-0)*

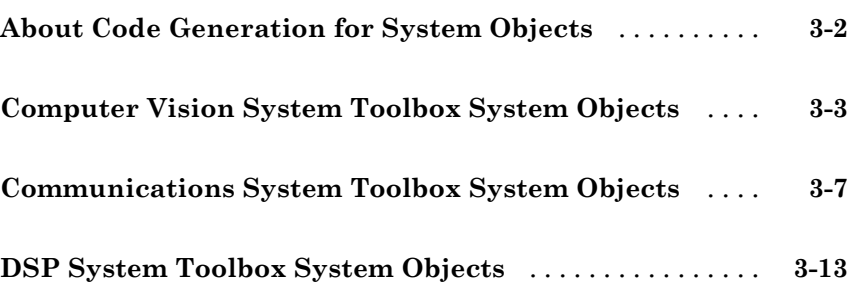

### **[Defining MATLAB Variables for C/C++ Code](#page-140-0) [Generation](#page-140-0)**

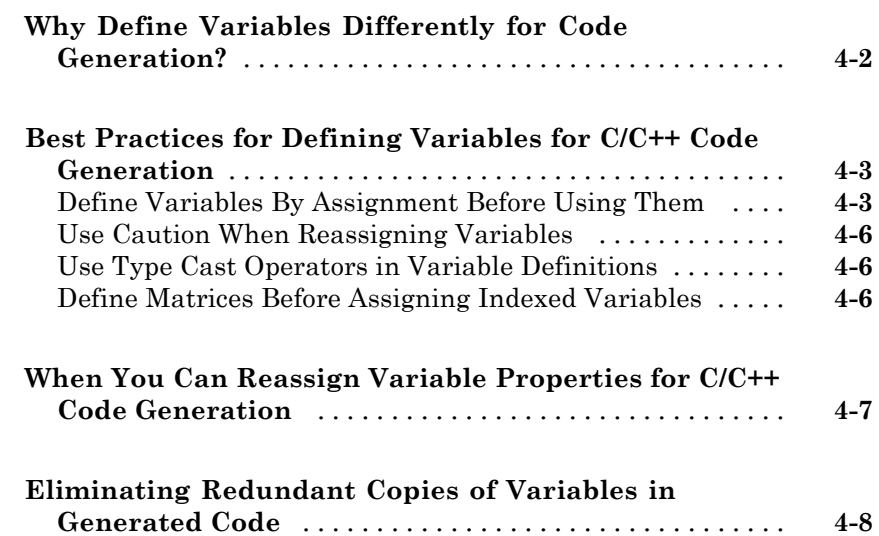

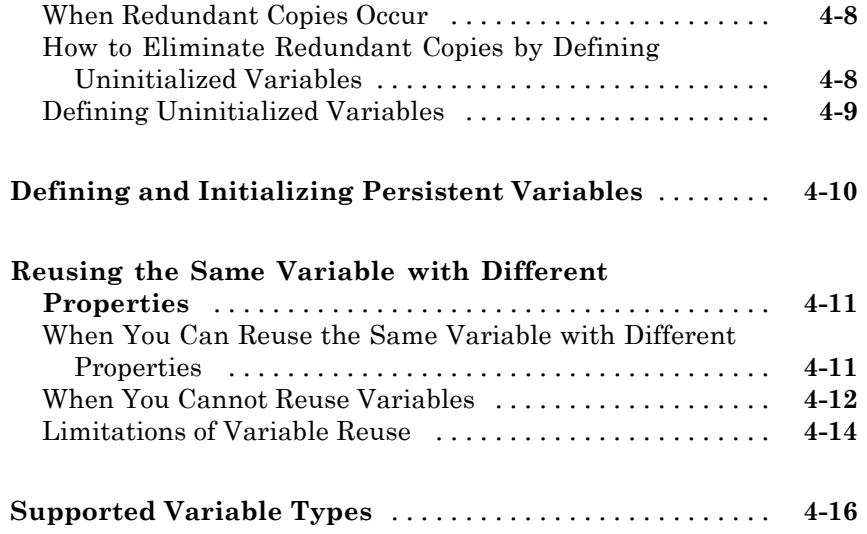

### **[Defining Data for Code Generation](#page-156-0)**

### *[5](#page-156-0)*

*[6](#page-162-0)*

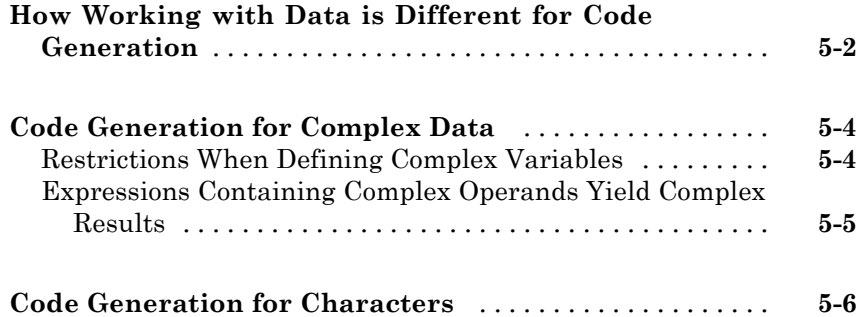

### **[Code Generation for MATLAB Structures](#page-162-0)**

### **[How Working with Structures Is Different for Code](#page-163-0) [Generation](#page-163-0)** [......................................](#page-163-0) **[6-2](#page-163-0)**

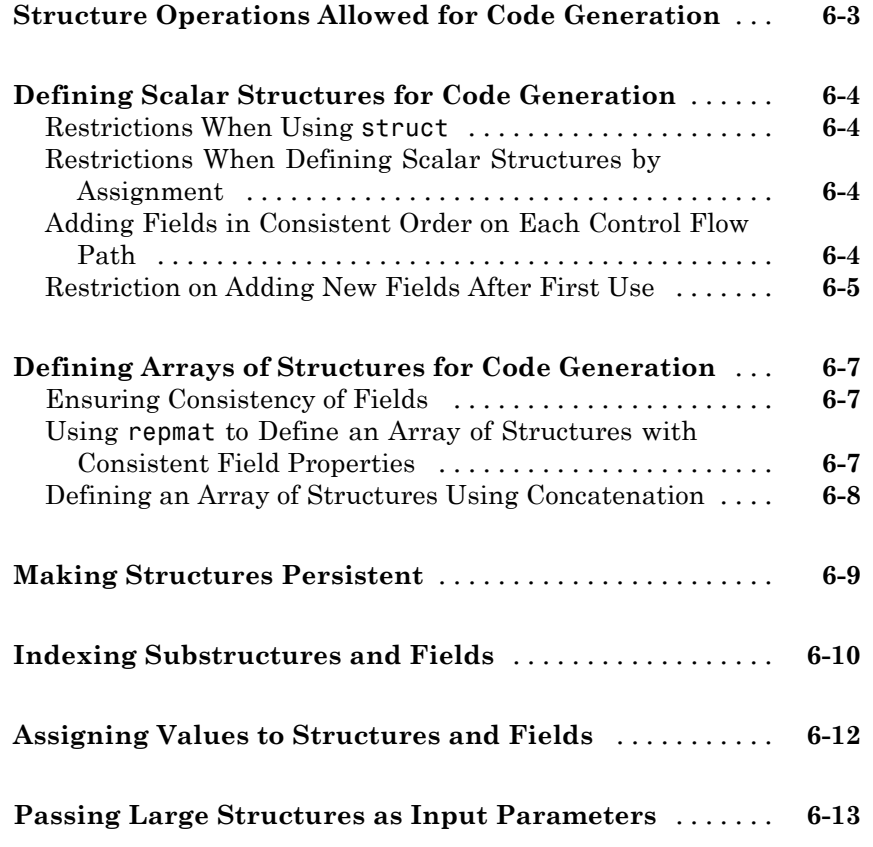

### **[Code Generation for Enumerated Data](#page-176-0)**

### *[7](#page-176-0)*

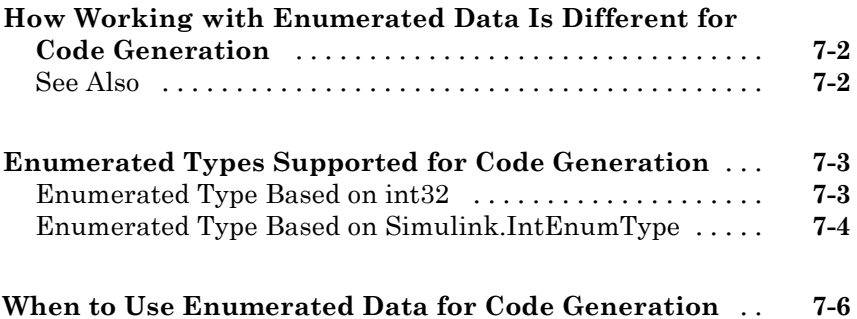

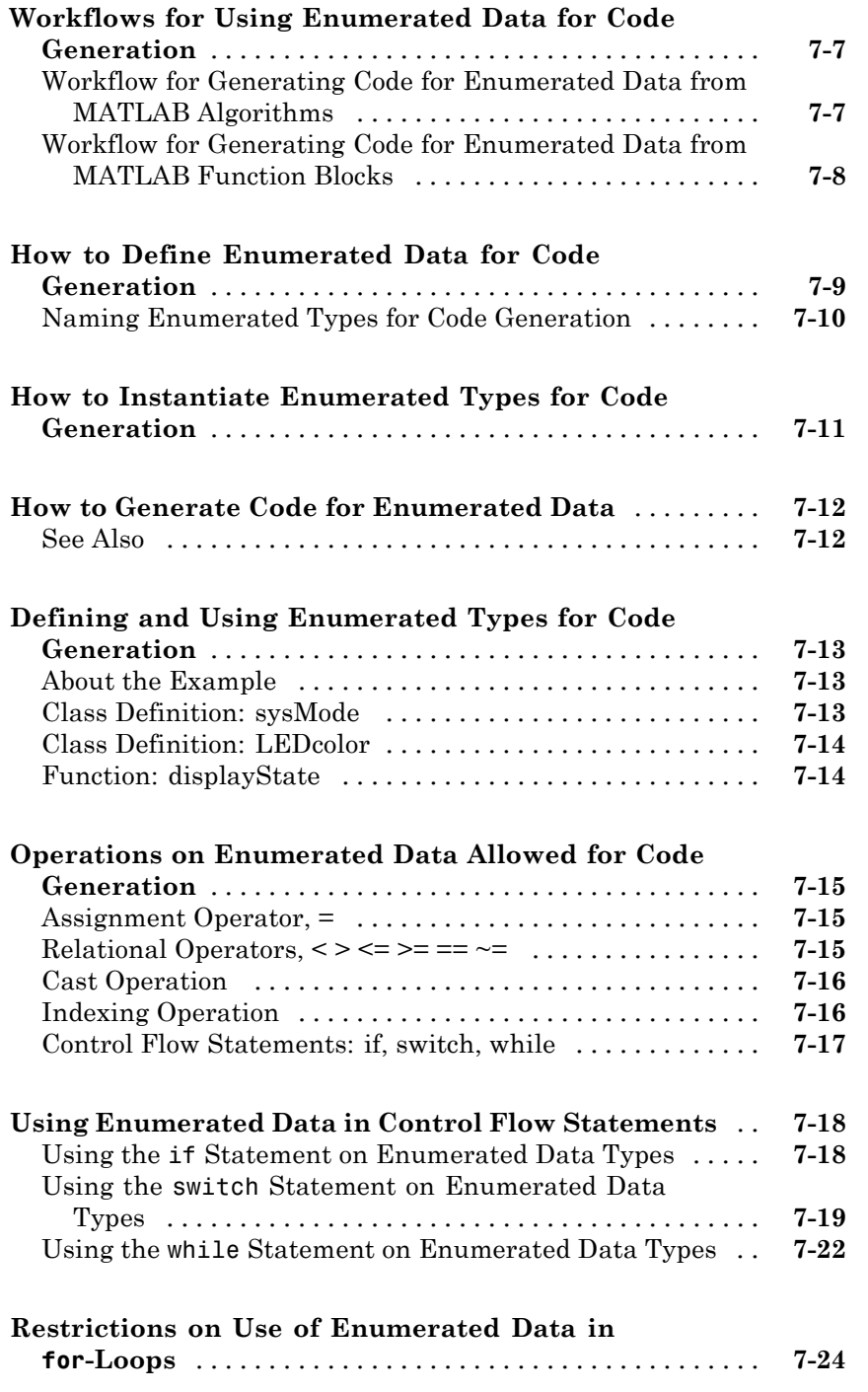

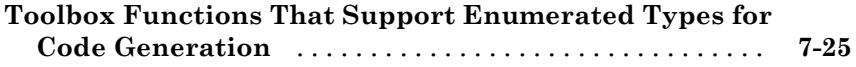

*[8](#page-202-0)*

### **[Code Generation for Variable-Size Data](#page-202-0)**

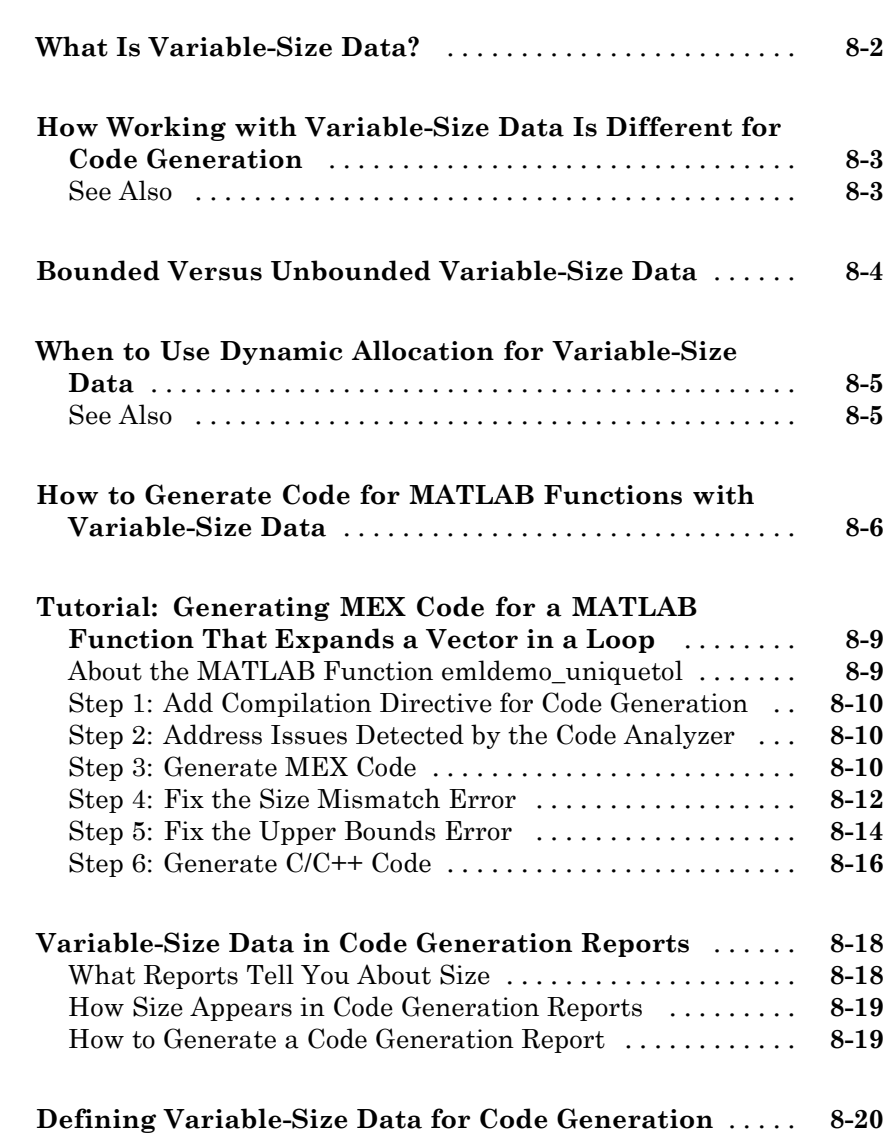

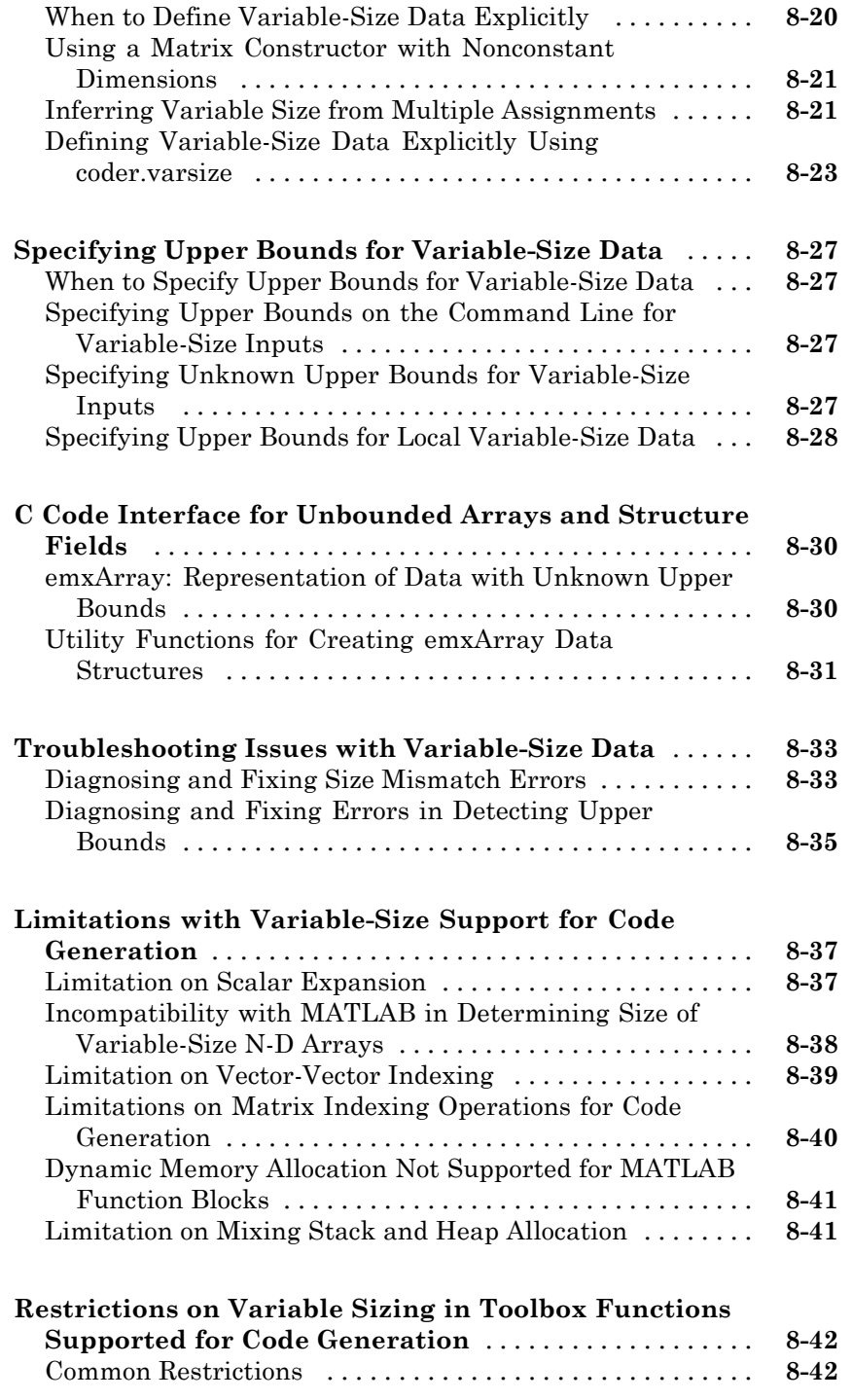

### **[Code Generation for Function Handles](#page-252-0)**

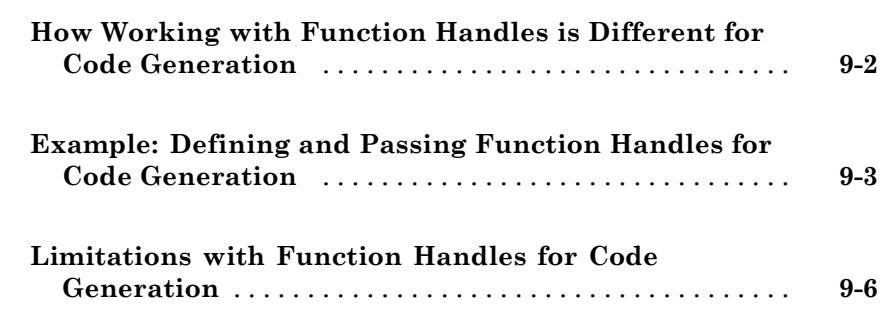

### **[Defining Functions for Code Generation](#page-260-0)**

## *[10](#page-260-0)*

*[9](#page-252-0)*

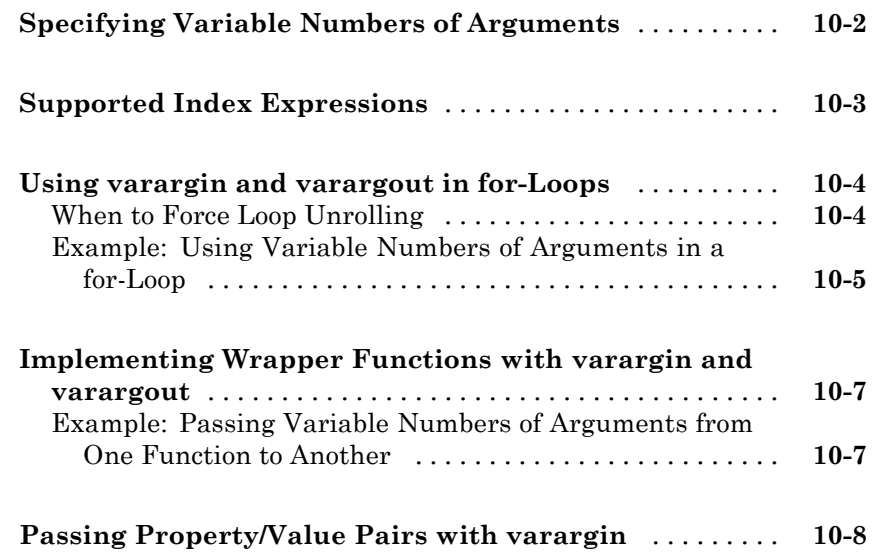

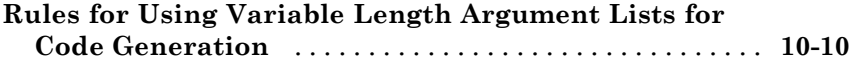

### **[Calling Functions for Code Generation](#page-272-0)**

# *[11](#page-272-0)*

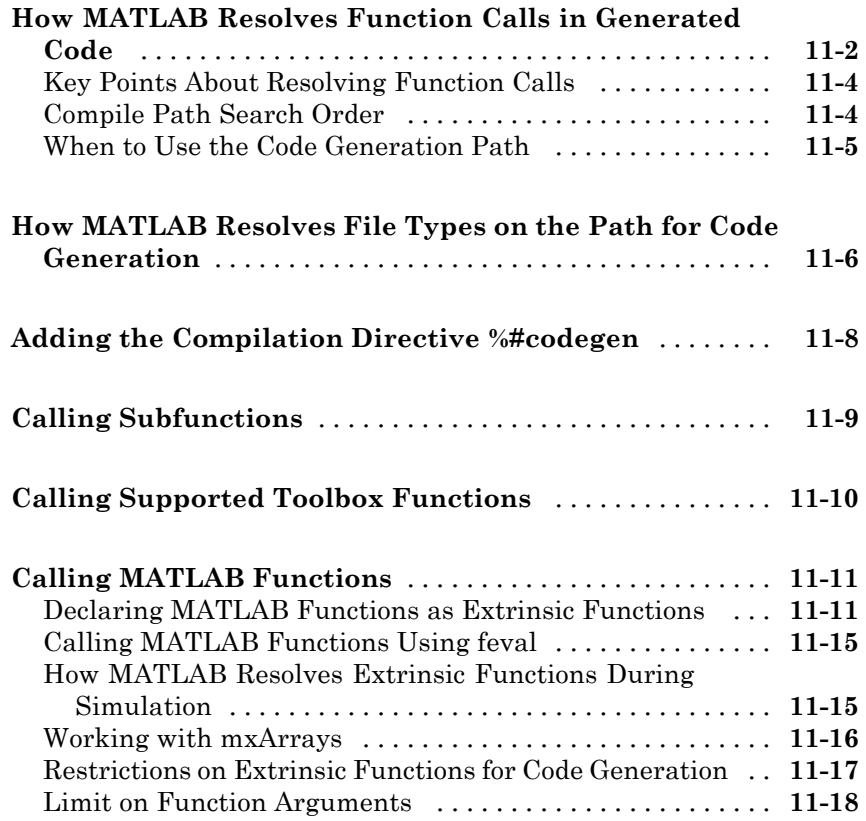

### **[Generating Efficient and Reusable Code](#page-290-0)**

### *[12](#page-290-0)*

**[Generating Efficient Code](#page-291-0)** [..........................](#page-291-0) **[12-2](#page-291-0)**

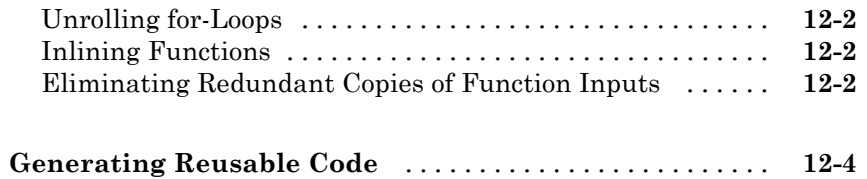

### **[Examples](#page-294-0)**

*[A](#page-294-0)*

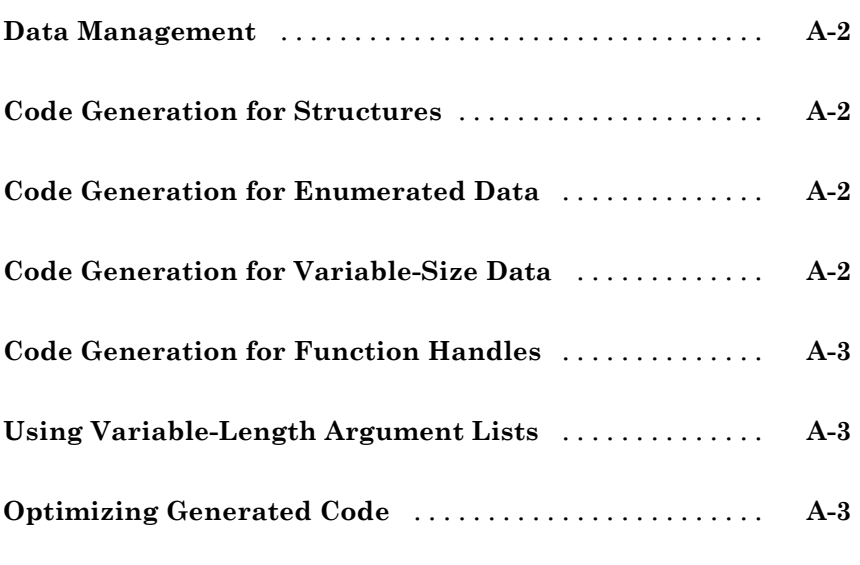

**[Index](#page-298-0)**

# <span id="page-16-0"></span>About Code Generation from MATLAB Algorithms

**1**

- **•** ["Direct Translation of MATLAB Algorithms to C/C++ Code" on page 1-2](#page-17-0)
- **•** ["Prerequisites for Code Generation from MATLAB" on page 1-3](#page-18-0)
- **•** ["Preparing MATLAB Code for C/C++ and MEX Code Generation" on page](#page-19-0) [1-4](#page-19-0)
- **•** "Expected Differences in Behavior [After Compiling Your MATLAB Code"](#page-20-0) [on page 1-5](#page-20-0)
- **•** ["MATLAB Language Features Supported for Code Generation" on page 1-9](#page-24-0)
- **•** ["MATLAB Language Features Not Supported for Code Generation" on](#page-26-0) [page 1-11](#page-26-0)
- **•** ["Related Products That Support Code Generation from MATLAB" on page](#page-27-0) [1-12](#page-27-0)

### <span id="page-17-0"></span>**Direct Translation of MATLAB Algorithms to C/C++ Code**

You can automatically generate MEX functions and standalone C/C++ code from MATLAB® algorithms. With this capability, you can design, implement, and test software in the MATLAB environment, then automatically translate the algorithms to readable, efficient, and compact C/C++ code for deployment to desktop and embedded systems.

The generated code contains optimizations tailored to meet the requirements of desktop and embedded applications for speed, memory use, and data type management.

To verify the generated code in the MATLAB environment, you can generate MEX functions to compare with your original algorithm to determine whether they are functionally equivalent.

In certain applications, you can also generate MEX functions to accelerate MATLAB algorithms.

### <span id="page-18-0"></span>**Prerequisites for Code Generation from MATLAB**

To generate C/C++ or MEX code from MATLAB algorithms, you must install the following software:

- **•** MATLAB® Coder™ product
- **•** C/C++ compiler

For more information, see:

- **•** "Why Test MEX Functions in MATLAB?" in the MATLAB Coder documentation.
- **•** "Generating C/C++ Code from MATLAB Code" in the MATLAB Coder documentation.
- **•** "Accelerating MATLAB Algorithms" in the MATLAB Coder documentation.

### <span id="page-19-0"></span>**Preparing MATLAB Code for C/C++ and MEX Code Generation**

By default, the MATLAB language uses dynamic typing. Properties of dynamically typed variables can change at runtime, allowing a single variable to hold a value of any class, size, or complexity. However, to generate efficient code for statically typed languages such as C and C++, the properties of all MATLAB variables must be determined at compile time. Therefore, to prepare MATLAB code for C, C++, and MEX code generation, you must specify the class, size, and complexity of inputs to the primary function (also known as the *top-level* or *entry-point* function). By determining these properties at compile time, the code generation process translates your MATLAB algorithms into code that is efficient and tailored to your specific application, rather than producing generic code that handles every possible set of MATLAB inputs.

### <span id="page-20-0"></span>**Expected Differences in Behavior After Compiling Your MATLAB Code**

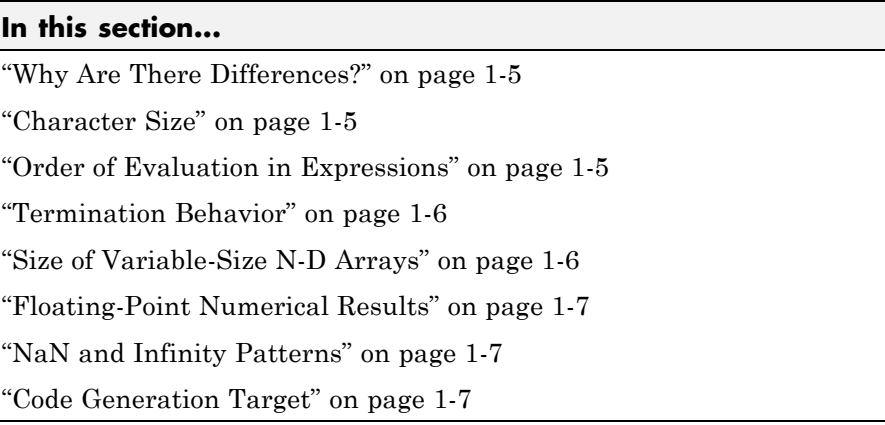

### **Why Are There Differences?**

To convert MATLAB code to C/C++ code that works efficiently, the code generation process introduces optimizations that intentionally cause the generated code to behave differently — and sometimes produce different results — from the original source code. This section describes these differences.

### **Character Size**

MATLAB supports 16-bit characters, but the generated code represents characters in 8 bits, the standard size for most embedded languages like C. See ["Code Generation for Characters" on page 5-6.](#page-161-0)

### **Order of Evaluation in Expressions**

Generated code does not enforce order of evaluation in expressions. For most expressions, order of evaluation is not significant. However, for expressions with side effects, the generated code may produce the side effects in different order from the original MATLAB code. Expressions that produce side effects include those that:

- <span id="page-21-0"></span>• Modify persistent or global variables
- **•** Display data to the screen
- **•** Write data to files

In addition, the generated code does not enforce order of evaluation of logical operators that do not short circuit.

For more predictable results, it is good coding practice to split expressions that depend on the order of evaluation into multiple statements. For example, rewrite:

$$
A = f1() + f2();
$$

as

 $A = f1()$ ;  $A = A + f2()$ ;

so that the generated code calls f1 before f2.

### **Termination Behavior**

Generated code does not match the termination behavior of MATLAB source code. For example, optimizations remove infinite loops from generated code if they have no side effects. As a result, the generated code may terminate even though the corresponding MATLAB code does not.

### **Size of Variable-Size N-D Arrays**

For variable-size N-D arrays, the size function might return a different result in generated code than in MATLAB source code. The size function sometimes returns trailing ones (singleton dimensions) in generated code, but always drops trailing ones in MATLAB. For example, for an N-D array X with dimensions  $[4 \ 2 \ 1 \ 1]$ ,  $size(X)$  might return  $[4 \ 2 \ 1 \ 1]$  in generated code, but always returns [4 2] in MATLAB. See ["Incompatibility with MATLAB in](#page-239-0) [Determining Size of Variable-Size N-D Arrays" on page 8-38](#page-239-0).

### <span id="page-22-0"></span>**Floating-Point Numerical Results**

The generated code might not produce the same floating-point numerical results as MATLAB in the following situations:

### **When computer hardware uses extended precision registers**

Results vary depending on how the C/C++ compiler allocates extended precision floating-point registers. Computation results might not match MATLAB calculations because of different compiler optimization settings or different code surrounding the floating-point calculations.

### **For certain advanced library functions**

The generated code might use different algorithms to implement certain advanced library functions, such as fft, svd, eig, mldivide, and mrdivide.

For example, the generated code uses a simpler algorithm to implement svd to accommodate a smaller footprint. Results might also vary according to matrix properties. For example, MATLAB might detect symmetric or Hermitian matrices at run time and switch to specialized algorithms that perform computations faster than implementations in the generated code.

### **For implementation of BLAS library functions**

For implementations of BLAS library functions. Generated C/C++ code uses reference implementations of BLAS functions, which may produce different results from platform-specific BLAS implementations in MATLAB.

### **NaN and Infinity Patterns**

The generated code might not produce exactly the same pattern of NaN and inf values as MATLAB code when these values are mathematically meaningless. For example, if MATLAB output contains a NaN, output from the generated code should also contain a NaN, but not necessarily in the same place.

### **Code Generation Target**

The coder.target function returns different values in MATLAB than in the generated code. The intent is to help you determine whether your function

is executing in MATLAB or has been compiled for a simulation or code generation target. See coder.target.

### <span id="page-24-0"></span>**MATLAB Language Features Supported for Code Generation**

MATLAB supports the following language features in generated code:

- **•** N-dimensional arrays
- **•** Matrix operations, including deletion of rows and columns
- **•** Variable-sized data (see ["How Working with Variable-Size Data Is Different](#page-204-0) [for Code Generation" on page 8-3](#page-204-0))
- **•** Subscripting (see ["Limitations on Matrix Indexing Operations for Code](#page-241-0) [Generation" on page 8-40](#page-241-0))
- **•** Complex numbers (see ["Code Generation for Complex Data" on page 5-4\)](#page-159-0)
- Numeric classes (see "Supported Variable Types" on page  $4-16$ )
- Double-precision, single-precision, and integer math
- **•** Fixed-point arithmetic (see "Code Acceleration and Code Generation from MATLAB for Fixed-Point Algorithms" in the Fixed-Point Toolbox™ documentation)
- **•** Program control statements if, switch, for, and while
- **•** All arithmetic, relational, and logical operators
- Subfunctions (see [Chapter 11, "Calling Functions for Code Generation"](#page-270-0))
- Persistent variables (see ["Defining and Initializing Persistent Variables"](#page-149-0) [on page 4-10](#page-149-0))
- **•** Global variables (see "Specifying Global Variable Type and Initial Value in a Project" in the MATLAB Coder documentation.
- Structures (see [Chapter 6, "Code Generation for MATLAB Structures"](#page-161-0))
- Characters (see ["Code Generation for Characters" on page 5-6](#page-161-0))
- **•** Function handles (see [Chapter 9, "Code Generation for Function Handles"](#page-251-0))
- Frames (see "Working with Frame-Based Signals" in the Simulink<sup>®</sup> documentation.
- **•** Variable length input and output argument lists (see [Chapter 8, "Code](#page-201-0) [Generation for Variable-Size Data"\)](#page-201-0)
- **•** Subset of MATLAB toolbox functions (see [Chapter 2, "Functions Supported](#page-28-0) [for Code Generation"\)](#page-28-0)
- **•** Ability to call functions (see "How [MATLAB Resolves Function Calls in](#page-273-0) [Generated Code" on page 11-2](#page-273-0))

### <span id="page-26-0"></span>**MATLAB Language Features Not Supported for Code Generation**

MATLAB does not support the following features in generated code:

- **•** Anonymous functions
- **•** Cell arrays
- **•** Java™
- **•** Nested functions
- **•** Objects
- **•** Recursion
- **•** Sparse matrices
- **•** try/catch statements

### <span id="page-27-0"></span>**Related Products That Support Code Generation from MATLAB**

You can also generate code from MATLAB using other MathWorks® products that require additional licenses:

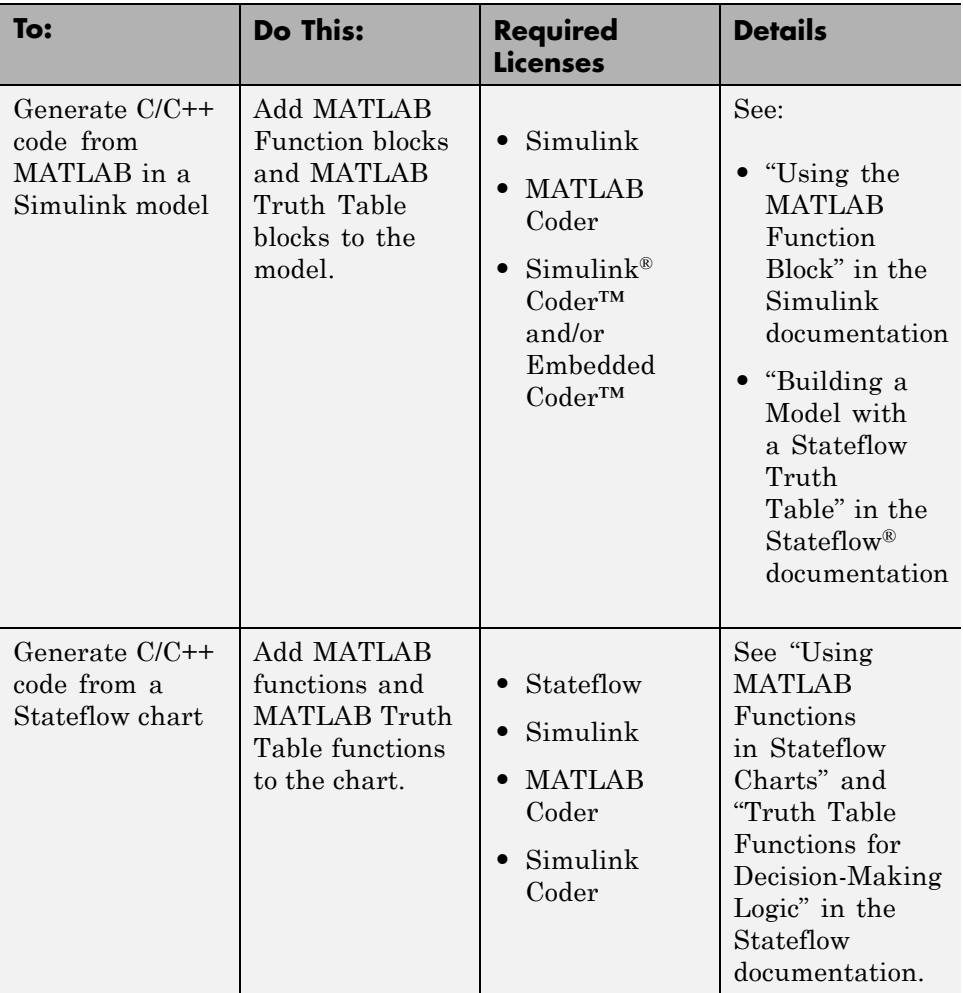

<span id="page-28-0"></span>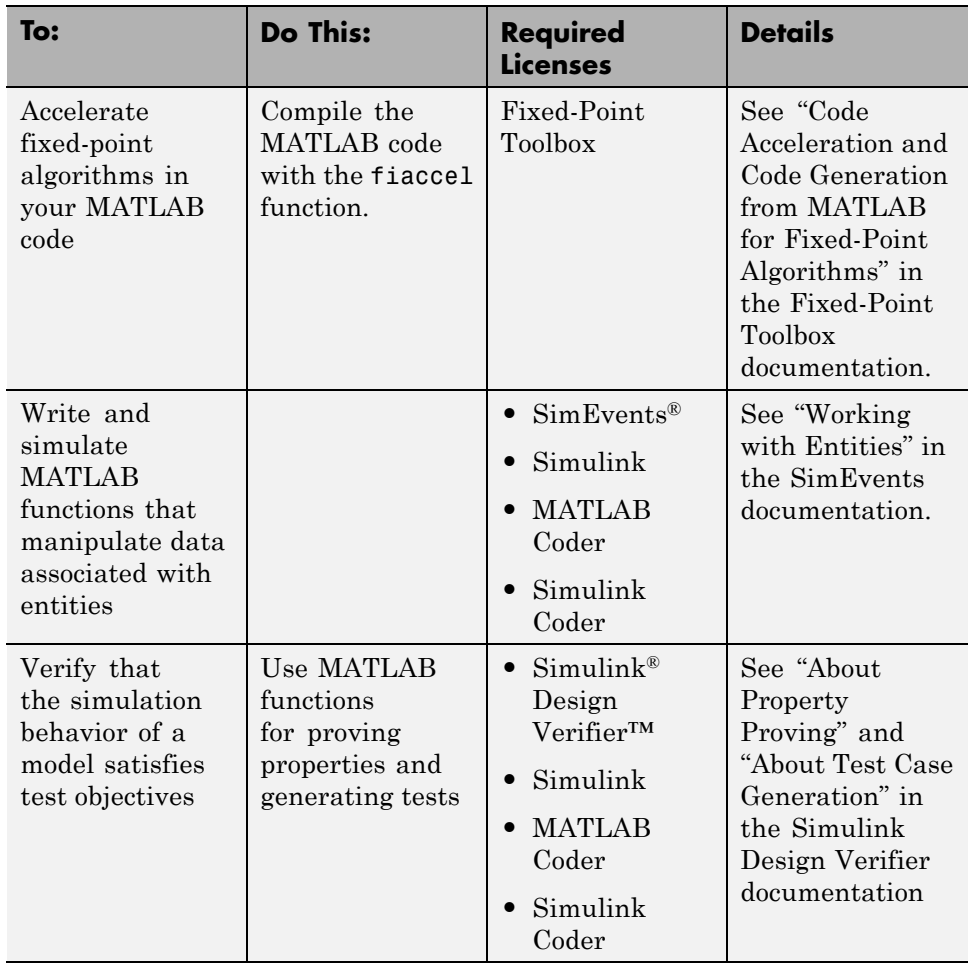

# <span id="page-30-0"></span>Functions Supported for Code Generation

- **•** ["About Code Generation for Supported Functions" on page 2-2](#page-31-0)
- **•** ["Functions Supported for Code Generation Alphabetical List" on page 2-3](#page-32-0)
- **•** ["Functions Supported for Code Generation Categorical List" on page 2-59](#page-88-0)

### <span id="page-31-0"></span>**About Code Generation for Supported Functions**

You can generate efficient  $C/C++$  code for a subset of MATLAB and toolbox functions that you call from MATLAB code. In generated code, each supported function has the same name, arguments, and functionality as its MATLAB or toolbox counterparts. However, to generate code for these functions, you must adhere to certain limitations when calling them from your MATLAB source code. These limitations appear in ["Functions Supported for Code Generation](#page-32-0) [— Alphabetical List" on page 2-3](#page-32-0).

To see at a glance whether there is support for a function in a particular MATLAB category or toolbox, see ["Functions Supported for Code Generation](#page-88-0) [— Categorical List" on page 2-59](#page-88-0).

**Note** For more information on code generation for fixed-point algorithms, refer to "Code Acceleration and Code Generation from MATLAB for Fixed-Point Algorithms" in the Fixed-Point Toolbox documentation.

### <span id="page-32-0"></span>**Functions Supported for Code Generation — Alphabetical List**

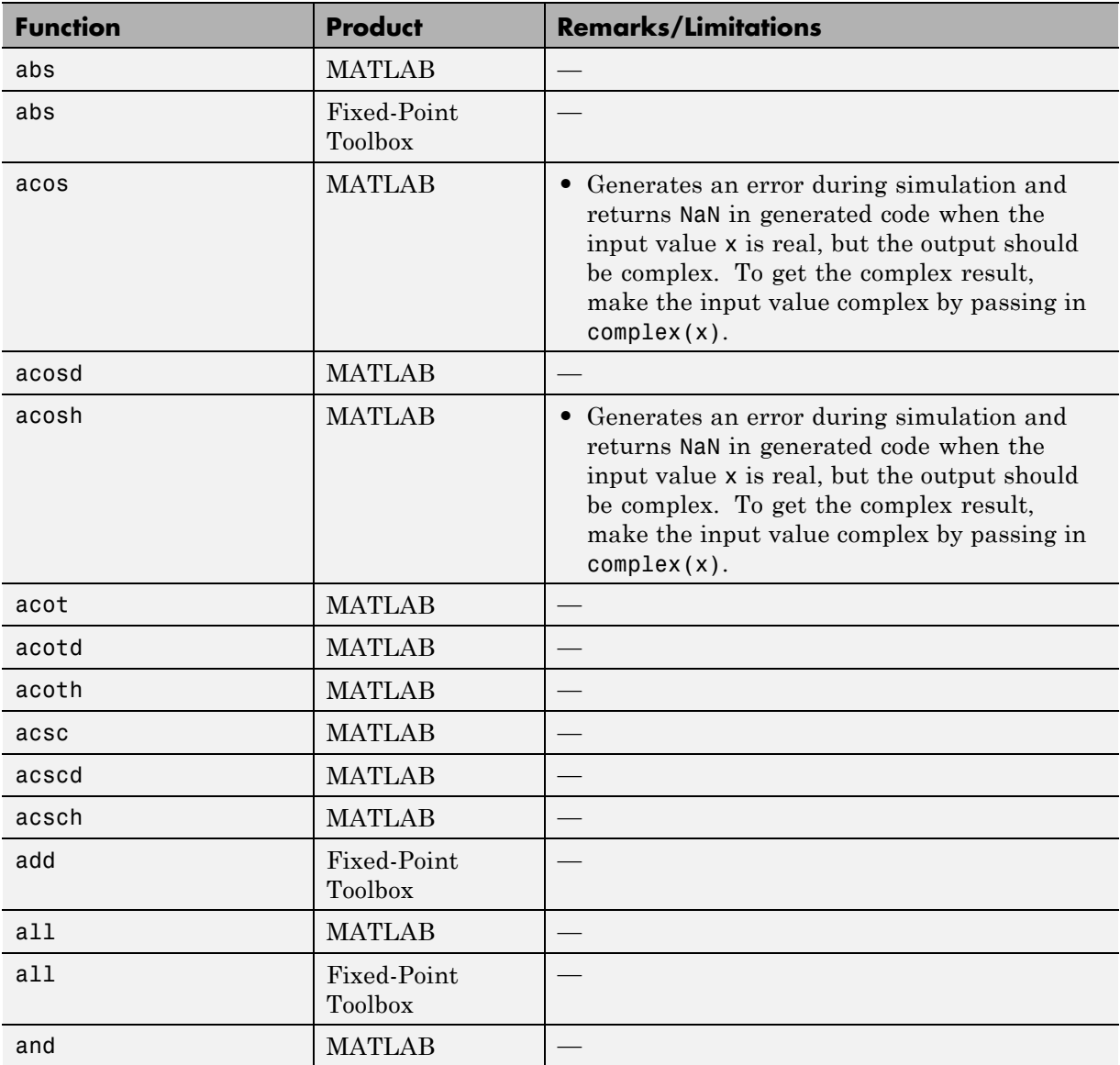

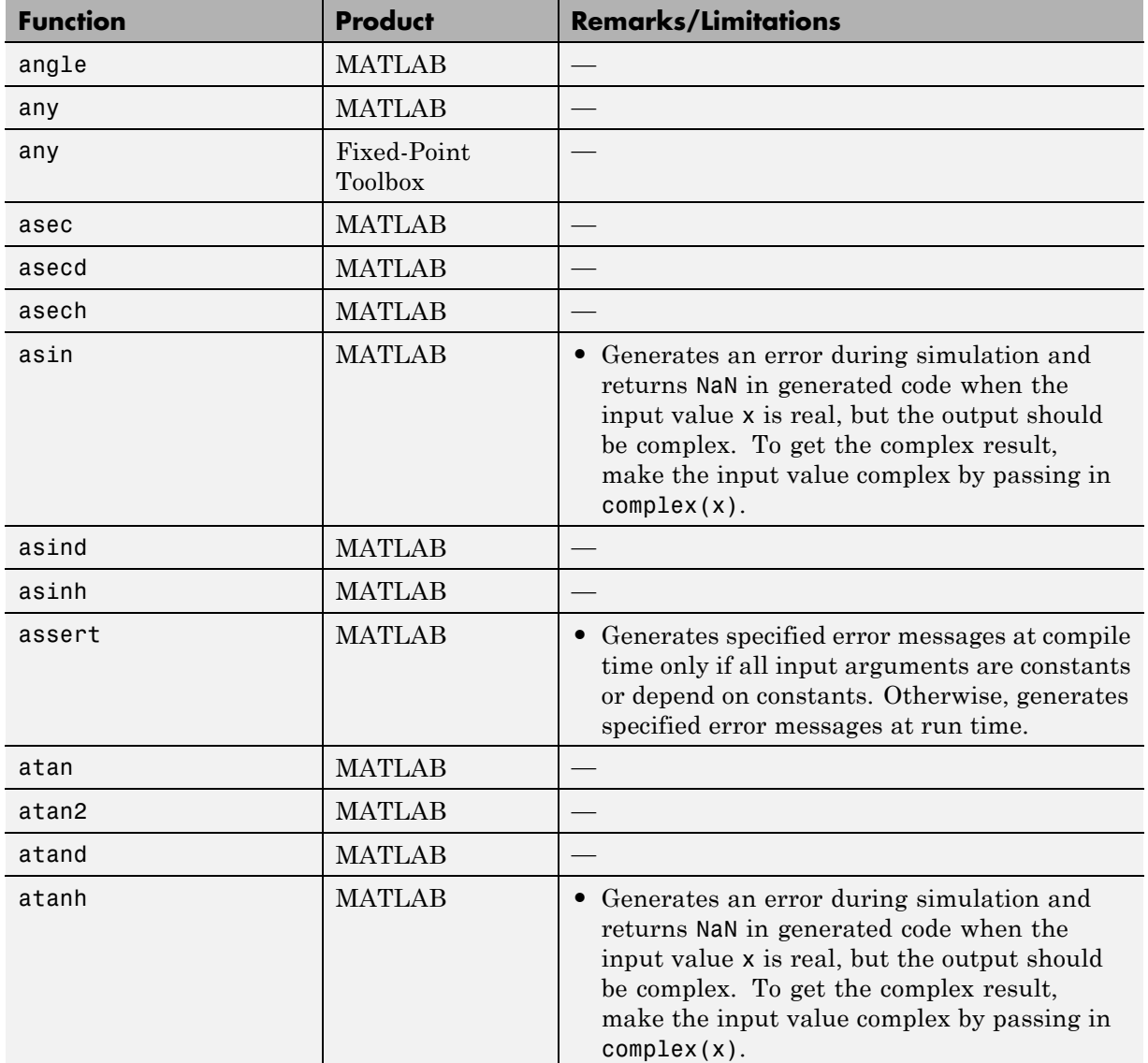

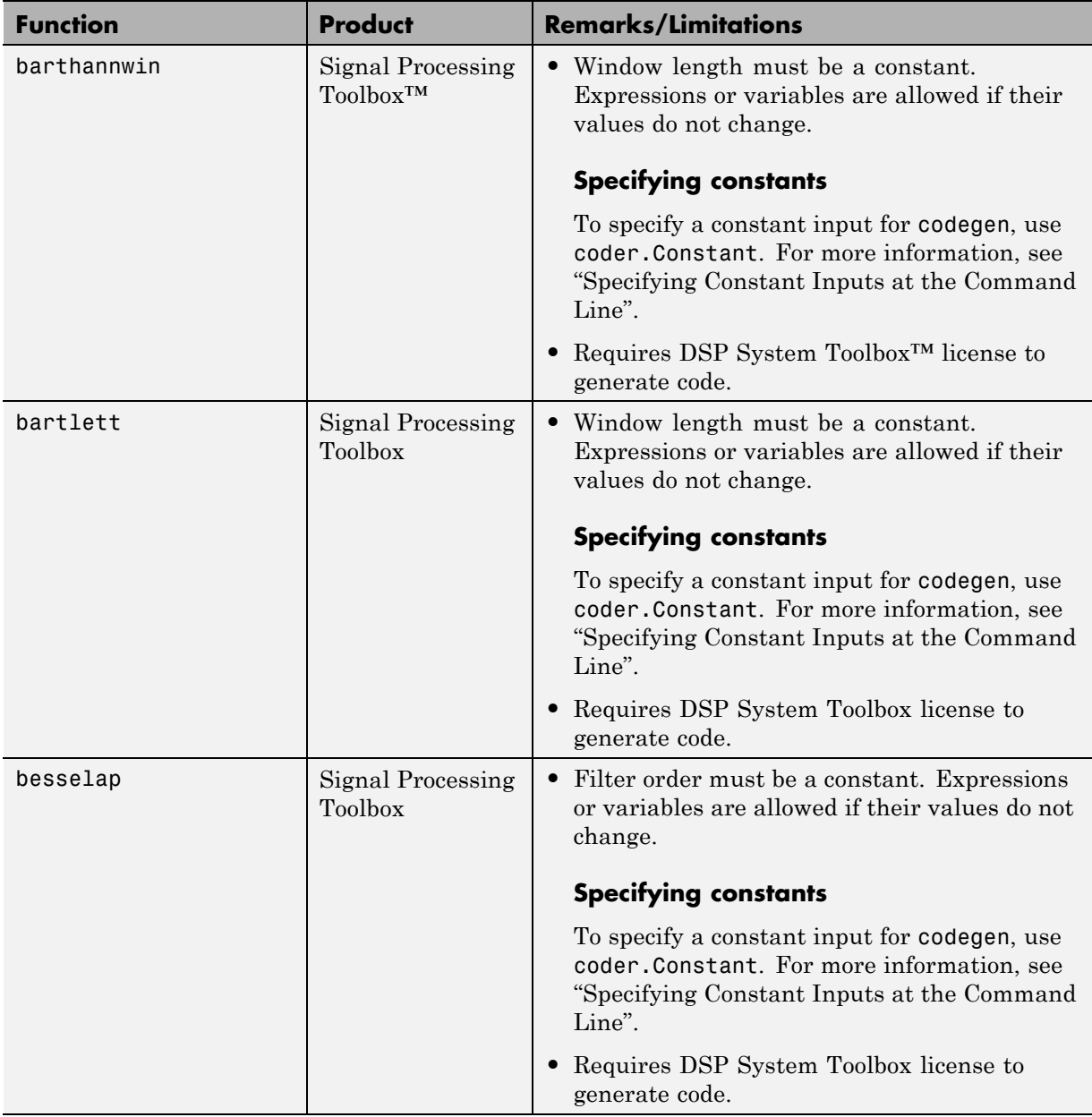

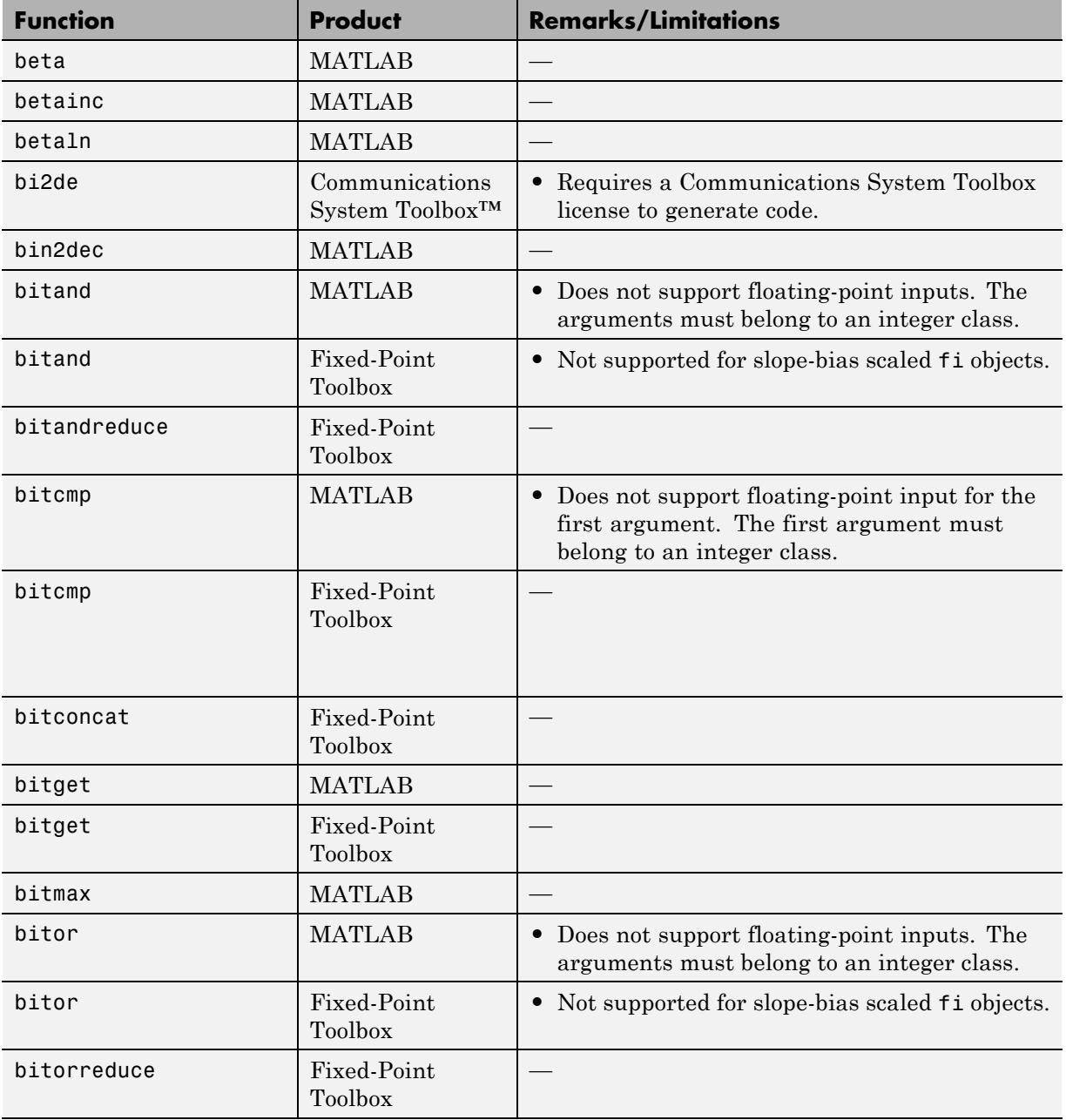
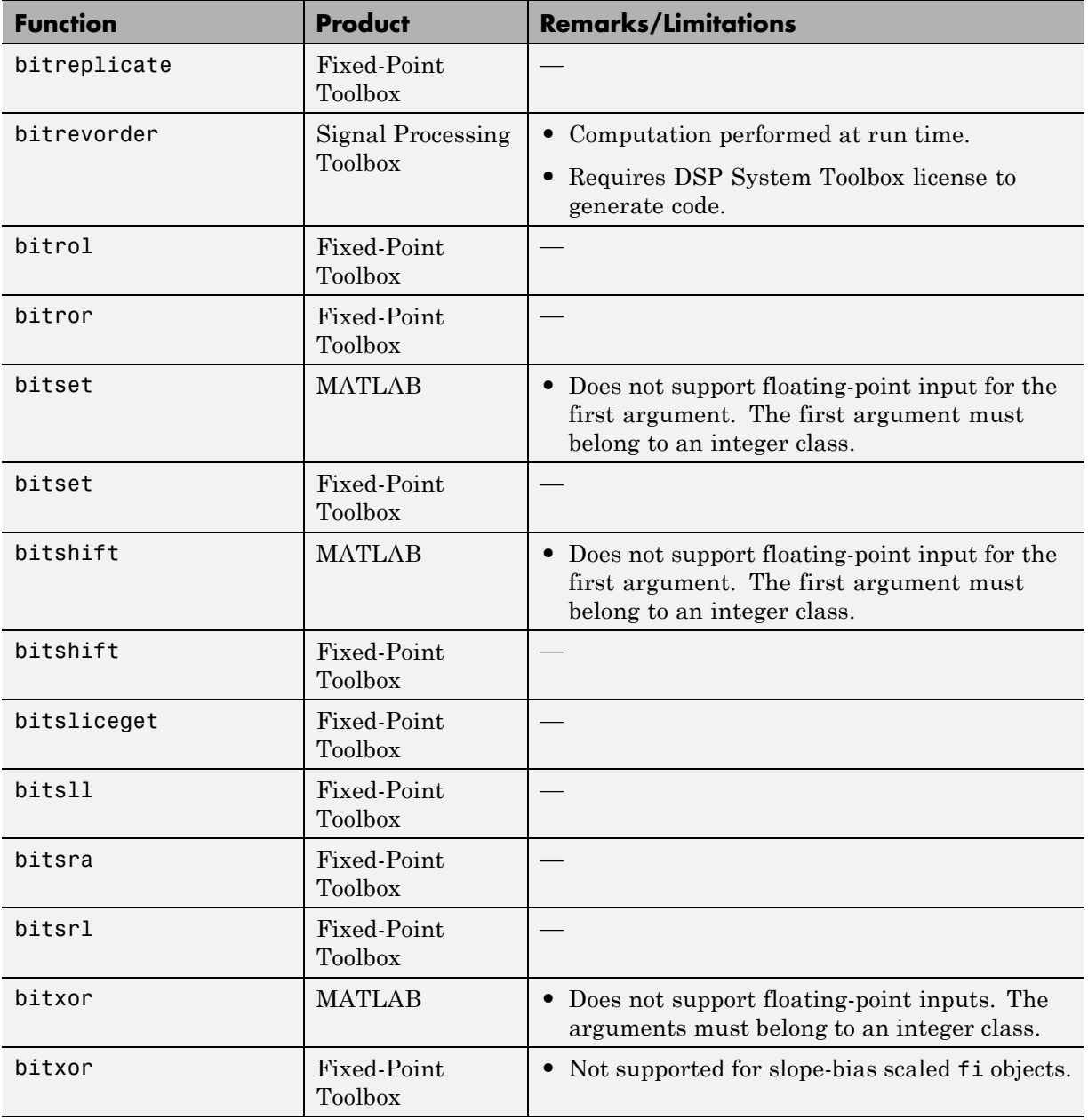

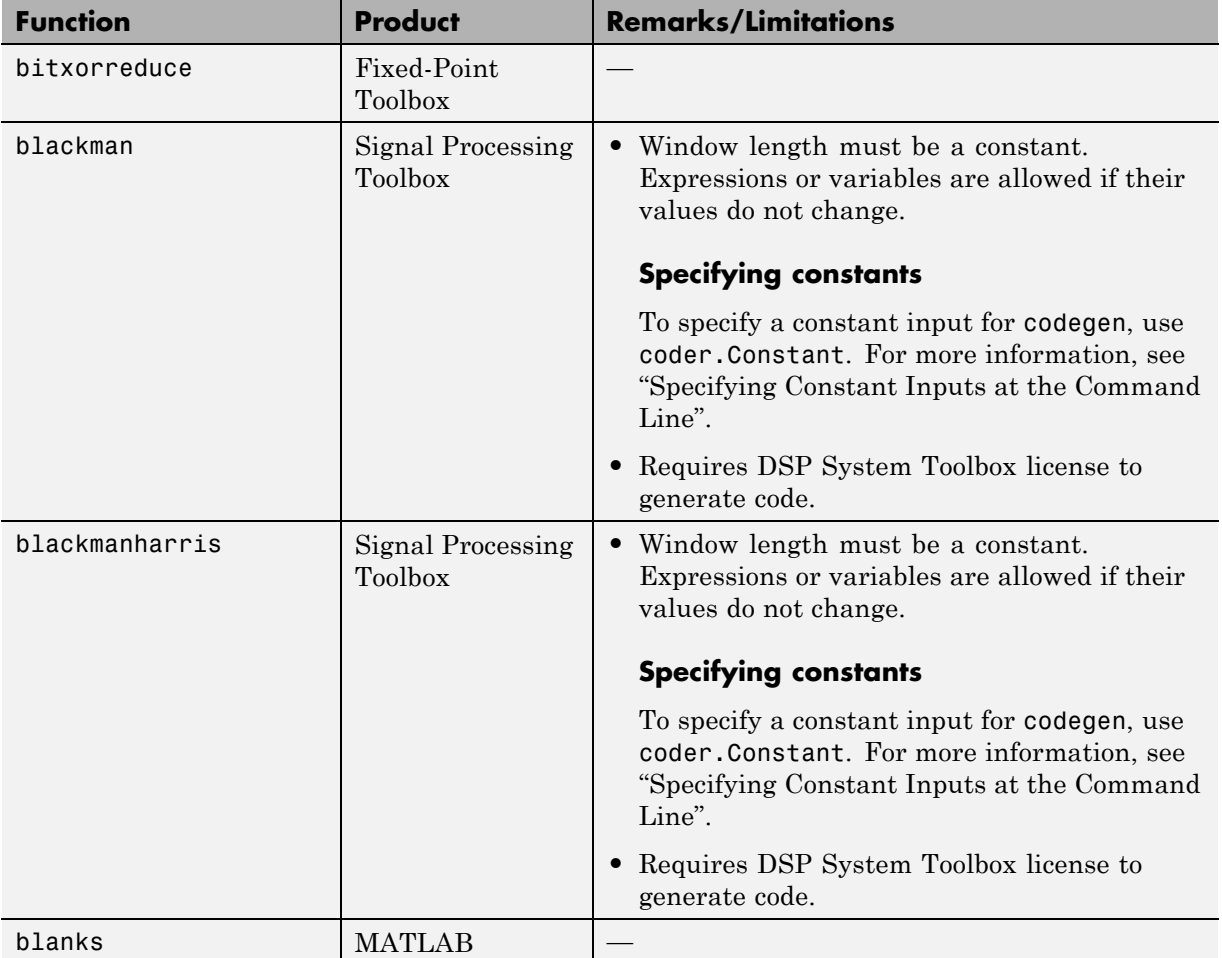

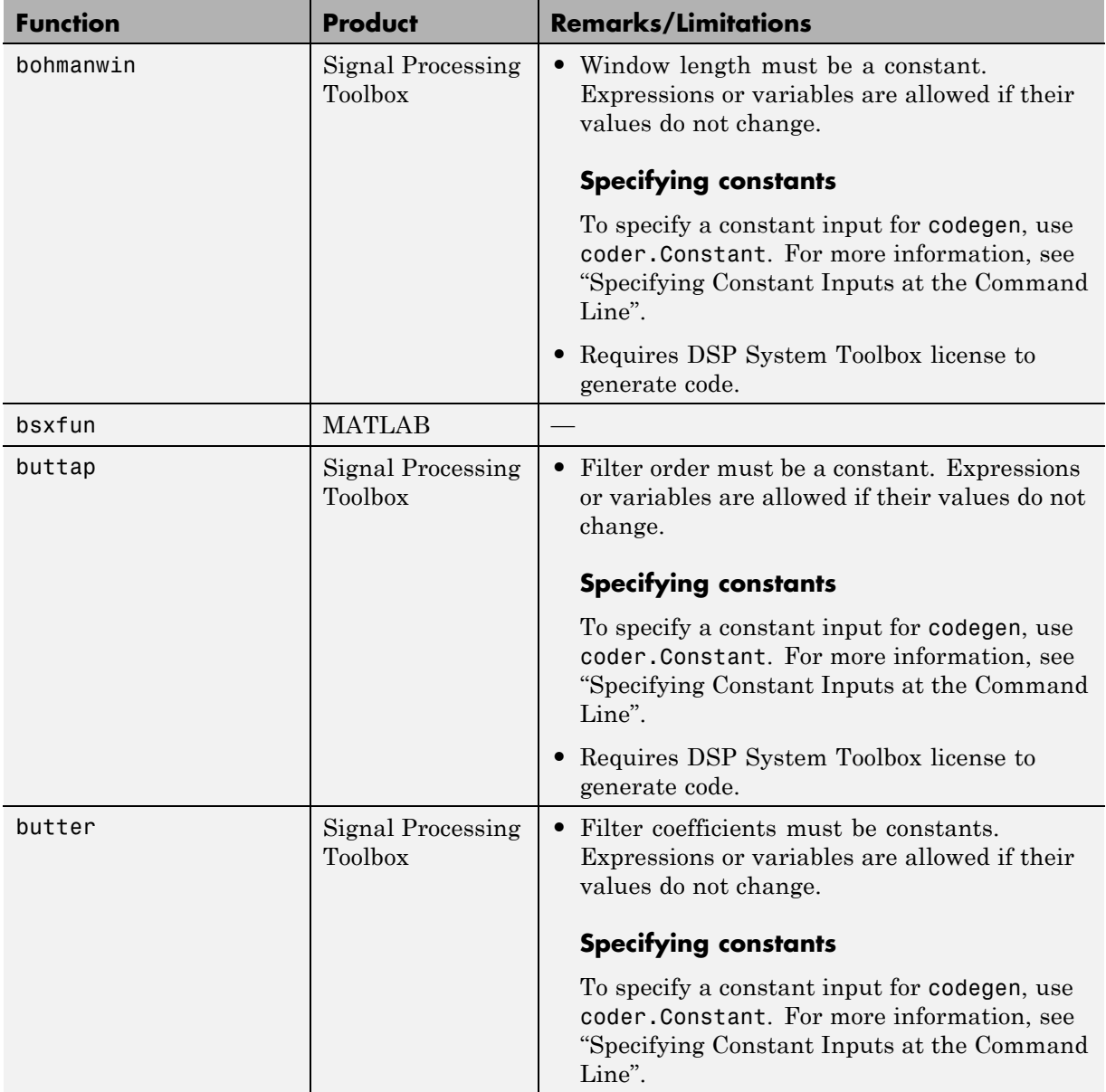

٠

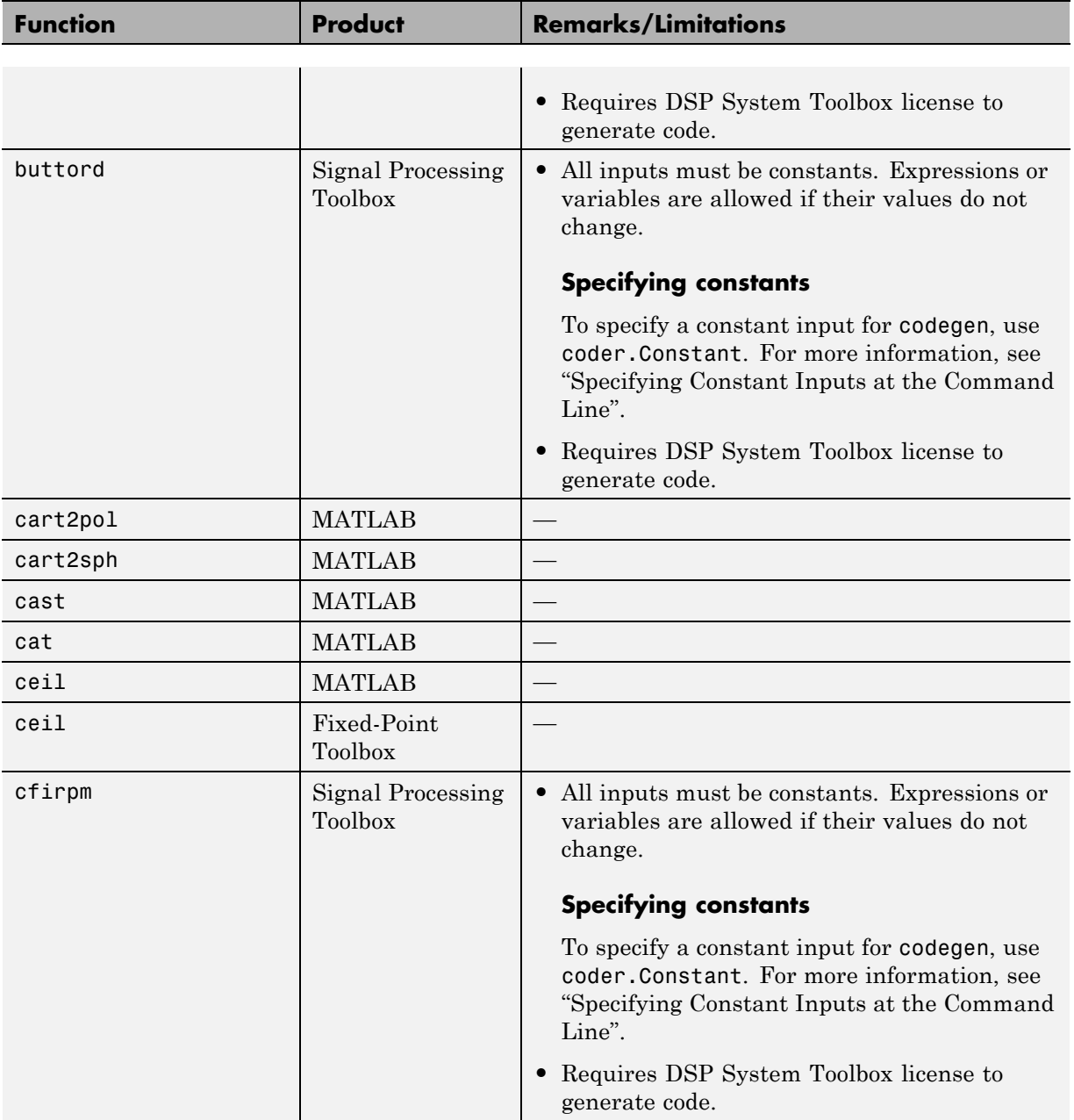

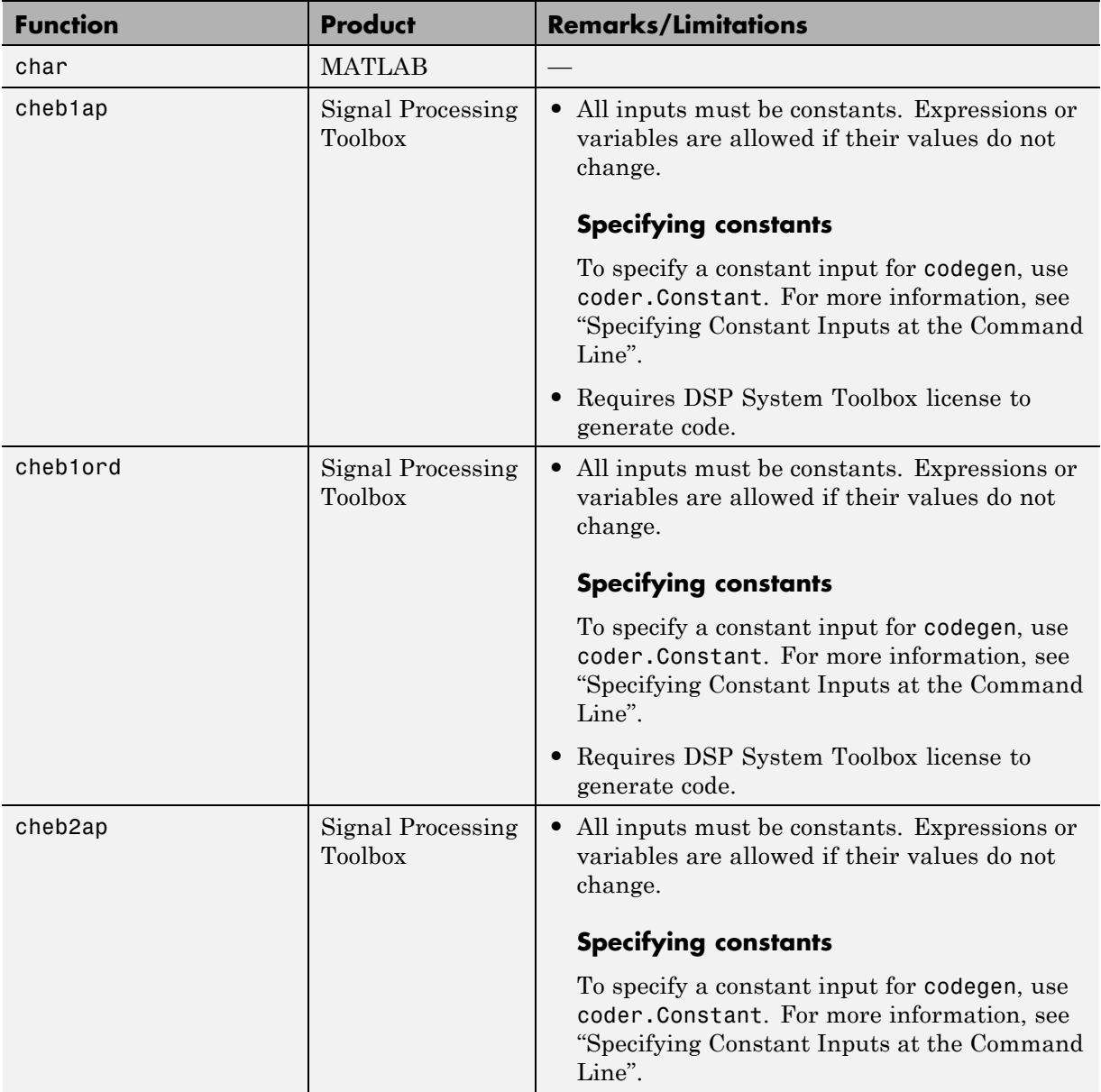

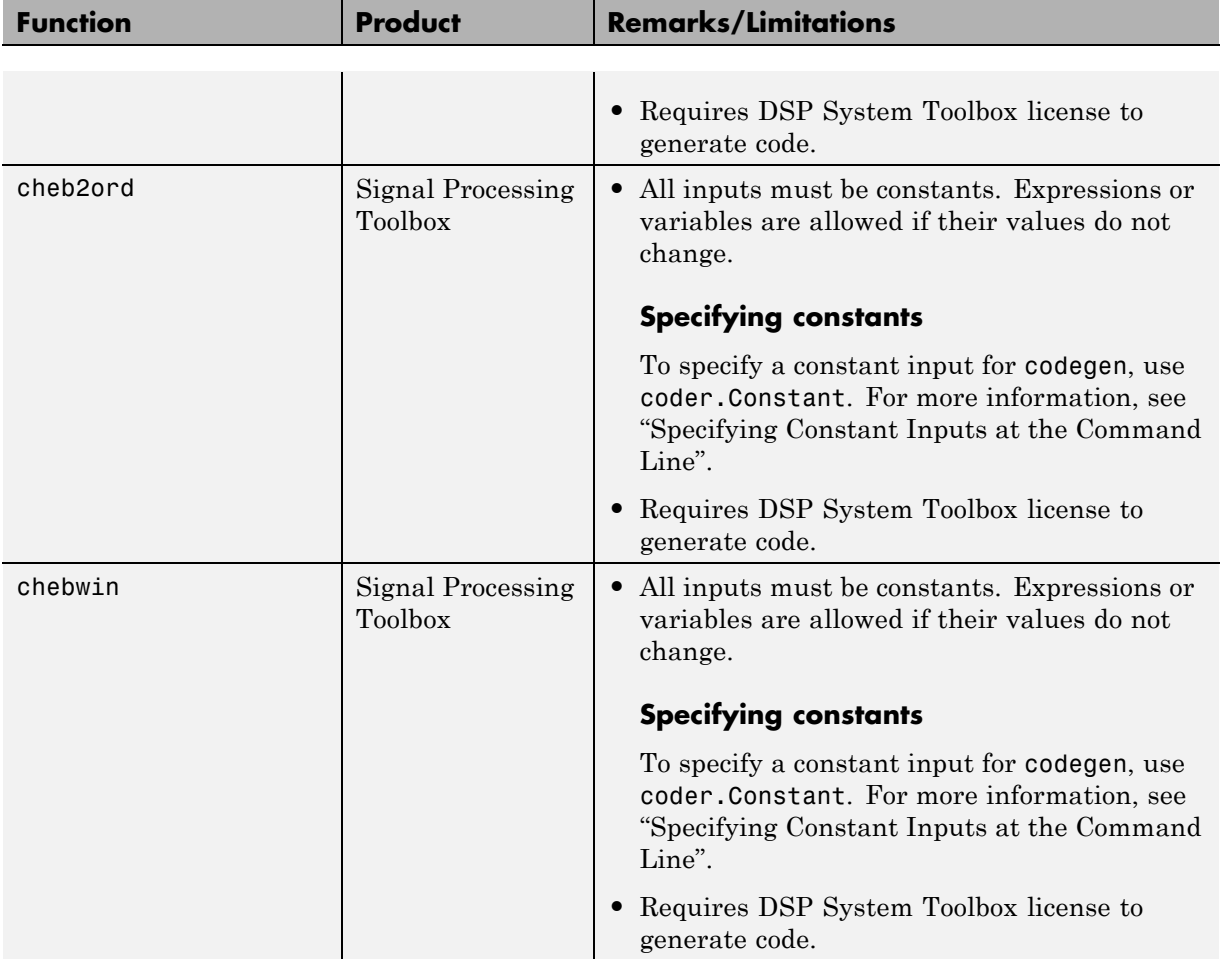

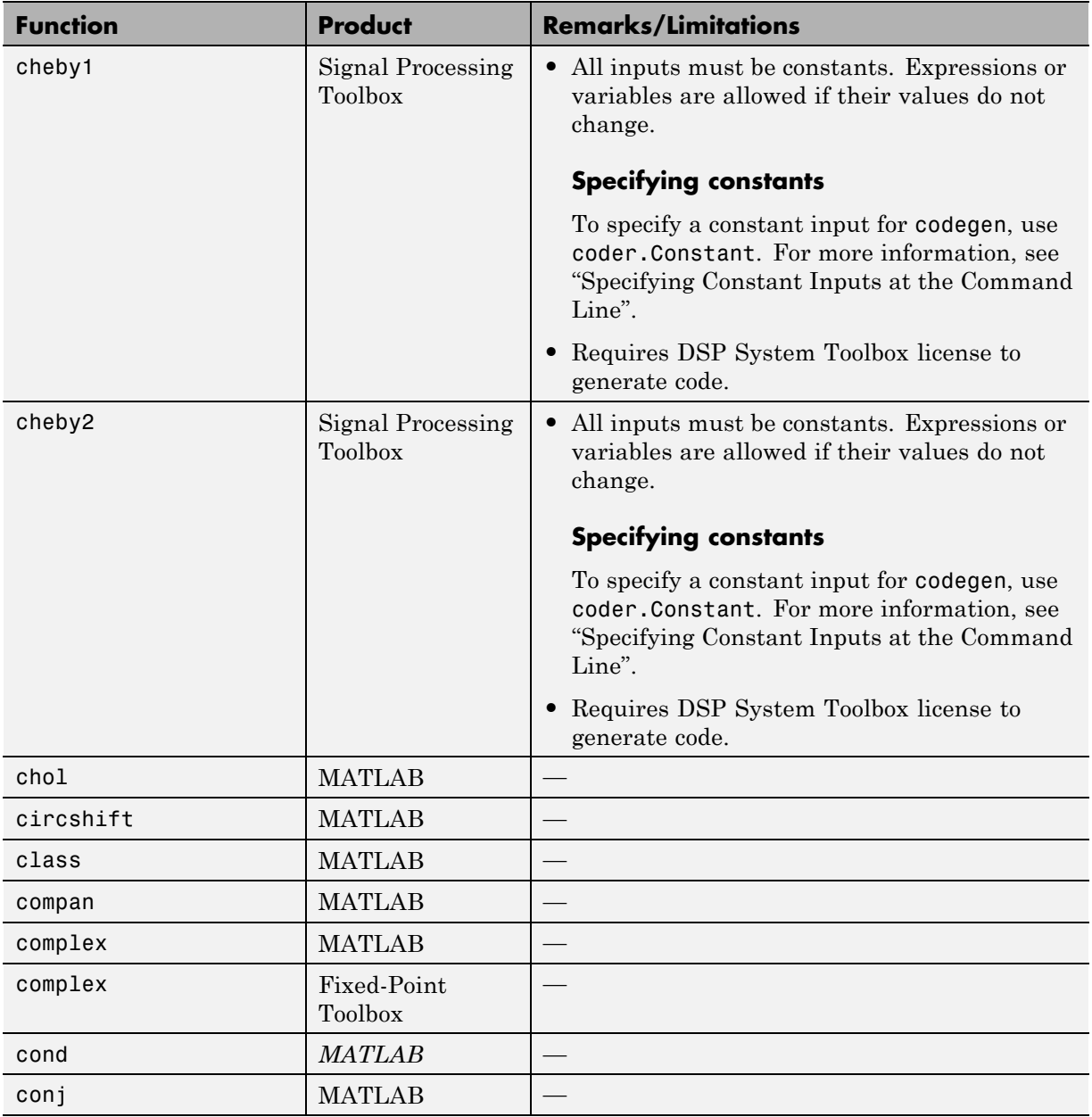

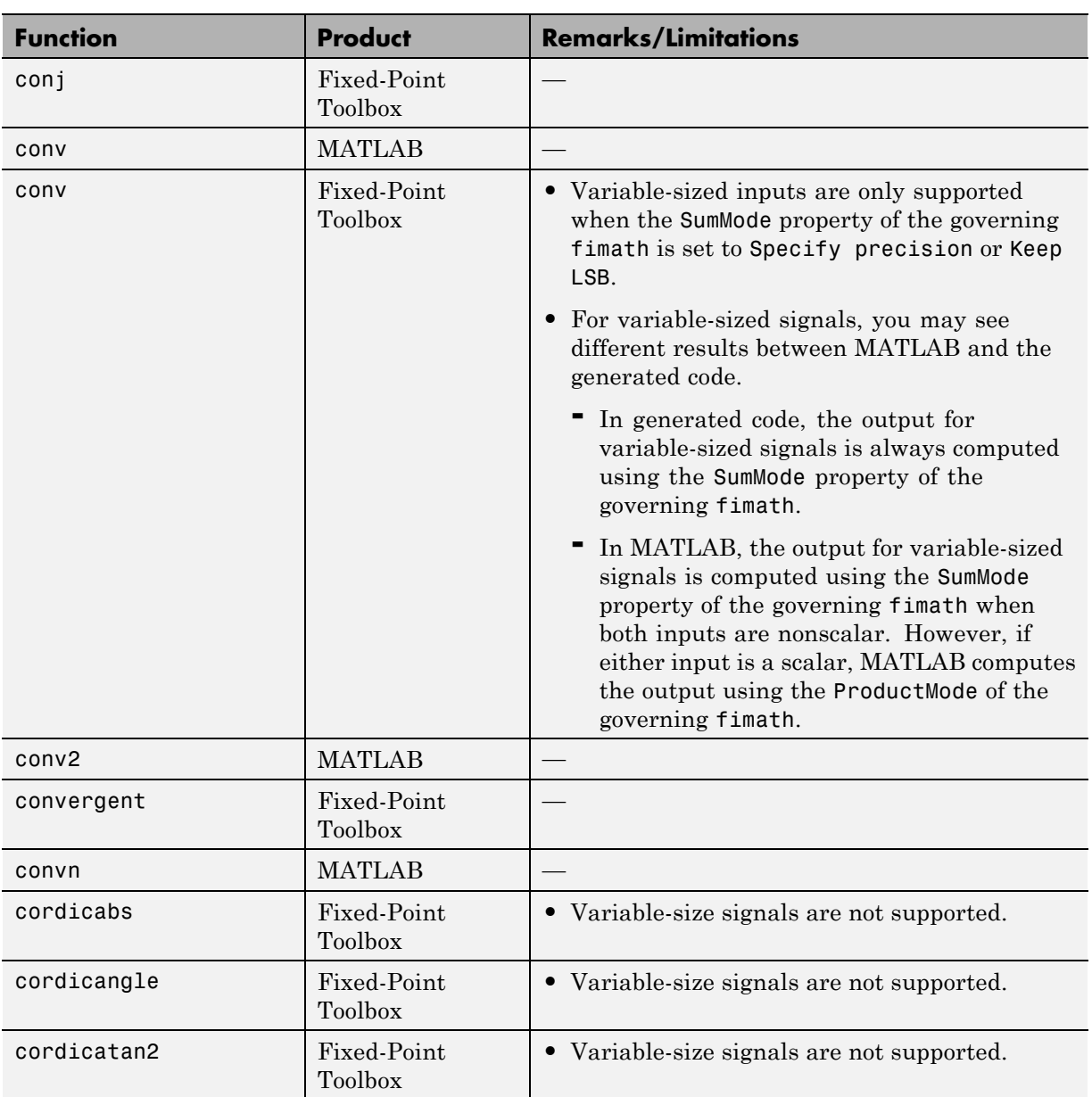

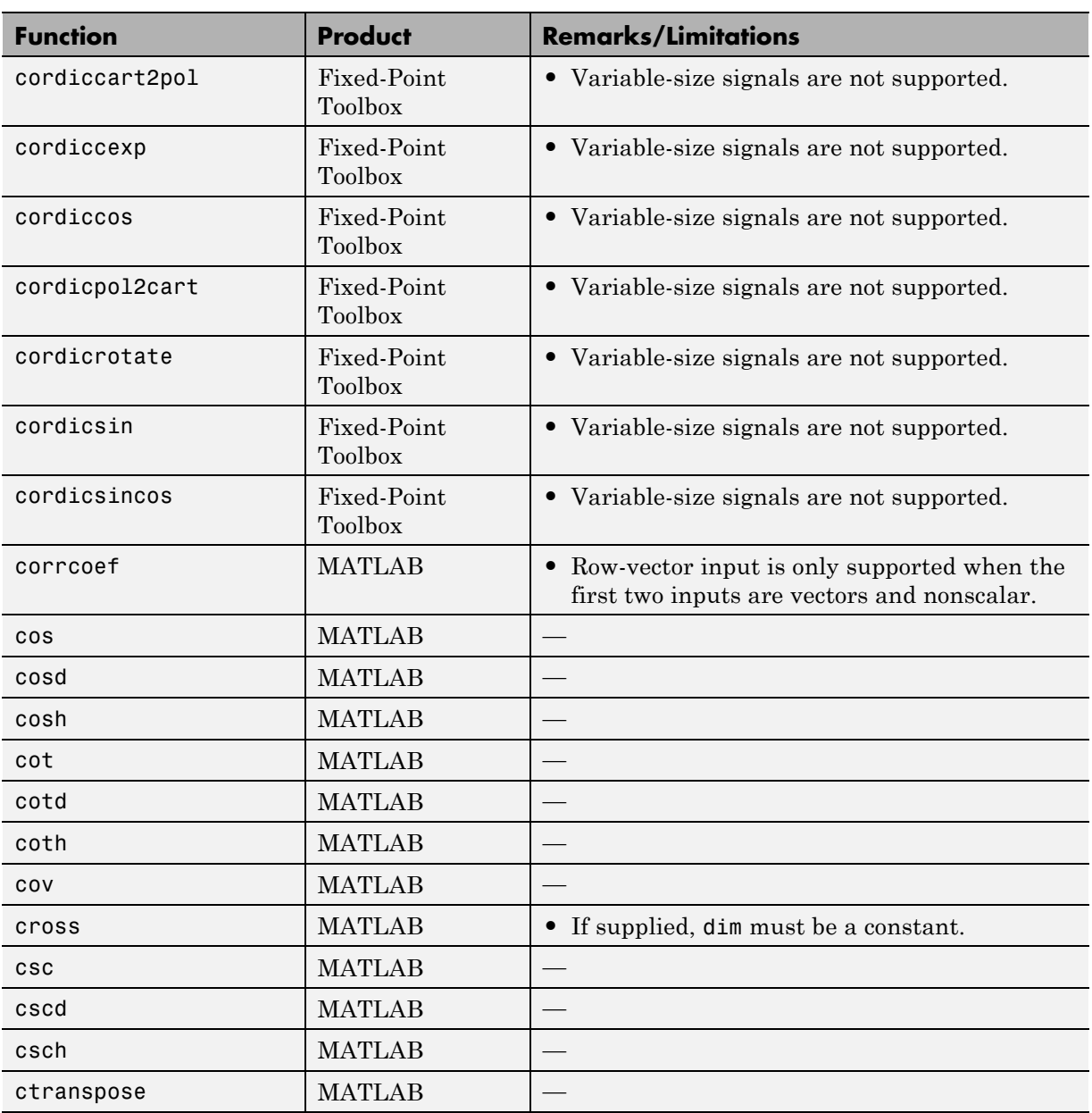

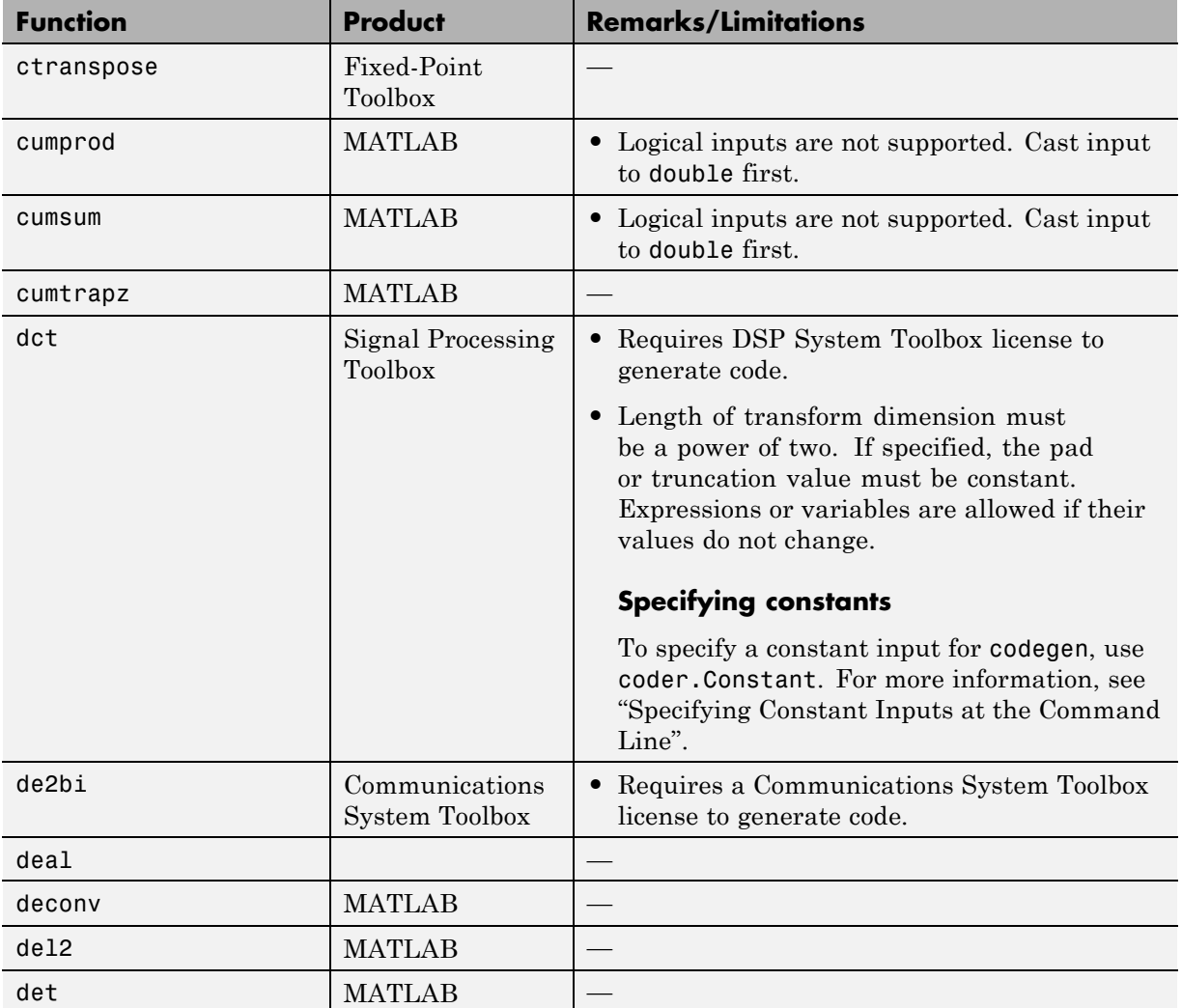

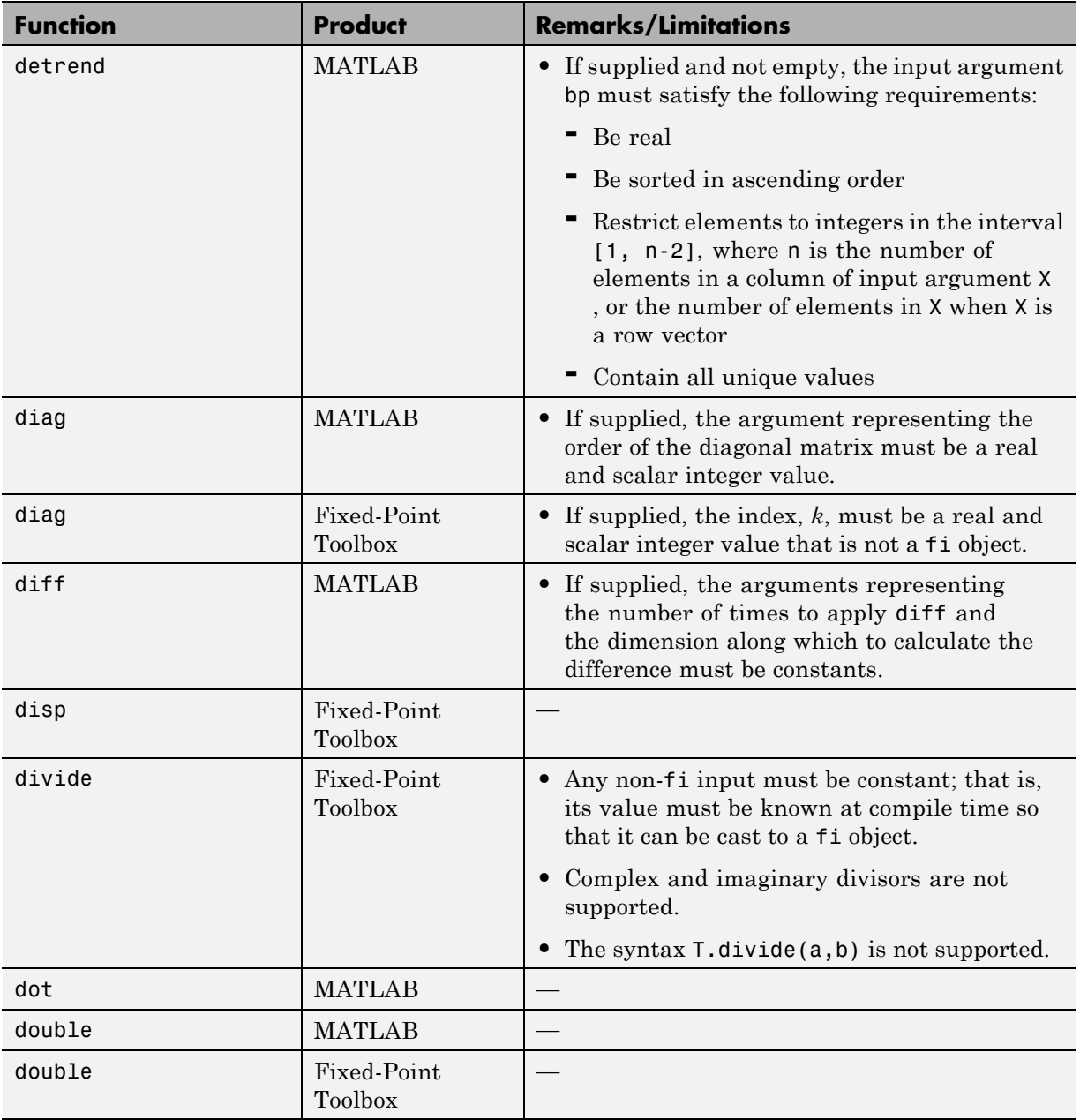

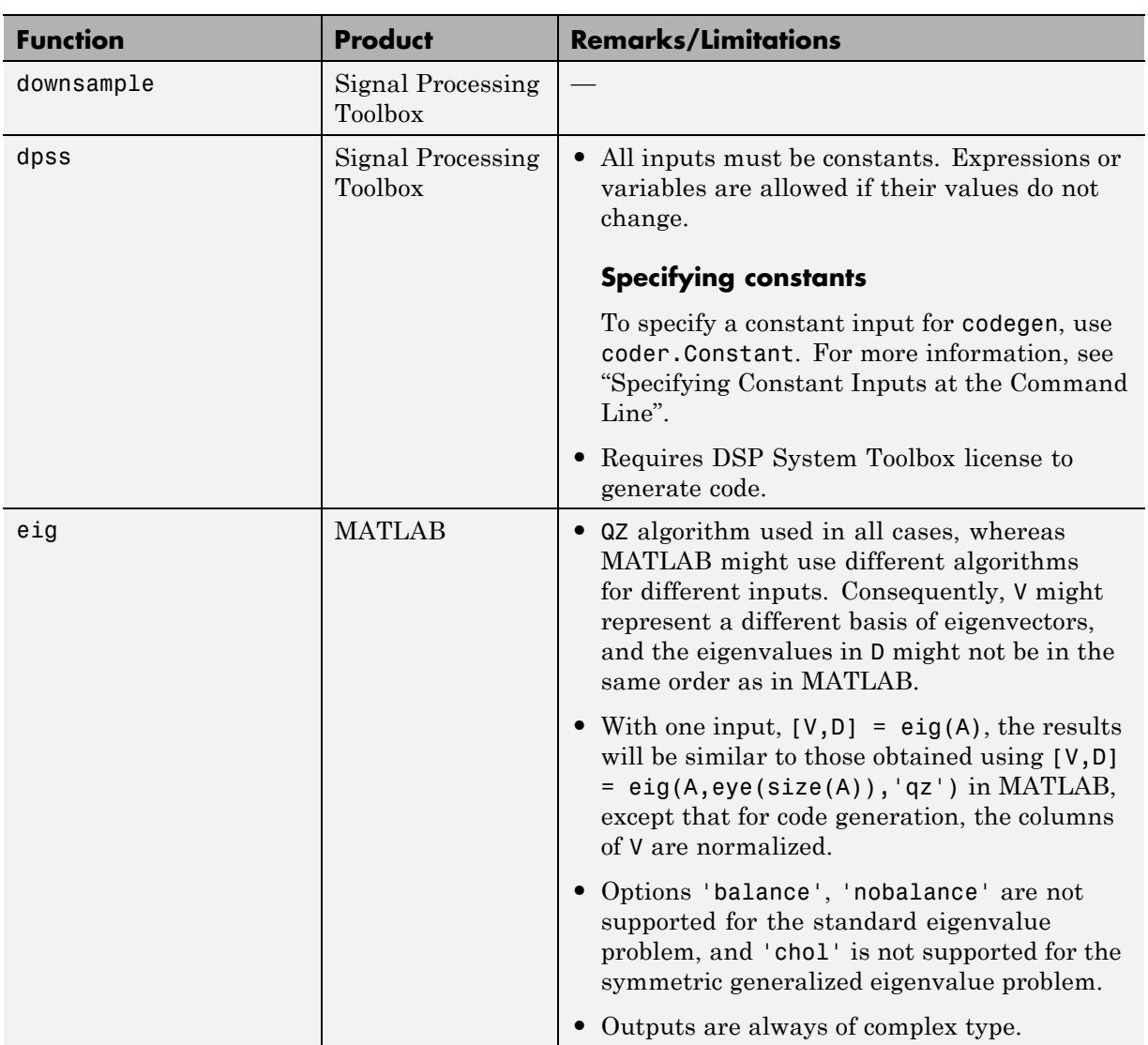

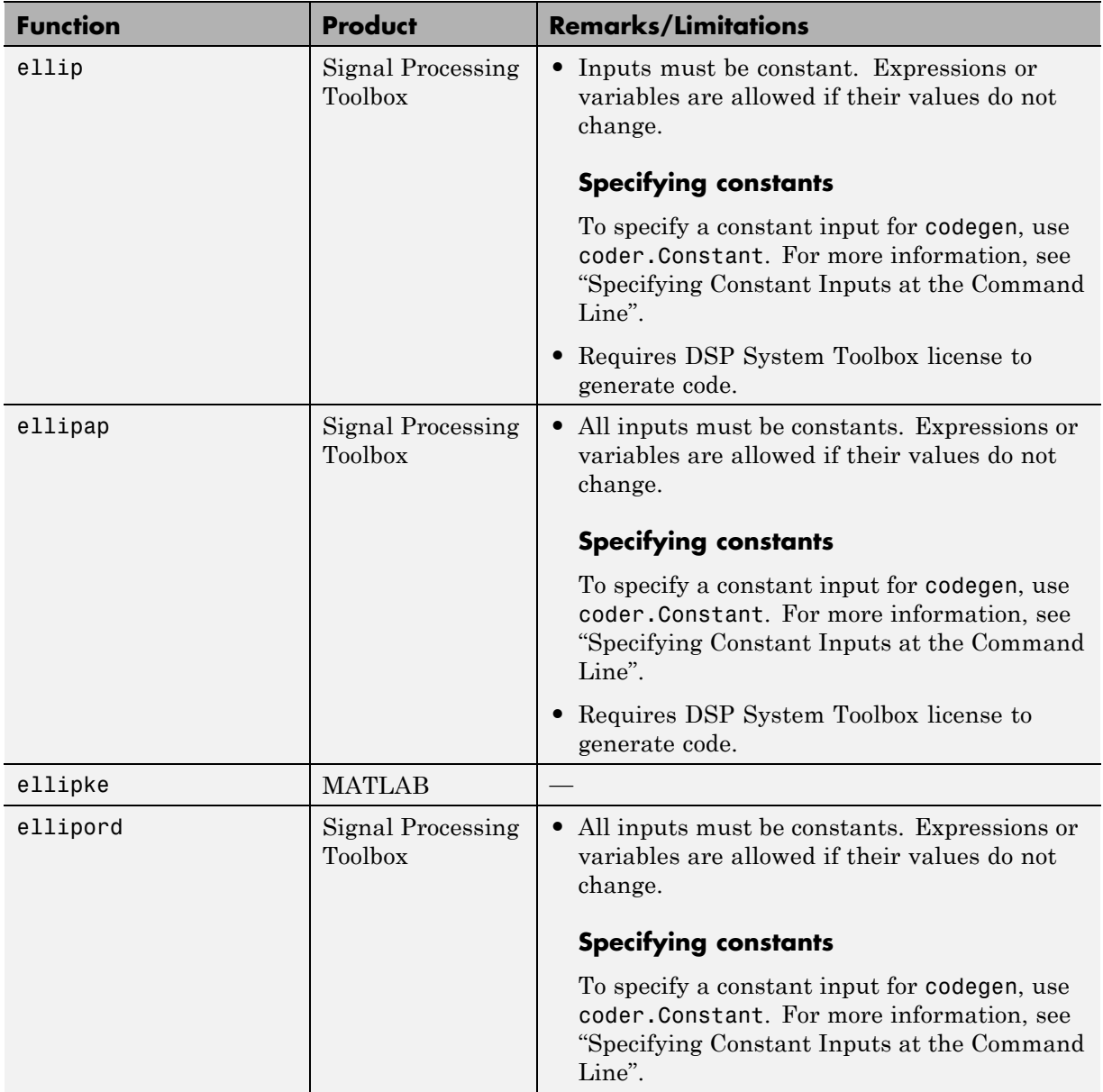

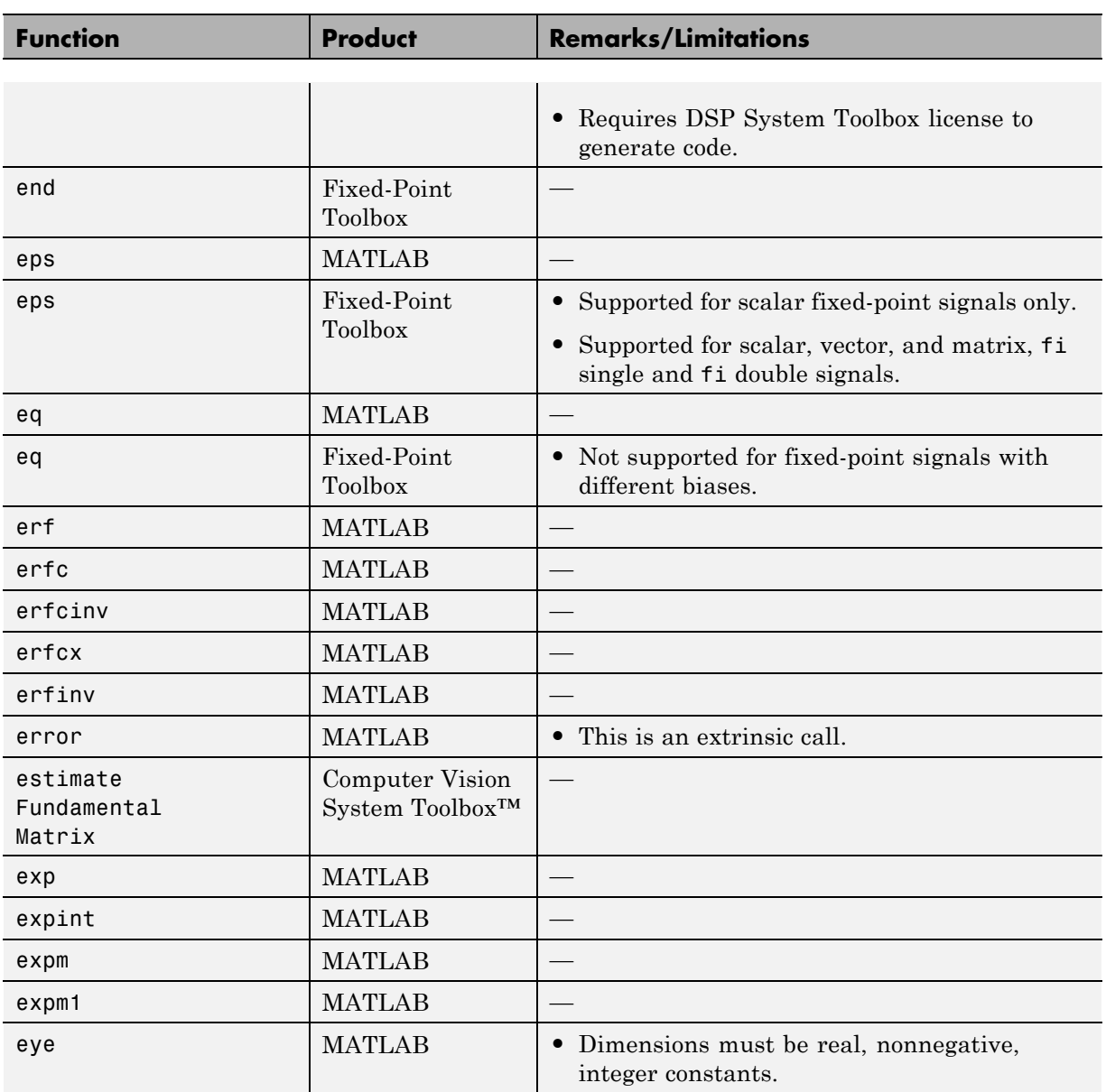

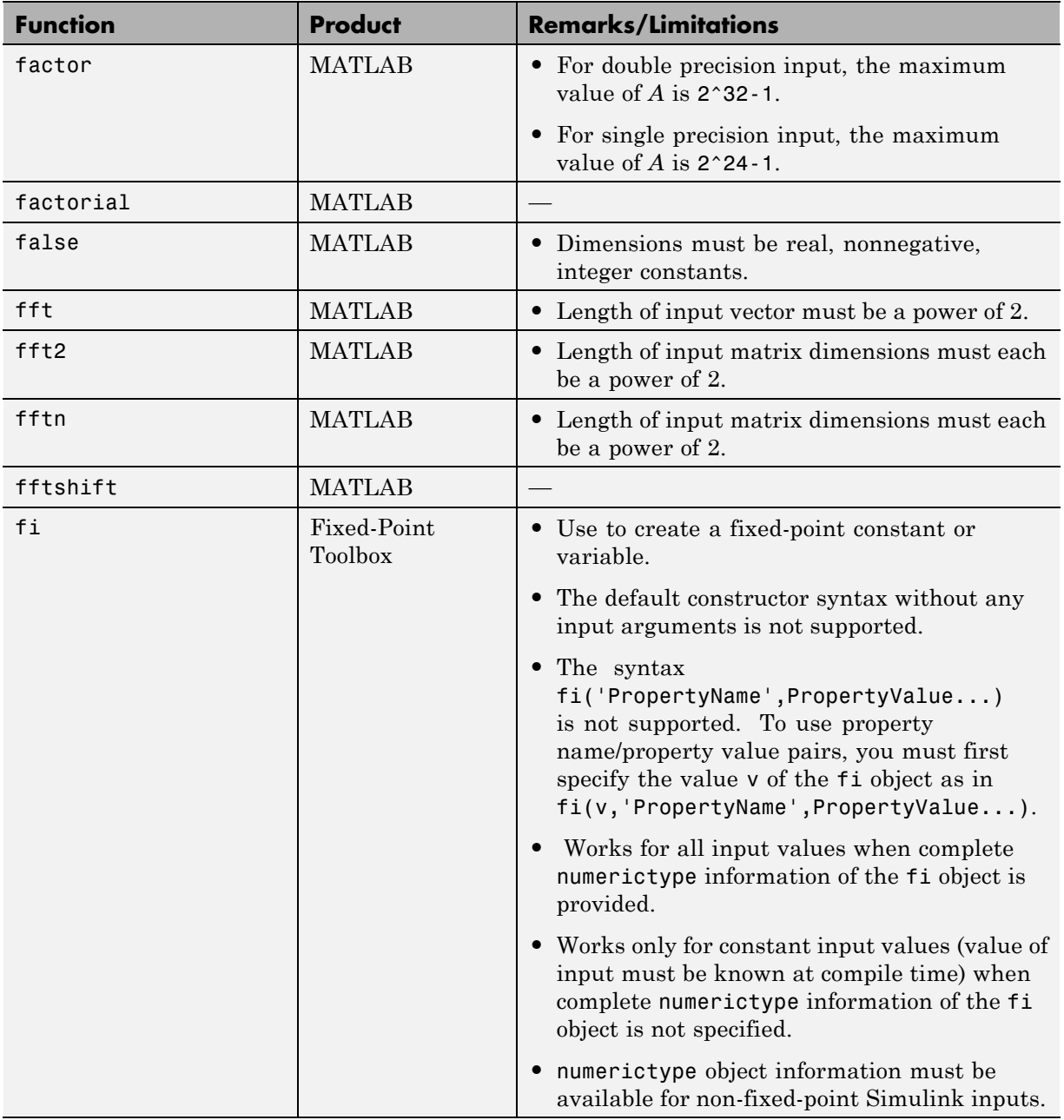

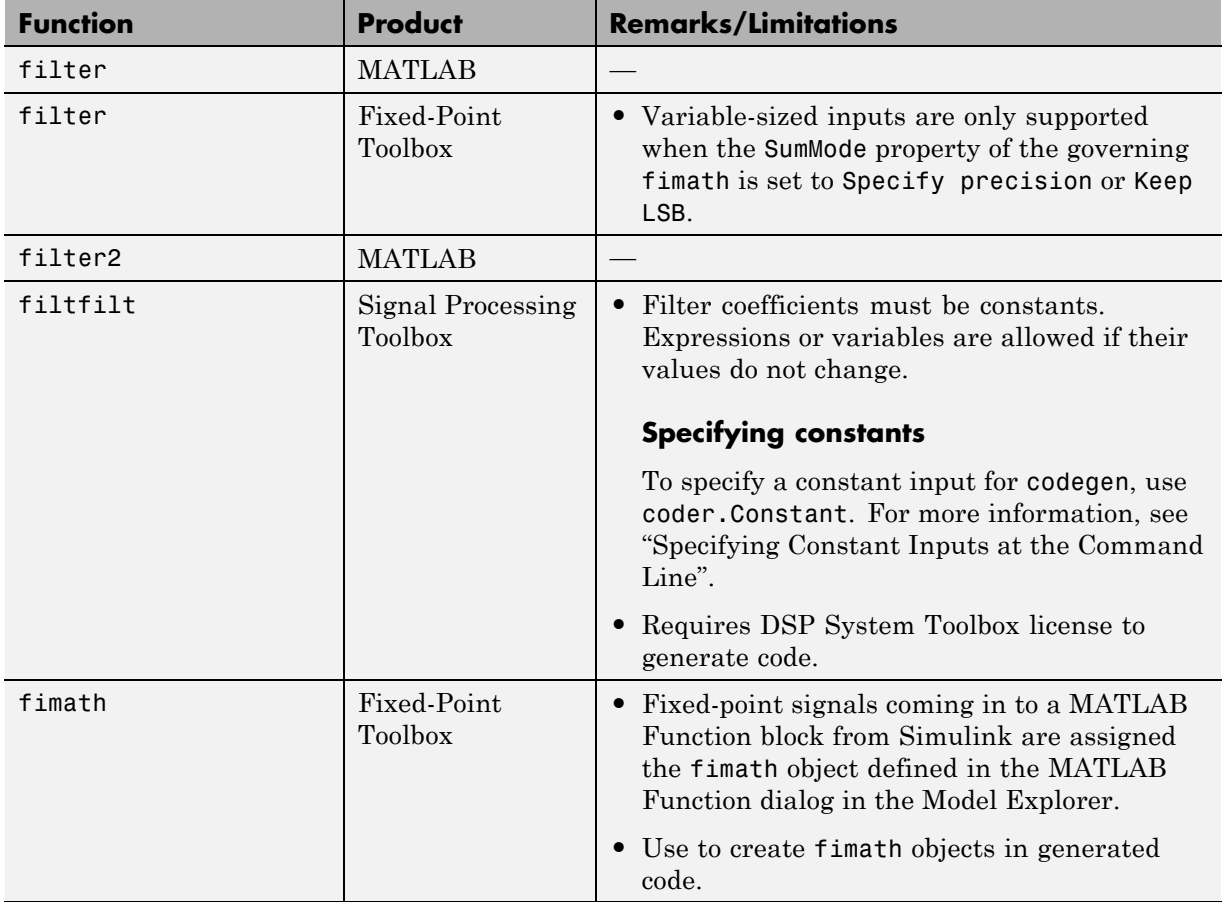

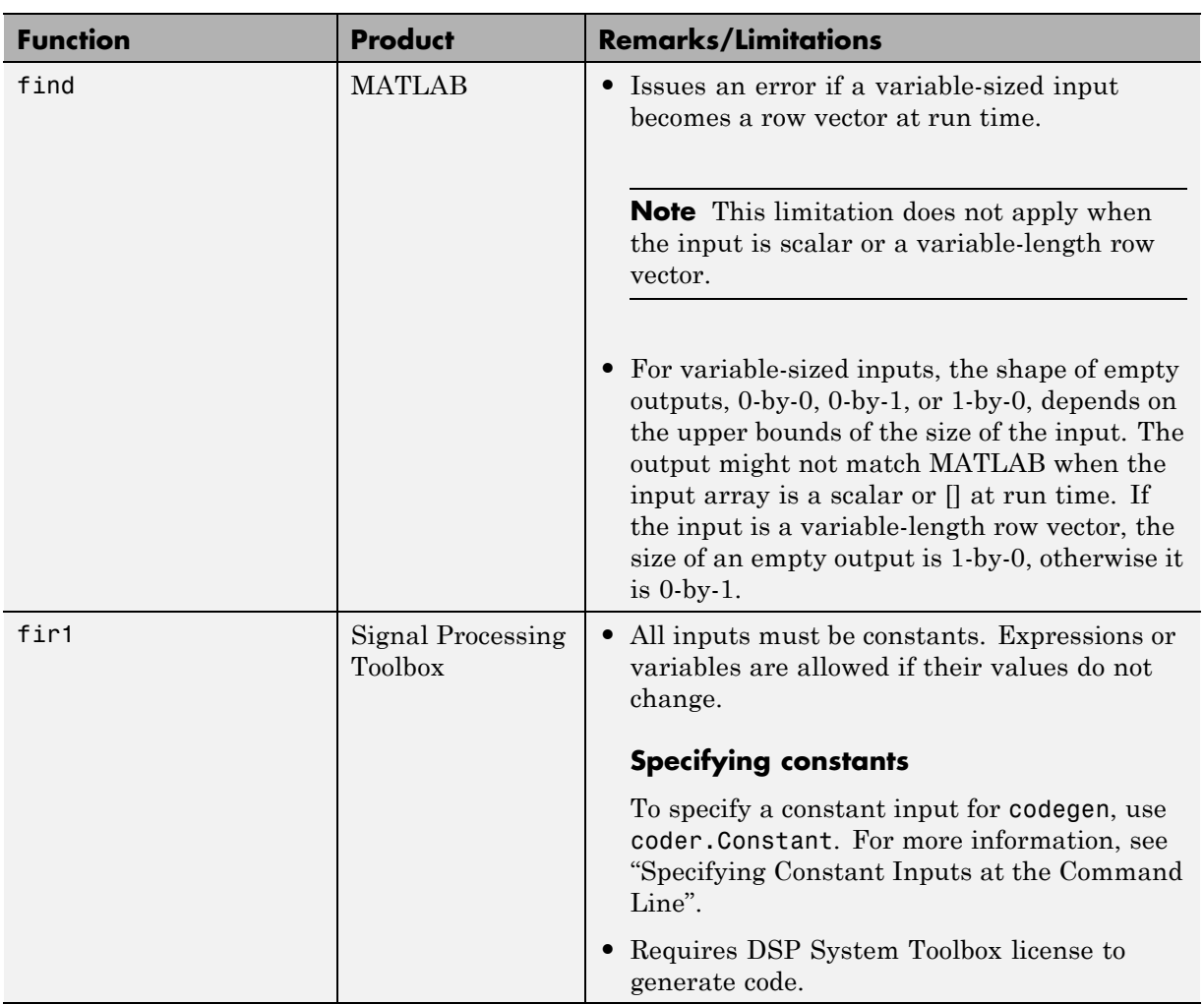

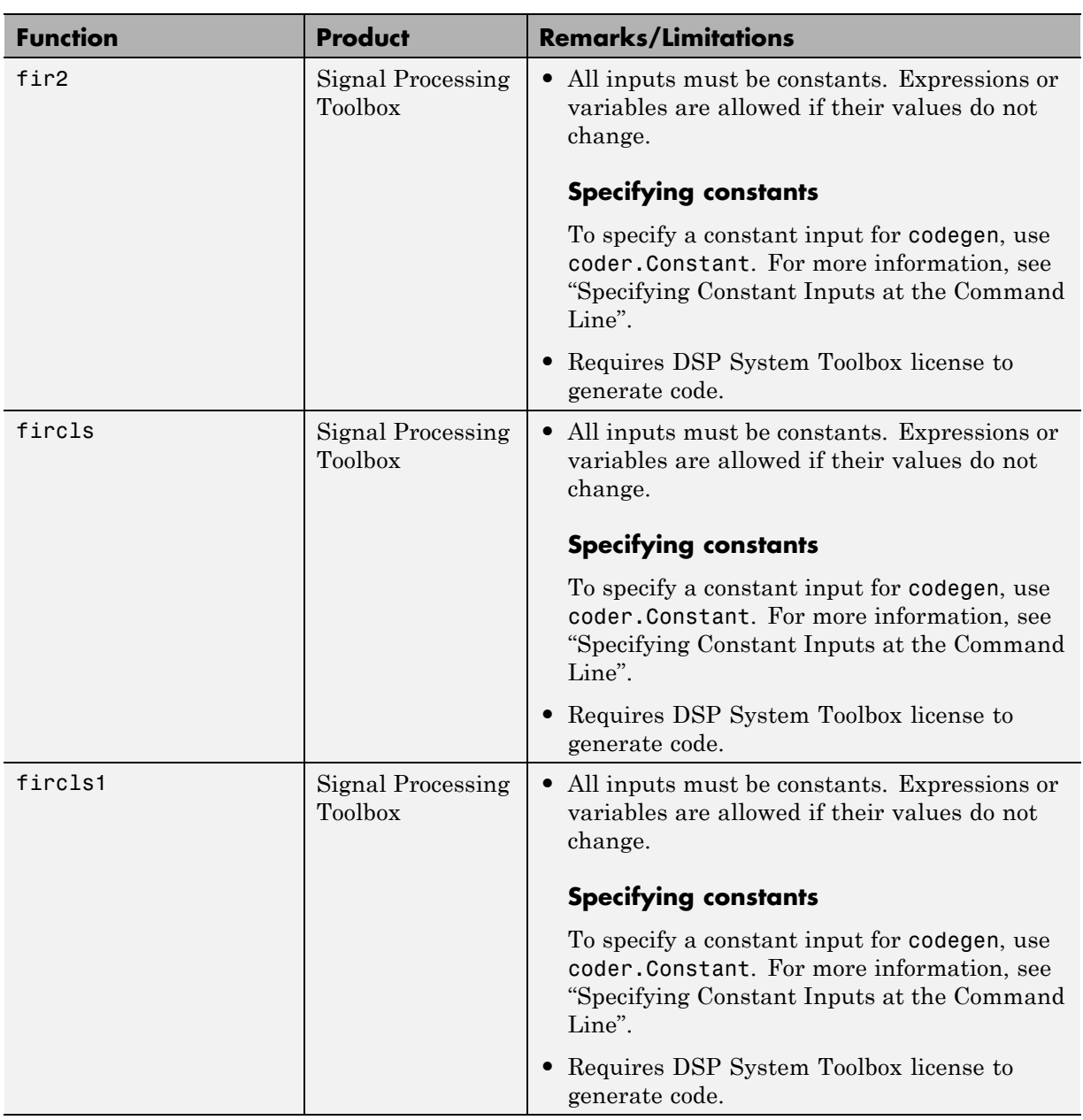

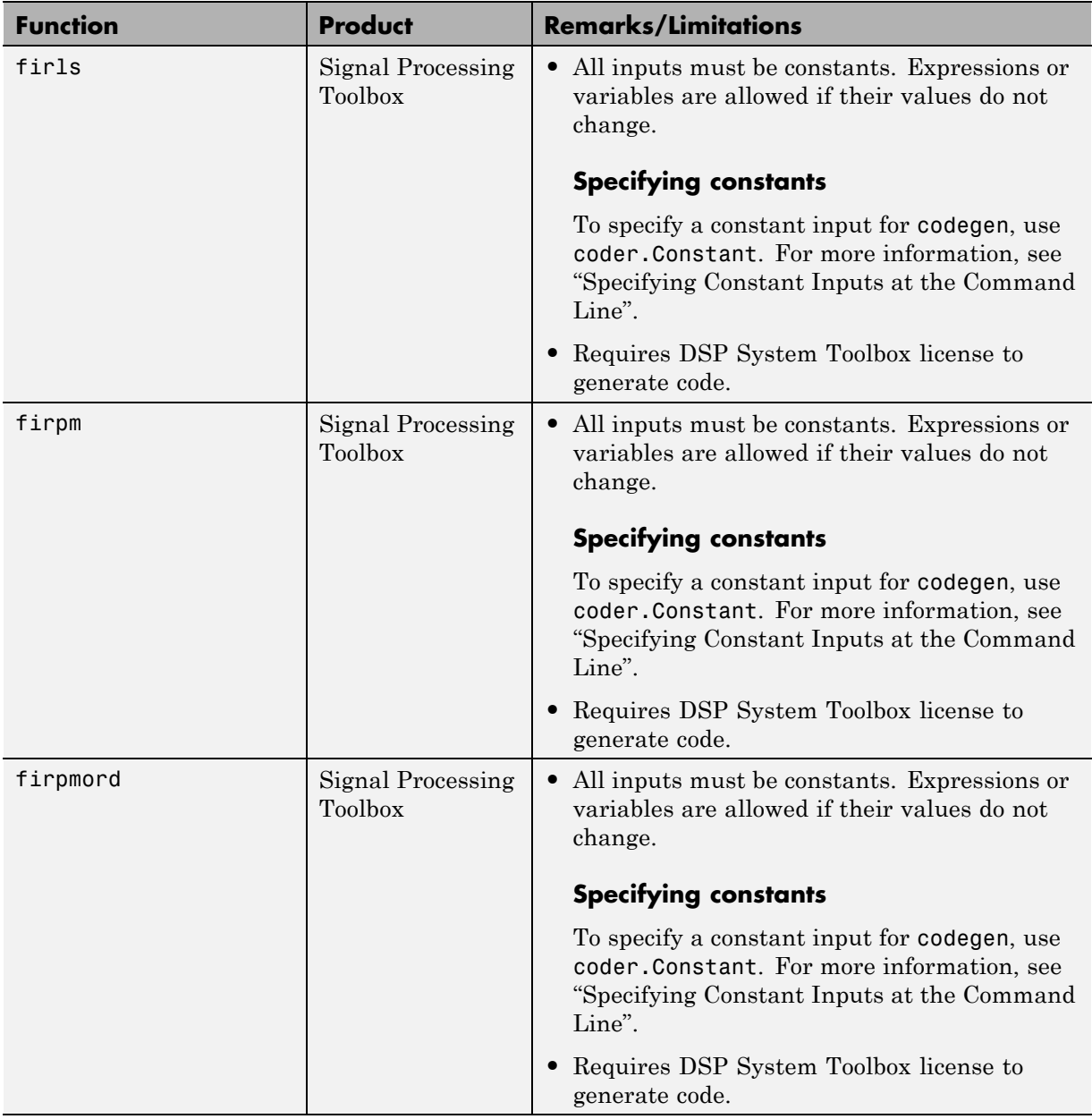

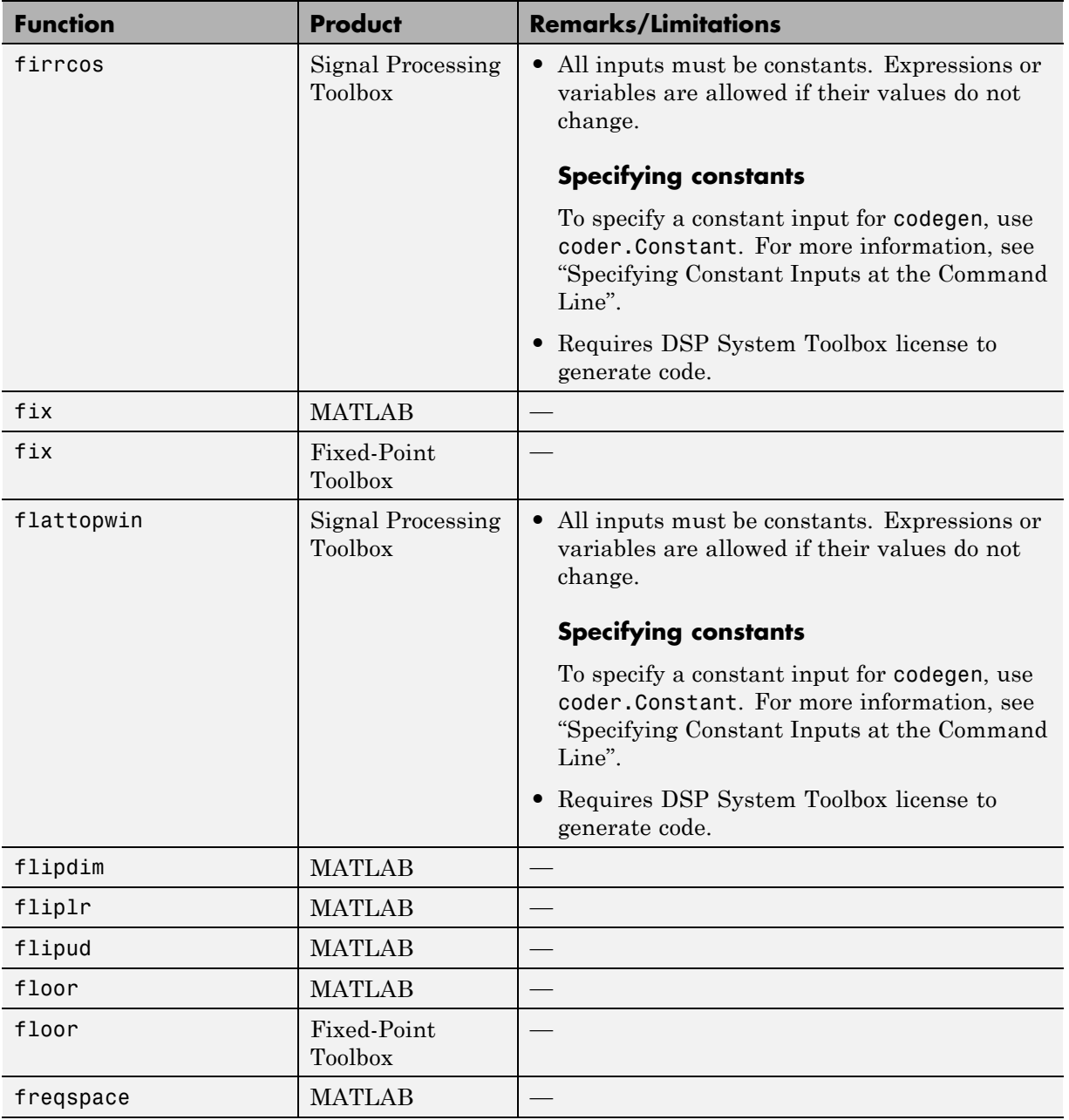

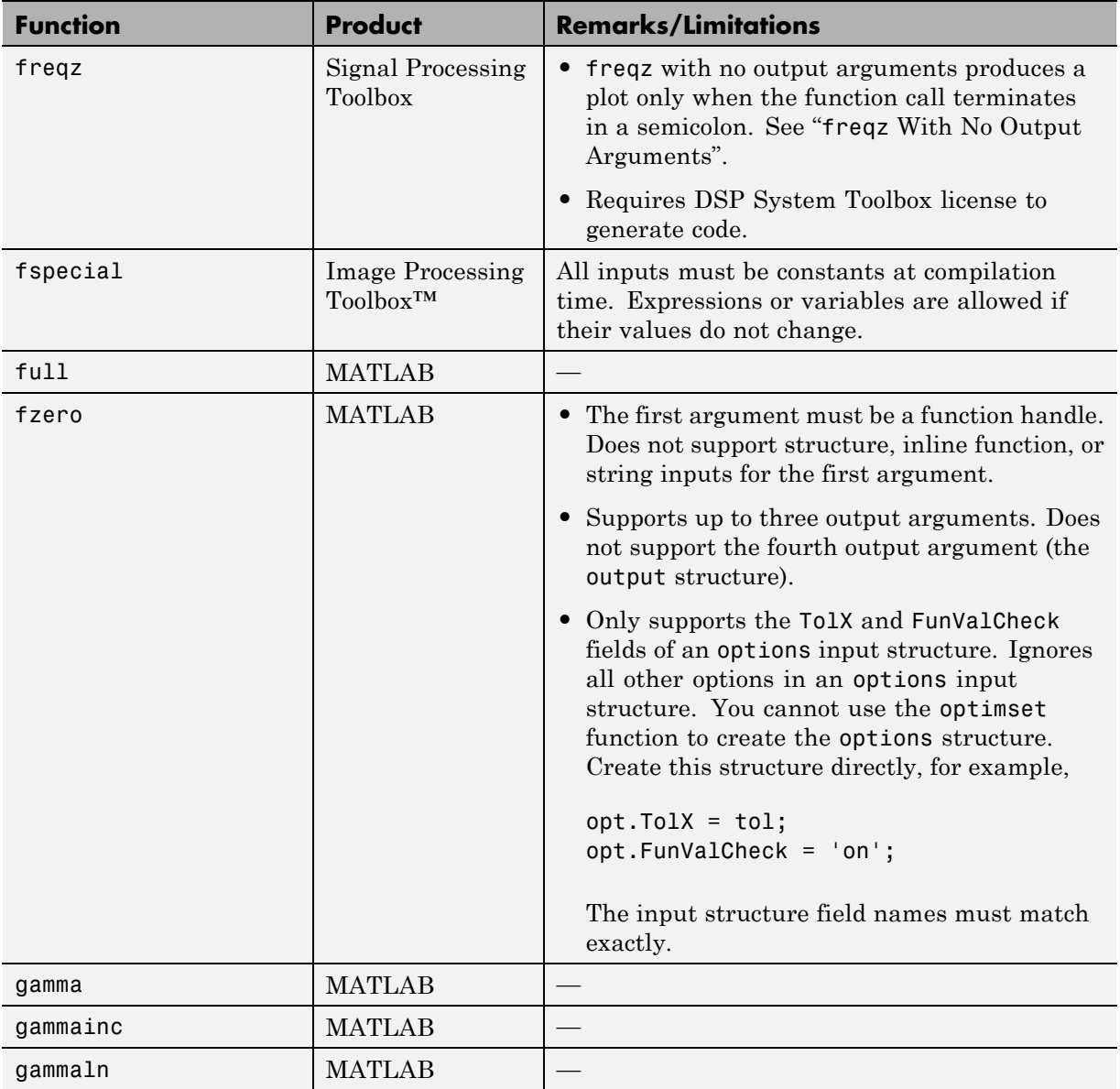

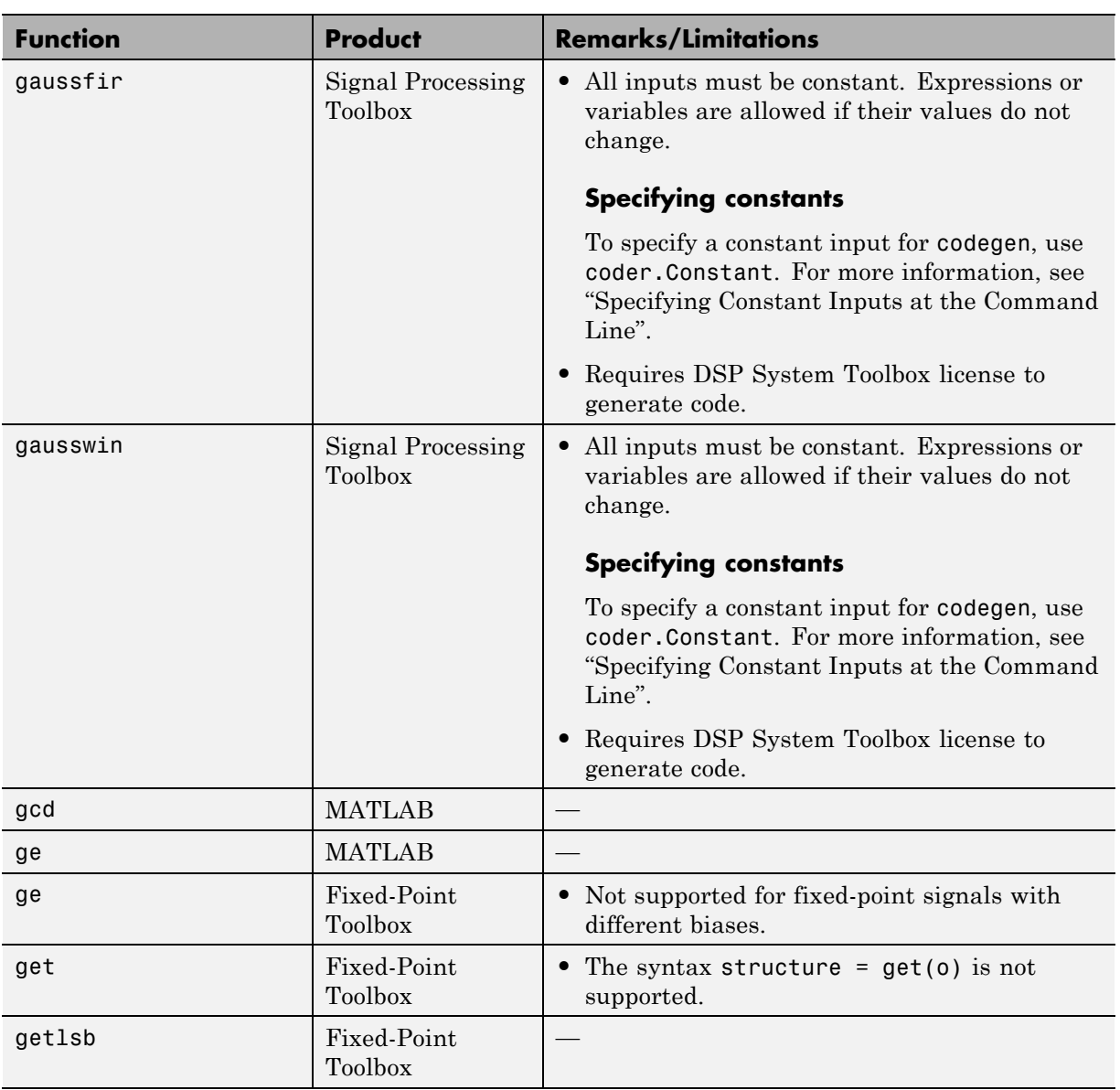

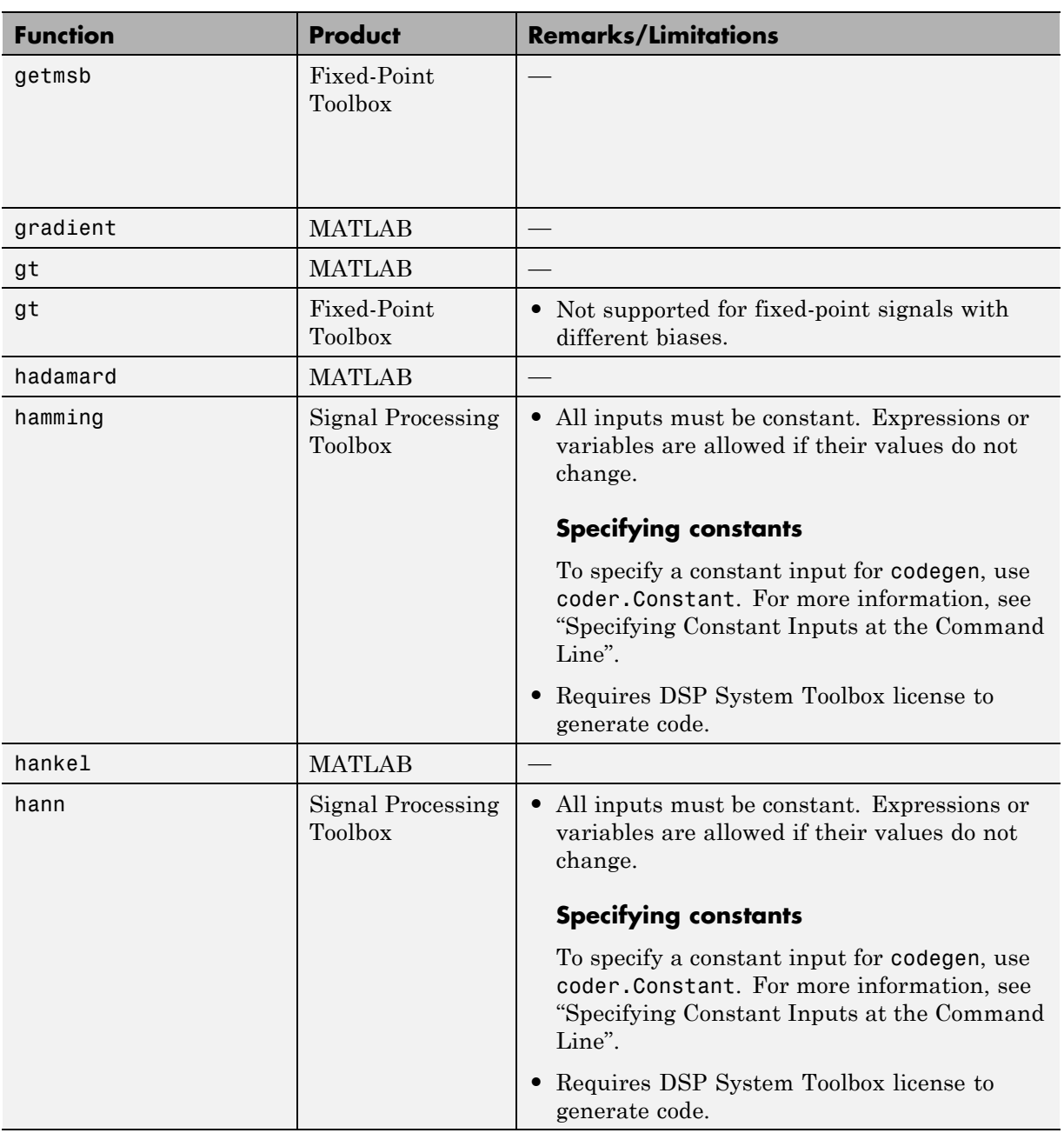

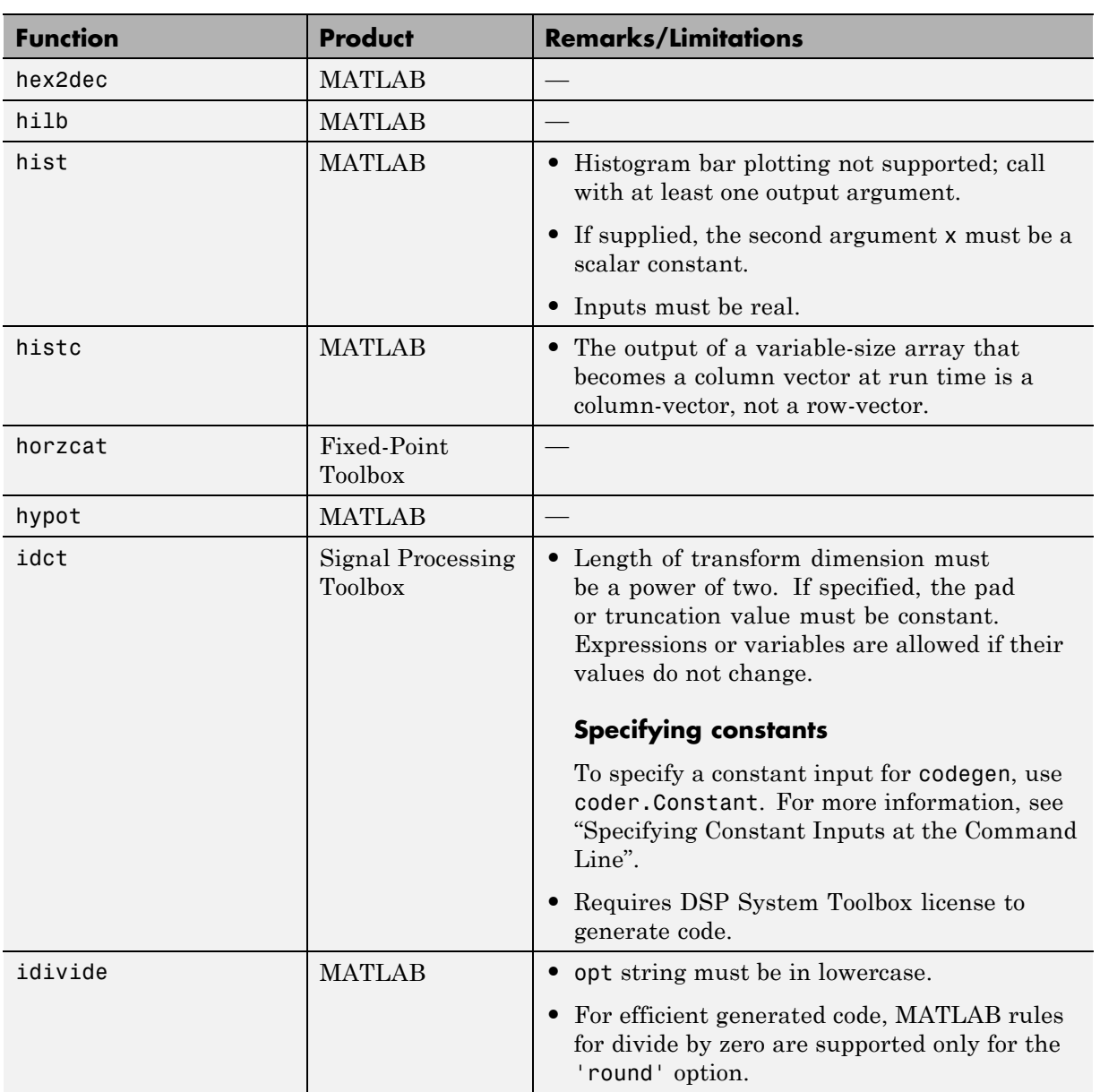

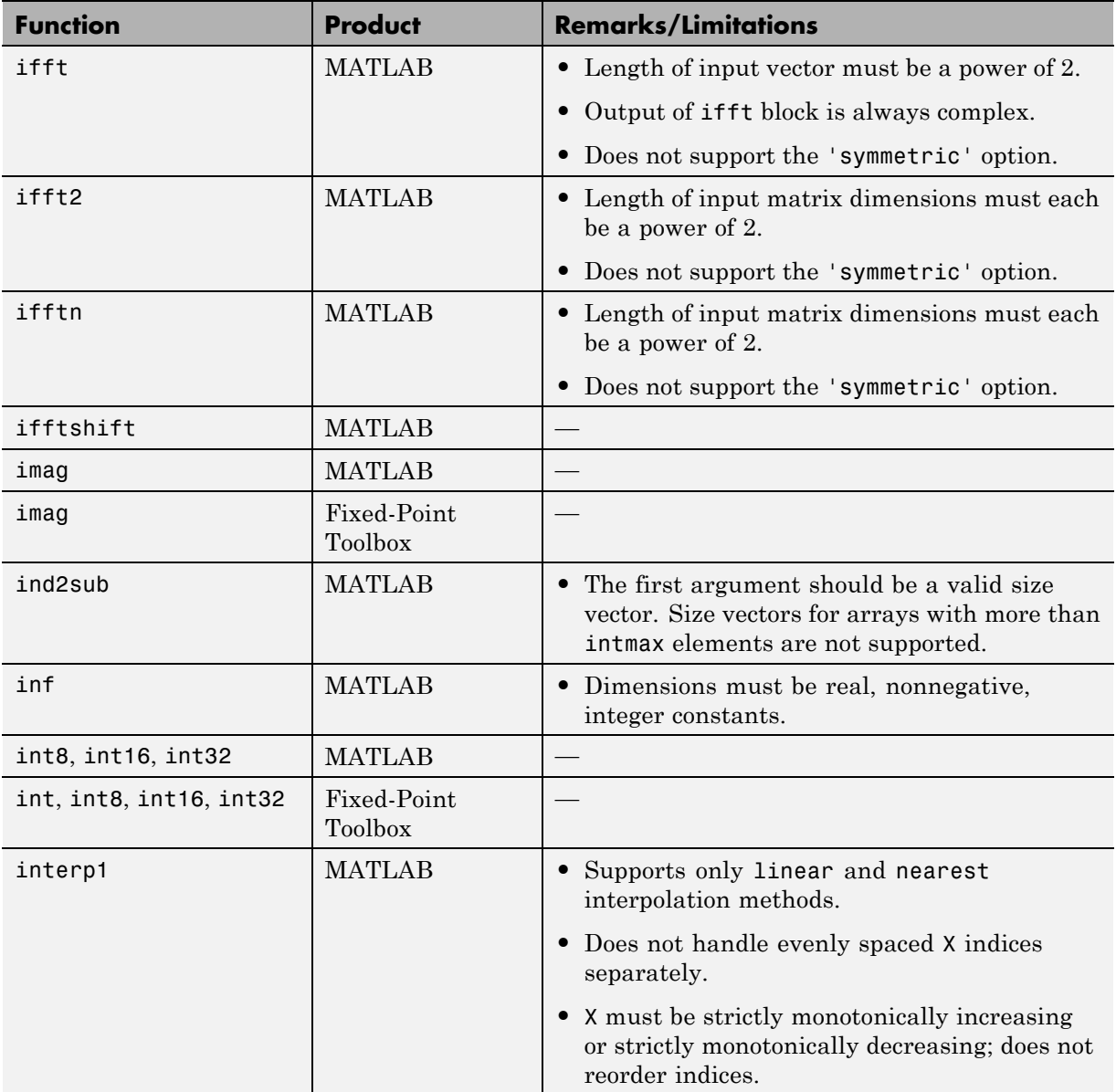

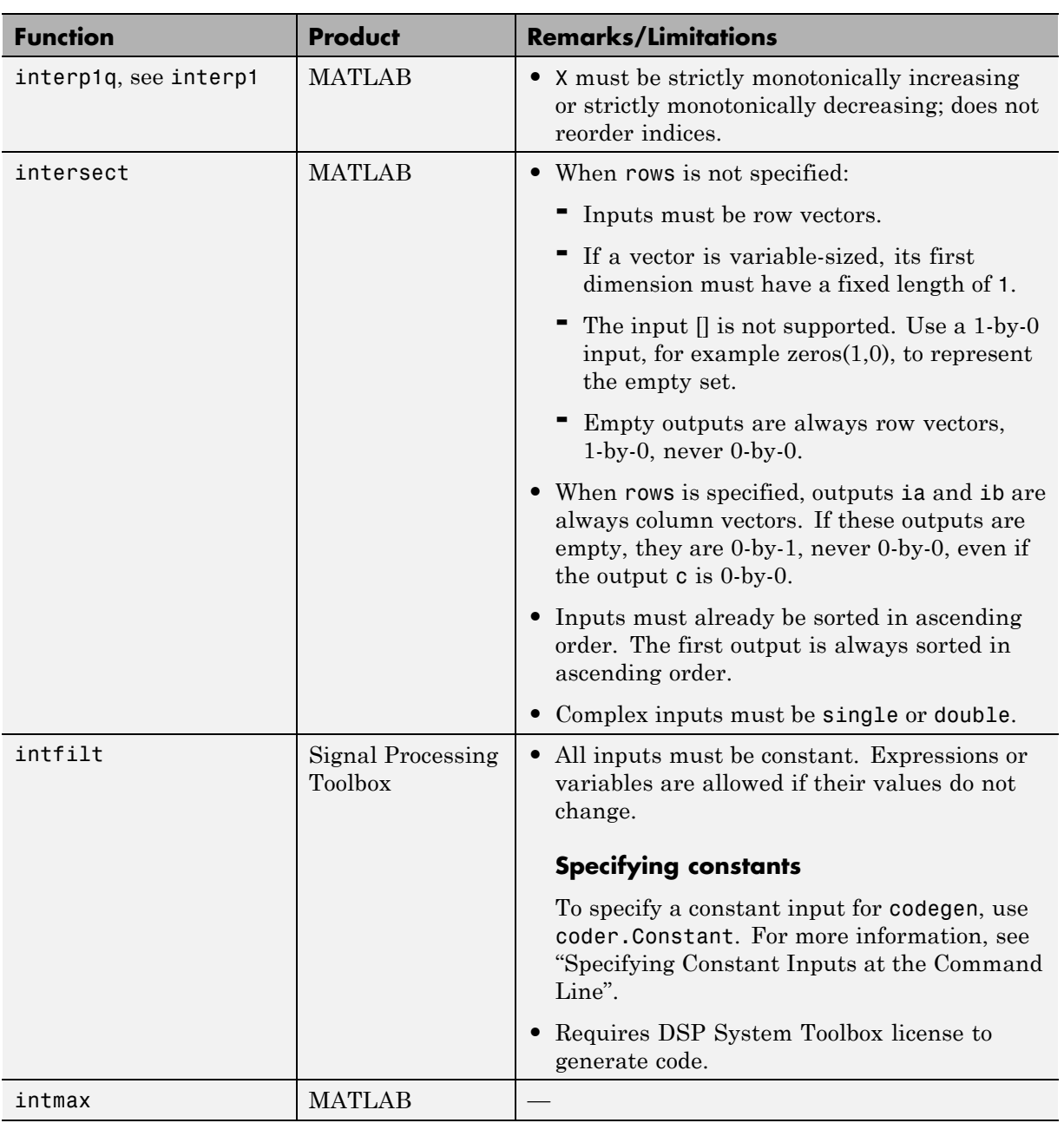

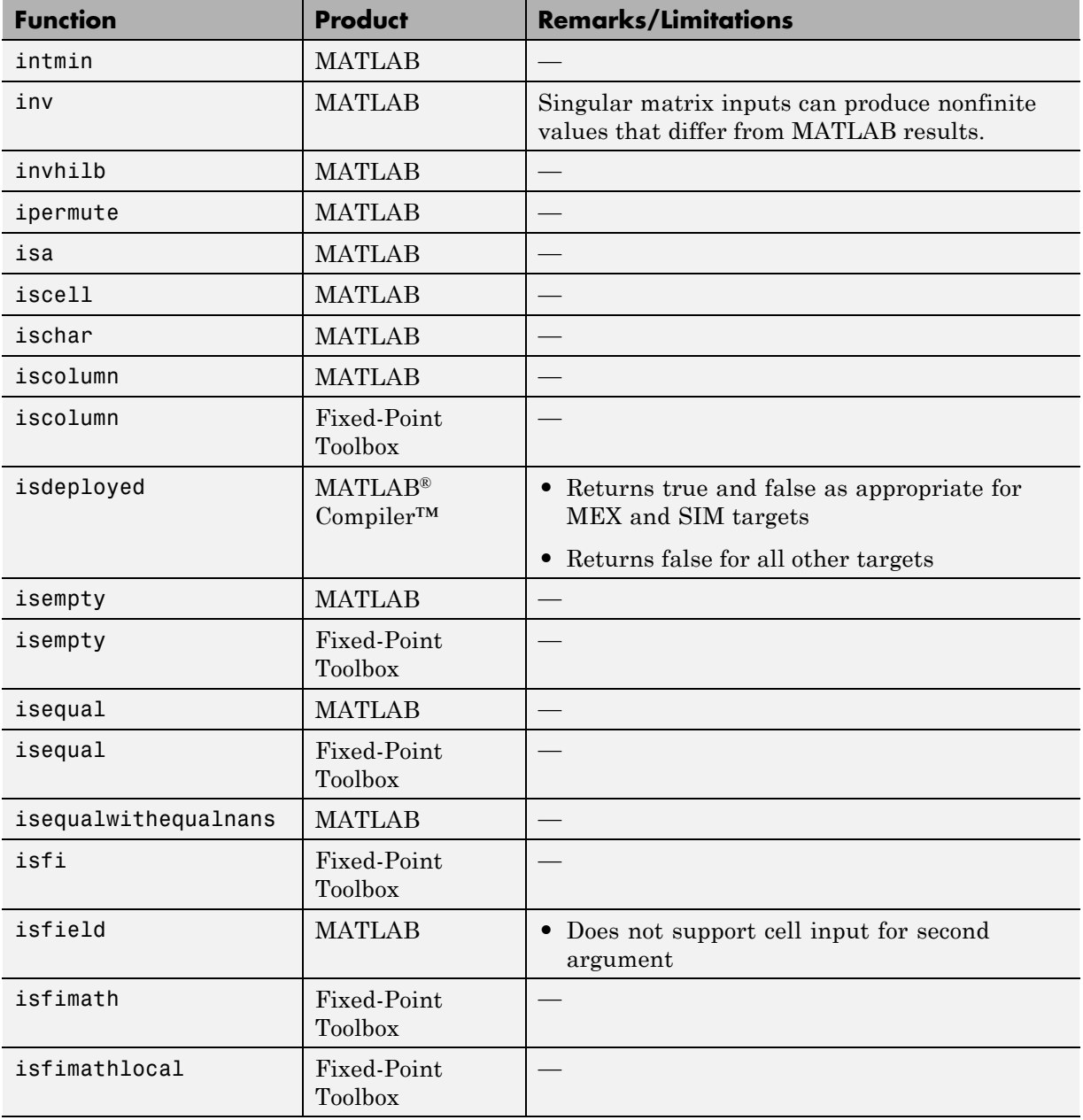

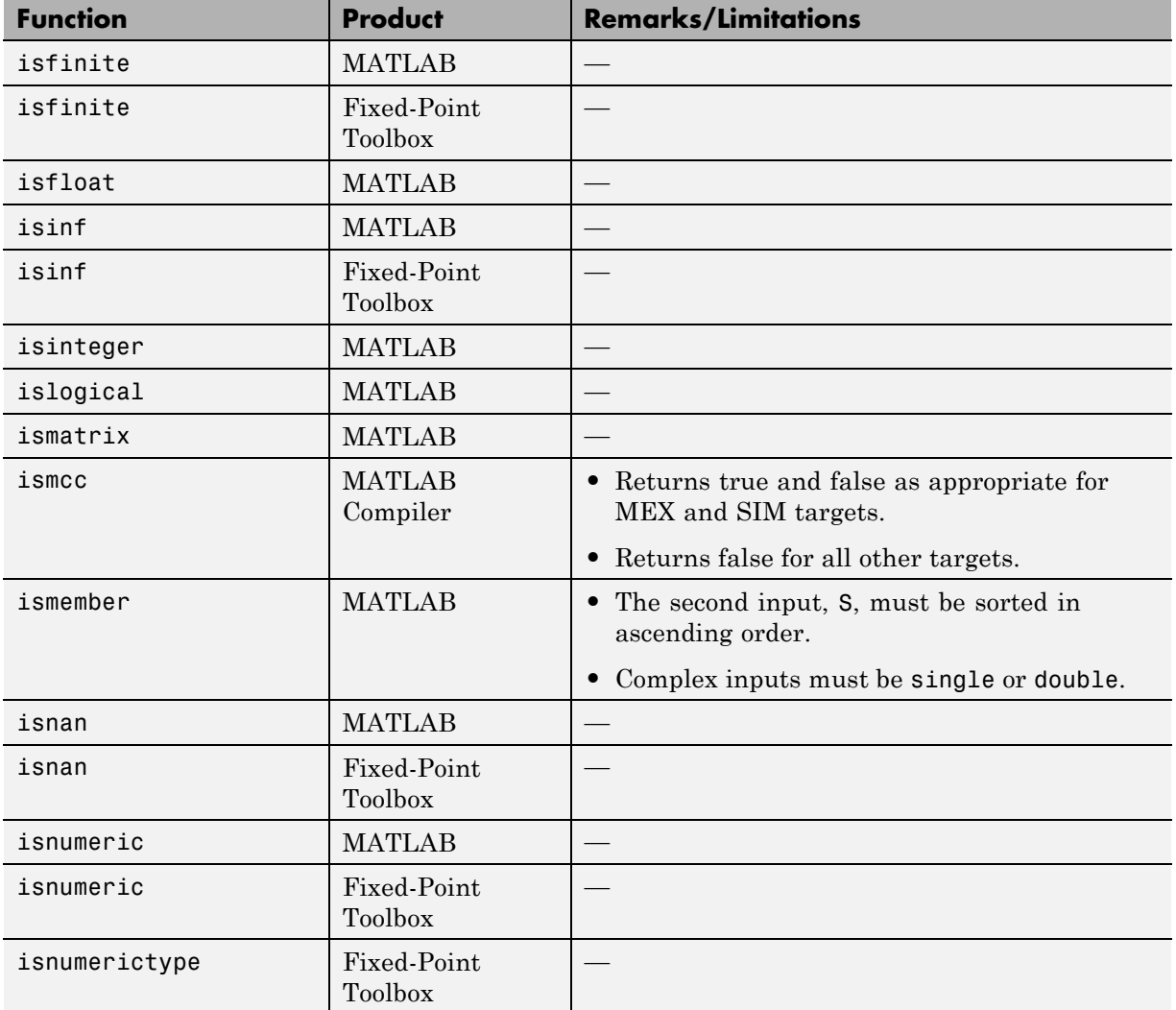

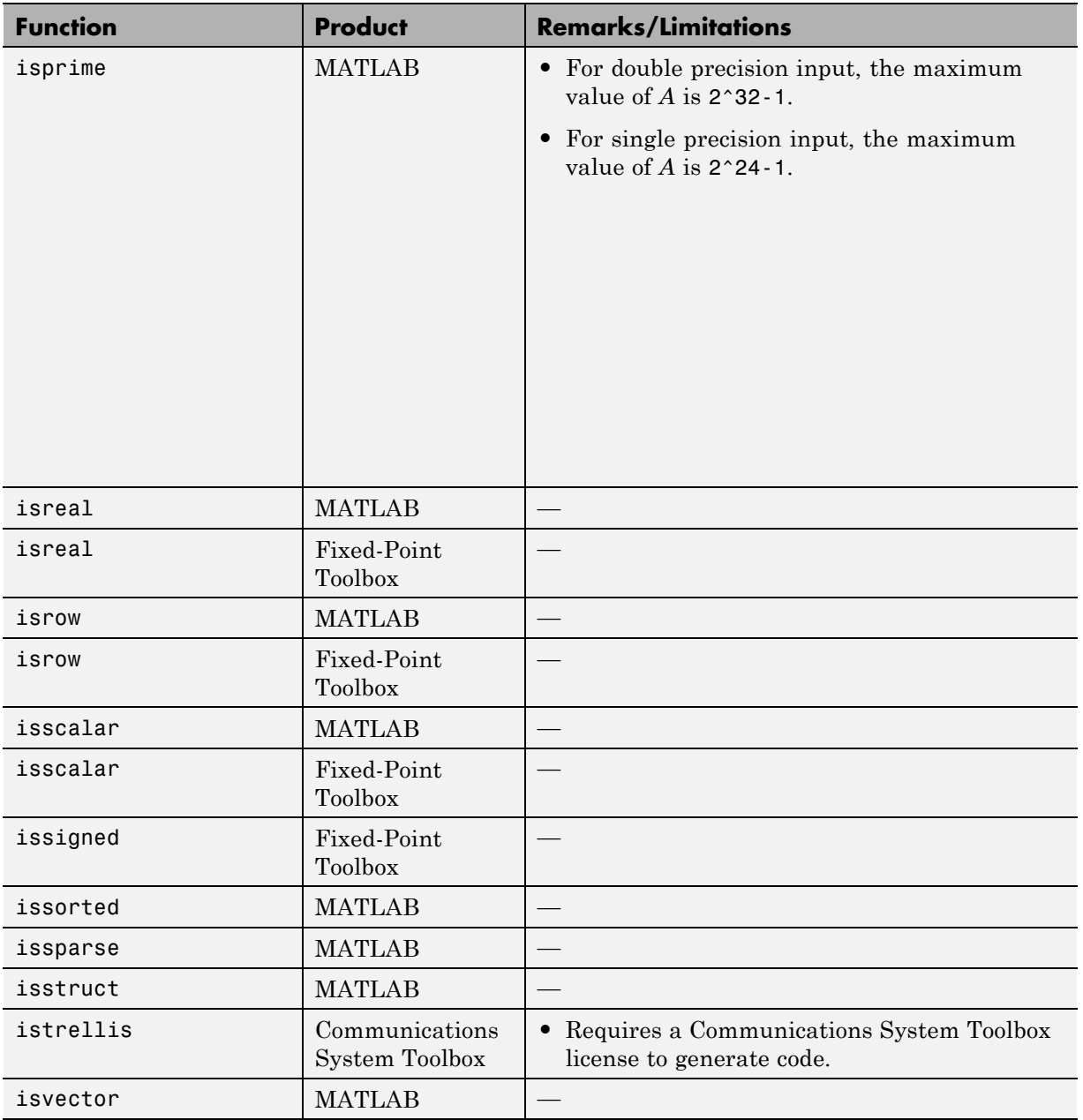

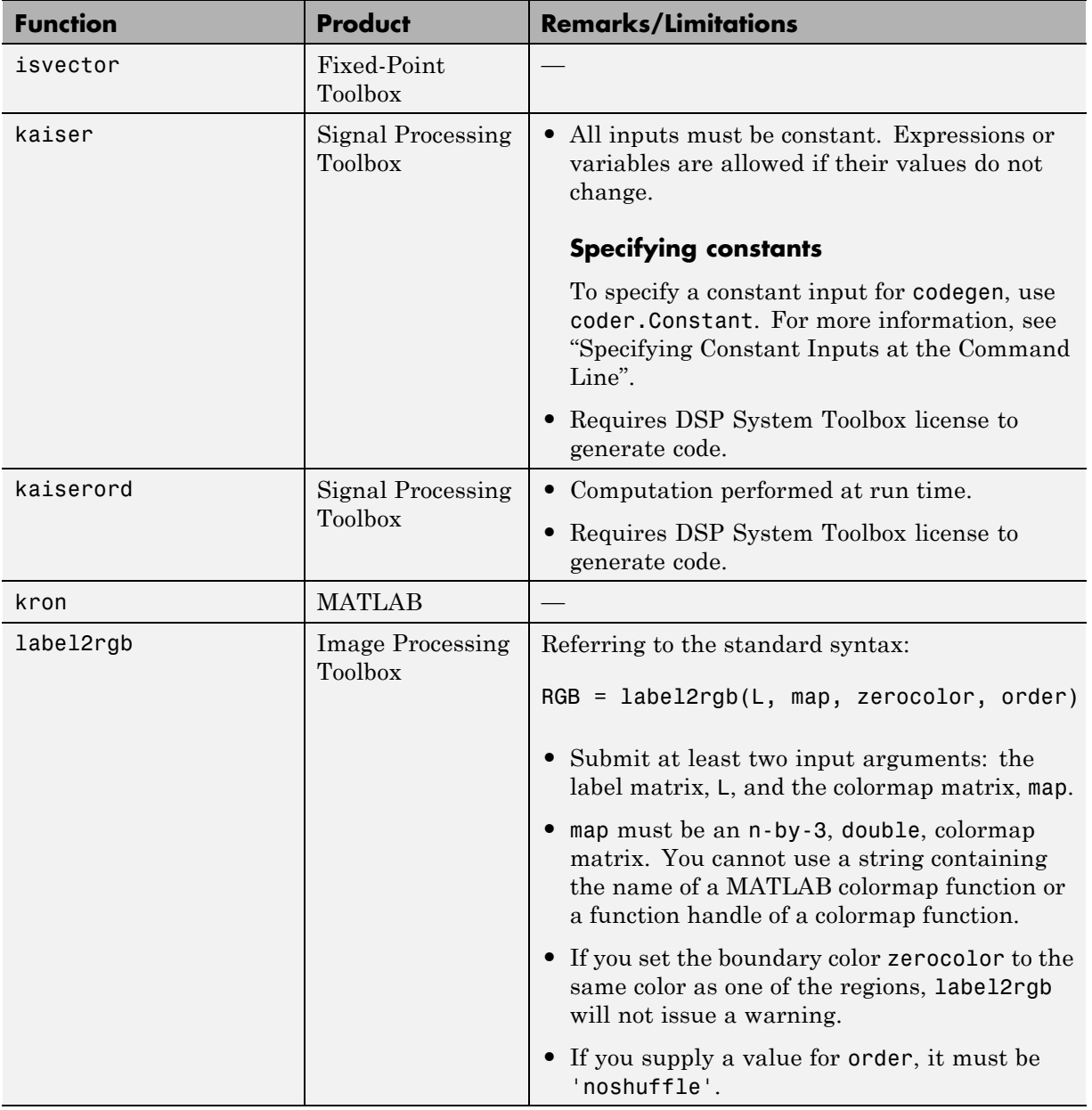

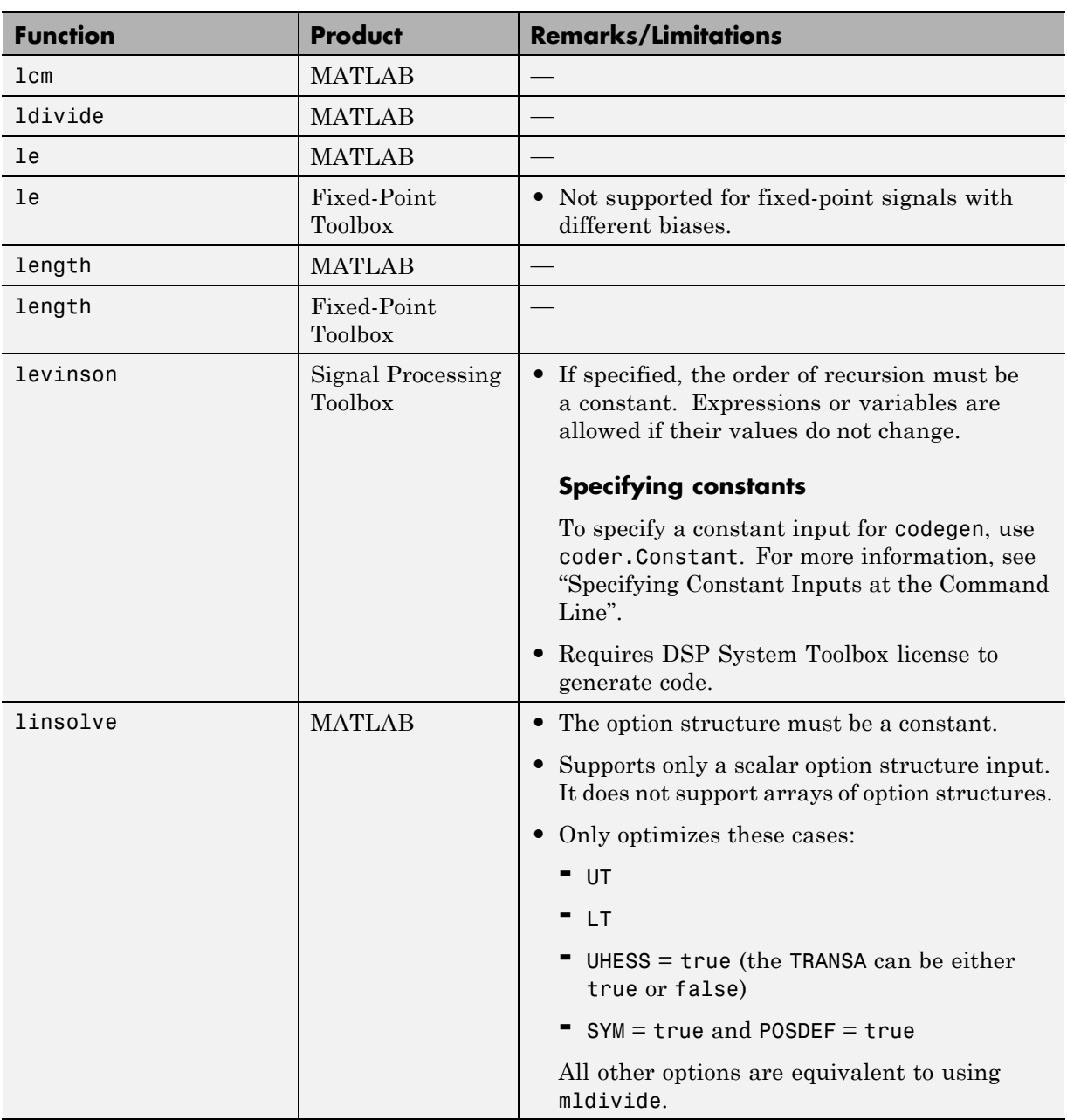

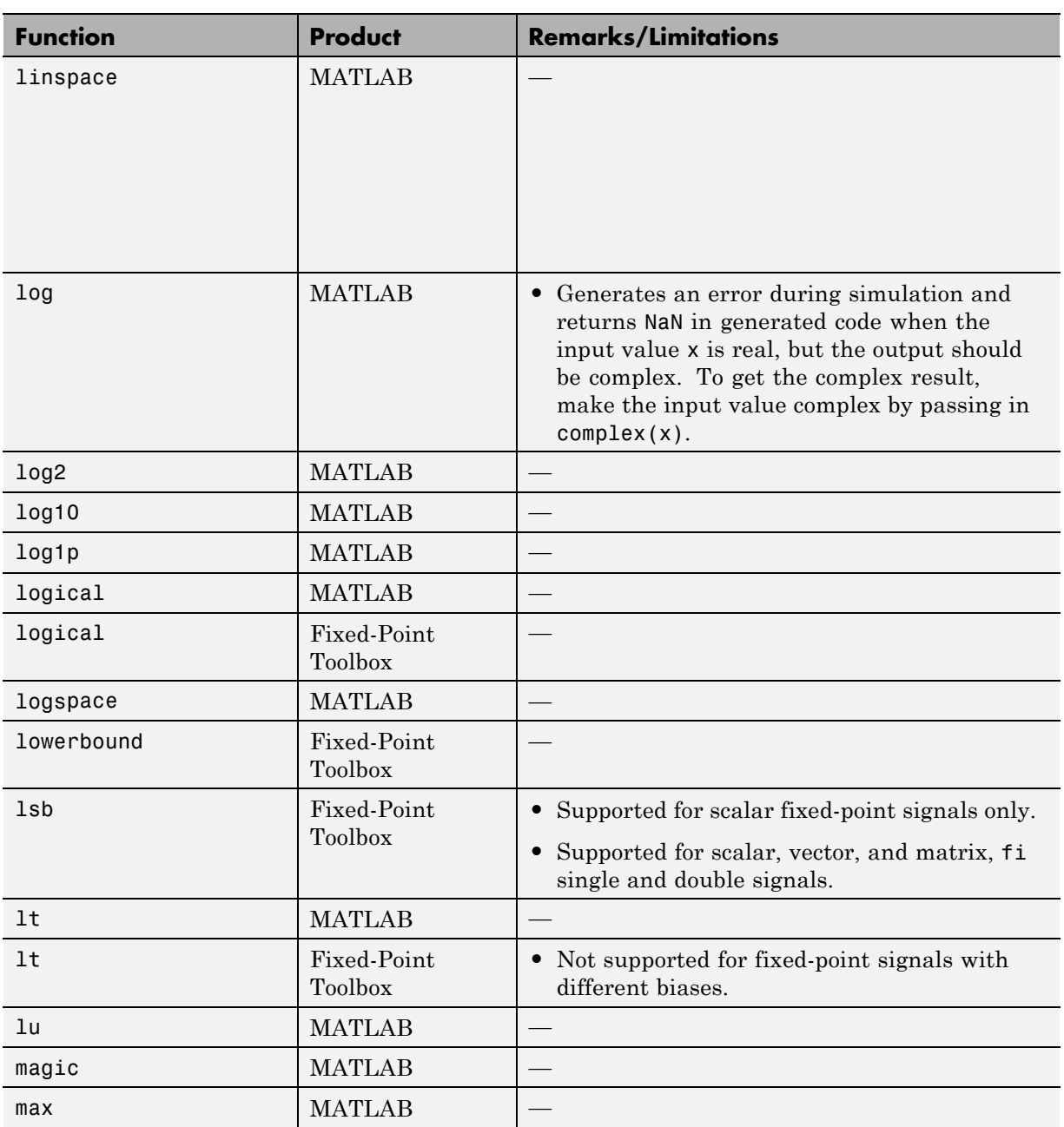

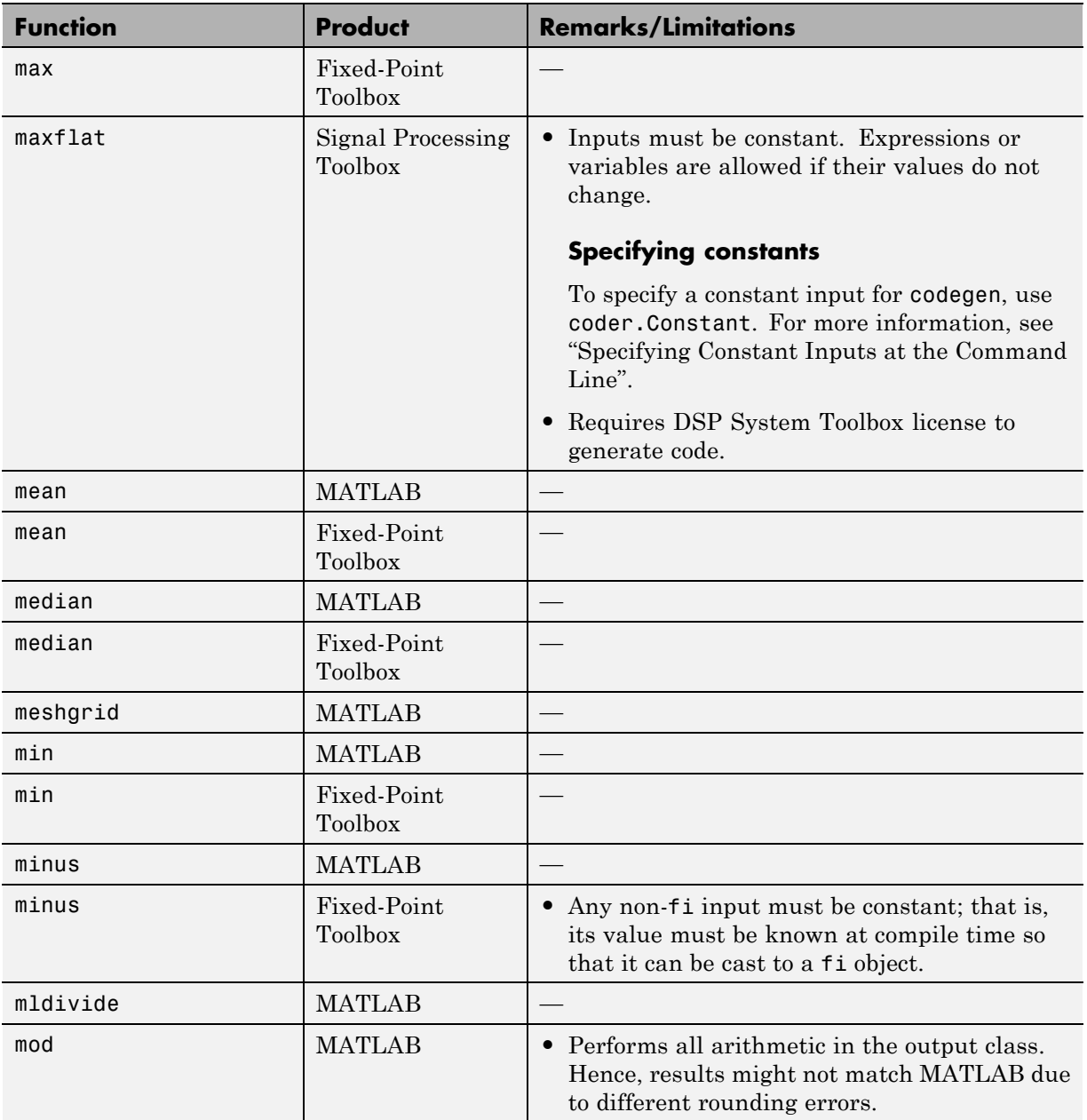

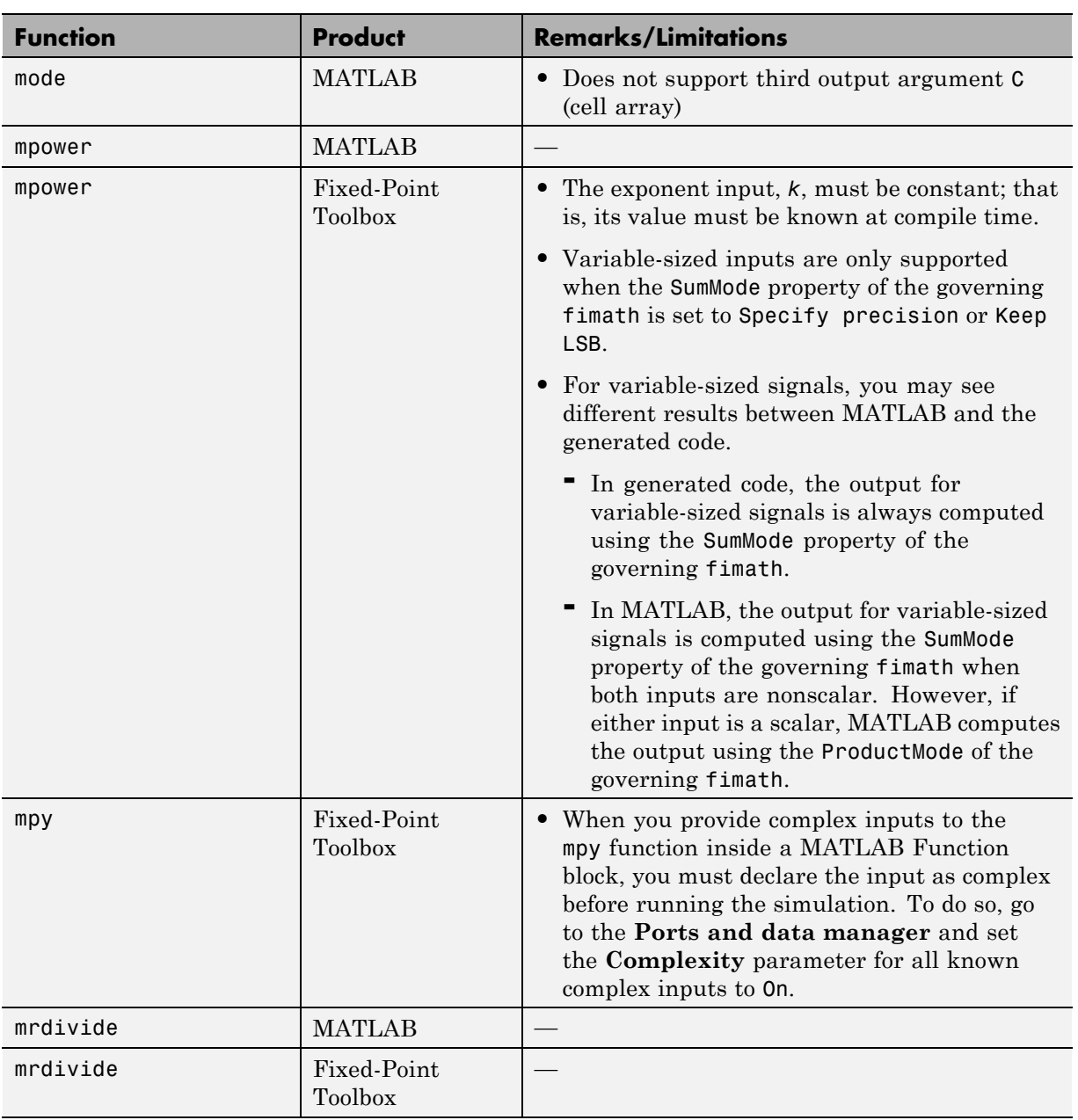

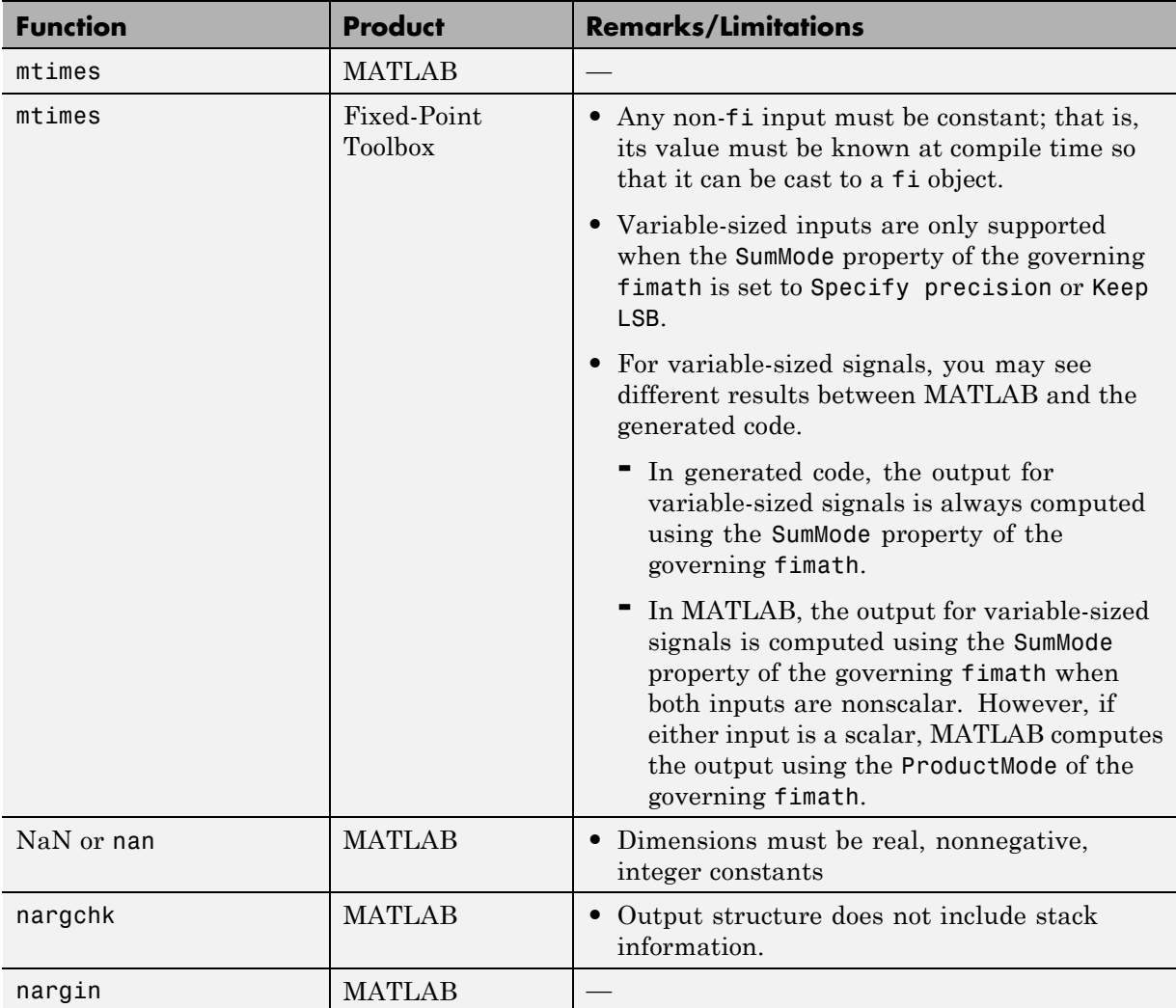

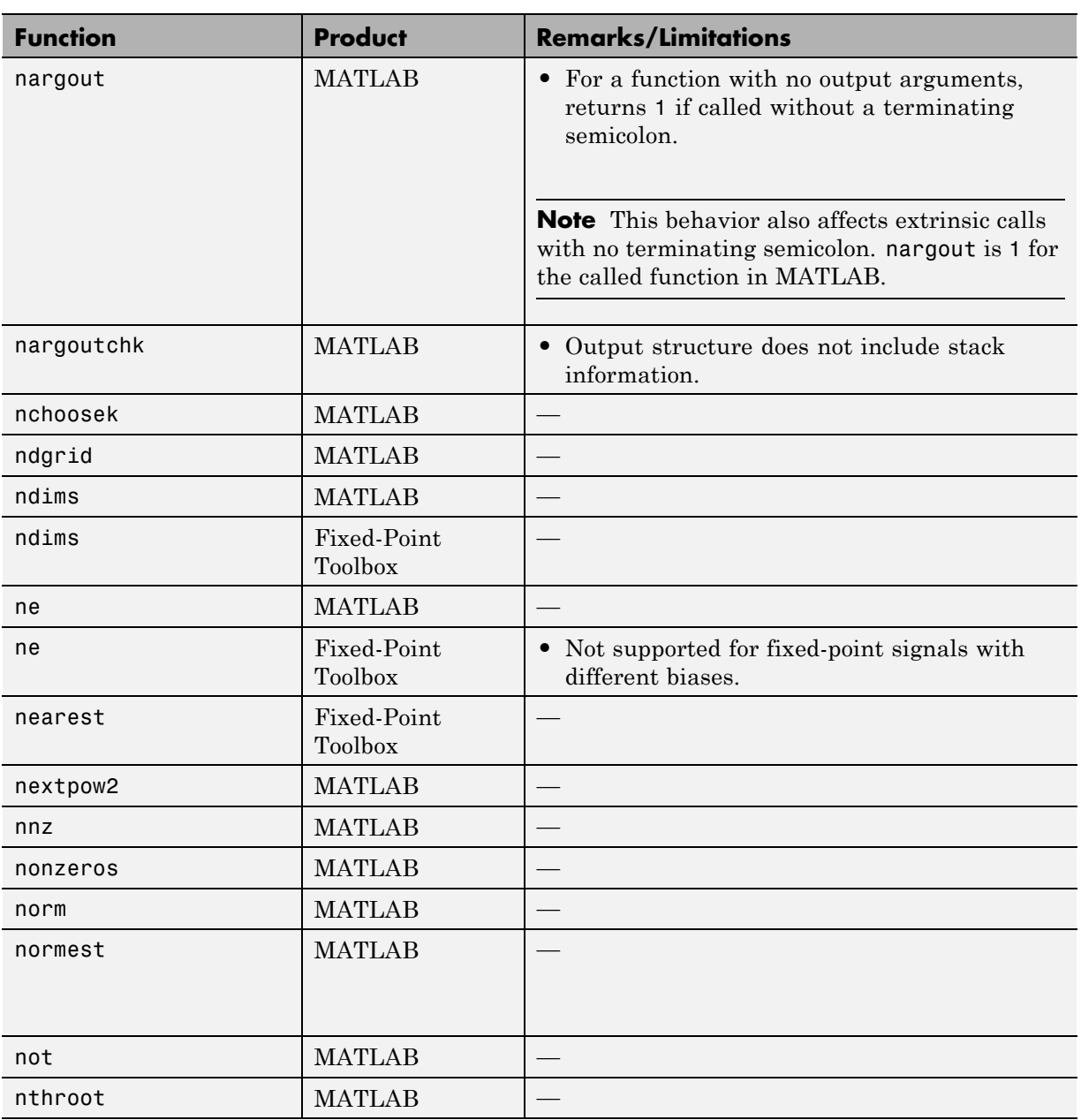
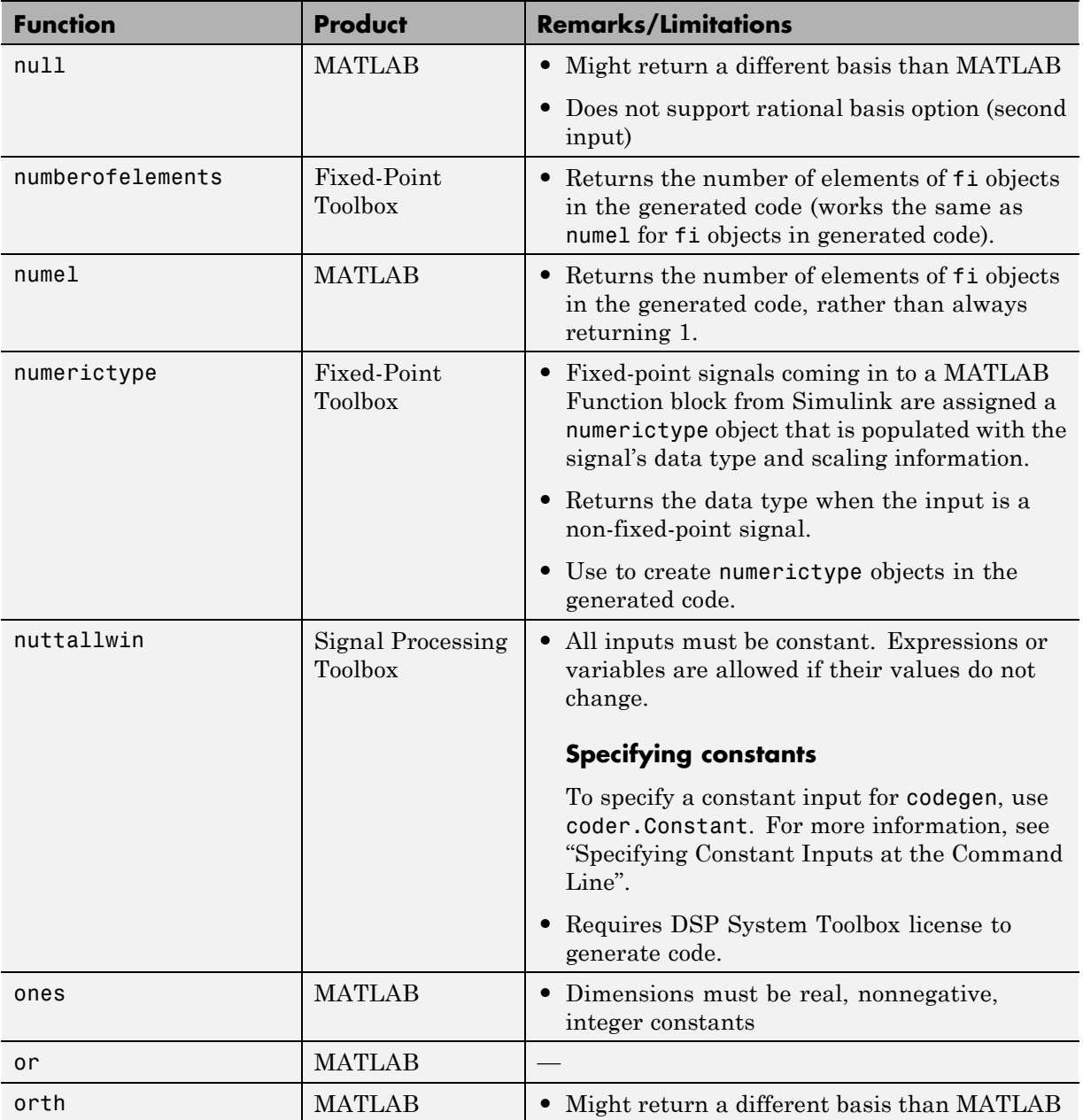

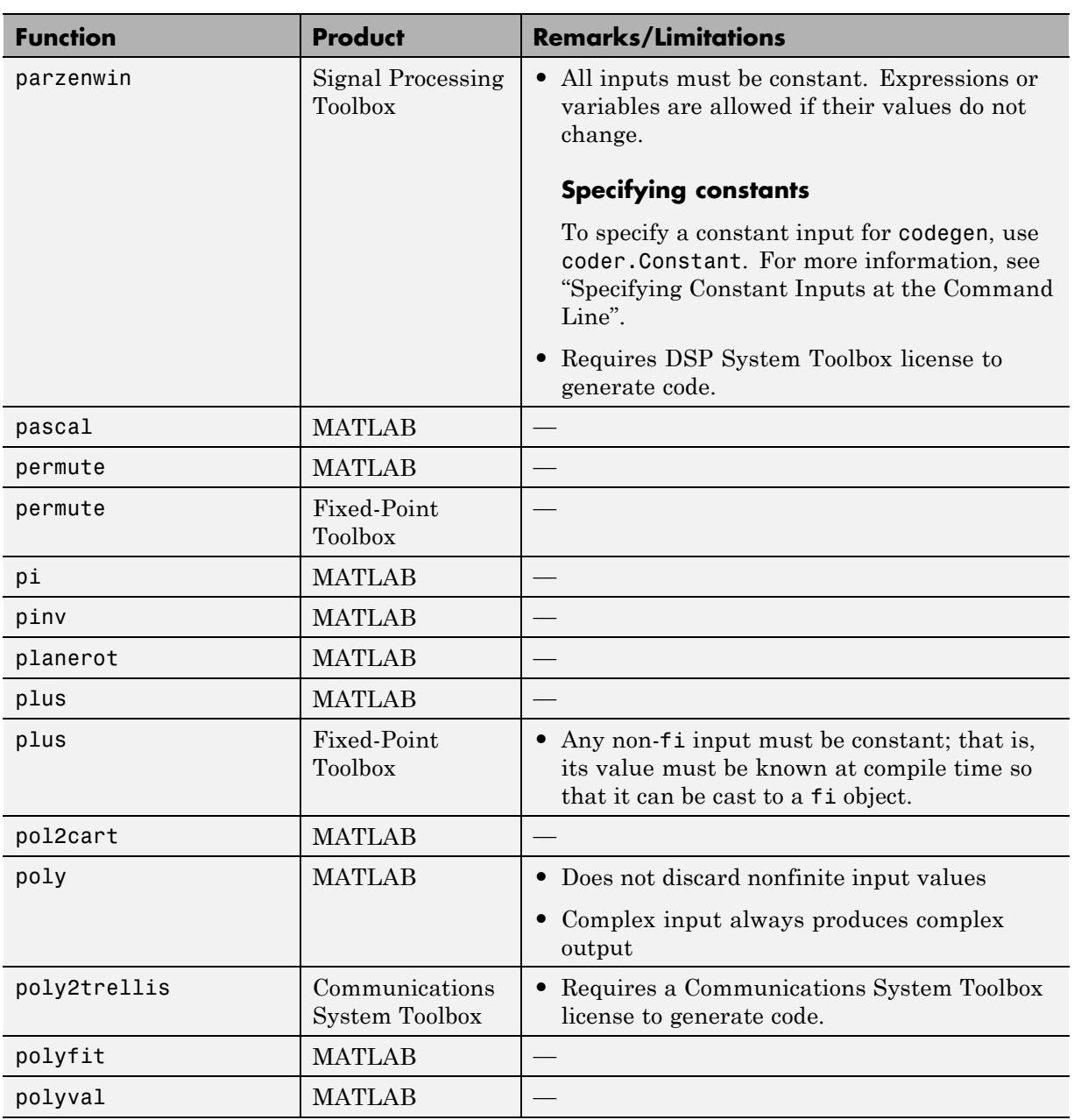

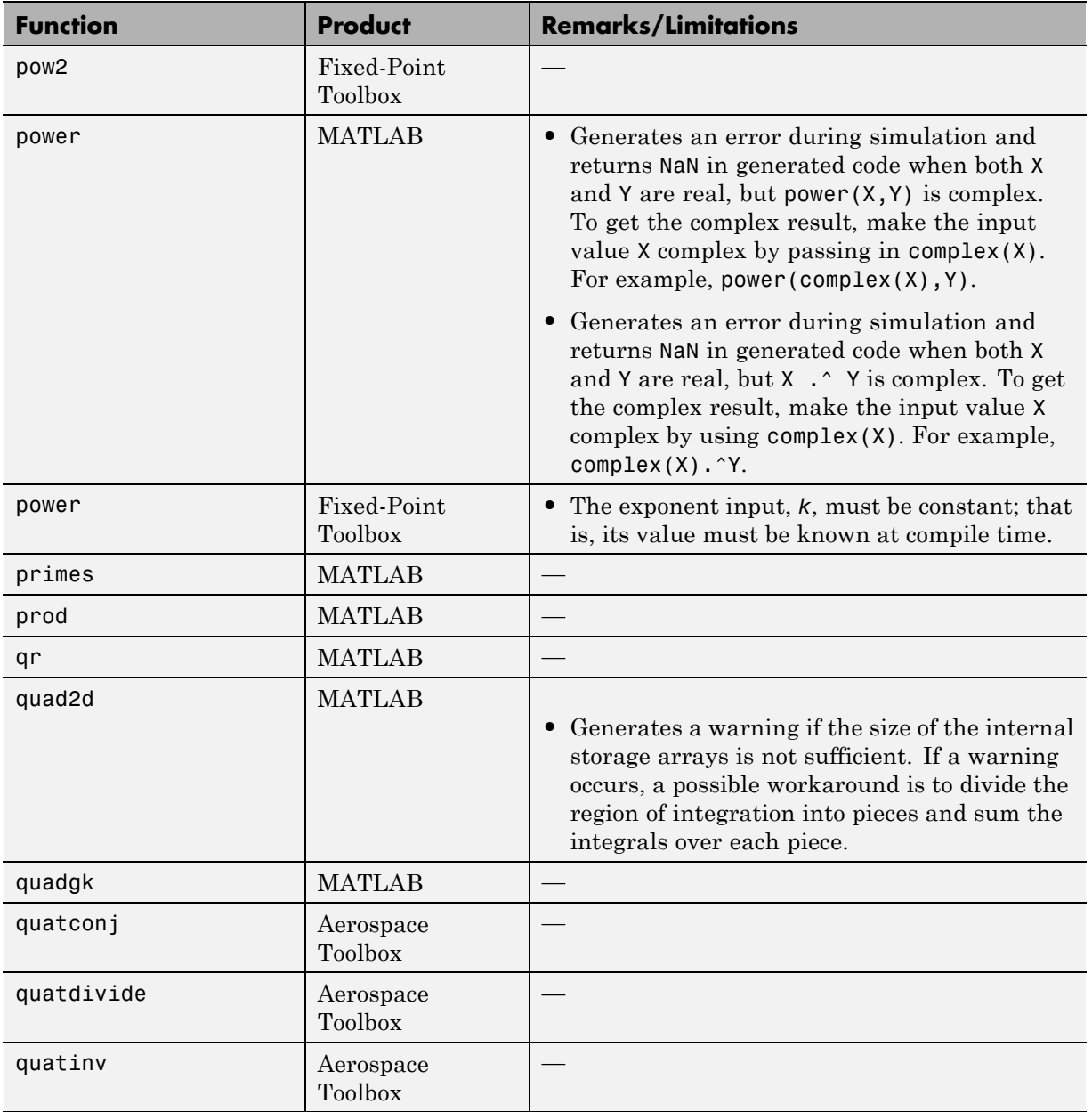

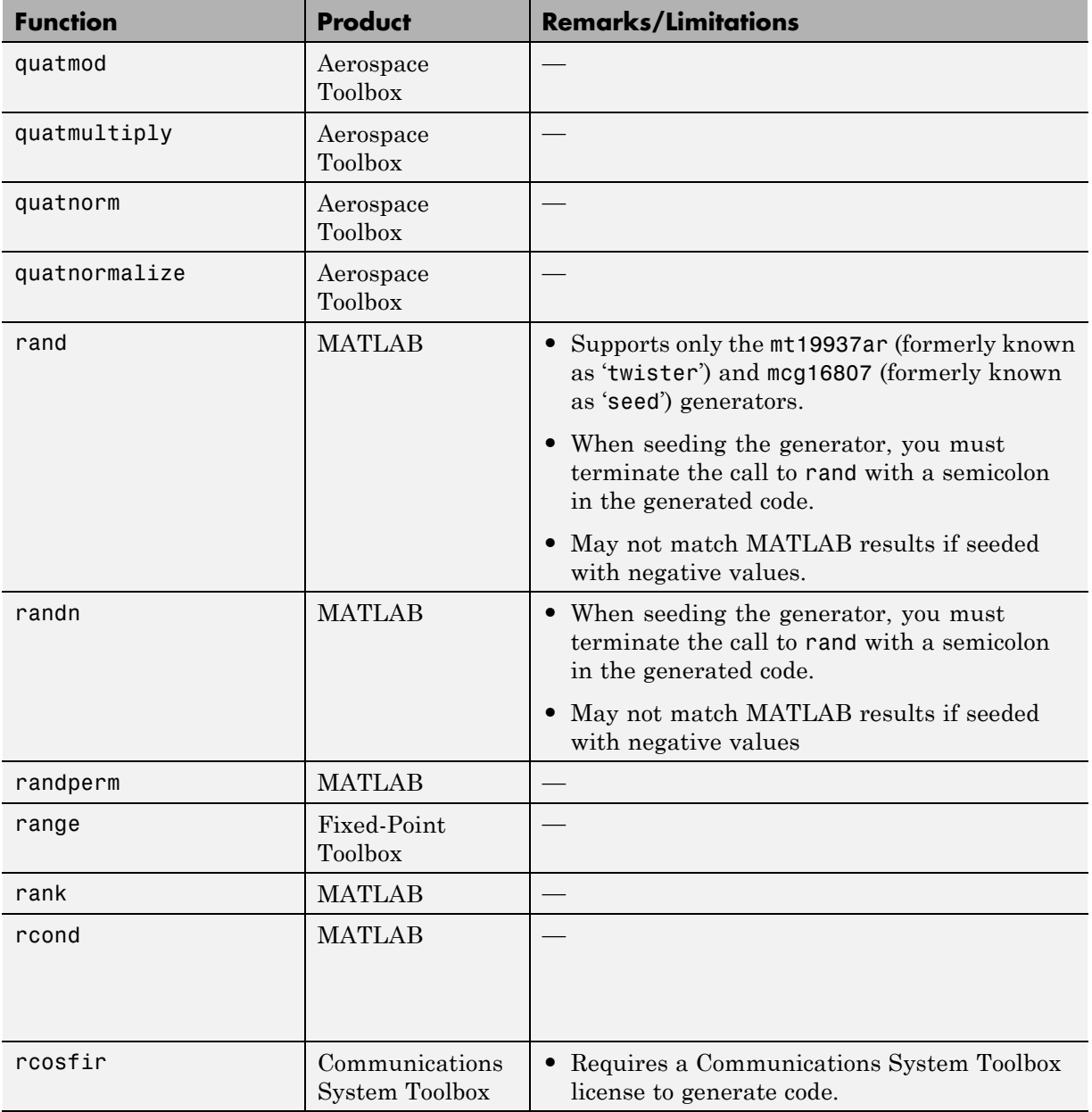

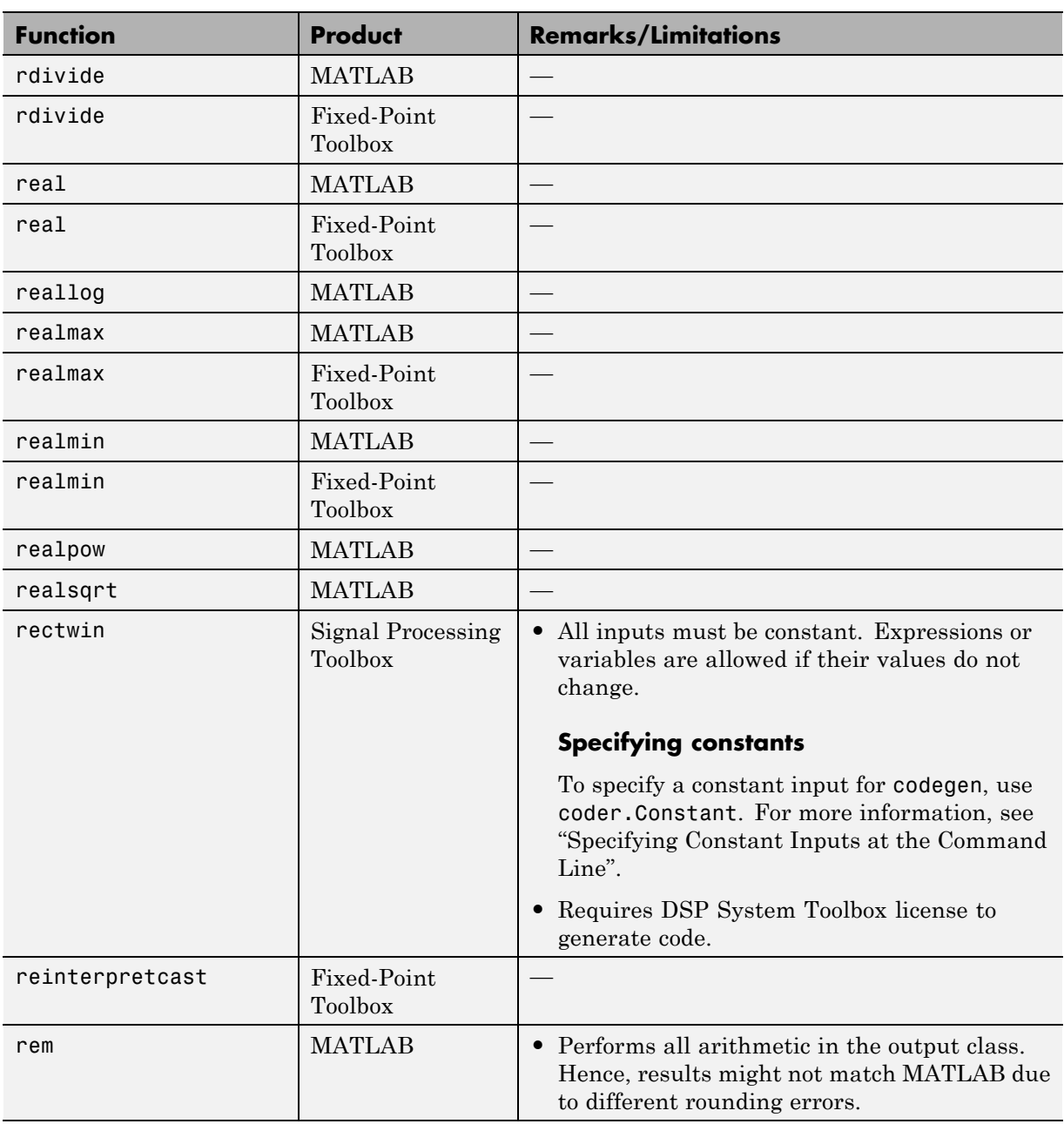

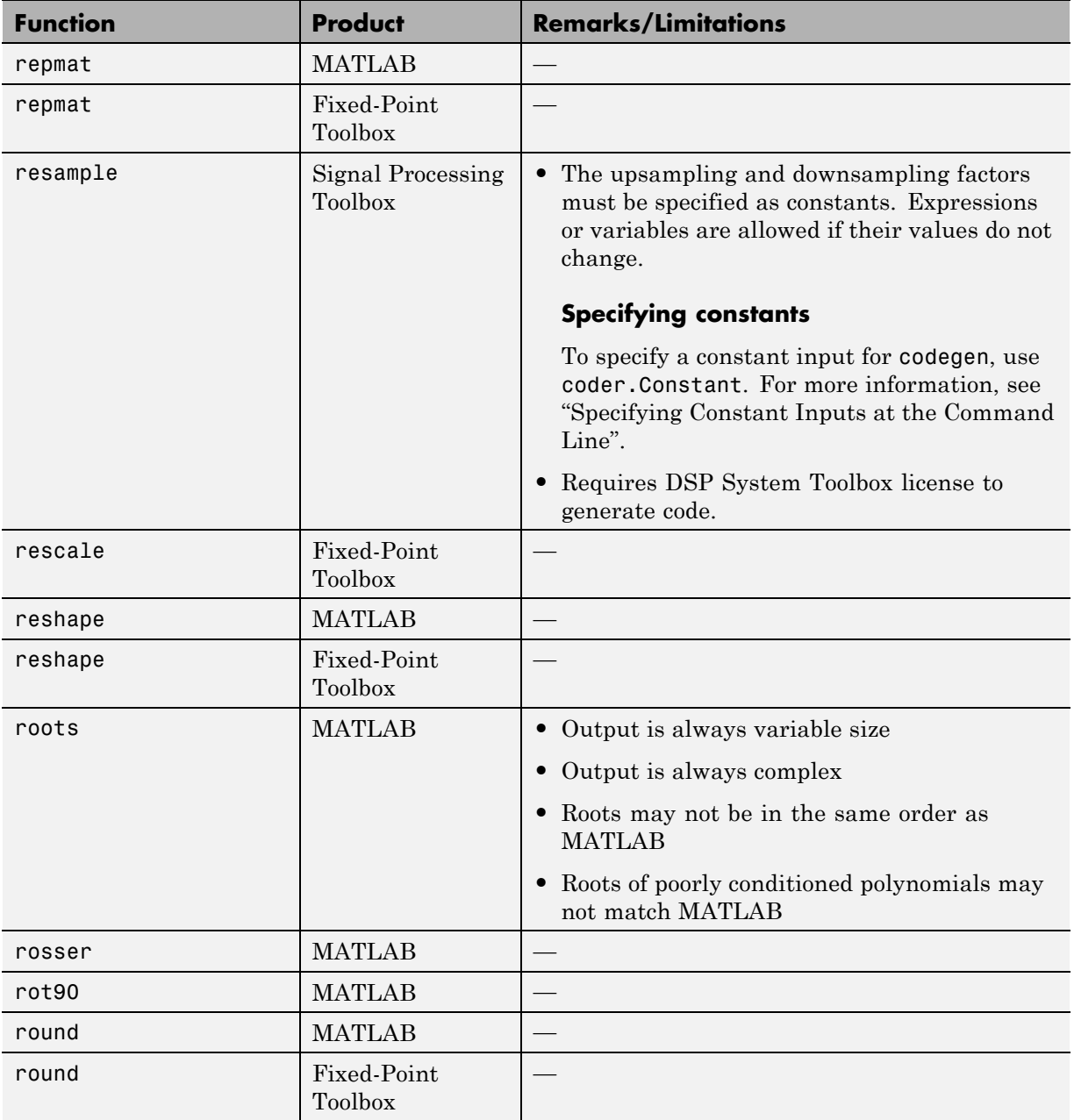

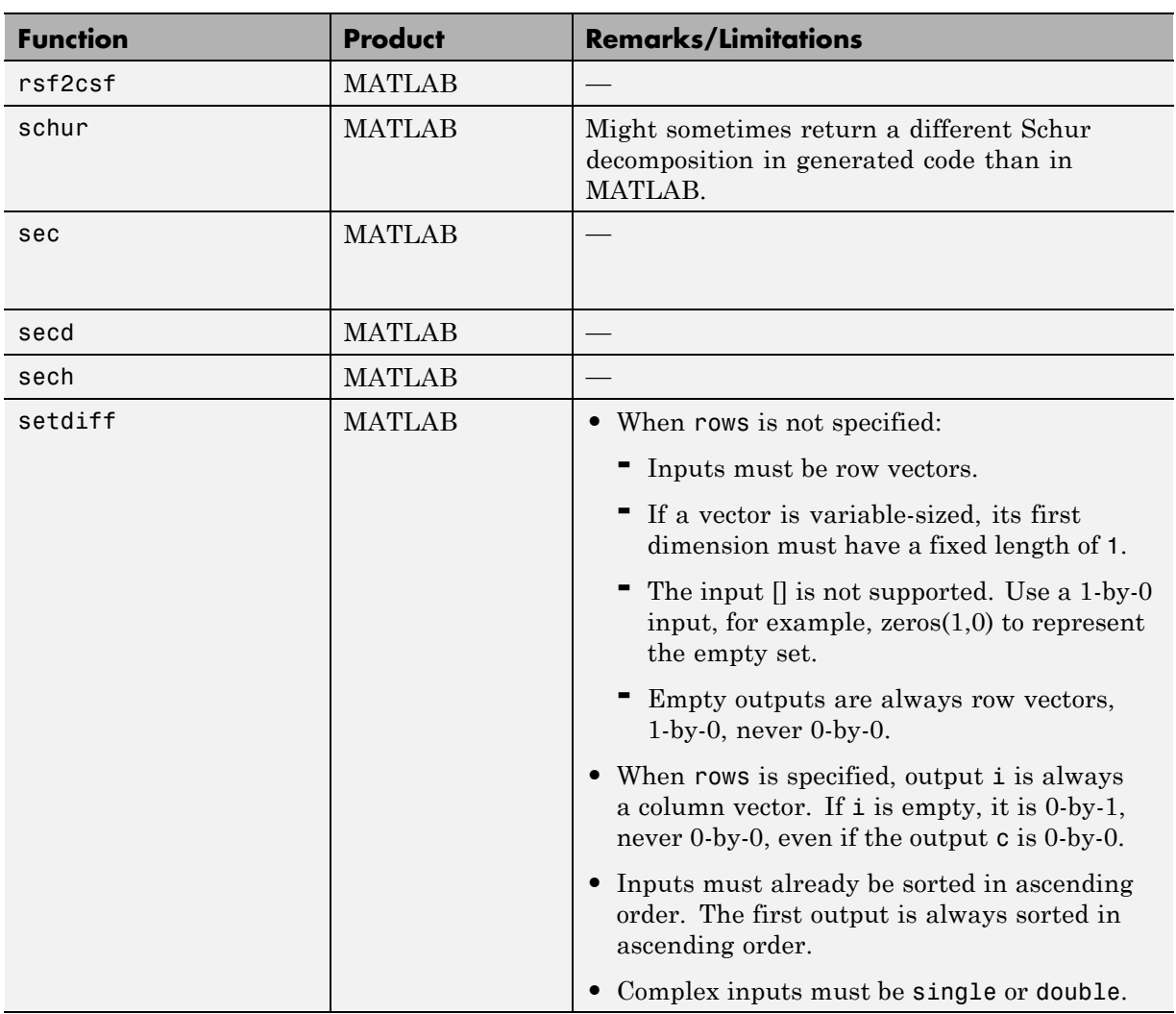

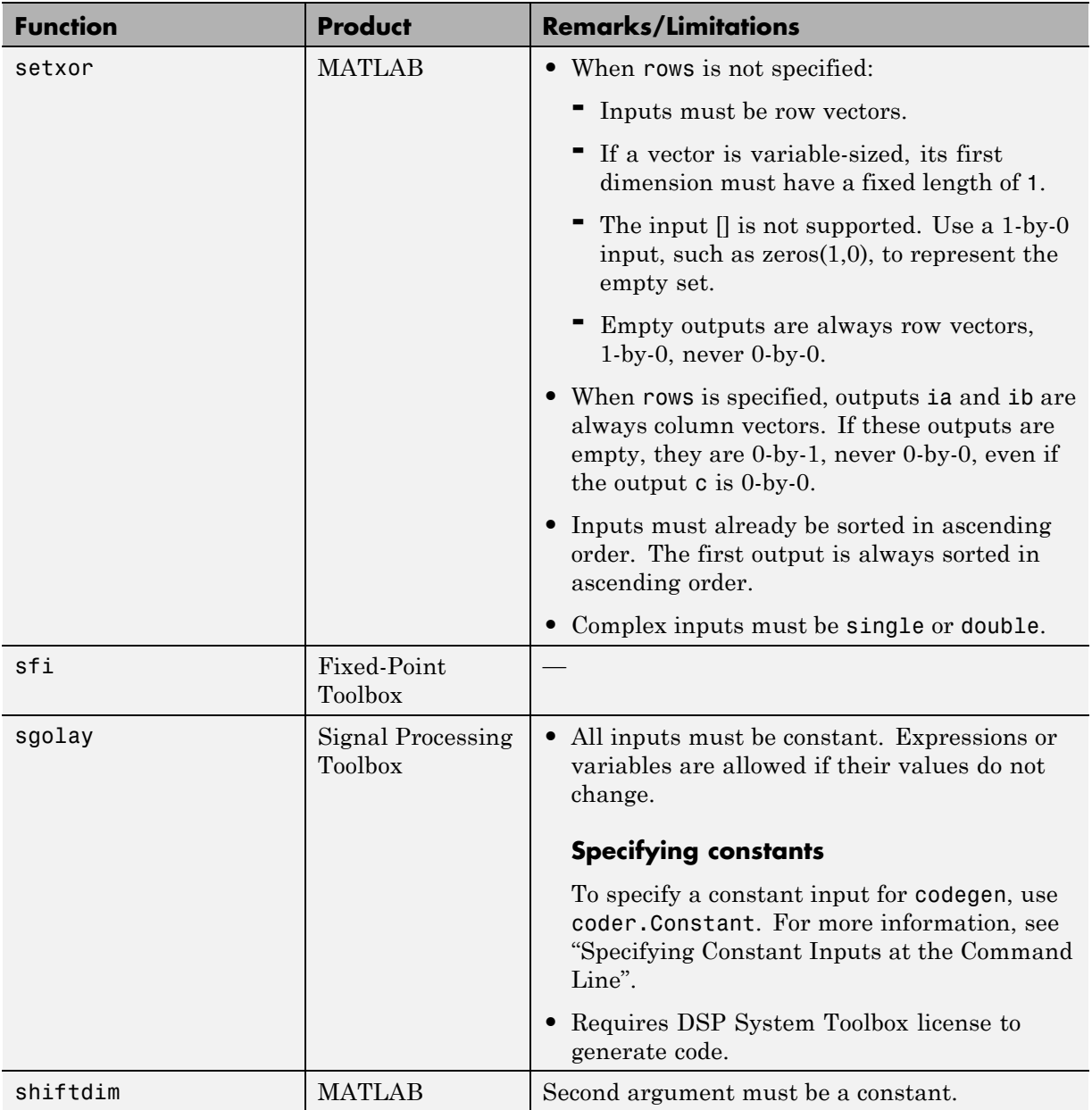

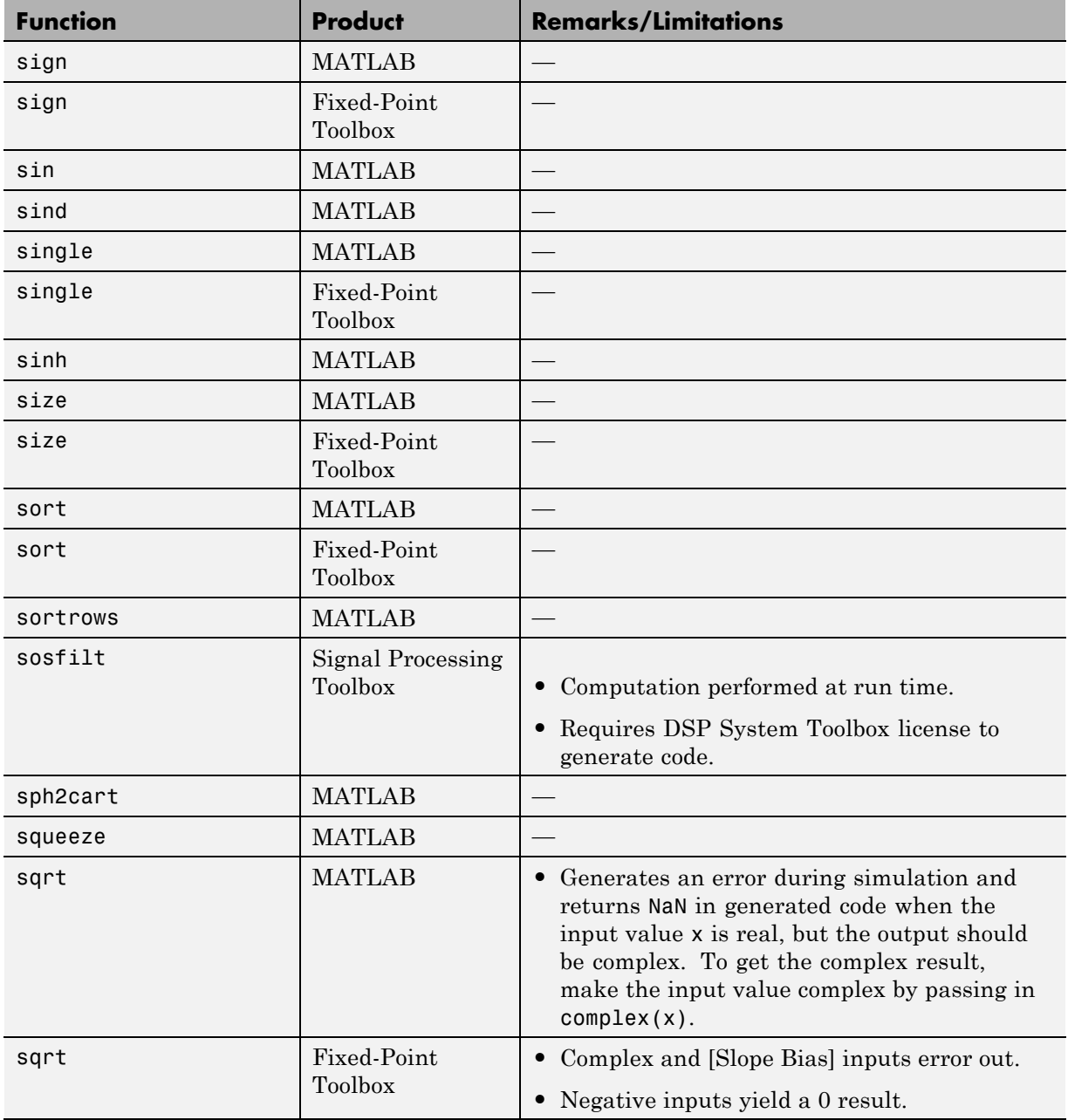

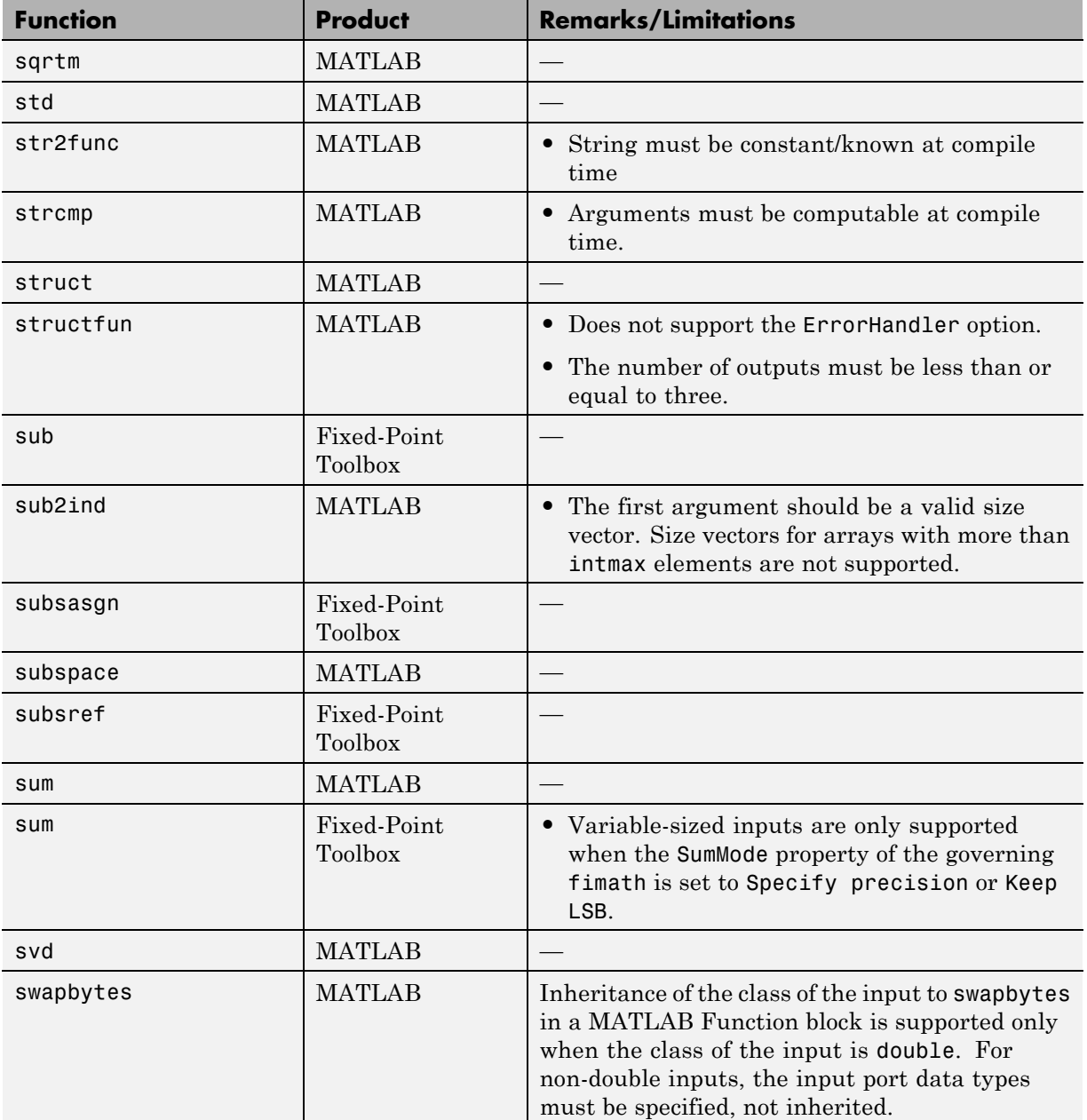

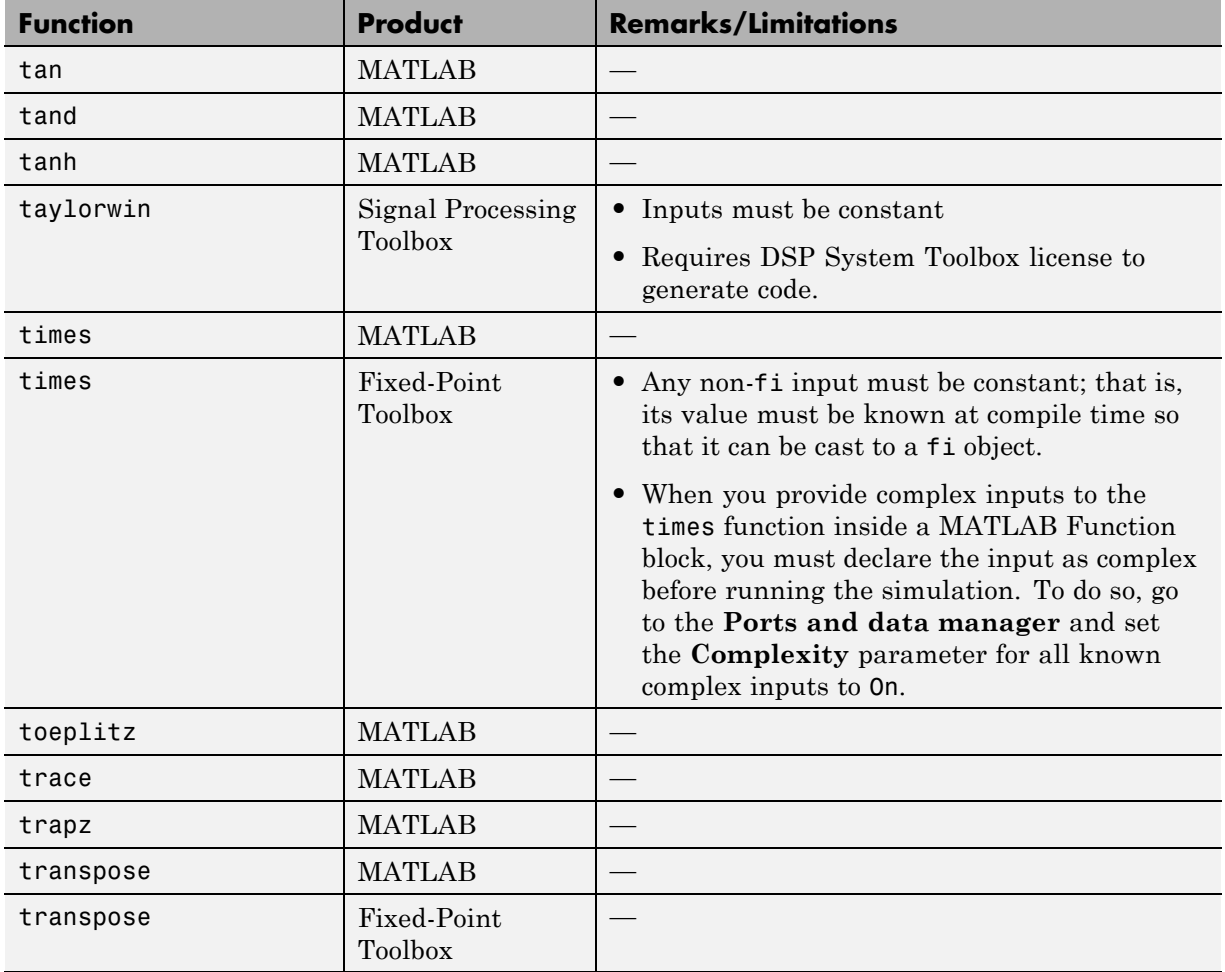

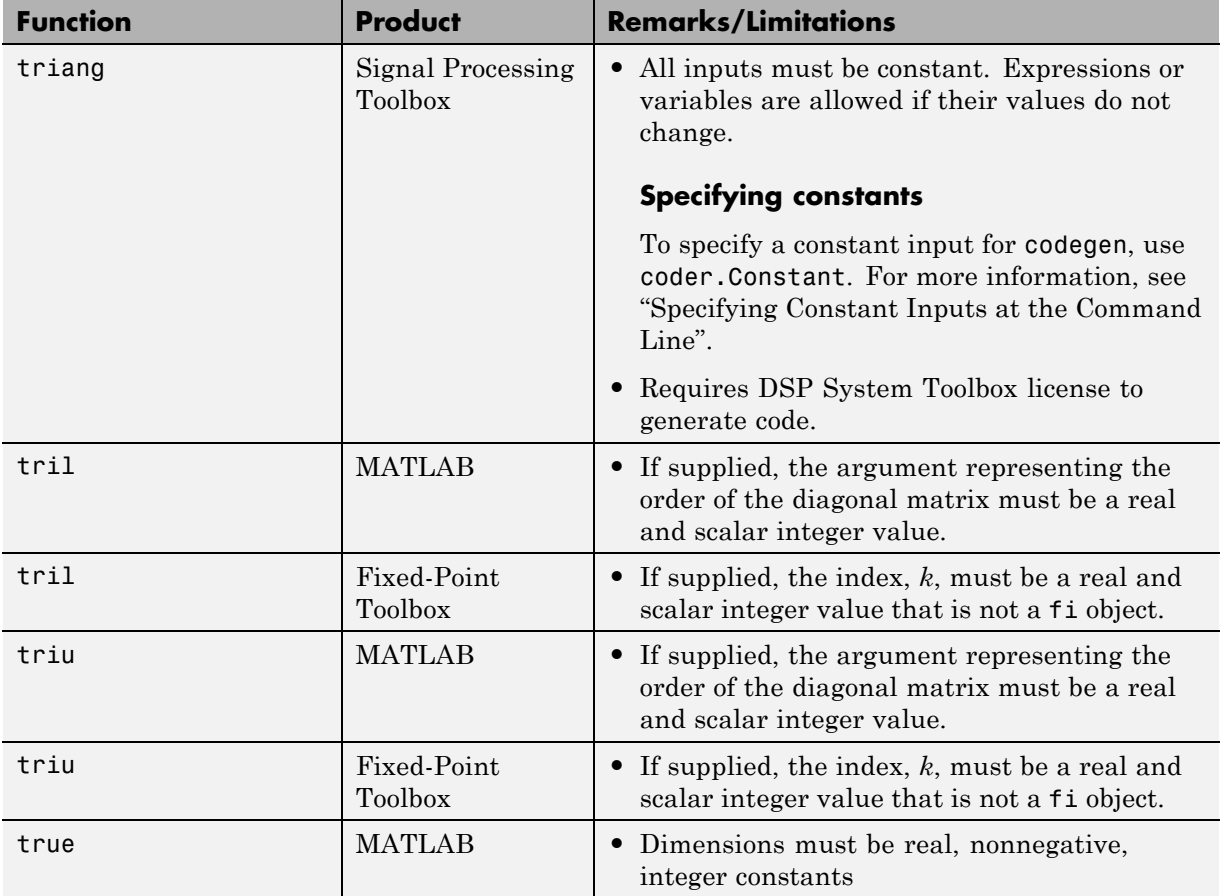

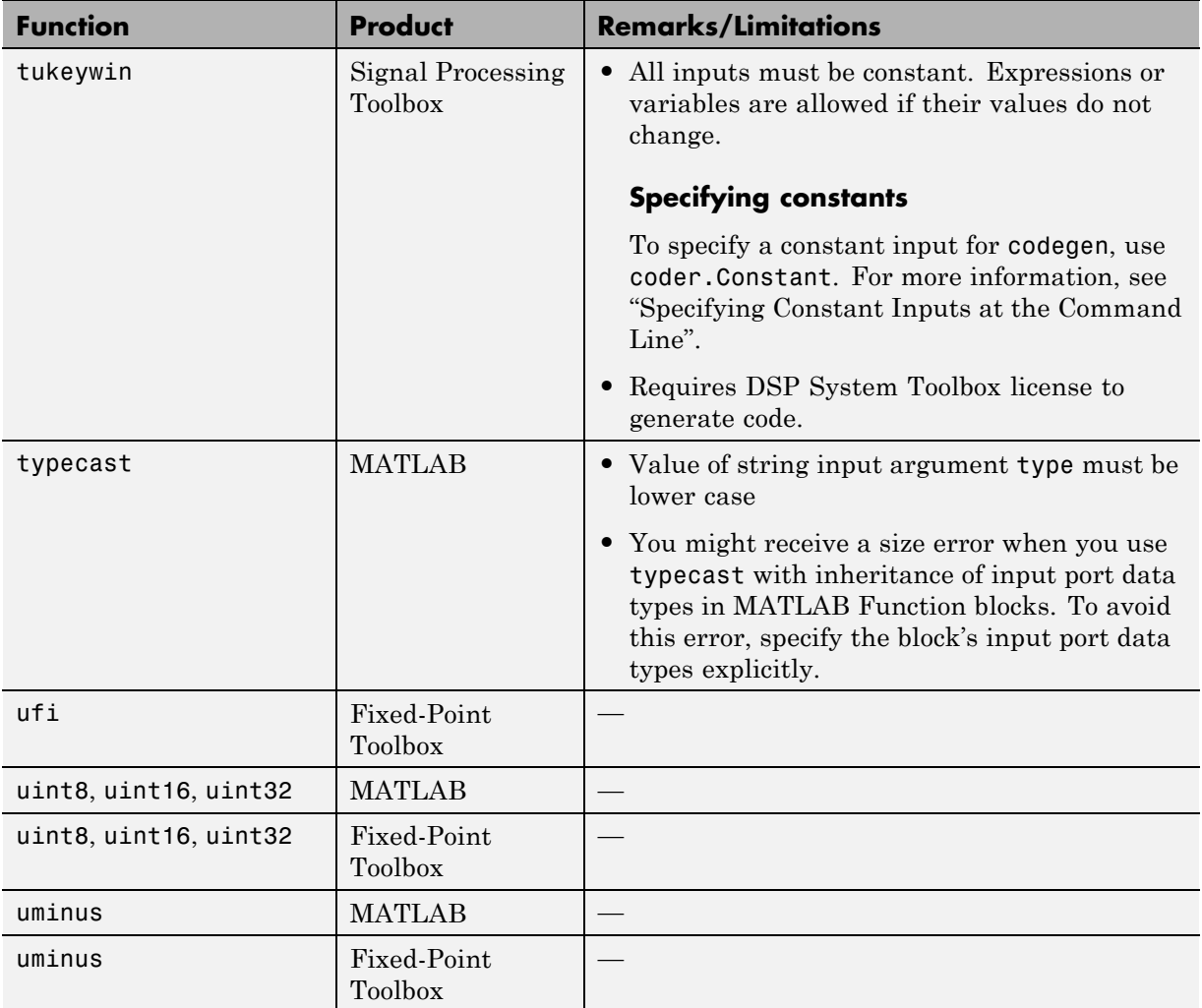

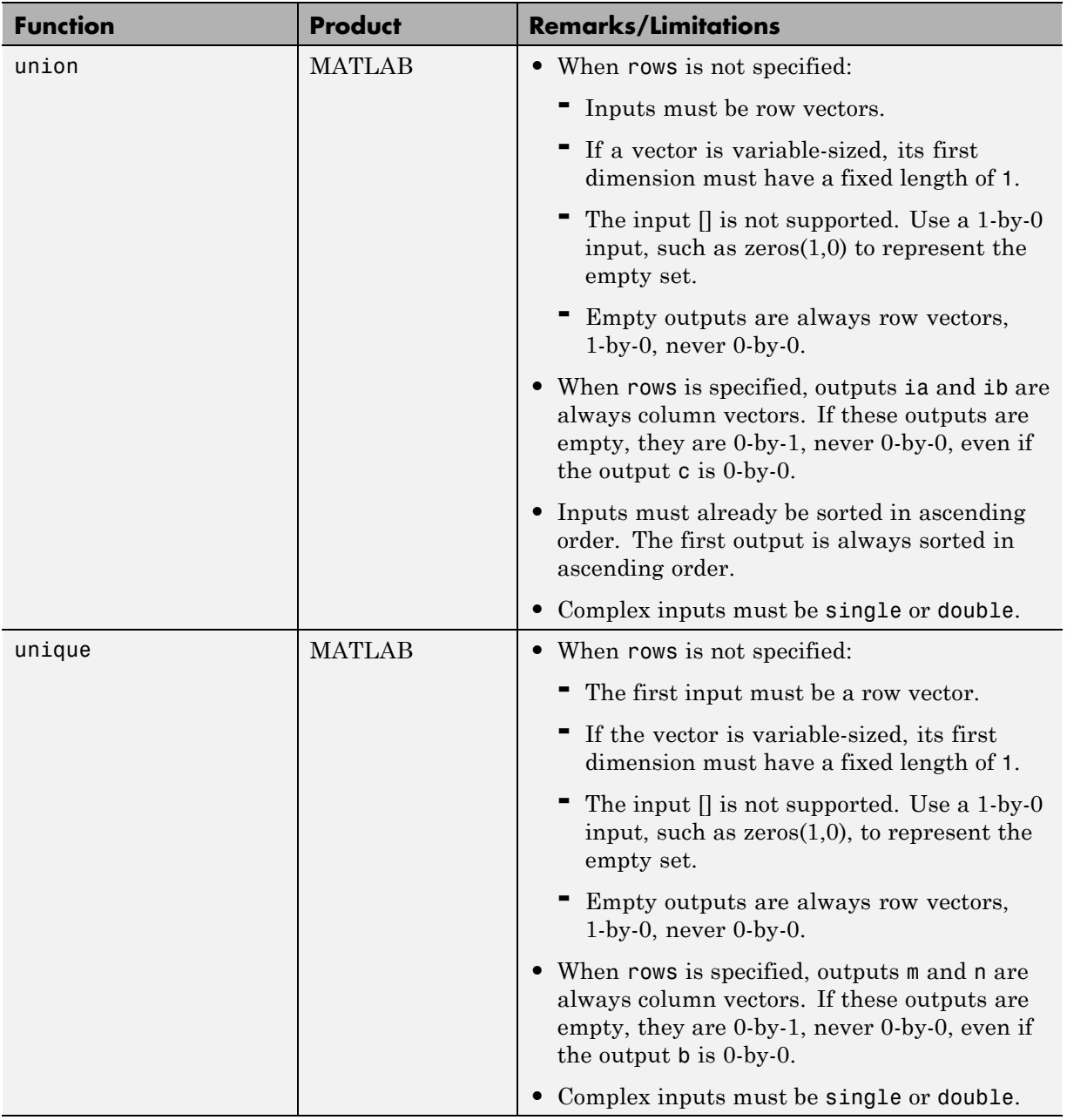

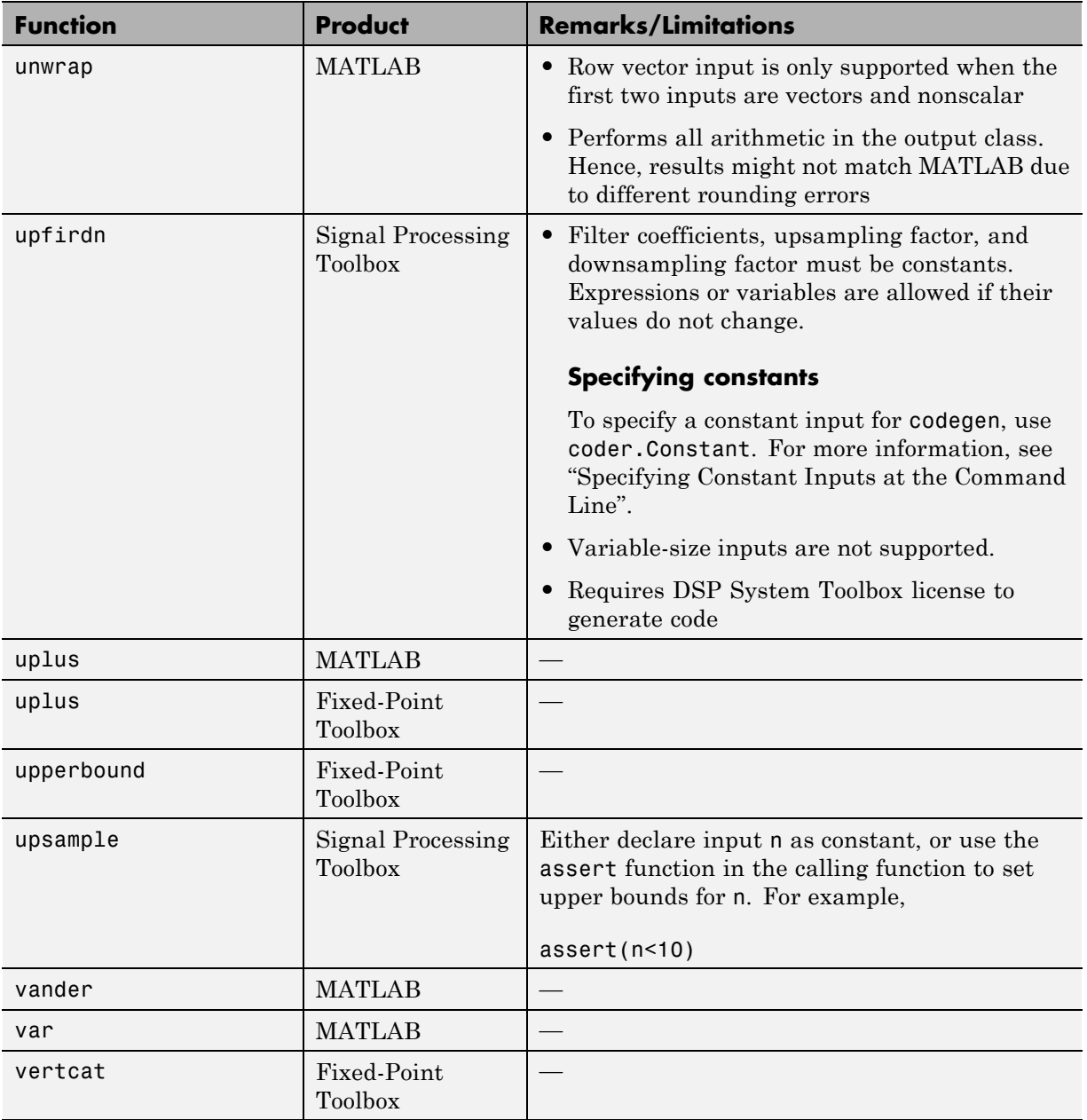

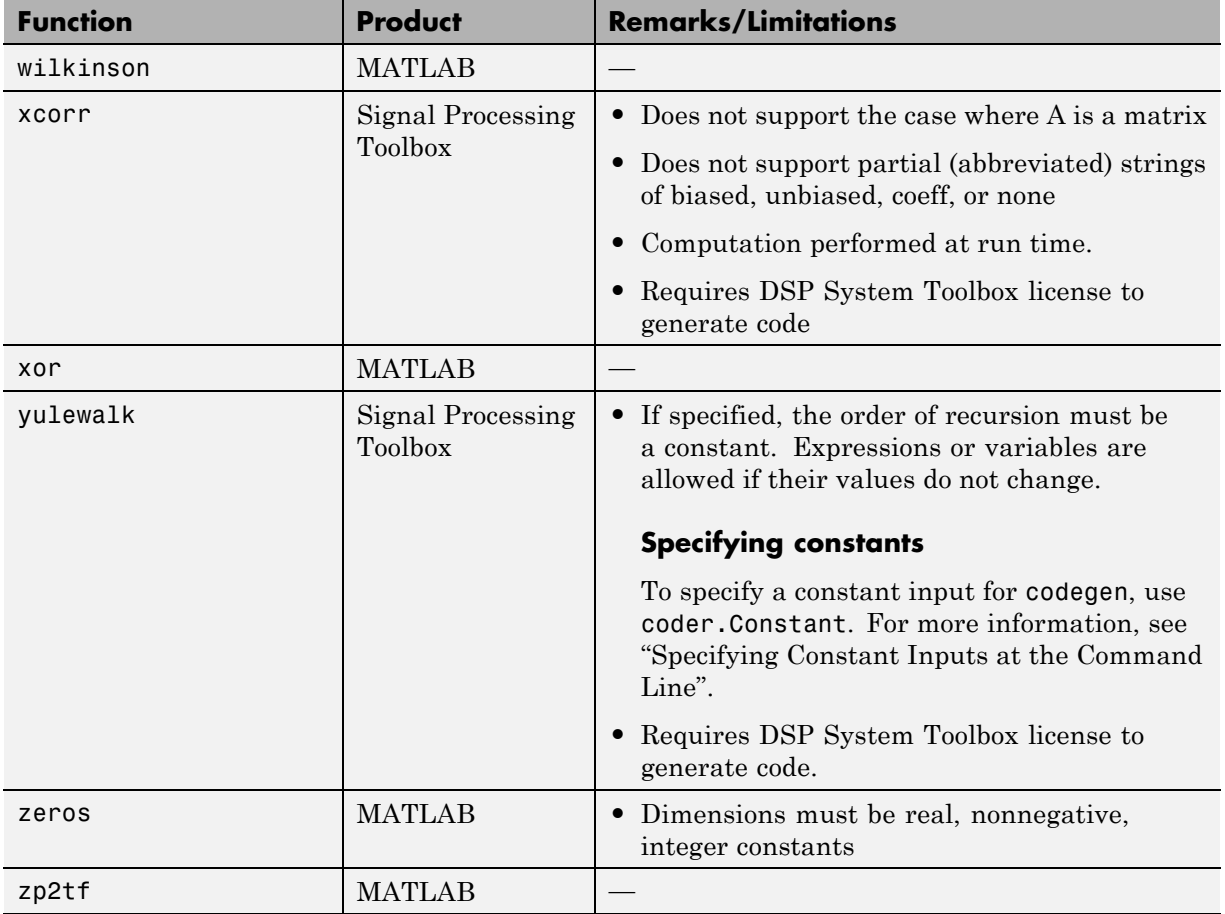

### **Functions Supported for Code Generation — Categorical List**

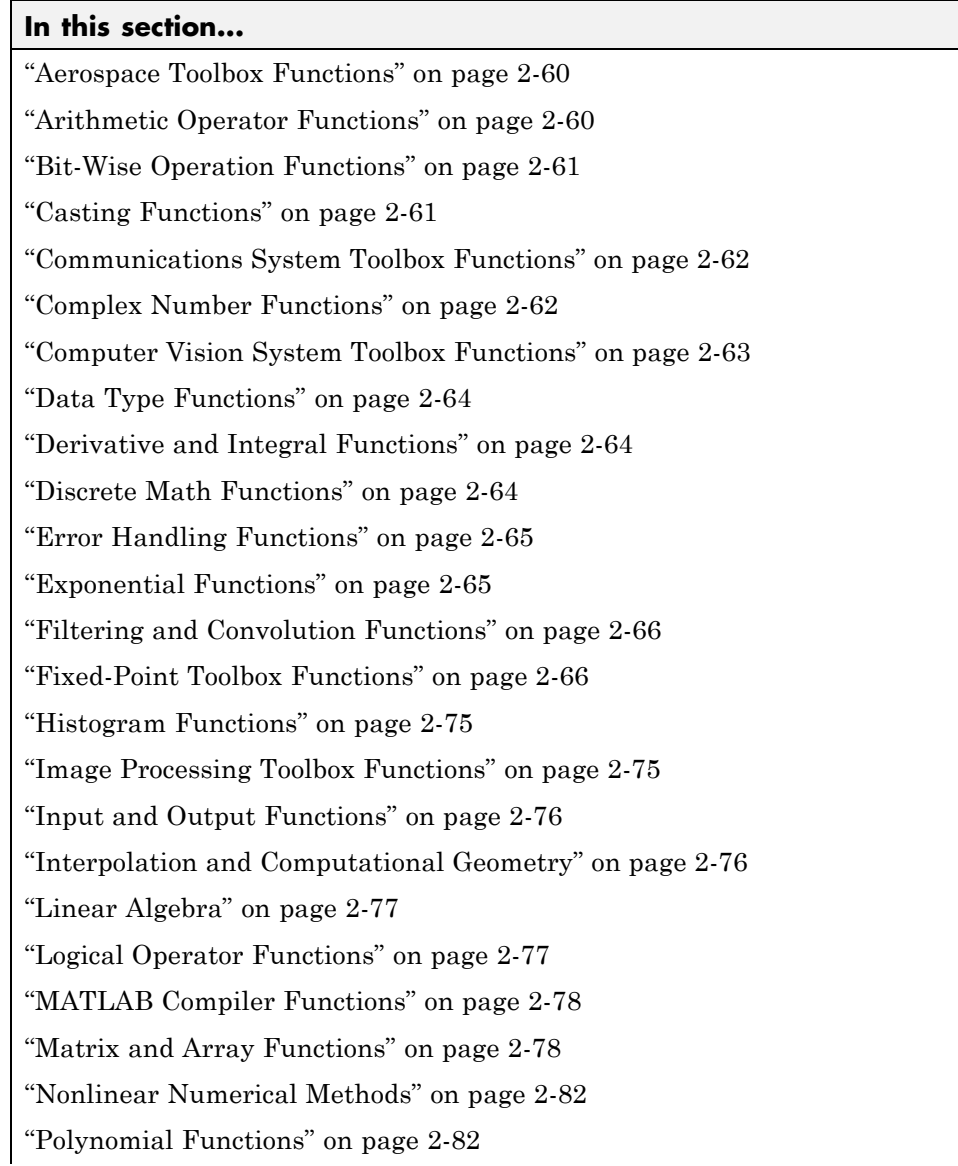

<span id="page-89-0"></span>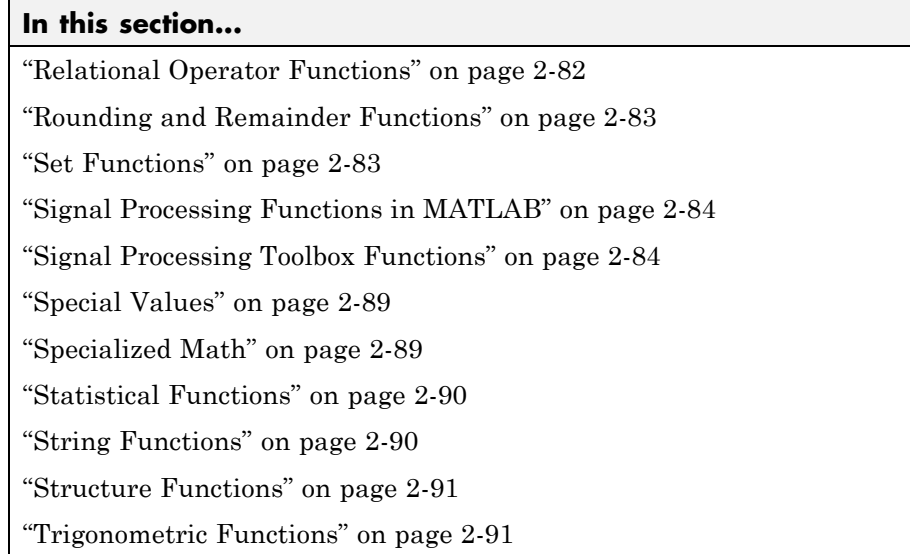

#### **Aerospace Toolbox Functions**

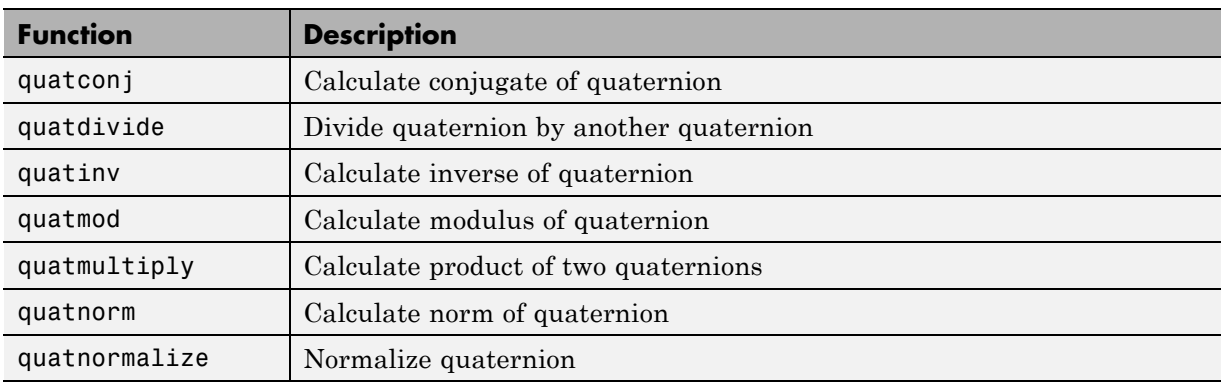

### **Arithmetic Operator Functions**

See Arithmetic Operators +  $\cdot$  \* / \ ^ ' in the MATLAB Function Reference documentation for detailed descriptions of the following operator equivalent functions.

<span id="page-90-0"></span>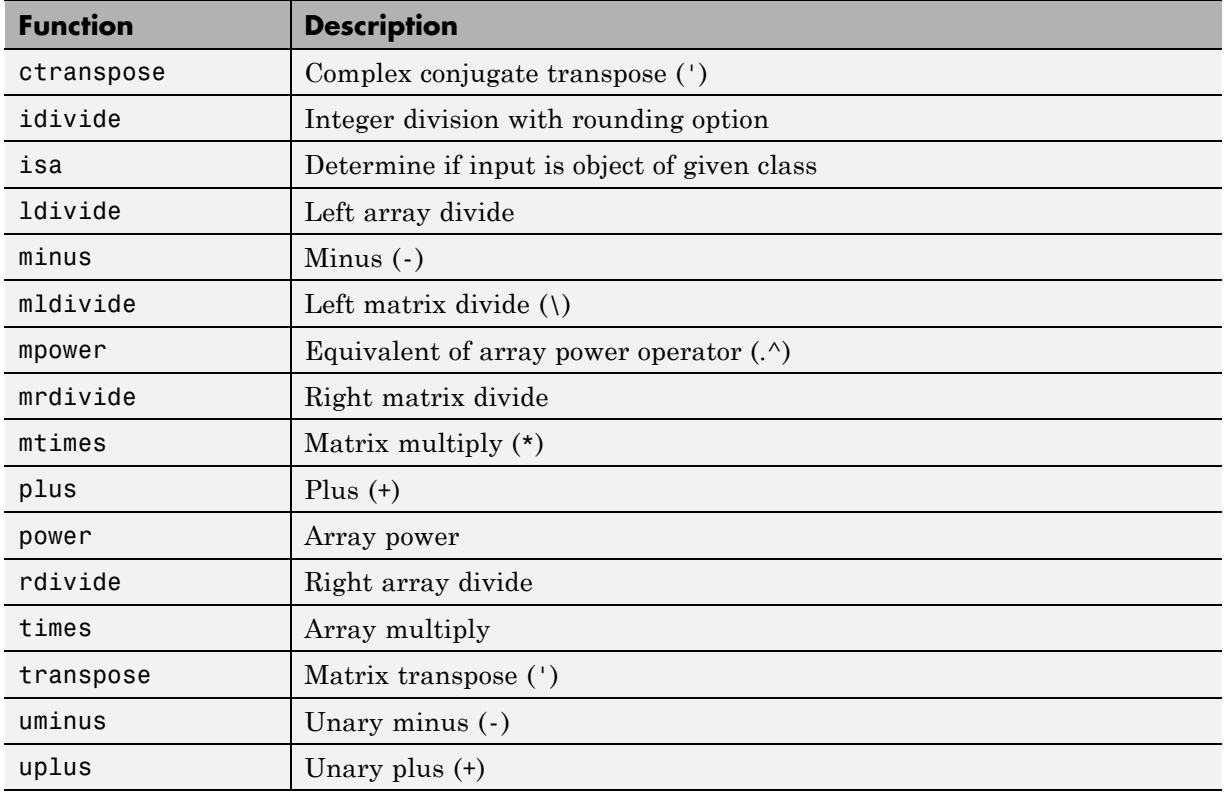

## **Bit-Wise Operation Functions**

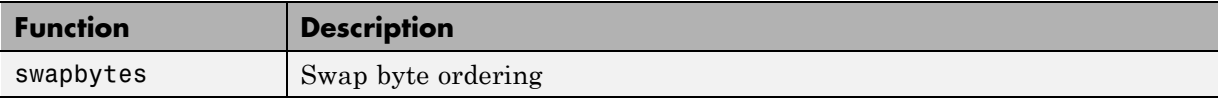

## **Casting Functions**

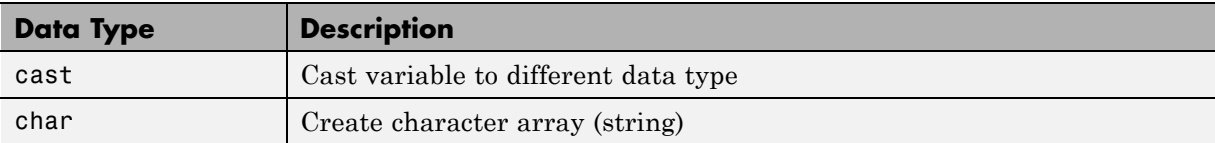

<span id="page-91-0"></span>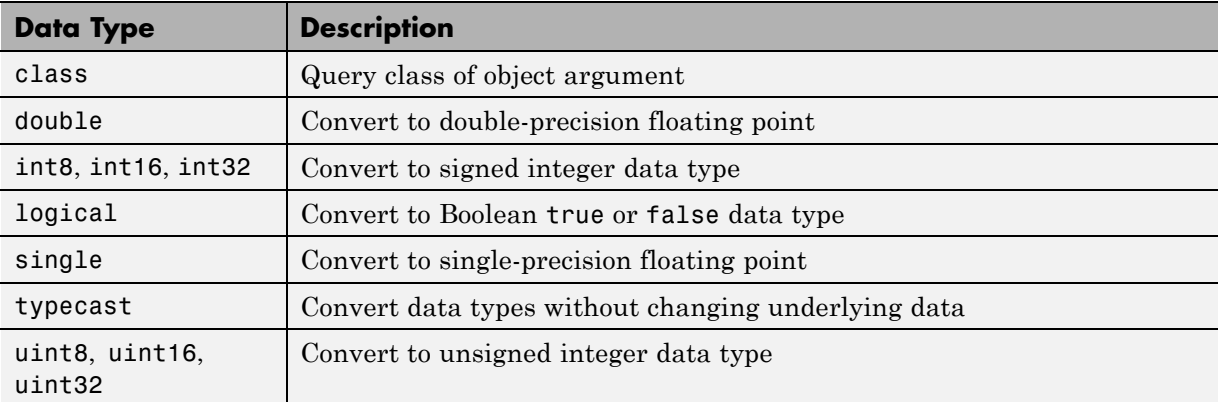

# **Communications System Toolbox Functions**

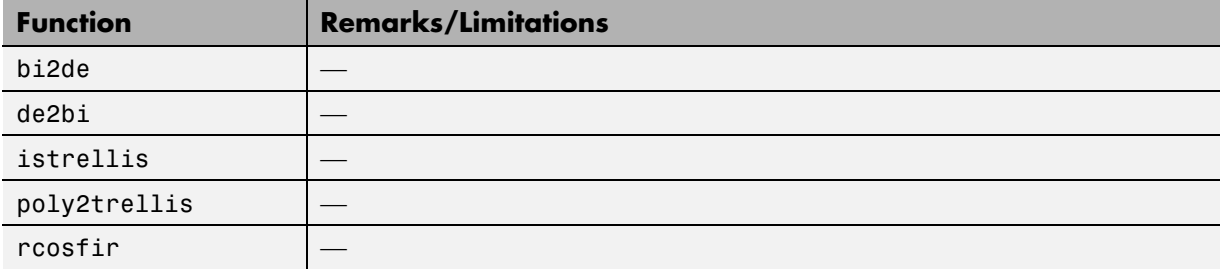

### **Complex Number Functions**

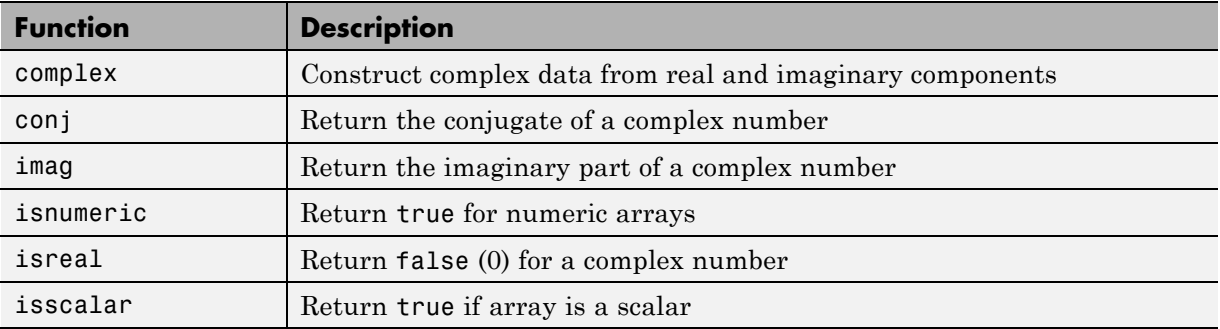

<span id="page-92-0"></span>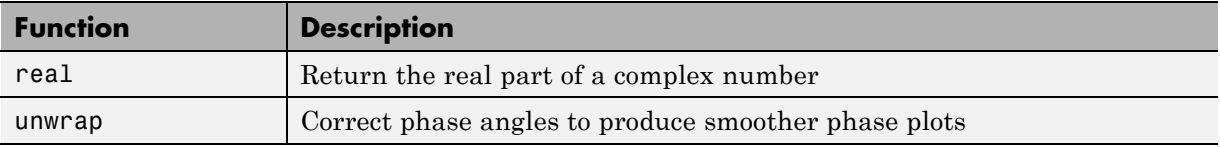

# **Computer Vision System Toolbox Functions**

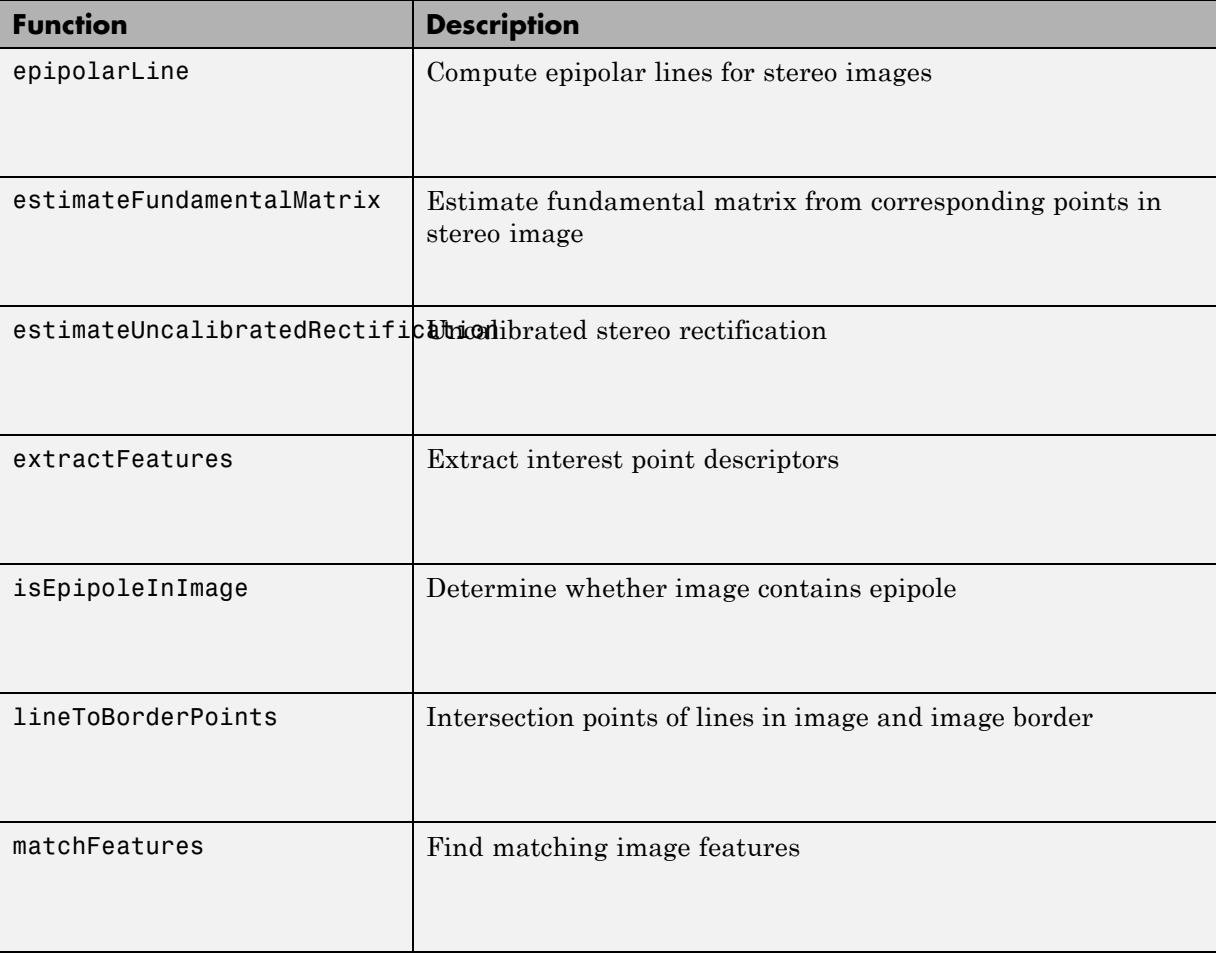

#### **Data Type Functions**

<span id="page-93-0"></span>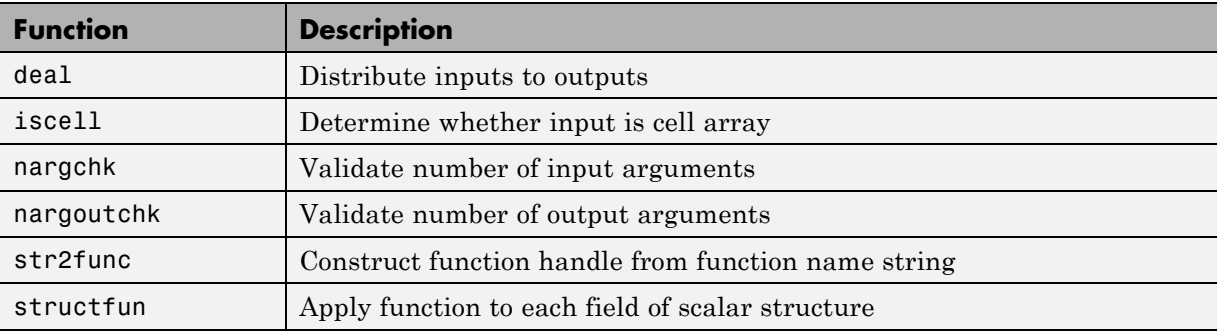

### **Derivative and Integral Functions**

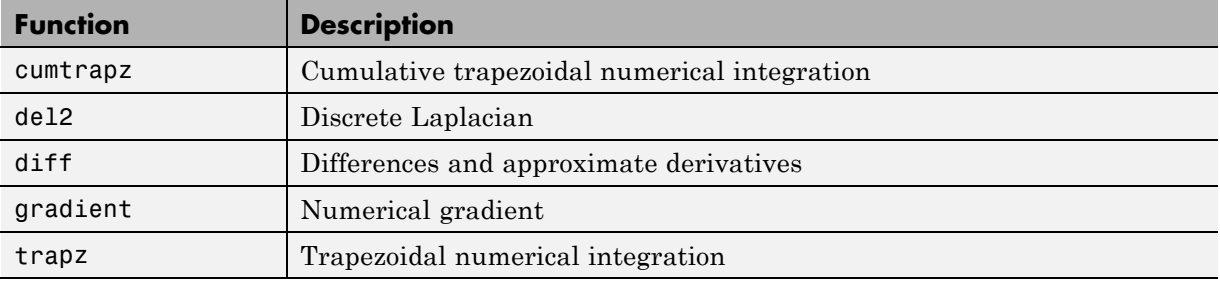

#### **Discrete Math Functions**

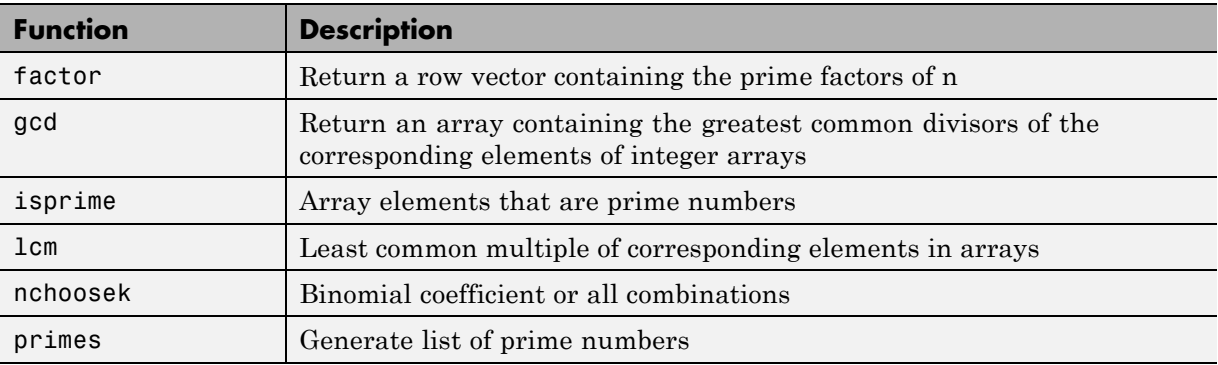

## **Error Handling Functions**

<span id="page-94-0"></span>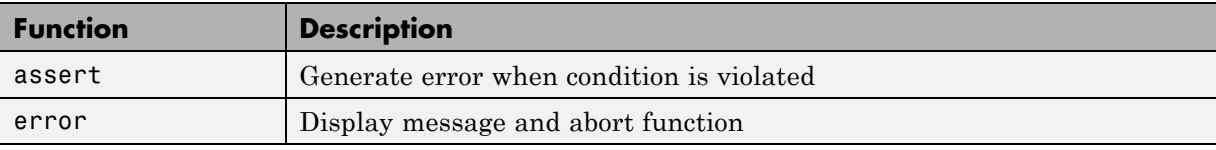

## **Exponential Functions**

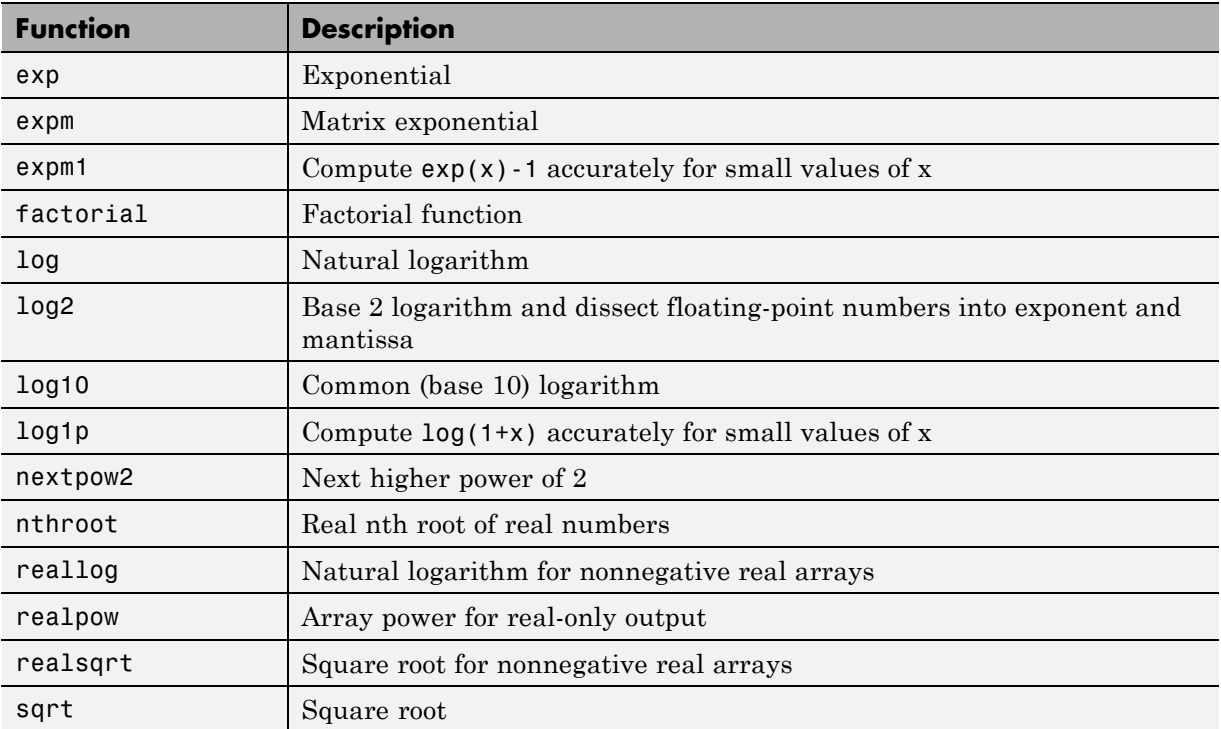

<span id="page-95-0"></span>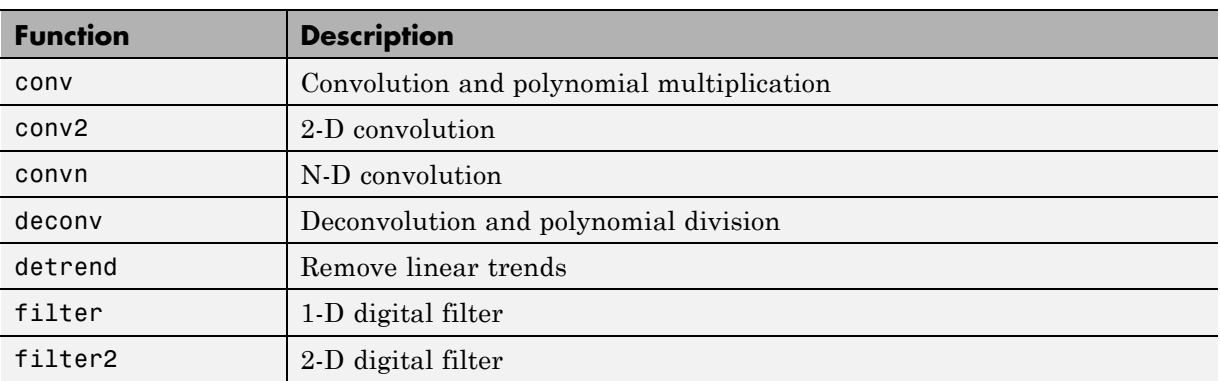

### **Filtering and Convolution Functions**

#### **Fixed-Point Toolbox Functions**

In addition to any function-specific limitations listed in the table, the following general limitations always apply to the use of Fixed-Point Toolbox functions in generated code or with fiaccel:

- **•** fipref and quantizer objects are not supported.
- **•** Dot notation is only supported for getting the values of fimath and numerictype properties. Dot notation is not supported for fi objects, and it is not supported for setting properties.
- **•** Word lengths greater than 128 bits are not supported.
- **•** You cannot change the fimath or numerictype of a given variable after that variable has been created.
- **•** The boolean and ScaledDouble values of the DataTypeMode and DataType properties are not supported.
- **•** For all SumMode property settings other than FullPrecision, the CastBeforeSum property must be set to true.
- **•** The numel function returns the number of elements of fi objects in the generated code.
- When you compile code containing  $f$  i objects with nontrivial slope and bias scaling, you may see different results in generated code than you achieve by running the same code in MATLAB.

**•** All general limitations of C/C++ code generated from MATLAB apply. See ["MATLAB Language Features Not Supported for Code Generation" on page](#page-26-0) [1-11](#page-26-0) for more information.

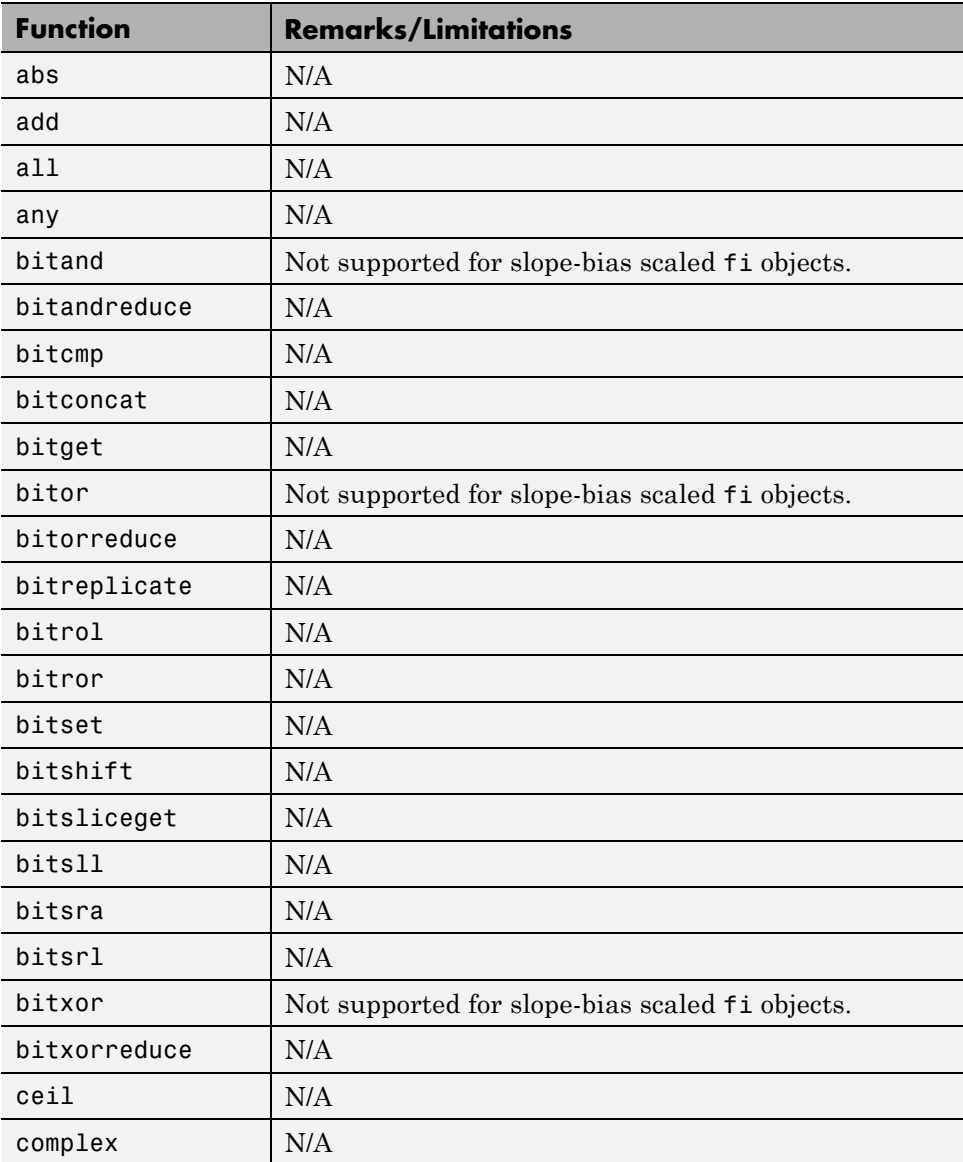

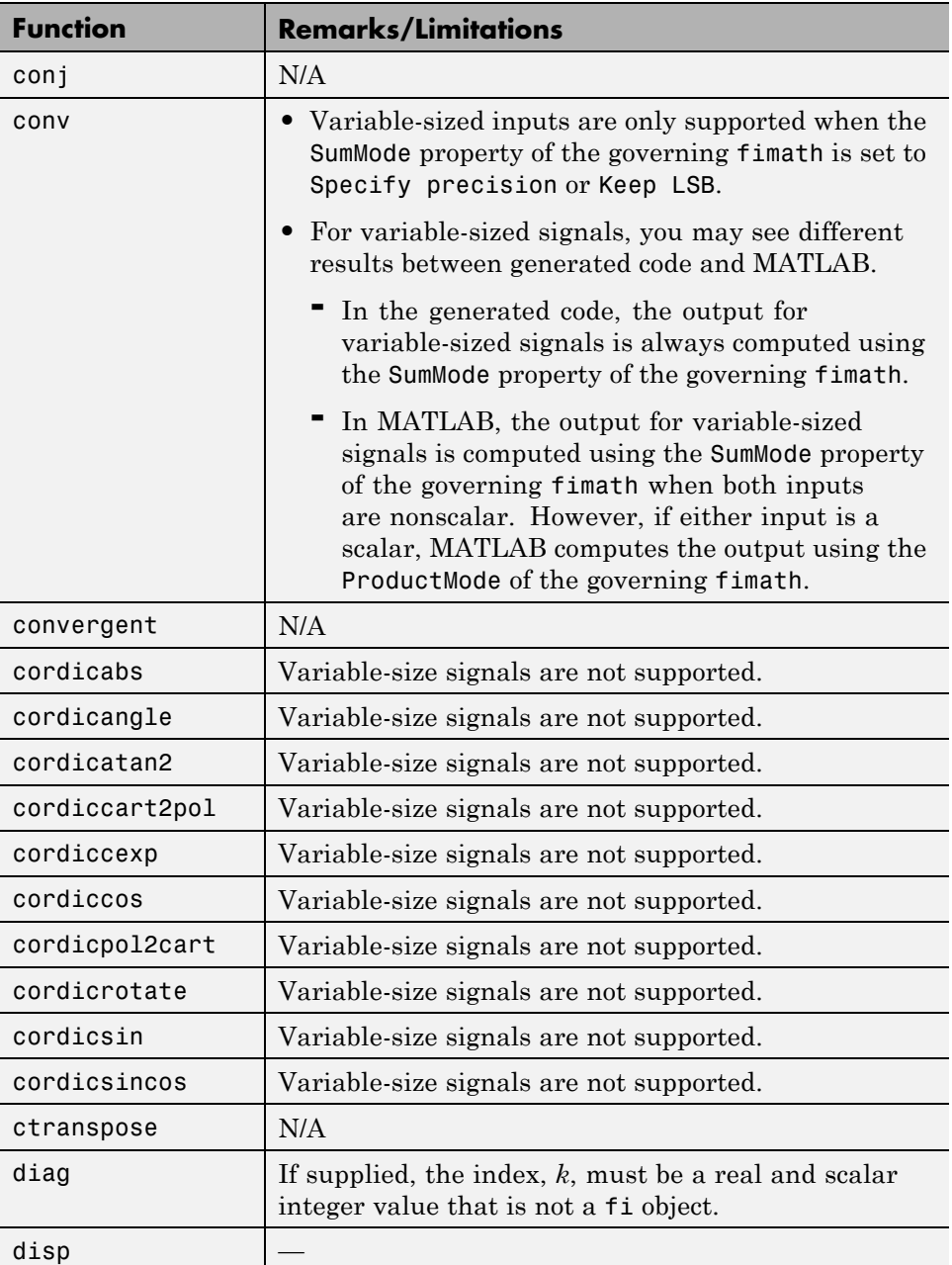

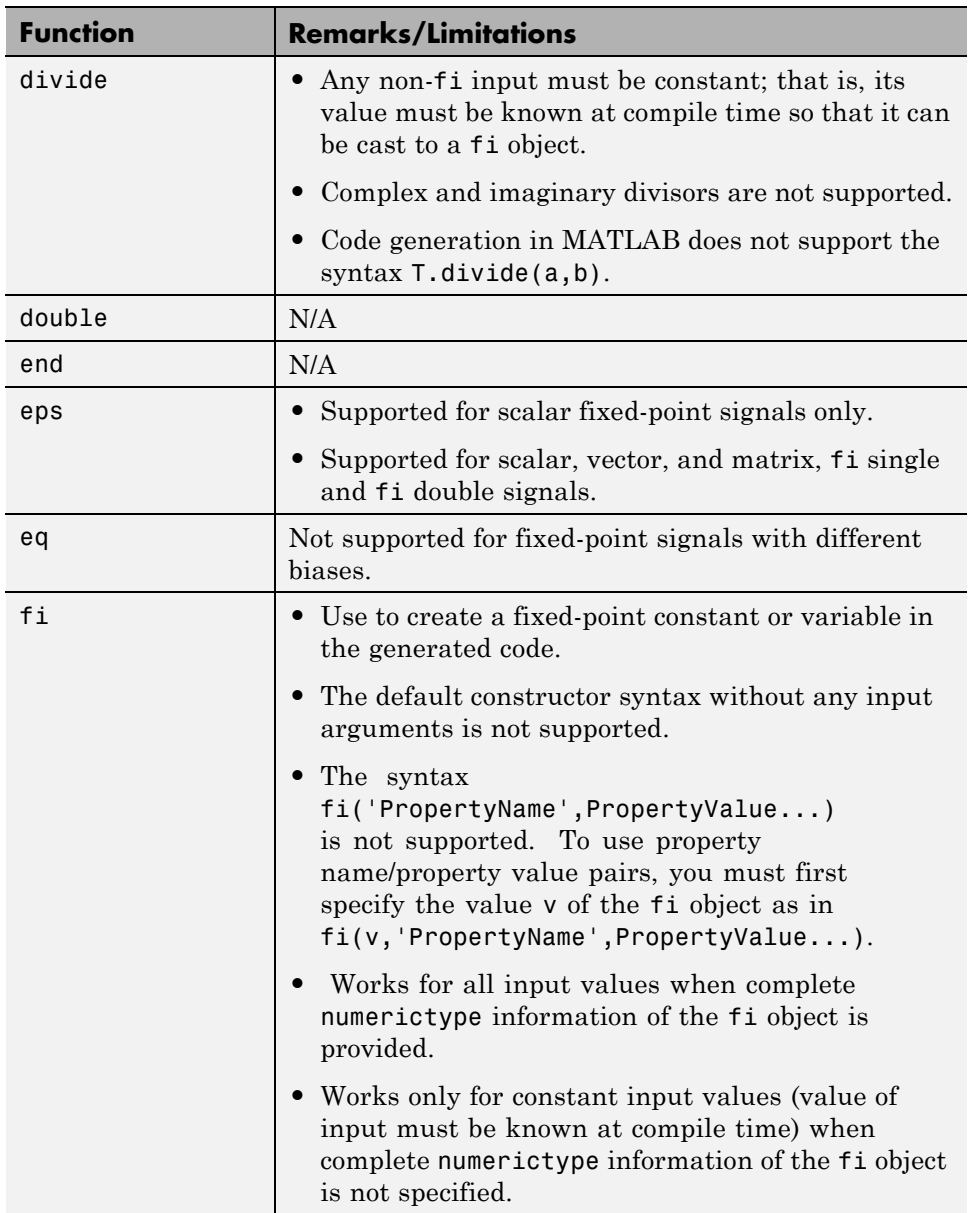

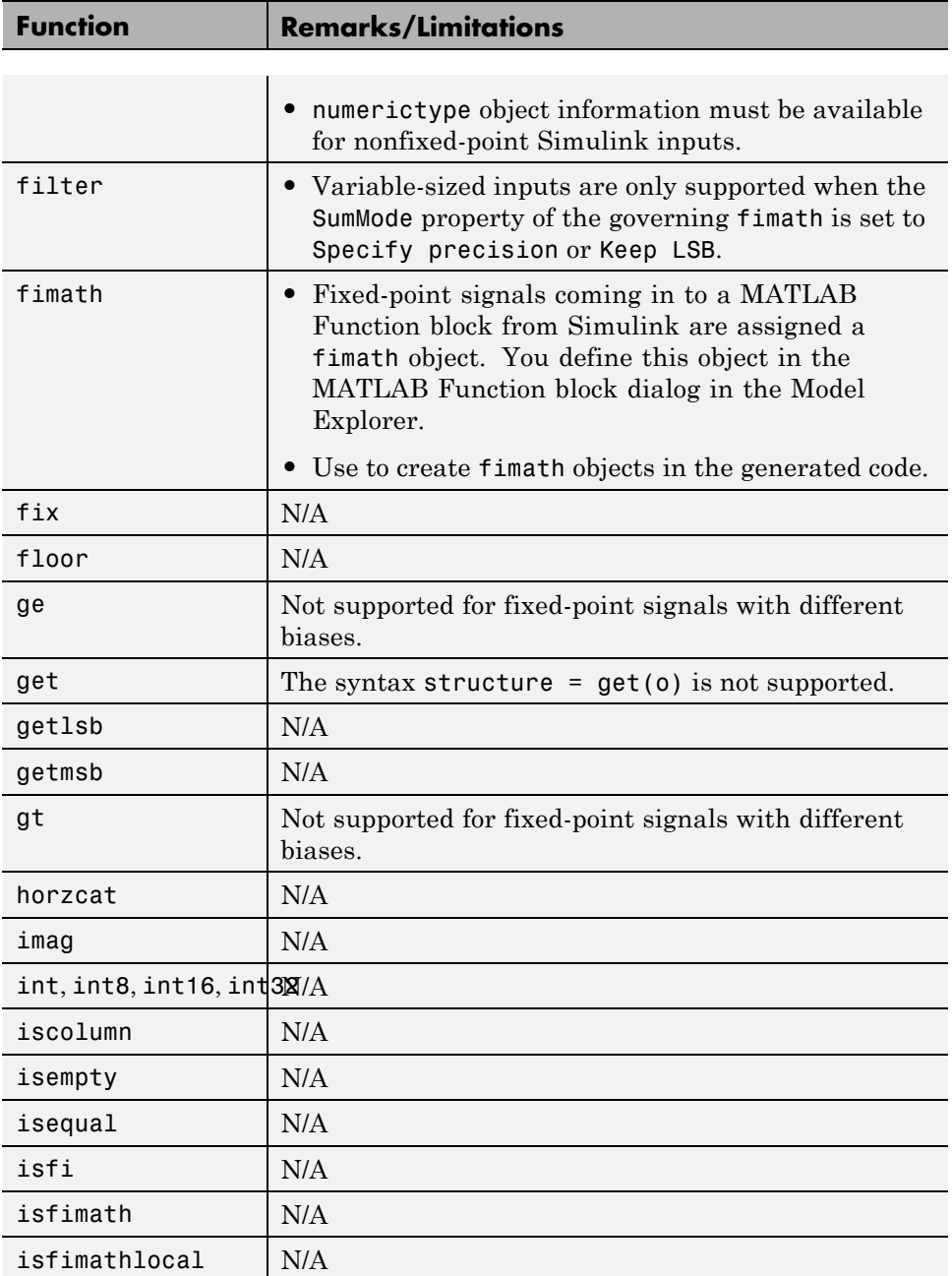

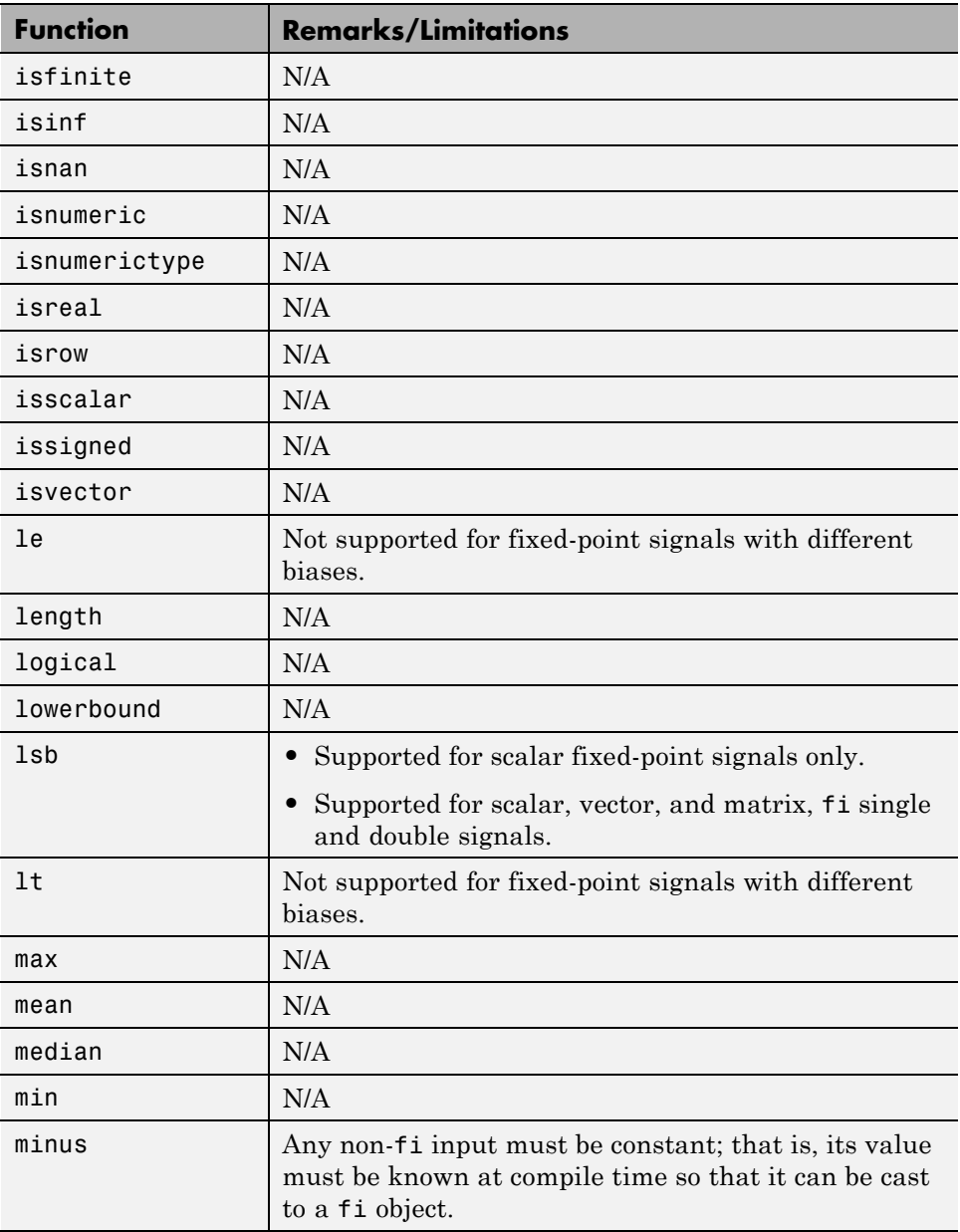

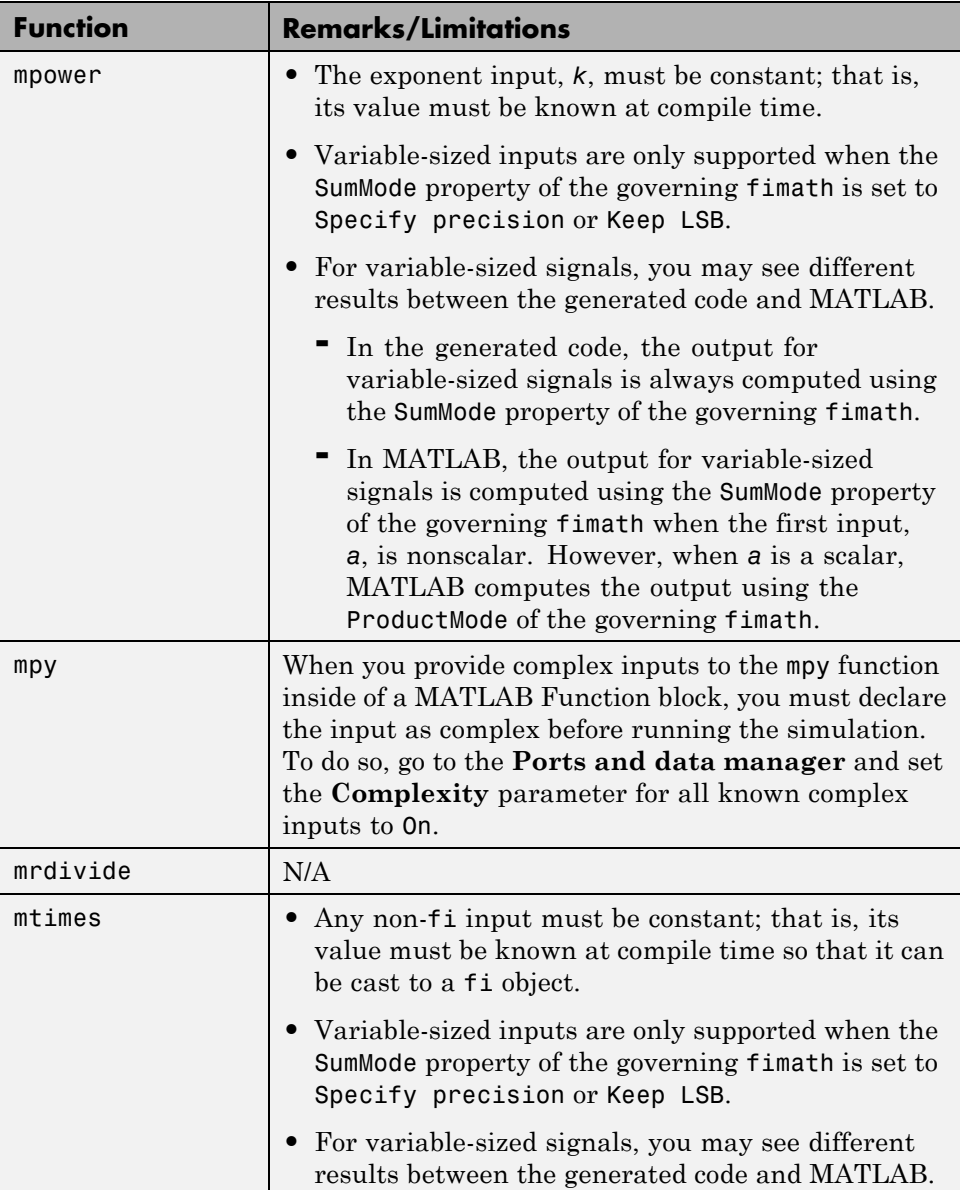

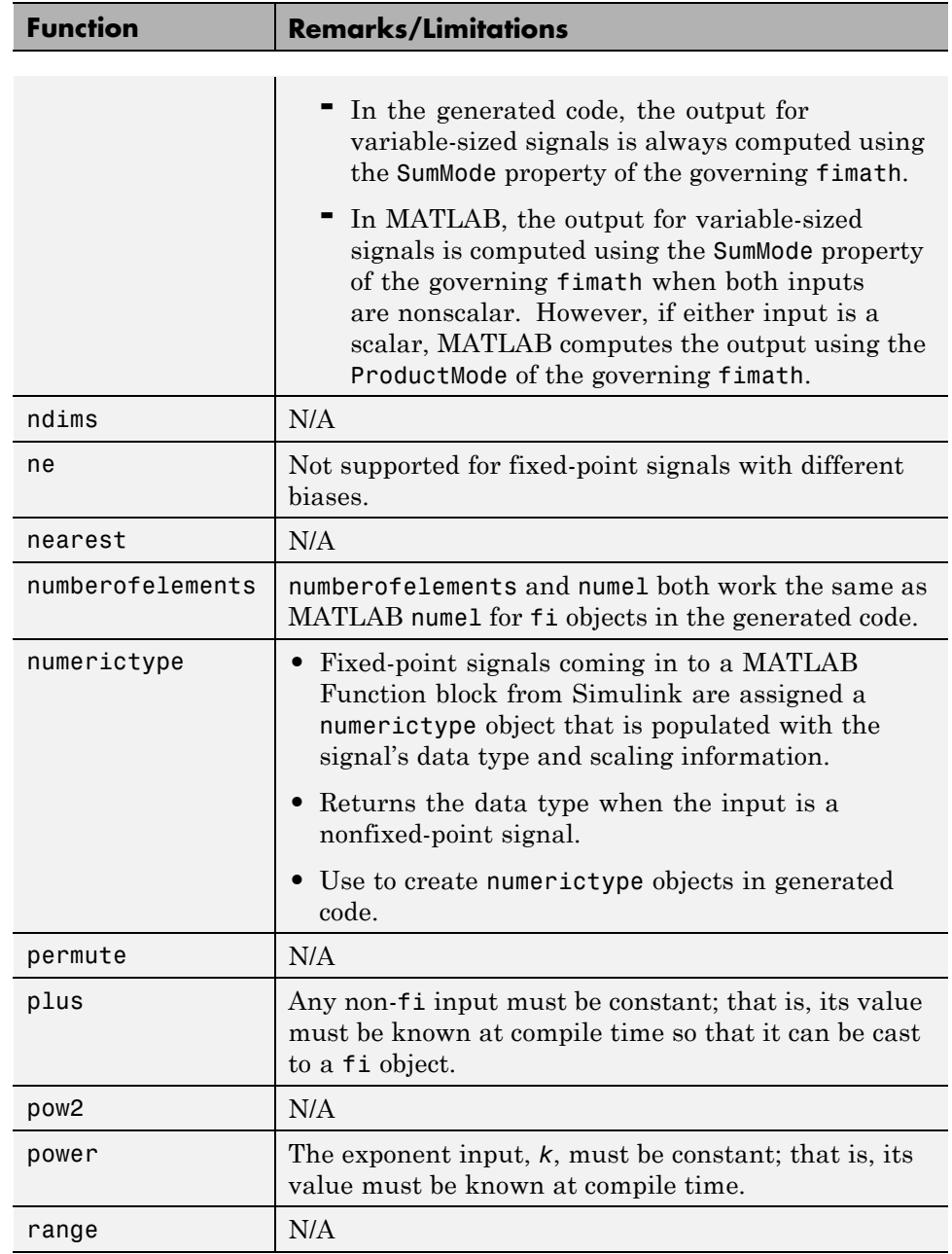

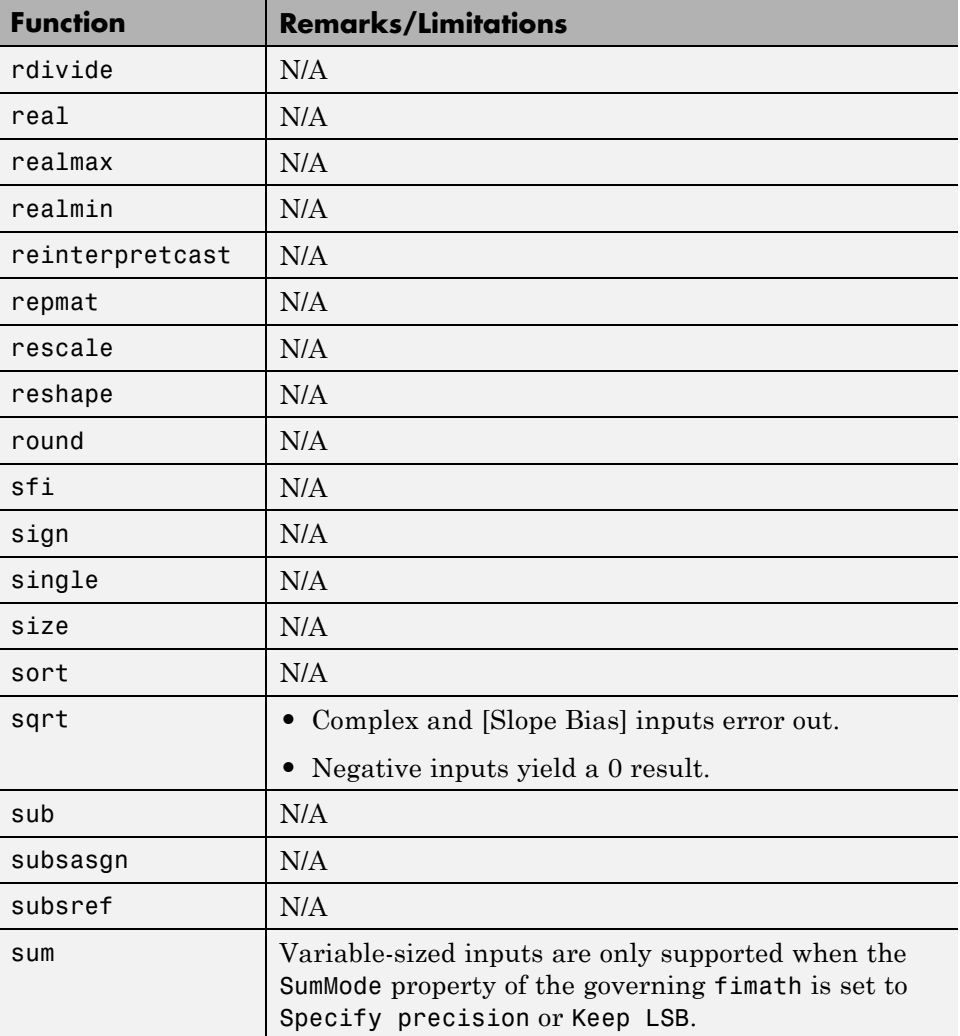

<span id="page-104-0"></span>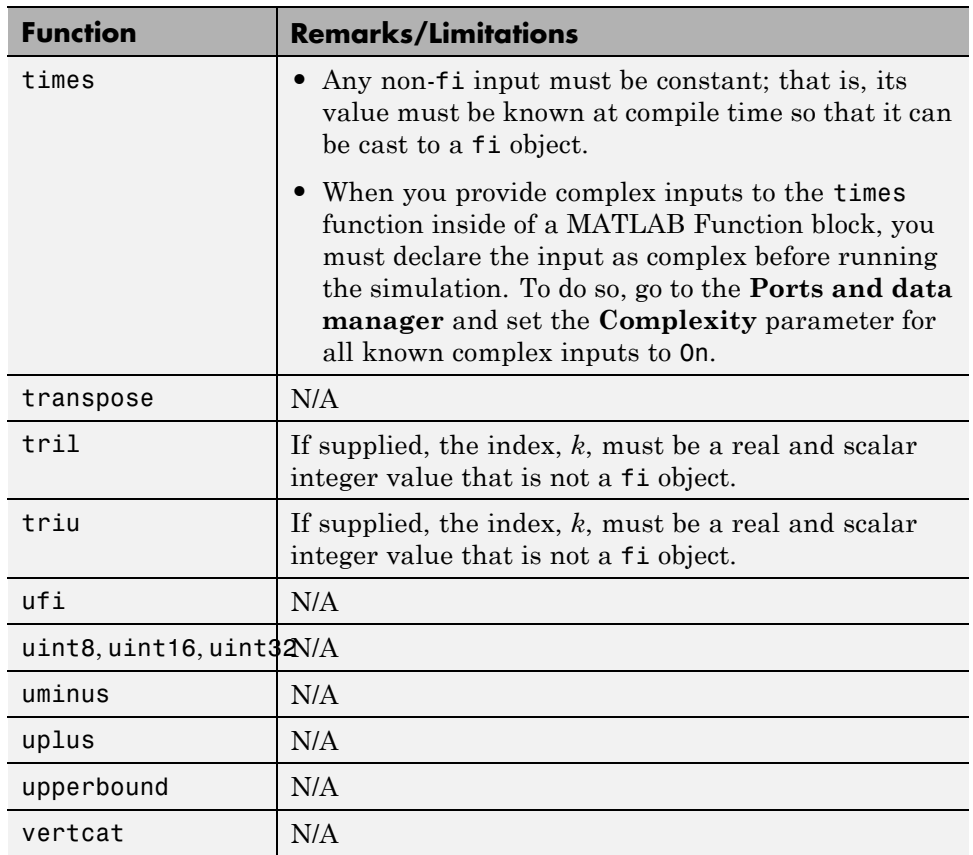

#### **Histogram Functions**

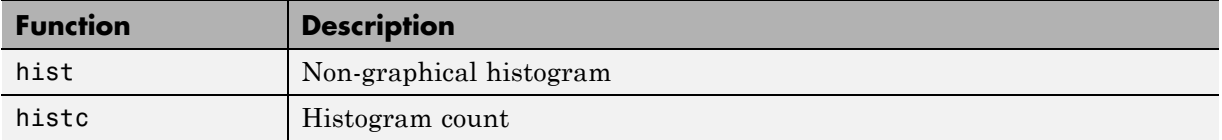

#### **Image Processing Toolbox Functions**

You must have the Image Processing Toolbox software installed to generate C/C++ code from MATLAB for these functions.

<span id="page-105-0"></span>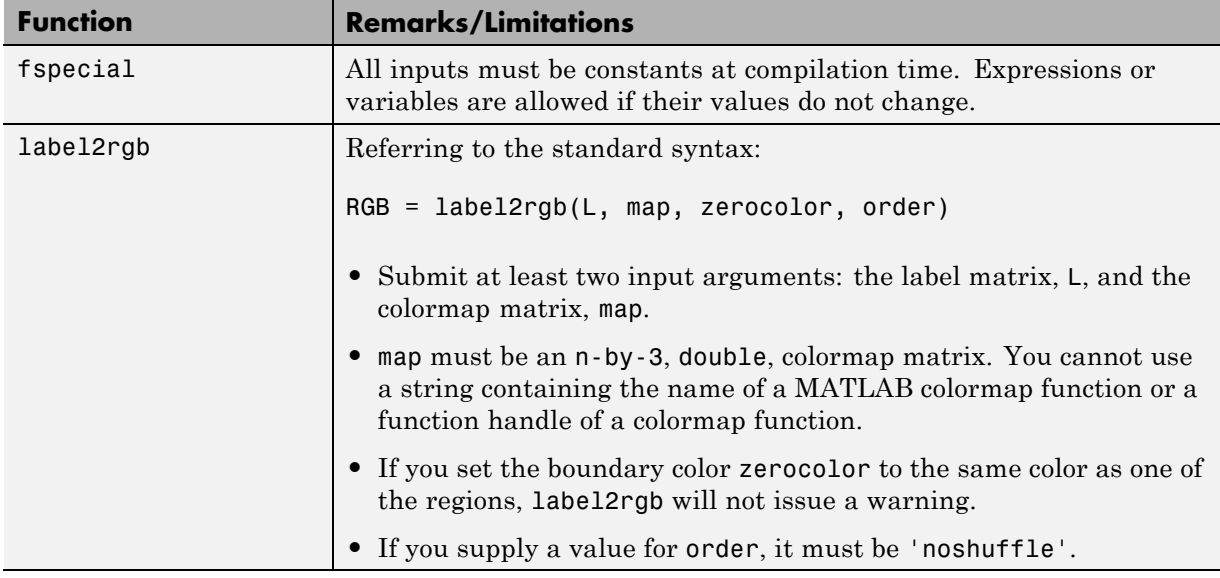

## **Input and Output Functions**

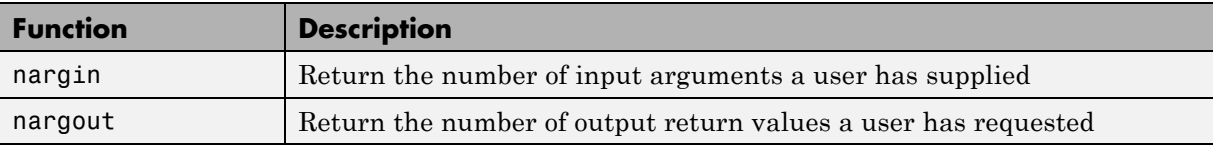

### **Interpolation and Computational Geometry**

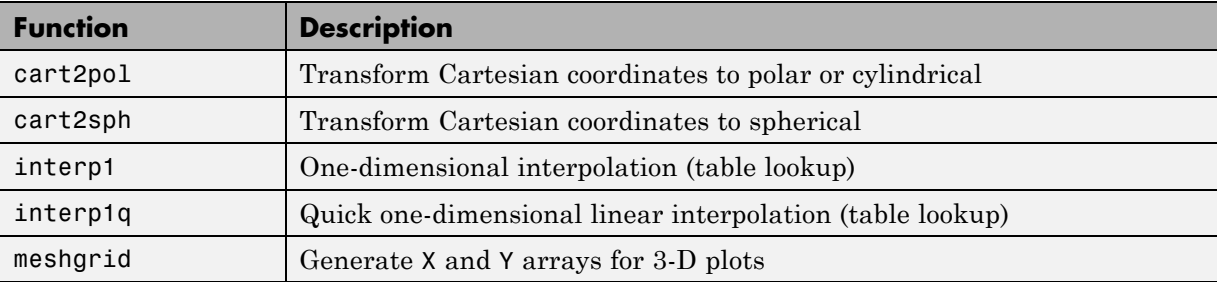

<span id="page-106-0"></span>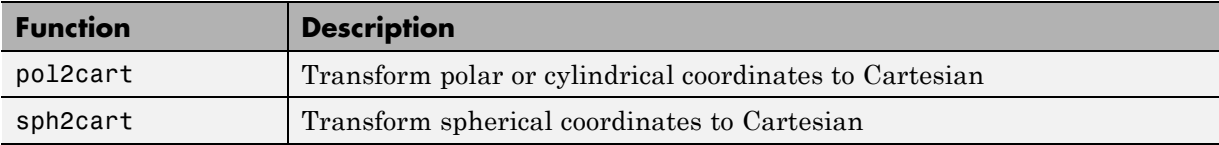

## **Linear Algebra**

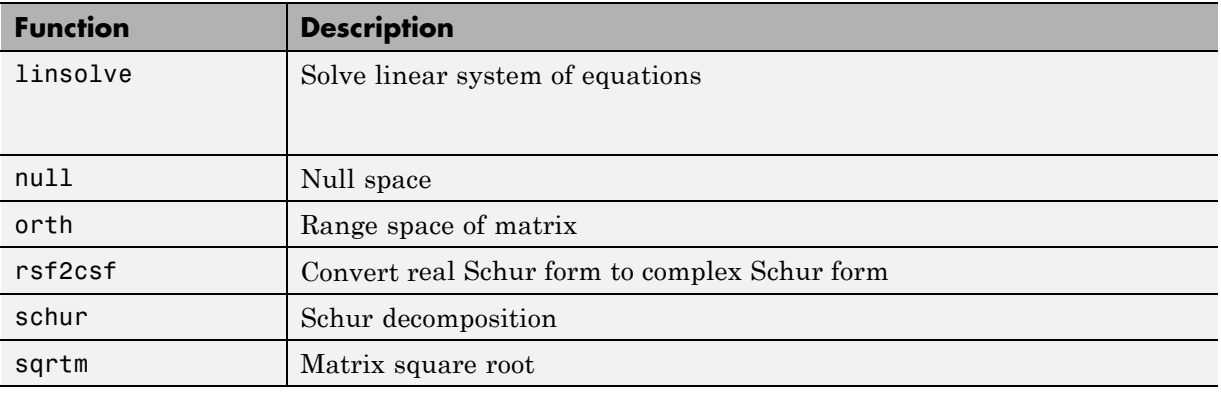

## **Logical Operator Functions**

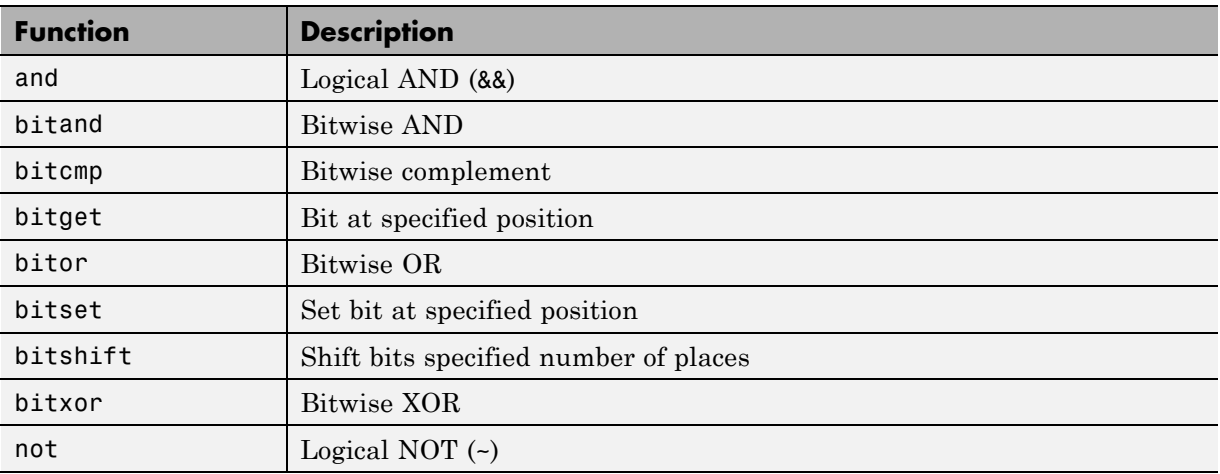

<span id="page-107-0"></span>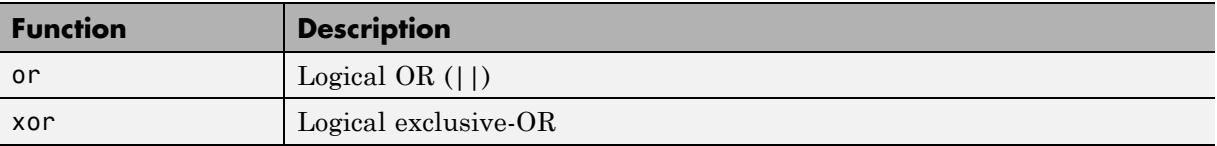

### **MATLAB Compiler Functions**

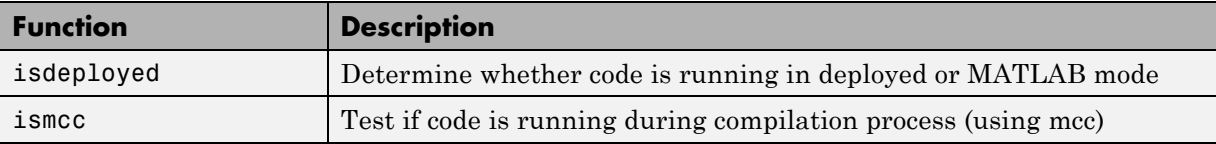

## **Matrix and Array Functions**

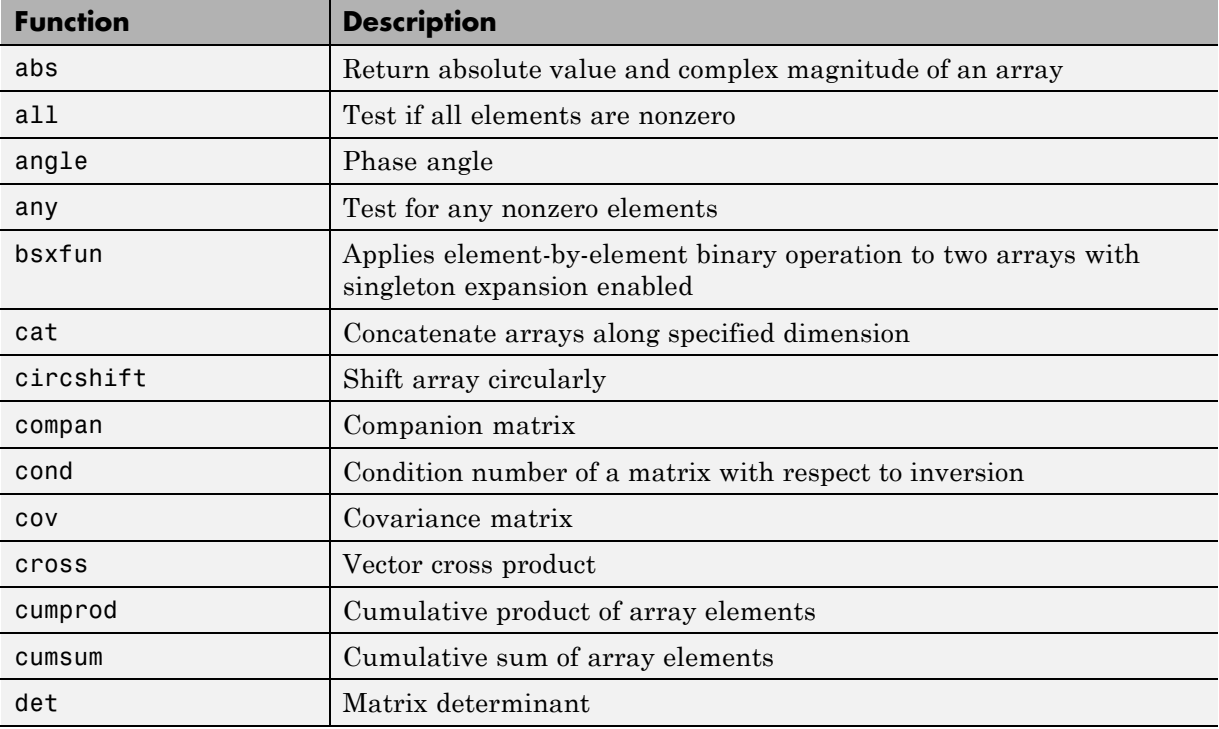
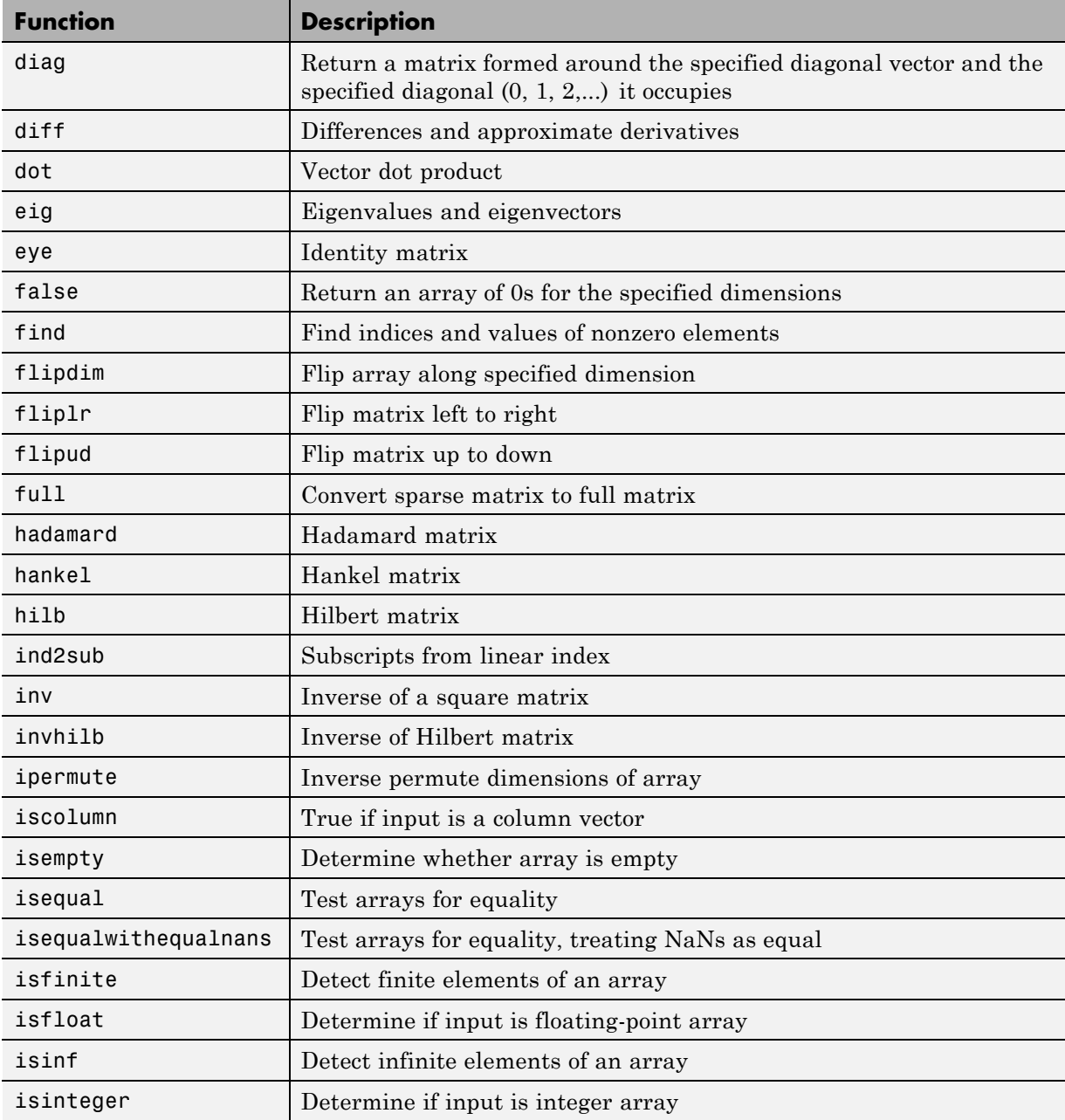

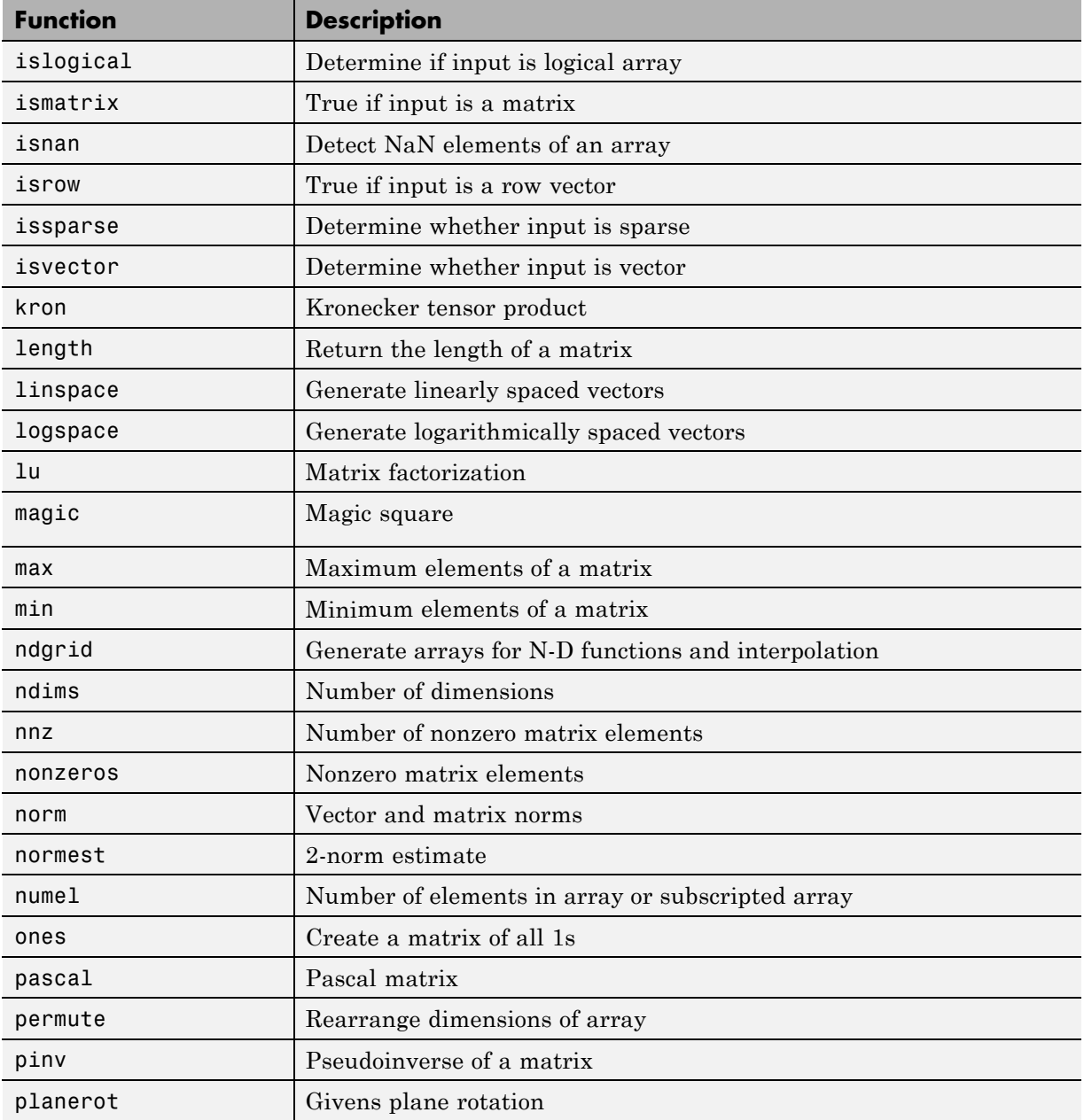

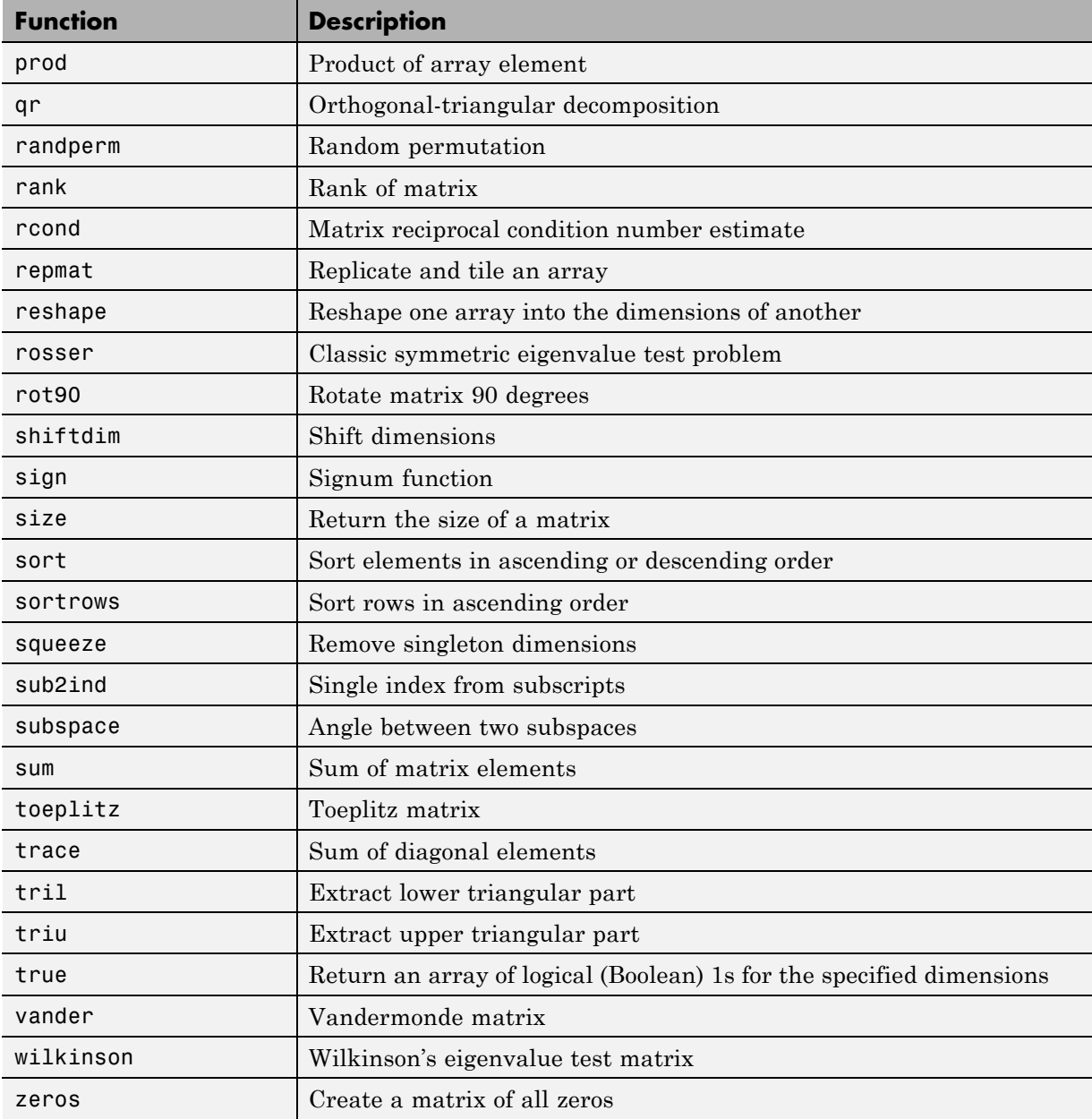

### **Nonlinear Numerical Methods**

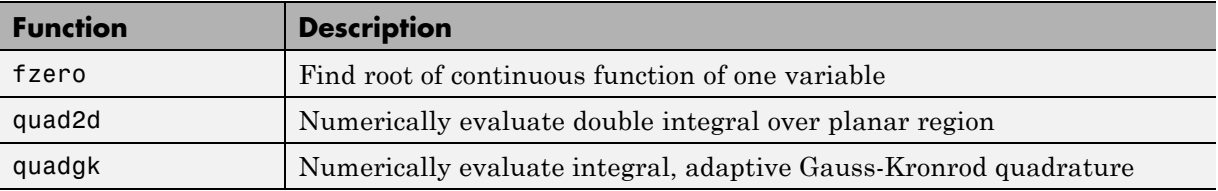

## **Polynomial Functions**

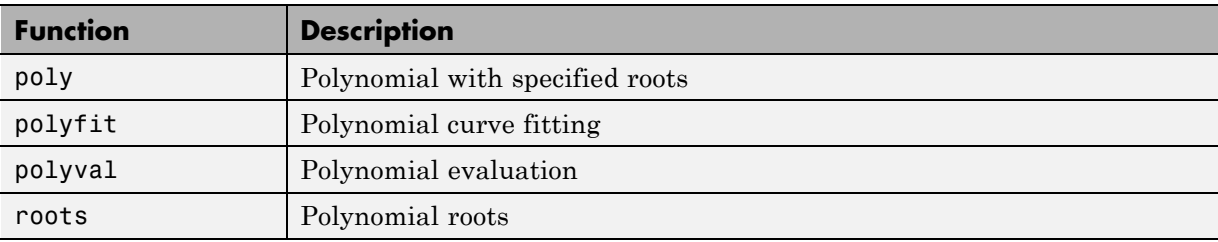

### **Relational Operator Functions**

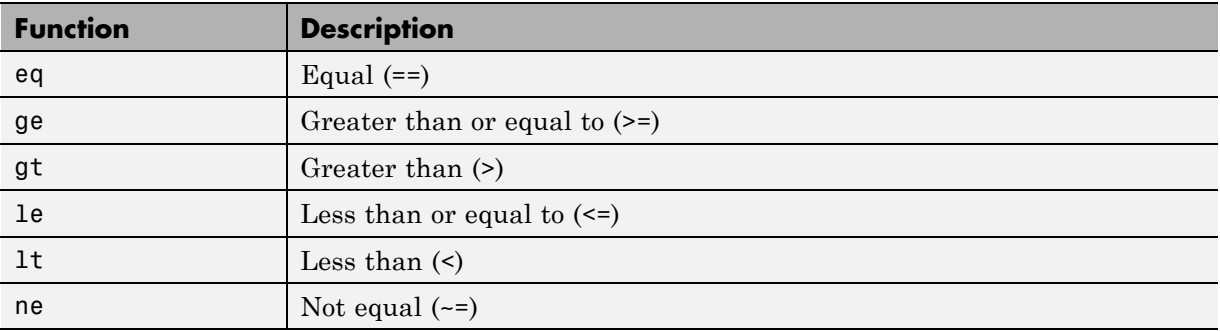

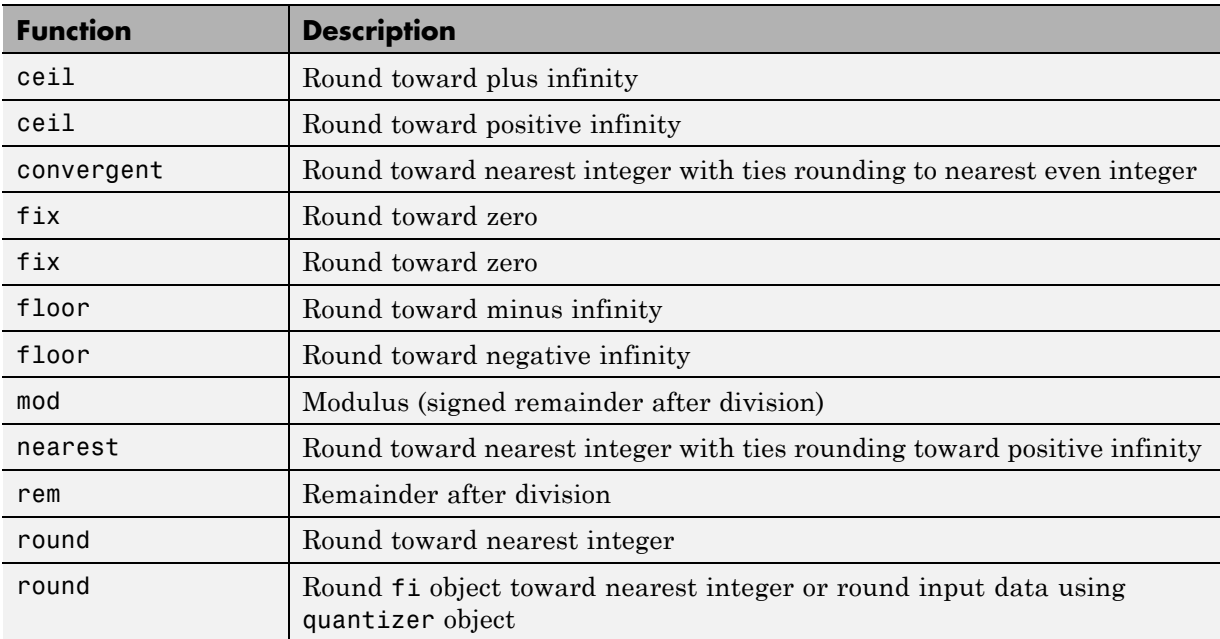

## **Rounding and Remainder Functions**

### **Set Functions**

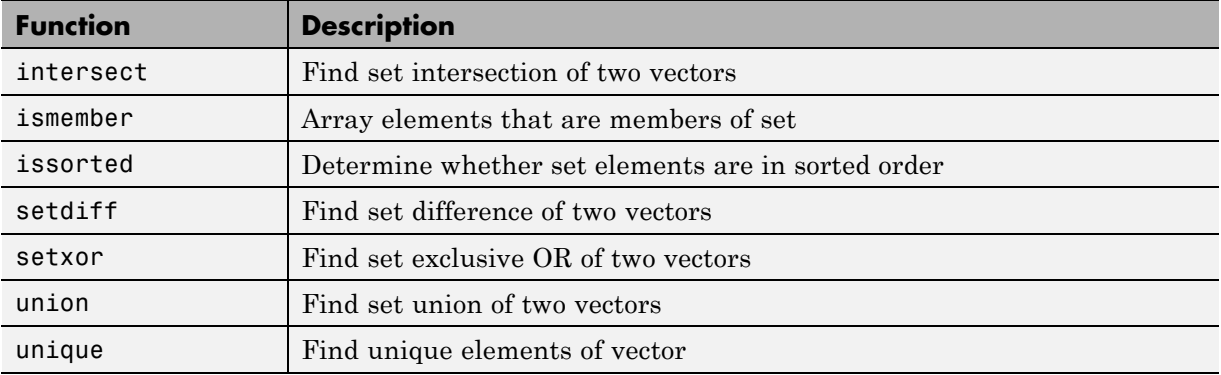

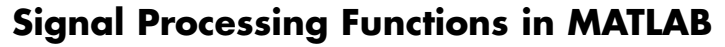

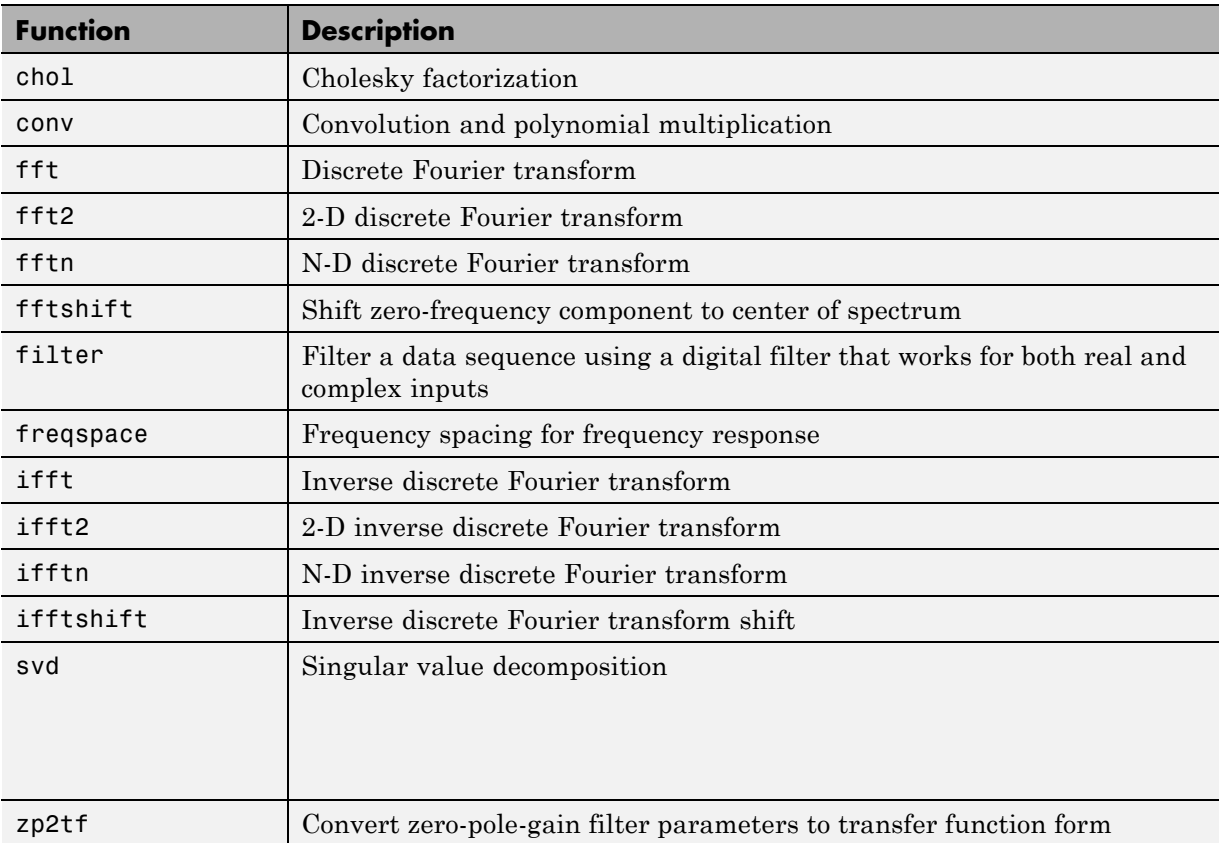

### **Signal Processing Toolbox Functions**

**Note** All of these functions require a DSP System Toolbox license to generate code.

**Note** Many Signal Processing Toolbox functions require constant inputs in generated code. To specify a constant input for codegen, use coder.Constant. For more information, see the "MATLAB Coder" documentation.

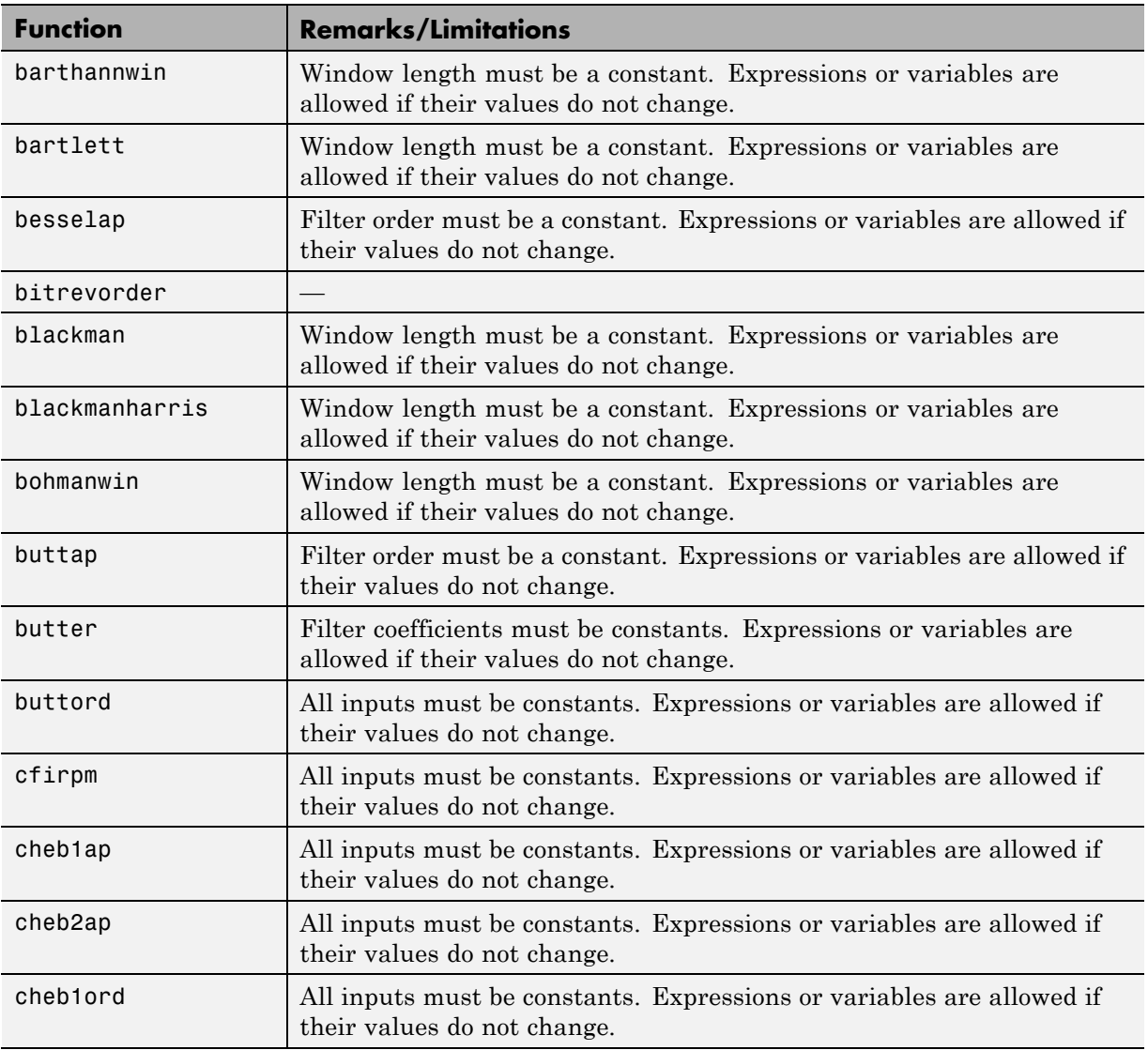

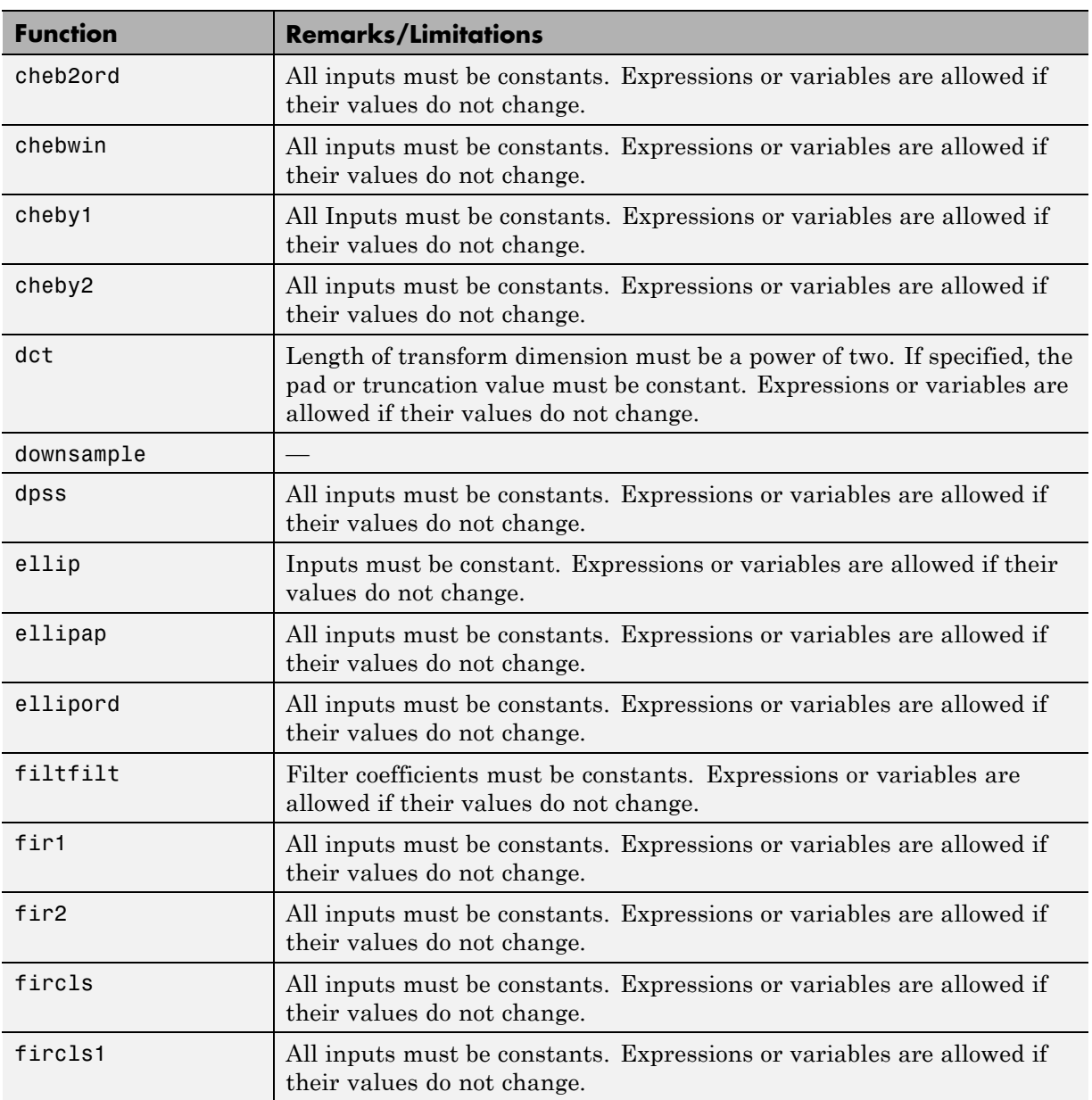

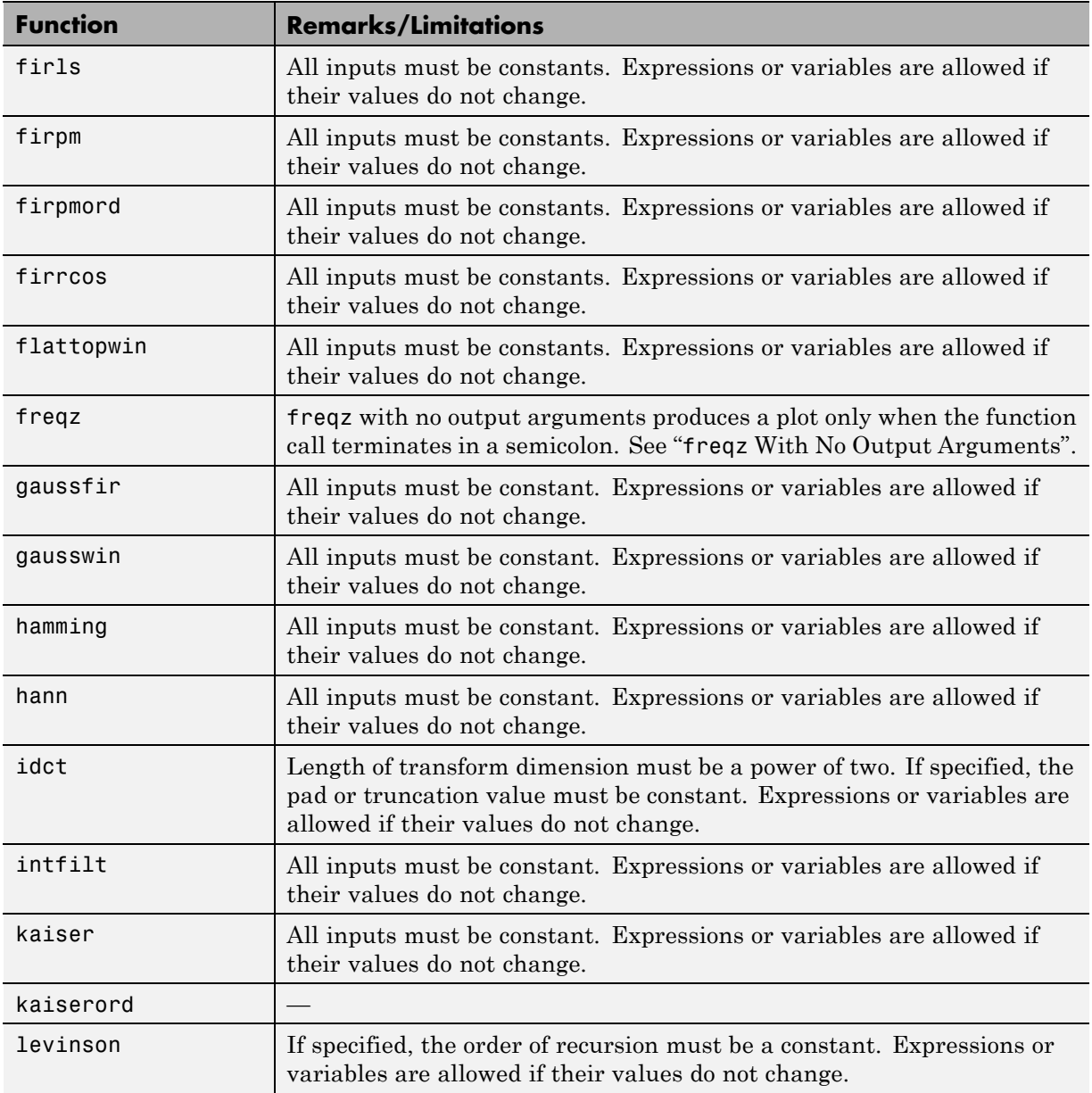

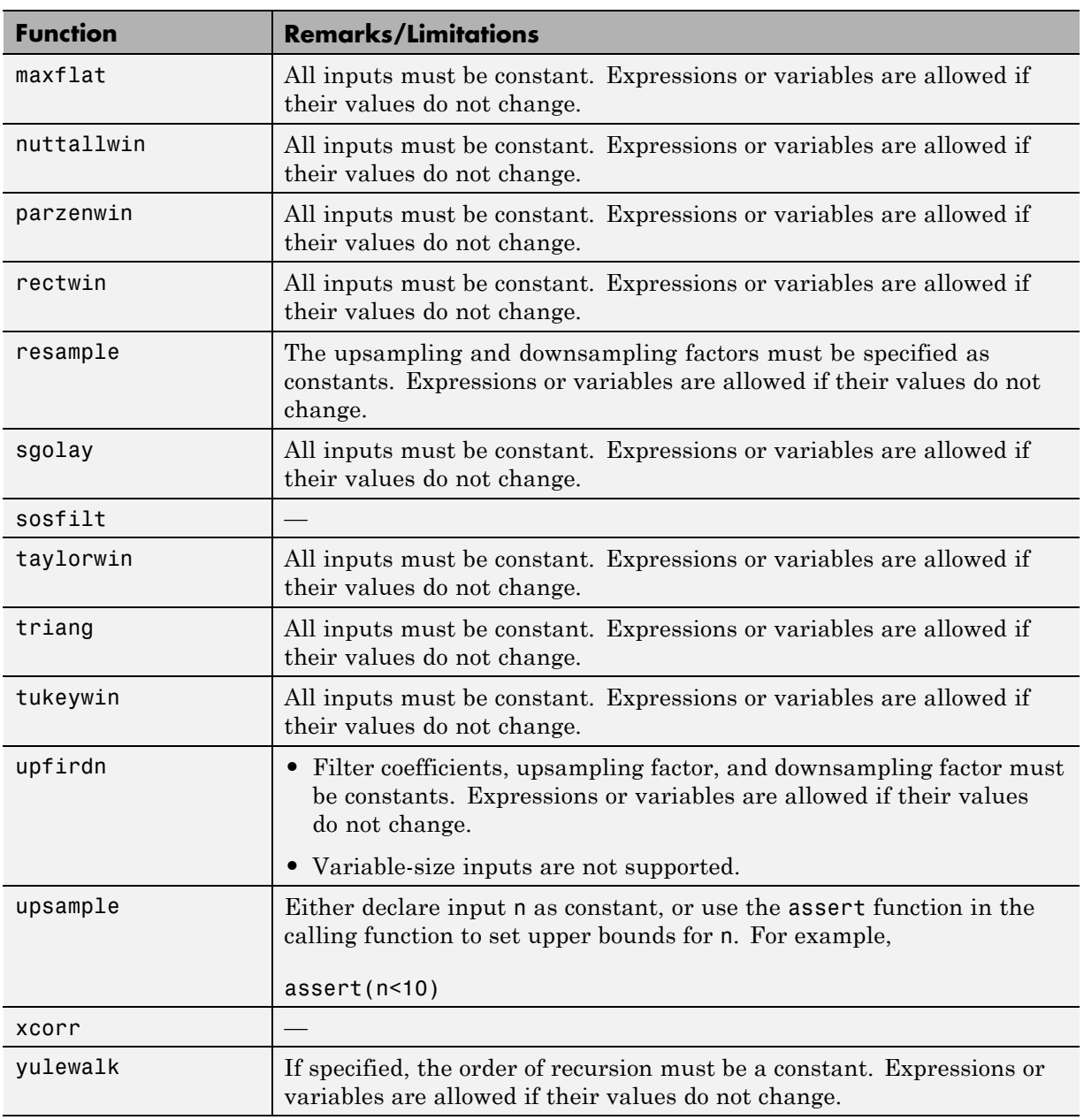

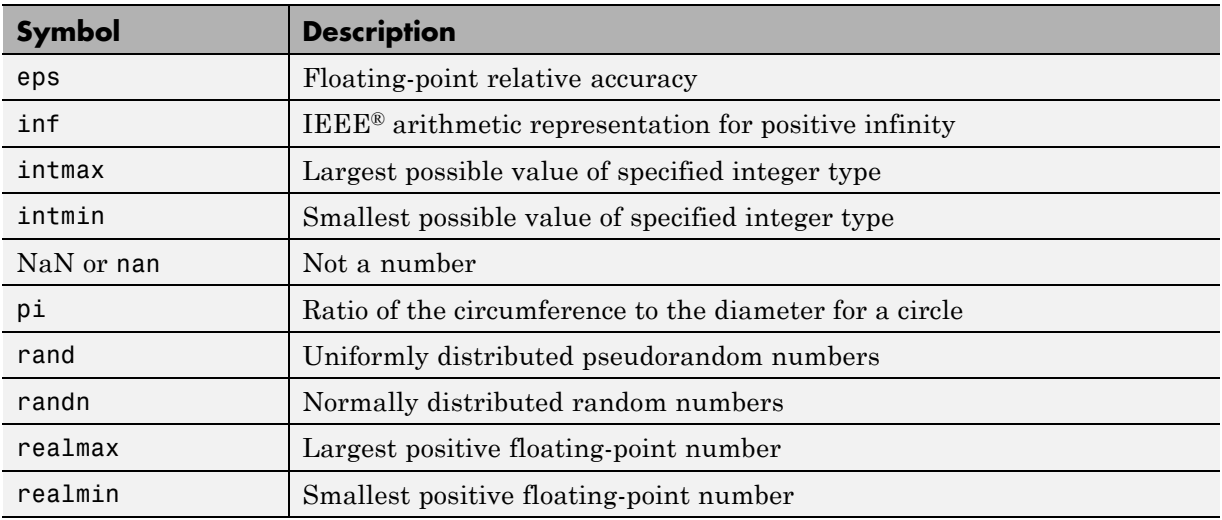

# **Special Values**

# **Specialized Math**

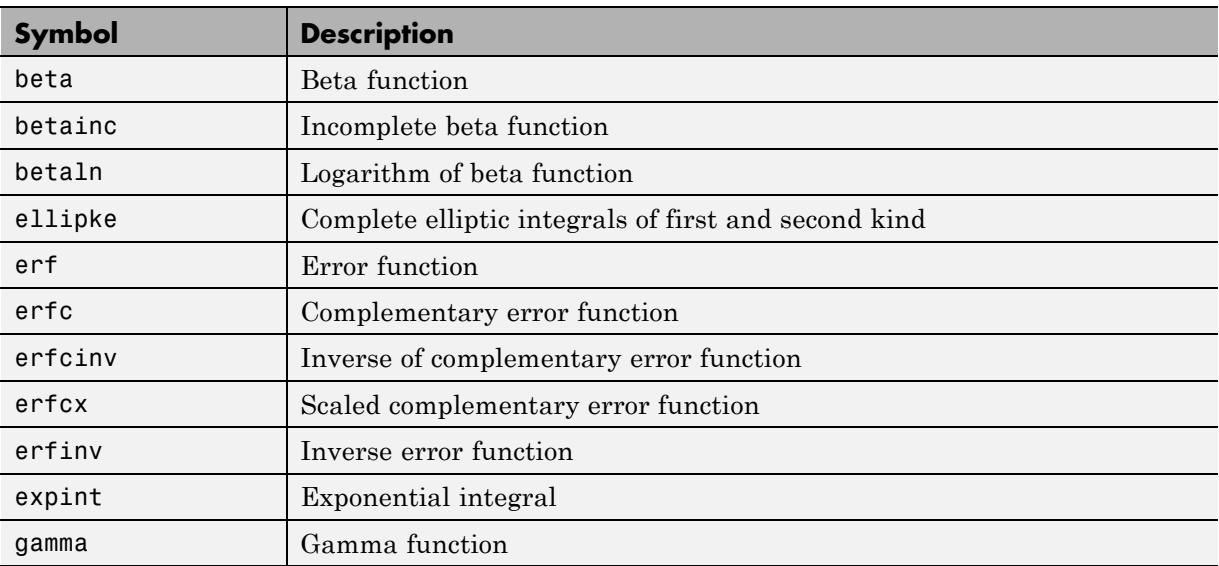

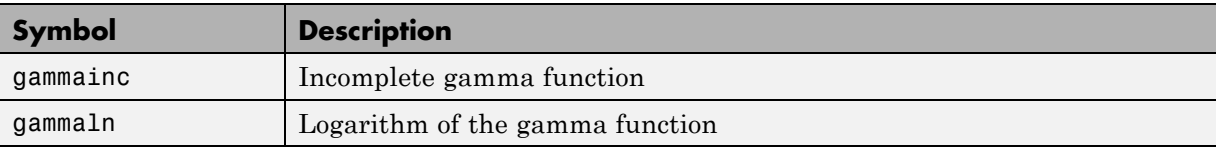

### **Statistical Functions**

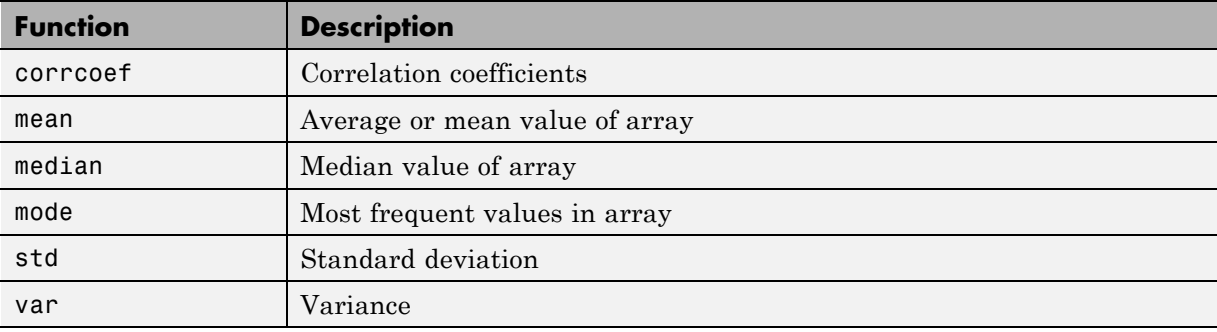

### **String Functions**

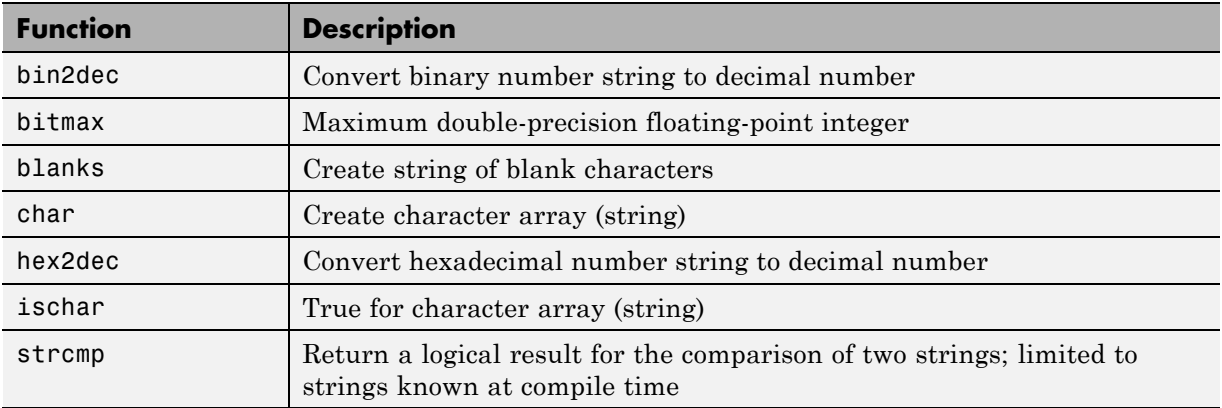

### **Structure Functions**

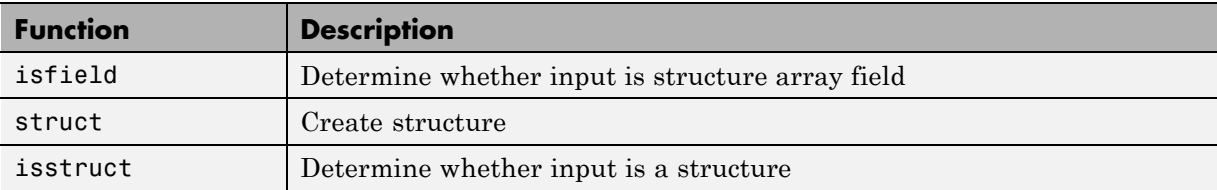

## **Trigonometric Functions**

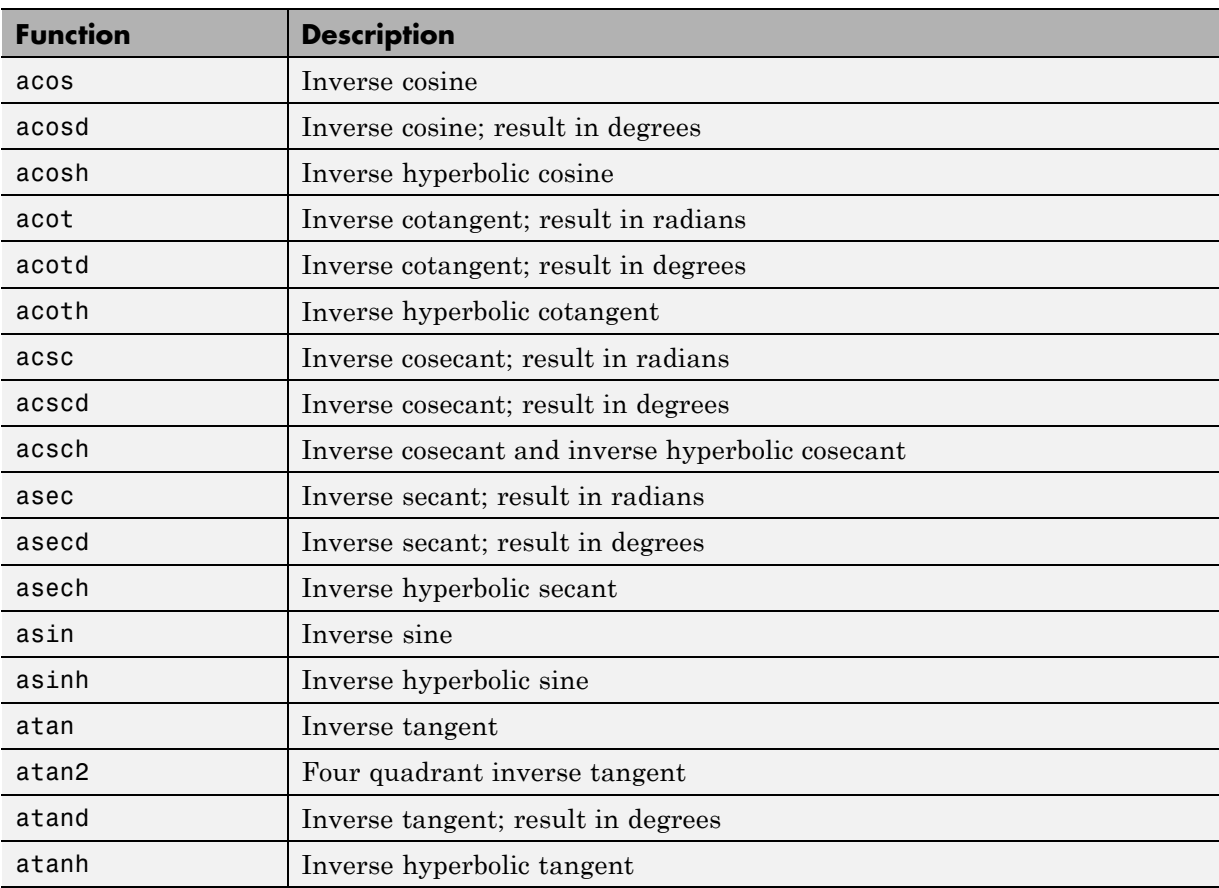

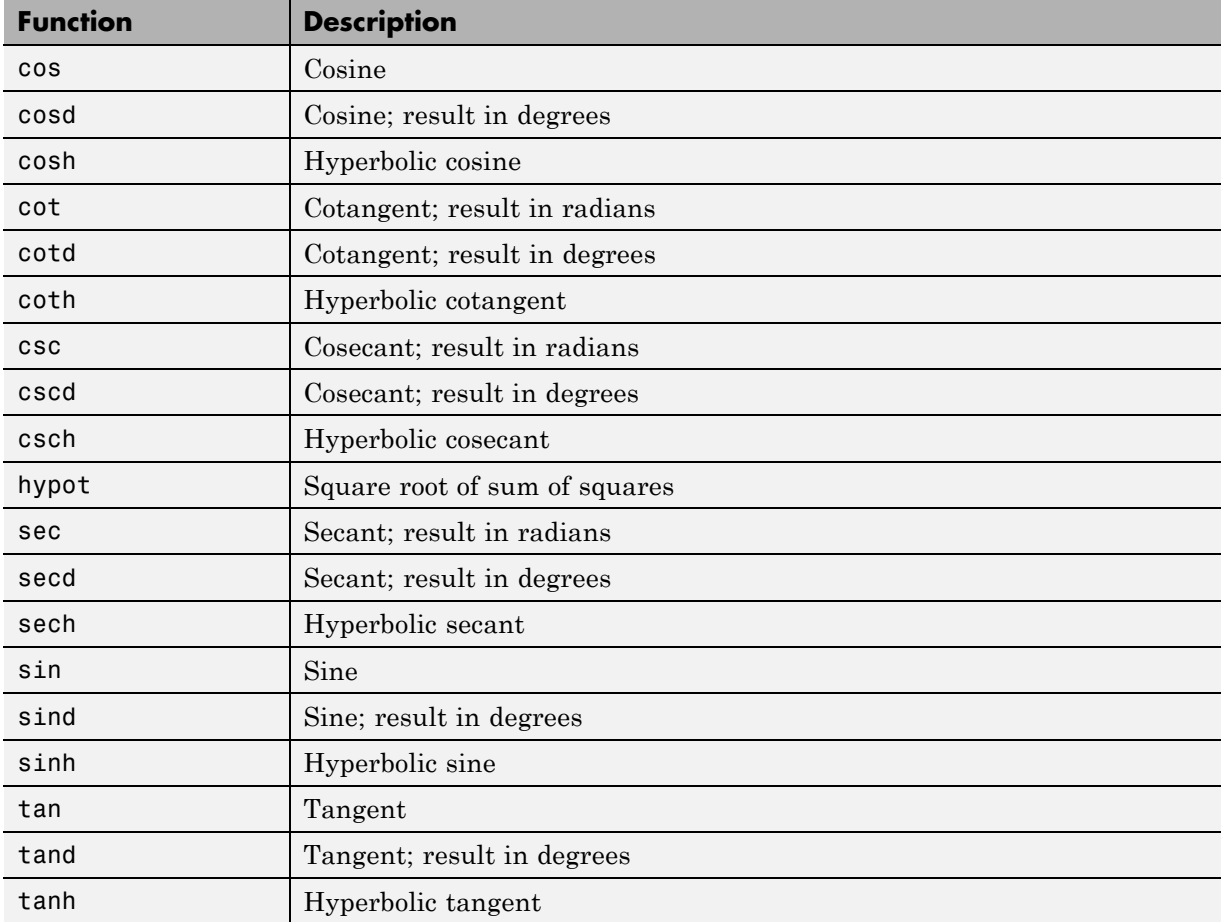

# System Objects Supported for Code Generation

- **•** ["About Code Generation for System Objects" on page 3-2](#page-123-0)
- **•** ["Computer Vision System Toolbox System Objects" on page 3-3](#page-124-0)
- **•** ["Communications System Toolbox System Objects" on page 3-7](#page-128-0)
- **•** ["DSP System Toolbox System Objects" on page 3-13](#page-134-0)

# <span id="page-123-0"></span>**About Code Generation for System Objects**

You can generate C/C++ code for a subset of System objects provided by Communications System Toolbox, DSP System Toolbox, and Computer Vision System Toolbox. To use these System objects, you need to install the appropriate toolbox.

System objects are MATLAB object-oriented implementations of algorithms. They extend MATLAB by enabling you to model dynamic systems represented by time-varying algorithms. System objects are well integrated into the MATLAB language, regardless of whether you are writing simple functions, working interactively in the command window, or creating large applications.

In contrast to MATLAB functions, System objects automatically manage state information, data indexing, and buffering, which is particularly useful for iterative computations or stream data processing. This enables efficient processing of long data sets. For general information on MATLAB objects, see *Object-Oriented Programming* in the MATLAB documentation.

# <span id="page-124-0"></span>**Computer Vision System Toolbox System Objects**

If you install Computer Vision System Toolbox software, you can generate C/C++ code for the following Computer Vision System Toolbox System objects. For more information on how to use these System objects, see "Use System Objects for Code Generation from MATLAB" in the Computer Vision System Toolbox documentation.

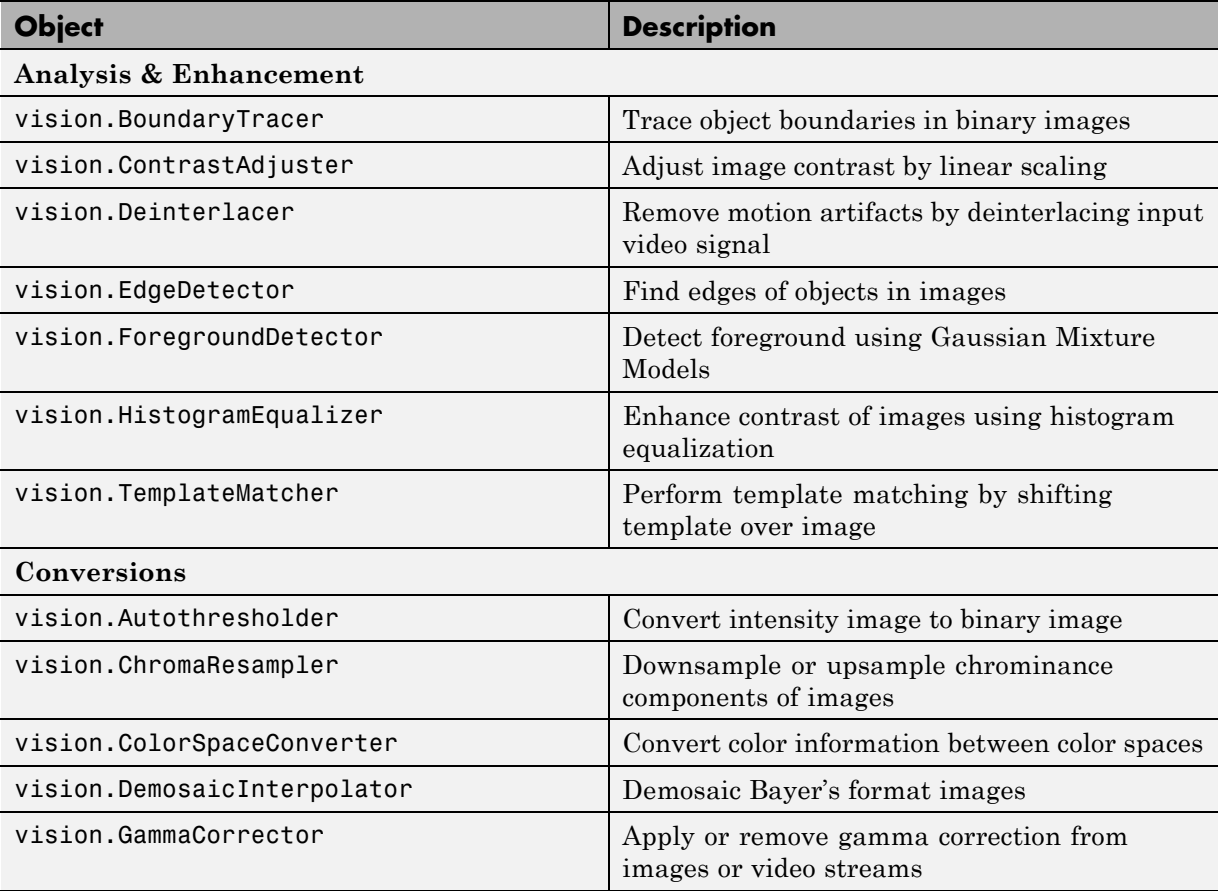

#### **Supported Computer Vision System Toolbox System Objects**

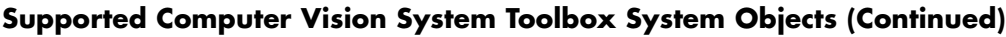

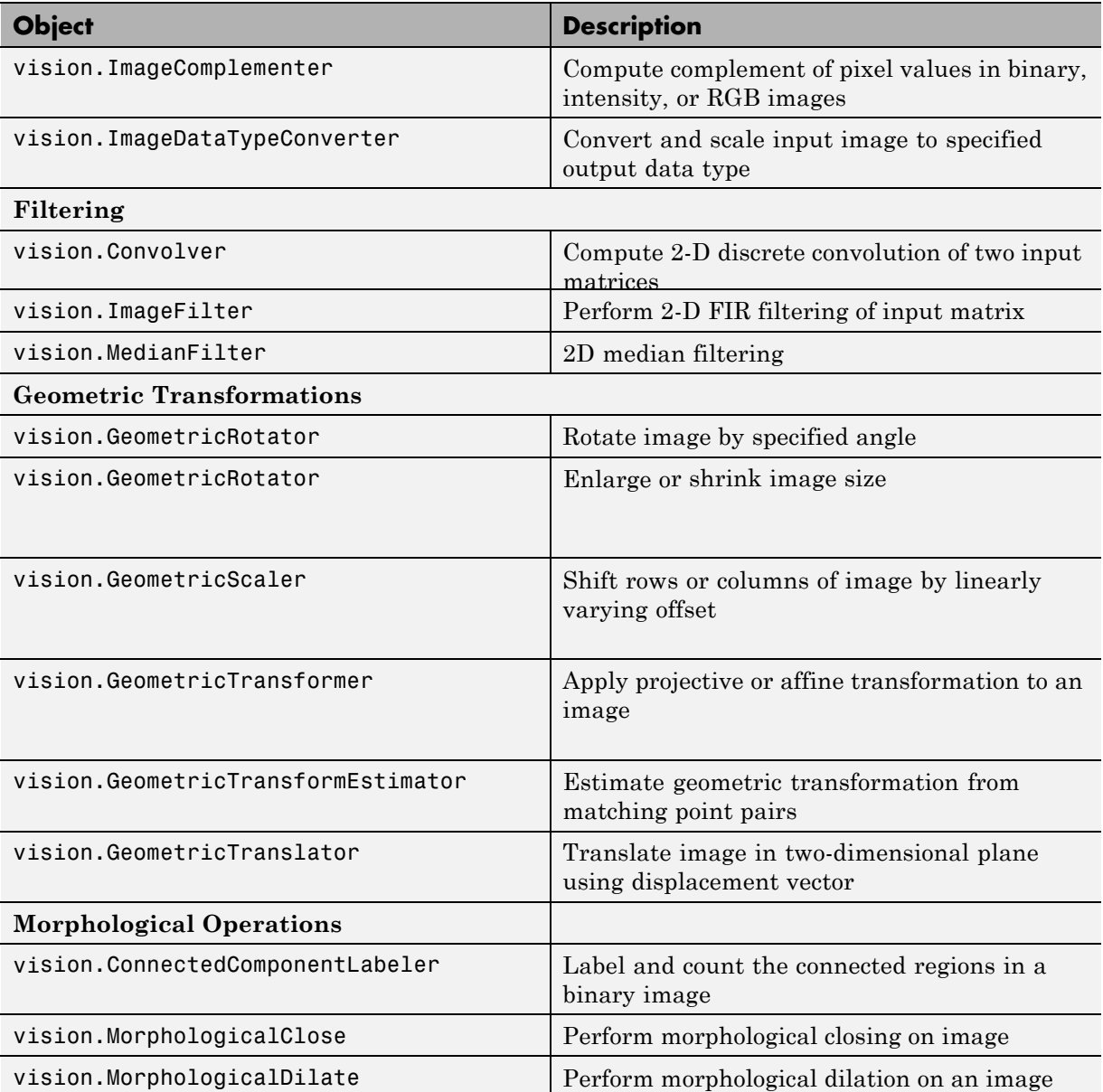

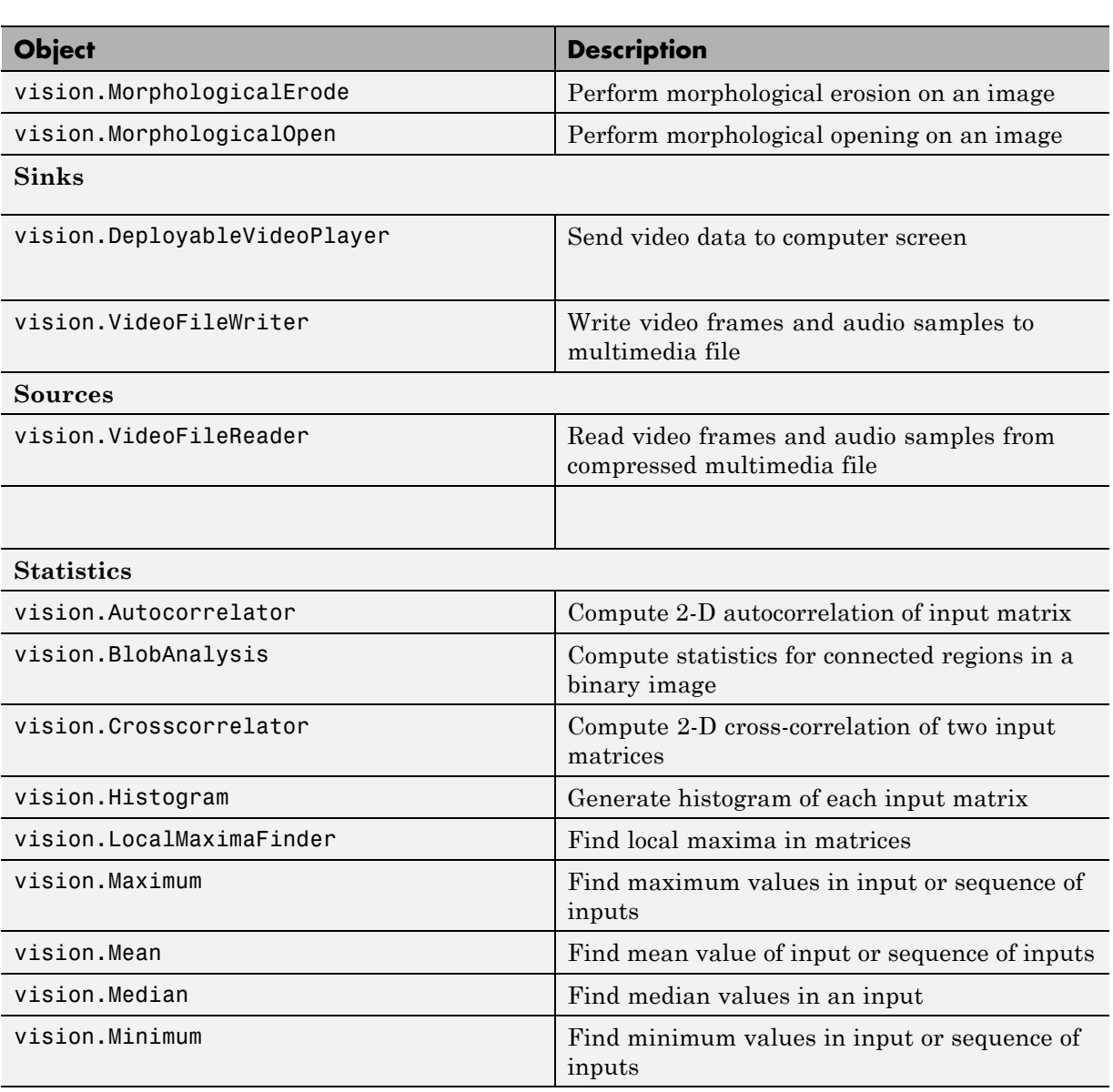

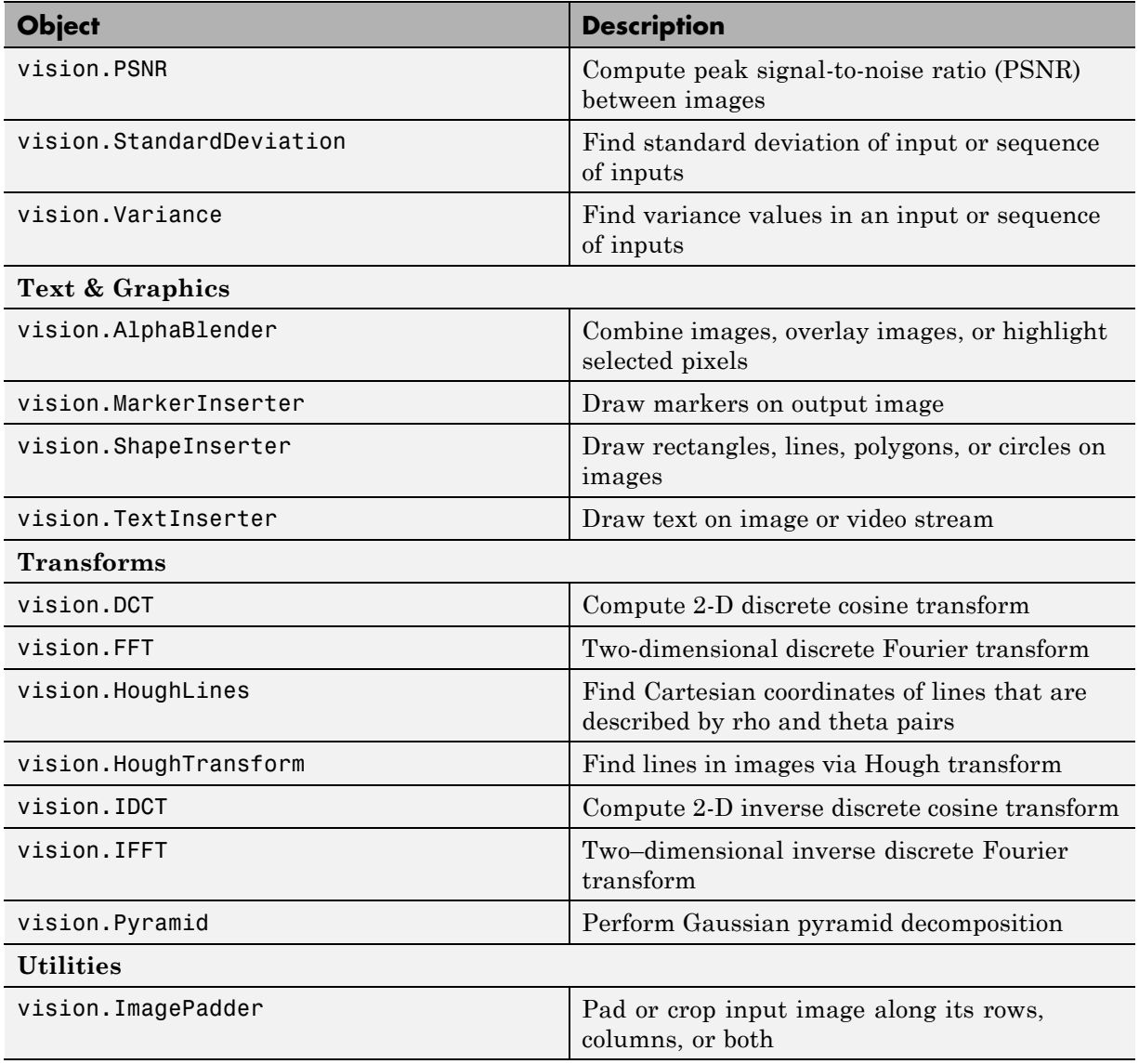

# <span id="page-128-0"></span>**Communications System Toolbox System Objects**

If you install Communications System Toolbox software, you can generate C/C++ code for the following Communications System Toolbox System objects. For information on how to use these System objects, see "Generating Code for Communications System Objects" in the Communications System Toolbox documentation.

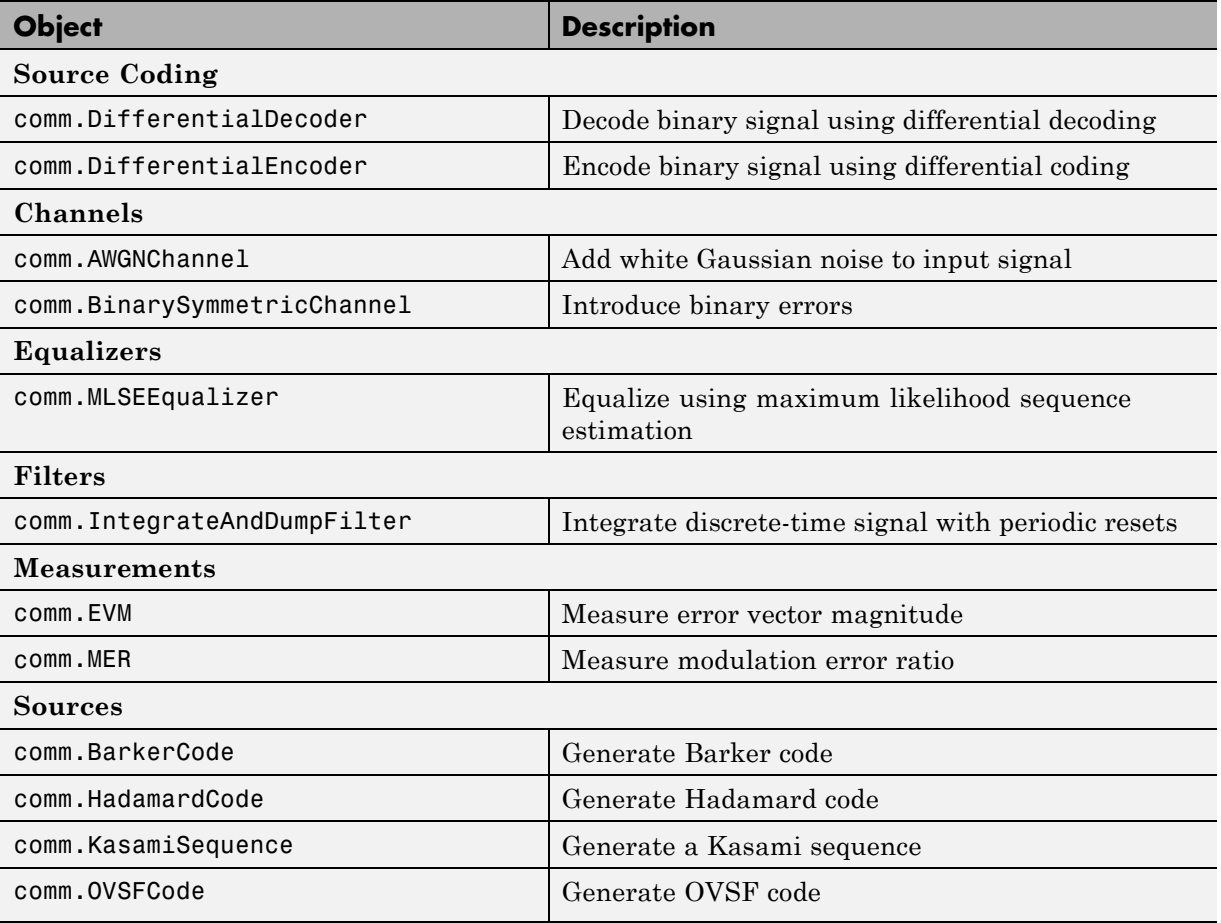

#### **Supported Communications System Toolbox System Objects**

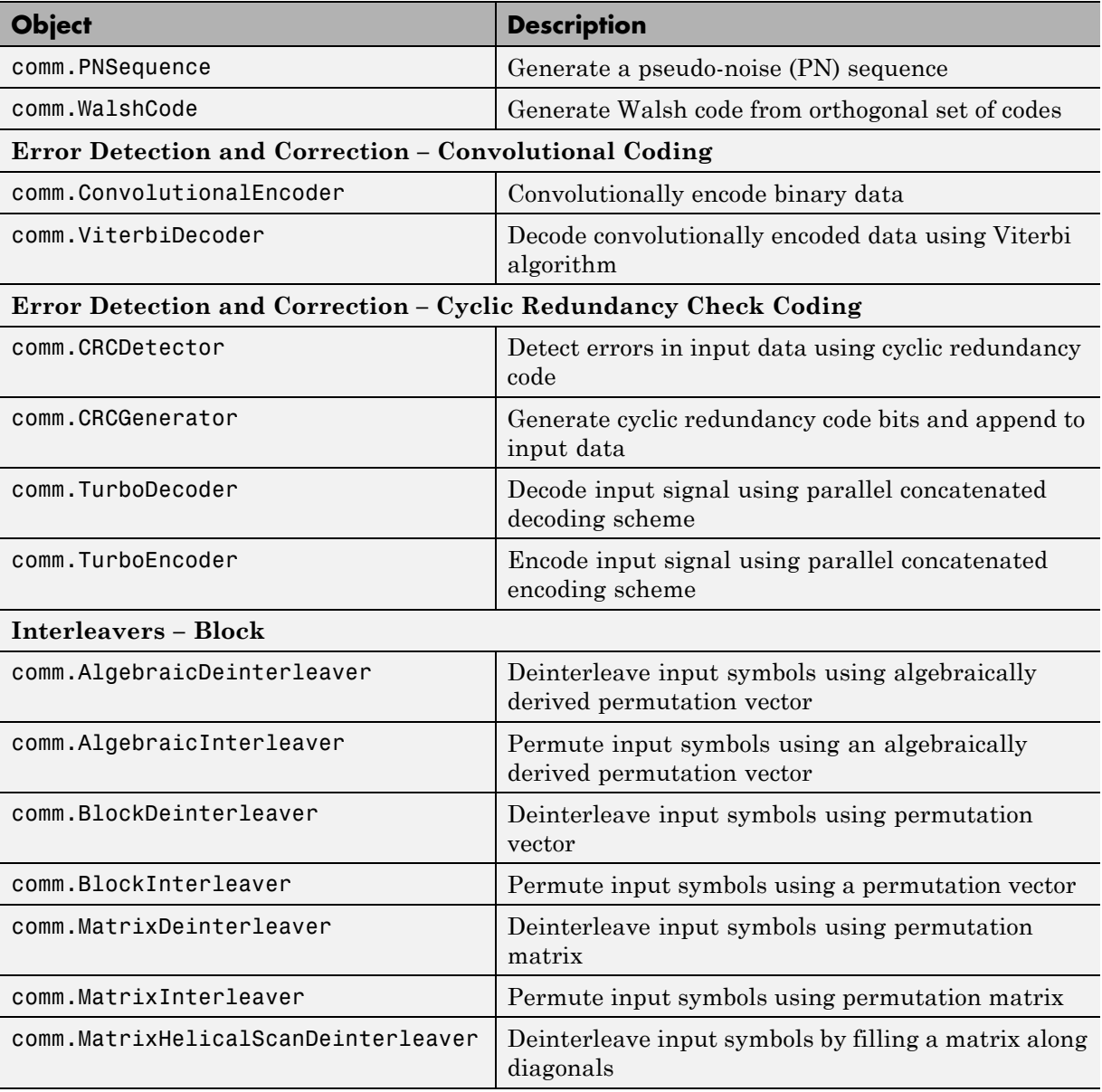

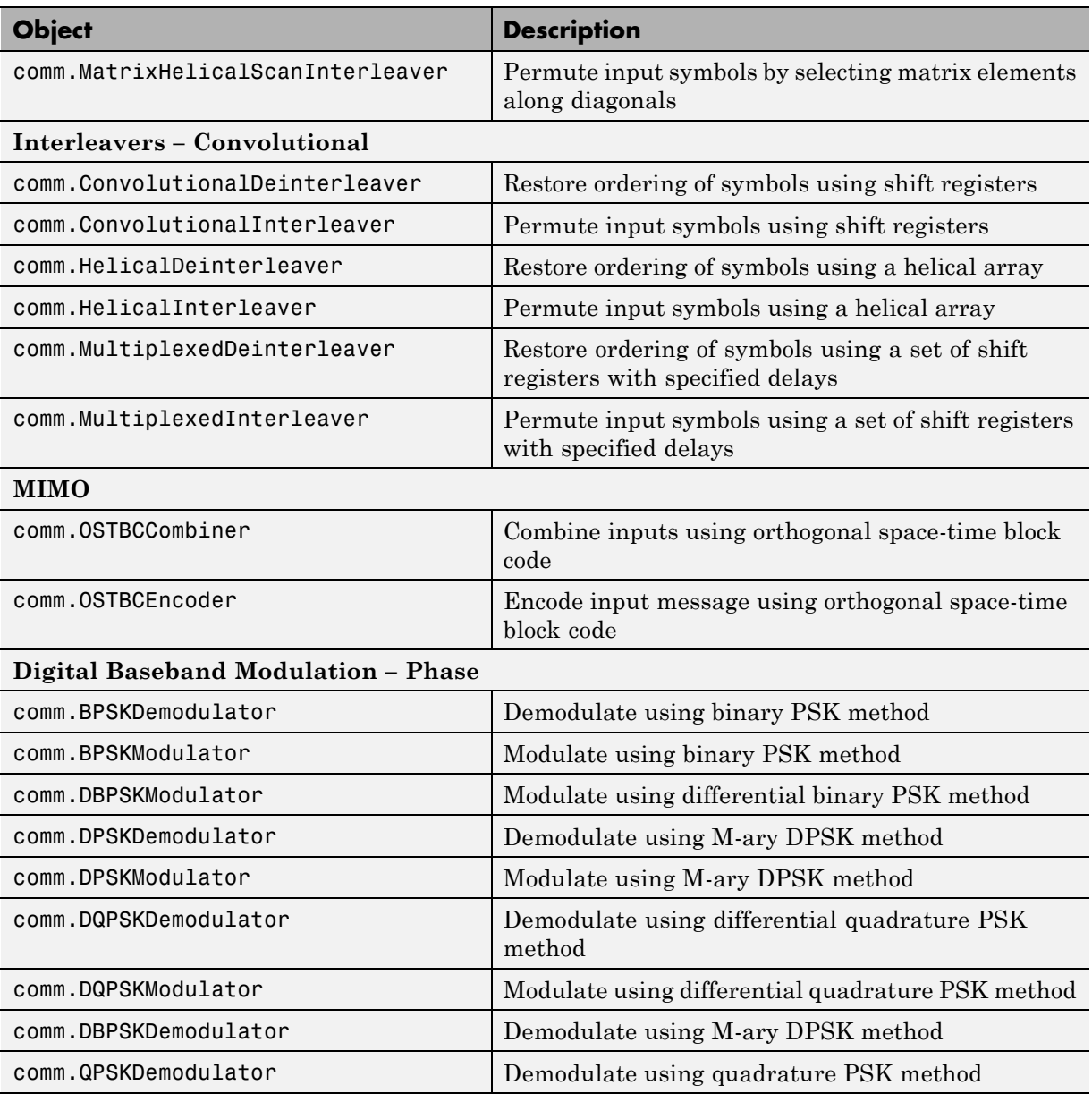

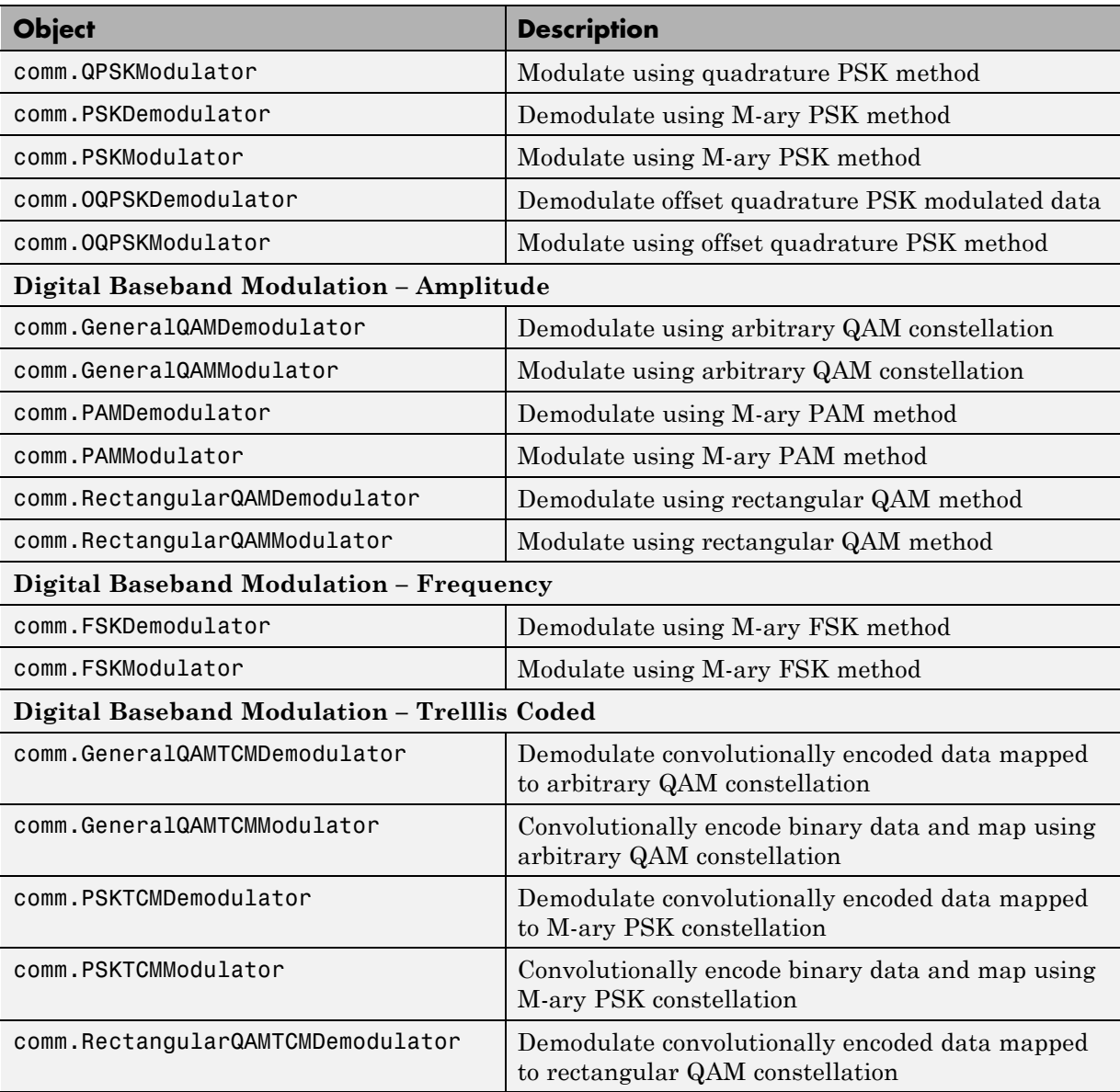

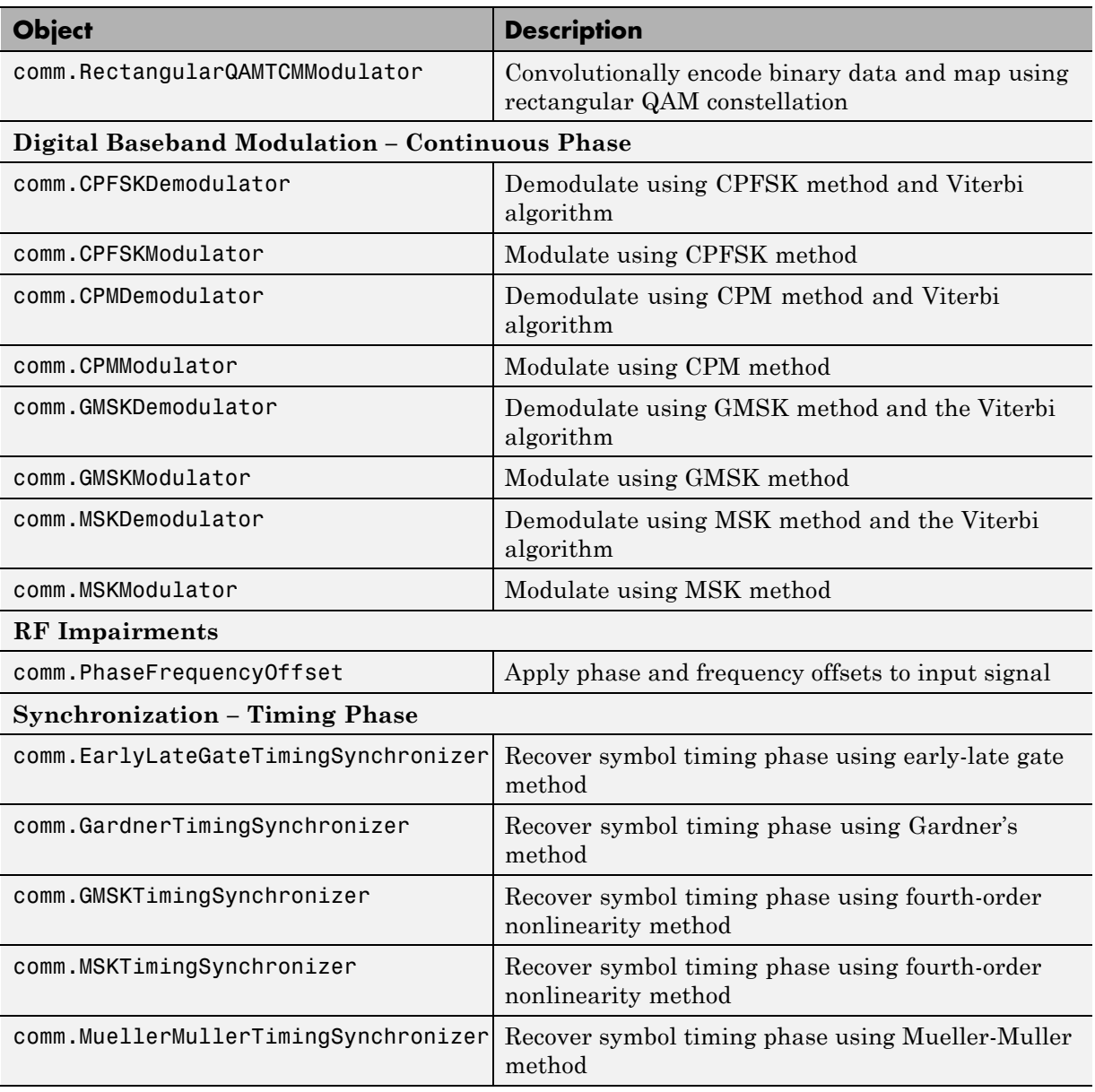

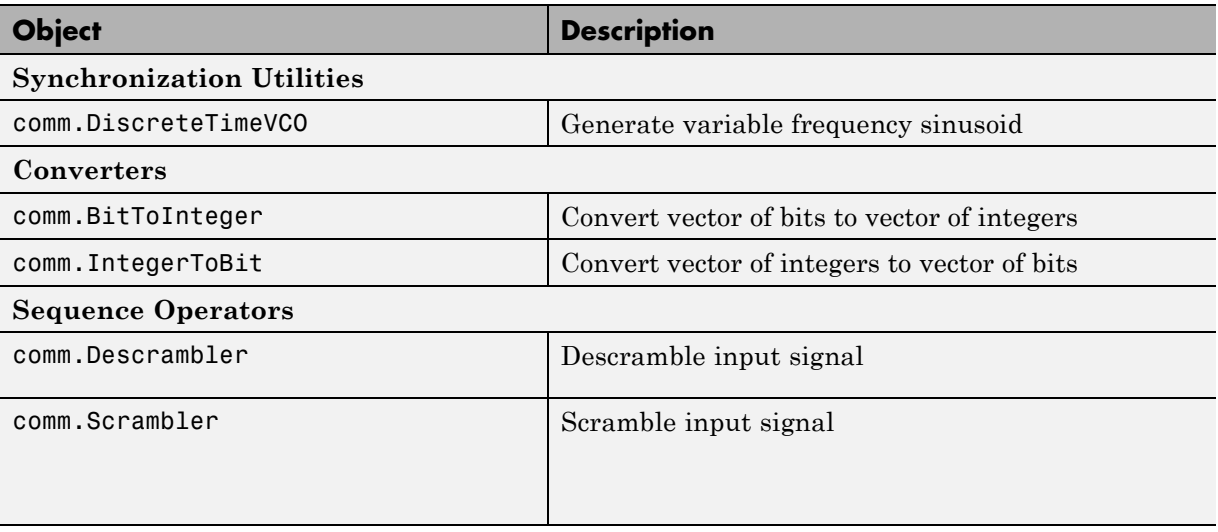

# <span id="page-134-0"></span>**DSP System Toolbox System Objects**

If you install DSP System Toolbox software, you can generate C/C++ code for the following DSP System Toolbox System objects. For information on how to use these System objects, see "Code Generation with System Objects" in the DSP System Toolbox documentation.

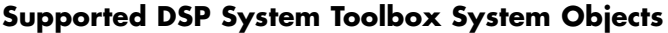

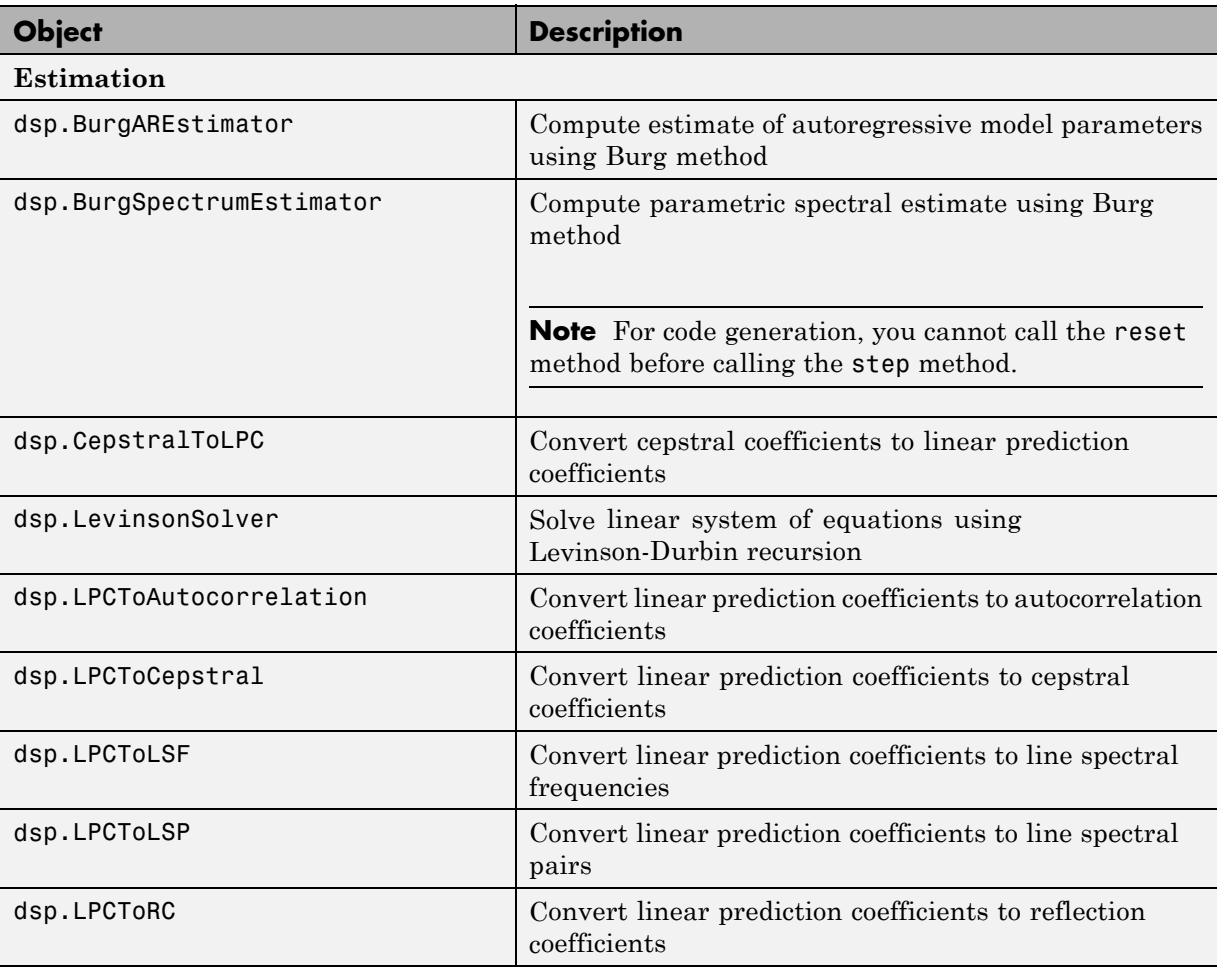

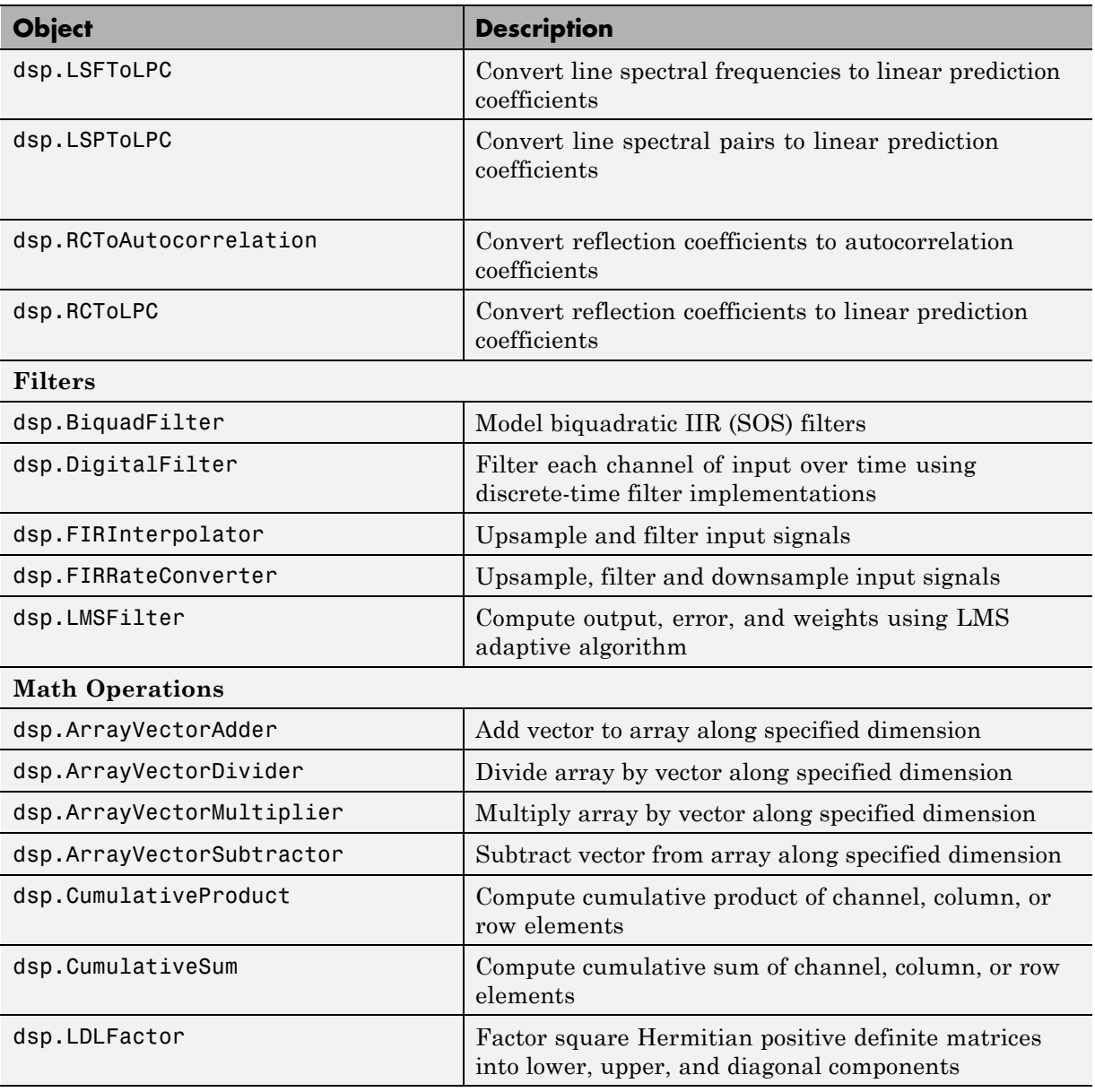

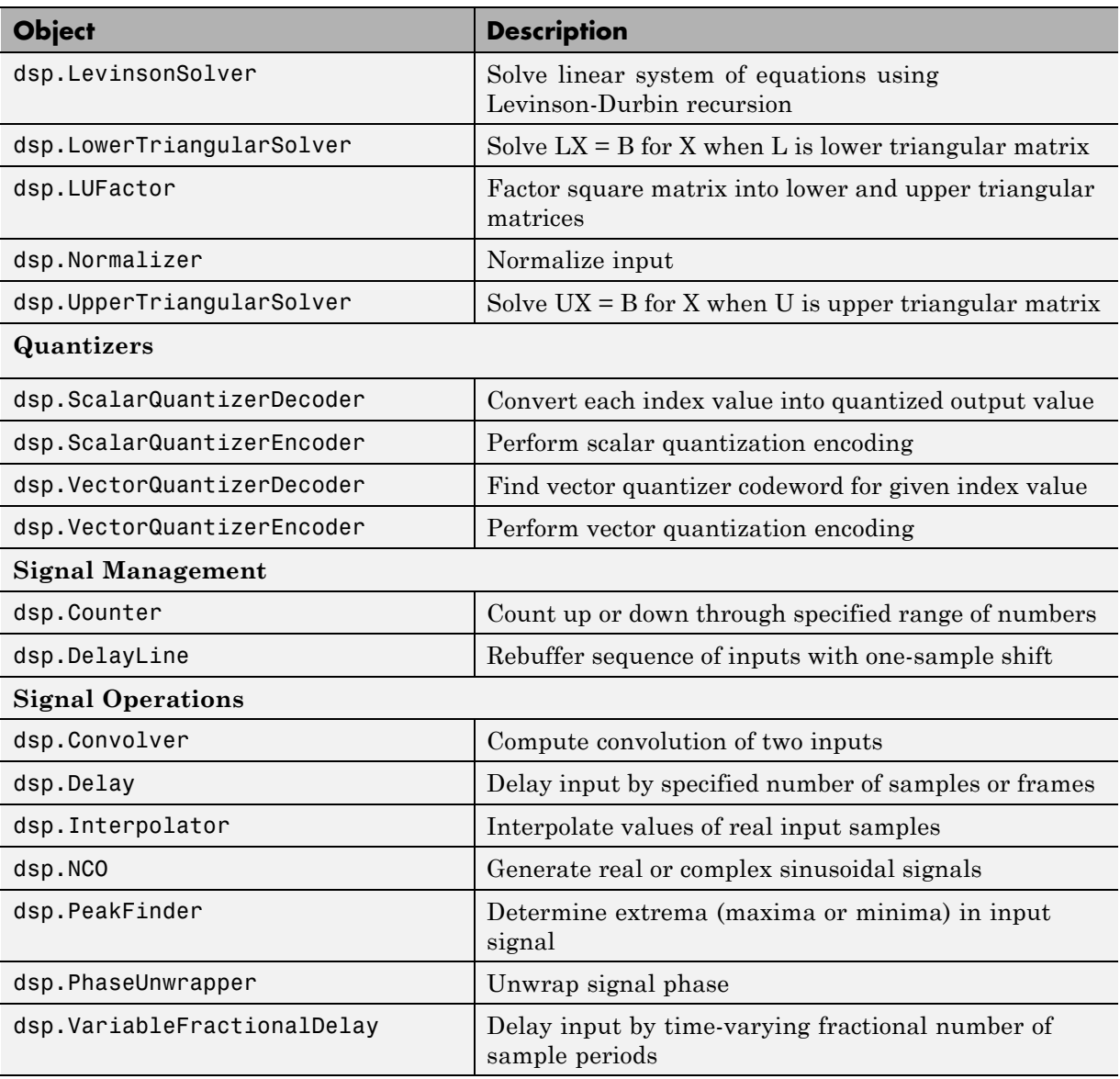

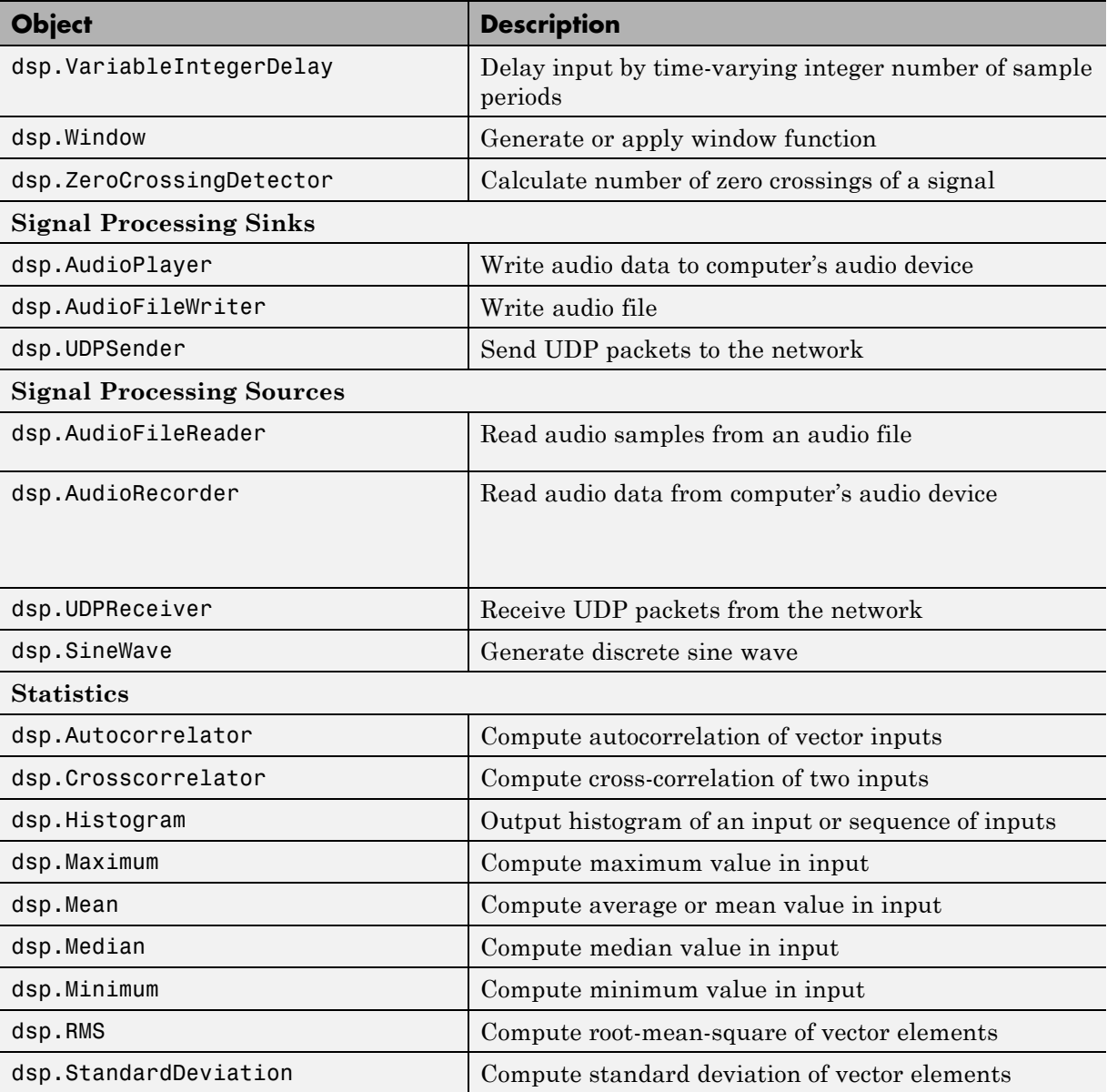

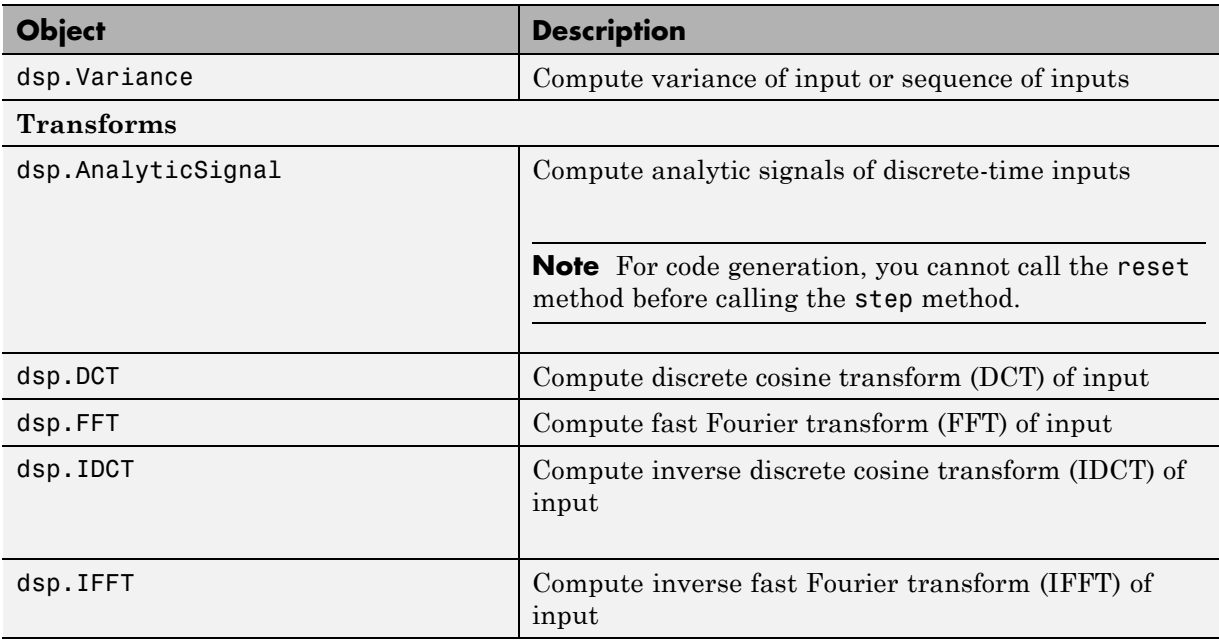

# Defining MATLAB Variables for C/C++ Code Generation

- **•** ["Why Define Variables Differently for Code Generation?" on page 4-2](#page-141-0)
- **•** ["Best Practices for Defining Variables for C/C++ Code Generation" on](#page-142-0) [page 4-3](#page-142-0)
- **•** ["When You Can Reassign Variable Properties for C/C++ Code Generation"](#page-146-0) [on page 4-7](#page-146-0)
- **•** ["Eliminating Redundant Copies of Variables in Generated Code" on page](#page-147-0) [4-8](#page-147-0)
- **•** ["Defining and Initializing Persistent Variables" on page 4-10](#page-149-0)
- **•** ["Reusing the Same Variable with Different Properties" on page 4-11](#page-150-0)
- **•** ["Supported Variable Types" on page 4-16](#page-155-0)

# <span id="page-141-0"></span>**Why Define Variables Differently for Code Generation?**

In the MATLAB language, variables can change their properties dynamically at run time so you can use the same variable to hold a value of any class, size, or complexity. For example, the following code works in MATLAB:

```
function x = foo(c) %#codegen
coder.extrinsic('disp');
if(c>0)x = int8(0);else
  x = [1 2 3];end
disp(x);
end
```
However, statically-typed languages like C must be able to determine variable properties at compile time. Therefore, for C/C++ code generation, you must explicitly define the class, size, and complexity of variables in MATLAB source code before using them. For example, rewrite the above source code with a definition for *x*:

```
function x = foo(c) %#codegen
coder.extrinsic('disp');
x = zeros(1,3);
if(c>0)x = int8(0);else
  x = [1 2 3];
end
disp(x);
end
```
For more information, see ["Best Practices for Defining Variables for C/C++](#page-142-0) [Code Generation" on page 4-3](#page-142-0).

### <span id="page-142-0"></span>**Best Practices for Defining Variables for C/C++ Code Generation**

#### **In this section...**

"Define Variables By Assignment Before Using Them" on page 4-3

["Use Caution When Reassigning Variables" on page 4-6](#page-145-0)

["Use Type Cast Operators in Variable Definitions" on page 4-6](#page-145-0)

["Define Matrices Before Assigning Indexed Variables" on page 4-6](#page-145-0)

### **Define Variables By Assignment Before Using Them**

For C/C++ code generation, you should explicitly and unambiguously define the class, size, and complexity of variables before using them in operations or returning them as outputs. Define variables by assignment, but note that the assignment copies not only the value, but also the size, class, and complexity represented by that value to the new variable. For example:

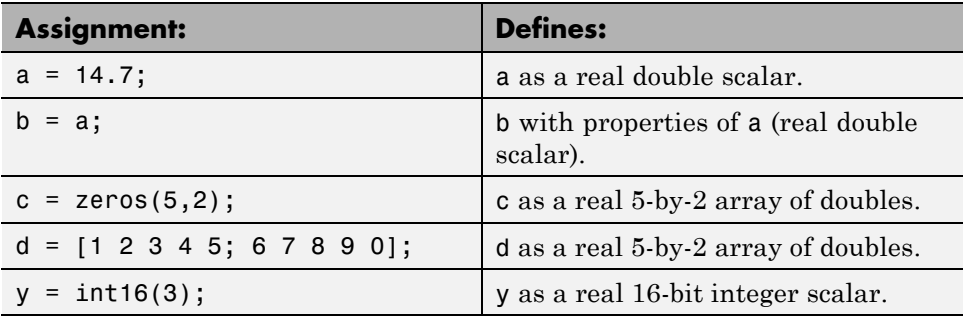

Define properties this way so that the variable is defined on all execution paths during C/C++ code generation (see [Example: Defining a Variable for](#page-143-0) [Multiple Execution Paths on page 4-4](#page-143-0)).

The data that you assign to a variable can be a scalar, matrix, or structure. If your variable is a structure, define the properties of each field explicitly (see [Example: Defining All Fields in a Structure on page 4-5\)](#page-144-0).

<span id="page-143-0"></span>Initializing the new variable to the value of the assigned data sometimes results in redundant copies in the generated code. To avoid redundant copies, you can define variables without initializing their values by using the coder.nullcopy construct as described in ["Eliminating Redundant Copies of](#page-147-0) [Variables in Generated Code" on page 4-8](#page-147-0).

When you define variables, they are local by default; they do not persist between function calls. To make variables persistent, see ["Defining and](#page-149-0) [Initializing Persistent Variables" on page 4-10.](#page-149-0)

#### **Example: Defining a Variable for Multiple Execution Paths**

Consider the following MATLAB code:

```
...
if c > 0x = 11;
end
% Later in your code ...
if c > 0use(x);
end
...
```
Here, *x* is assigned only if *c* > 0 and used only when *c* > 0. This code works in MATLAB, but generates a compilation error during code generation because it detects that *x* is undefined on some execution paths (when  $c \le 0$ ),.

To make this code suitable for code generation, define *x* before using it:

```
x = 0;
...
if c > 0x = 11;
end
% Later in your code ...
if c > 0use(x);end
...
```
#### **Example: Defining All Fields in a Structure**

Consider the following MATLAB code:

```
...
if c > 0s.a = 11;
  disp(s);
else
  s.a = 12;s.b = 12;end
% Try to use s
use(s);
...
```
Here, the first part of the if statement uses only the field *a*, and the else clause uses fields *a* and *b*. This code works in MATLAB, but generates a compilation error during C/C++ code generation because it detects a structure type mismatch. To prevent this error, do not add fields to a structure after you perform certain operations on the structure. For more information, see [Chapter 6, "Code Generation for MATLAB Structures"](#page-161-0).

To make this code suitable for C/C++ code generation, define all fields of *s* before using it.

```
...
% Define all fields in structure s
s = struct( a ,0, b , 0);
if c > 0s.a = 11;disp(s);
else
  s.a = 12;s.b = 12;end
% Use s
use(s);
...
```
## **Use Caution When Reassigning Variables**

In general, you should adhere to the "one variable/one type" rule for C/C++ code generation; that is, each variable must have a specific class, size and complexity. Generally, if you reassign variable properties after the initial assignment, you get a compilation error during code generation, but there are exceptions, as described in ["When You Can Reassign Variable Properties for](#page-146-0) [C/C++ Code Generation" on page 4-7.](#page-146-0)

## **Use Type Cast Operators in Variable Definitions**

By default, constants are of type double. To define variables of other types, you can use type cast operators in variable definitions. For example, the following code defines variable y as an integer:

```
...
x = 15; % x is of type double by default.
y = uint8(x); % z has the value of x, but cast to uint8.
...
```
### **Define Matrices Before Assigning Indexed Variables**

When generating C/C++ code from MATLAB, you cannot grow a variable by writing into an element beyond its current size. Such indexing operations produce run-time errors. You must define the matrix first before assigning values to any of its elements.

For example, the following initial assignment is not allowed for code generation:

 $g(3,2) = 14.6$ ; % Not allowed for creating g % OK for assigning value once created

For more information about indexing matrices, see ["Limitations on Matrix](#page-241-0) [Indexing Operations for Code Generation" on page 8-40](#page-241-0).

## <span id="page-146-0"></span>**When You Can Reassign Variable Properties for C/C++ Code Generation**

There are certain variables that you can reassign after the initial assignment with a value of different class, size, or complexity:

#### **Dynamically sized variables**

A variable can hold values that have the same class and complexity but different sizes. If the size of the initial assignment is not constant, the variable is dynamically sized in generated code. For more information, see ["How Working with Variable-Size Data](#page-204-0) Is Different for Code Generation" [on page 8-3.](#page-204-0)

#### **Variables reused in the code for different purposes**

You can reassign the type (class, size, and complexity) of a variable after the initial assignment if each occurrence of the variable can have only one type. In this case, the variable is renamed in the generated code to create multiple independent variables. For more information, see ["Reusing the Same](#page-150-0) [Variable with Different Properties" on page 4-11.](#page-150-0)

## **Eliminating Redundant Copies of Variables in Generated Code**

#### **In this section...**

"When Redundant Copies Occur" on page 4-8

"How to Eliminate Redundant Copies by Defining Uninitialized Variables" on page 4-8

["Defining Uninitialized Variables" on page 4-9](#page-148-0)

## **When Redundant Copies Occur**

During C/C++ code generation, MATLAB checks for statements that attempt to access uninitialized memory. If it detects execution paths where a variable is used but is potentially not defined, it generates a compile-time error. To prevent these errors, define all variables by assignment before using them in operations or returning them as function outputs.

Note, however, that variable assignments not only copy the properties of the assigned data to the new variable, but also initialize the new variable to the assigned value. This forced initialization sometimes results in redundant copies in C/C++ code. To eliminate redundant copies, define uninitialized variables by using the coder.nullcopy function, as described in "How to Eliminate Redundant Copies by Defining Uninitialized Variables" on page 4-8..

## **How to Eliminate Redundant Copies by Defining Uninitialized Variables**

**1** Define the variable with coder.nullcopy.

**2** Initialize the variable before reading it.

When the uninitialized variable is an array, you must initialize all of its elements before passing the array as an input to a function or operator — even if the function or operator does not read from the uninitialized portion of the array.

#### <span id="page-148-0"></span>**What happens if you access uninitialized data?**

Uninitialized memory contains arbitrary values. Therefore, accessing uninitialized data may lead to segmentation violations or nondeterministic program behavior (different runs of the same program may yield inconsistent results).

## **Defining Uninitialized Variables**

In the following code, the assignment statement  $X = \text{zeros}(1, N)$  not only defines *X* to be a 1-by-5 vector of real doubles, but also initializes each element of *X* to zero.

```
function X = fcn %#codegen
N = 5;X = zeros(1,N);for i = 1:Nif mod(i, 2) == 0X(i) = i;else
      X(i) = 0;end
end
```
This forced initialization creates an extra copy in the generated code. To eliminate this overhead, use coder.nullcopy in the definition of *X*:

```
function X = \text{fcn2 } %#codegen
N = 5;X = coder.nullcopy(zeros(1,N));
for i = 1:Nif mod(i, 2) == 0X(i) = i;else
      X(i) = 0;end
end
```
## <span id="page-149-0"></span>**Defining and Initializing Persistent Variables**

Persistent variables are local to the function in which they are defined, but they retain their values in memory between calls to the function. To define persistent variables for C/C++ code generation, use the persistent statement, as in this example:

```
persistent PROD_X;
```
The definition should appear at the top of the function body, after the header and comments, but before the first use of the variable. During code generation, the value of the persistent variable is initialized to an empty matrix by default. You can assign your own value after the definition by using the isempty statement, as in this example:

```
function findProduct(inputvalue) %#codegen
persistent PROD_X
if isempty(PROD_X)
   PROD_X = 1;
end
PROD_X = PROD X * inputvalue;
end
```
For more information, see Persistent Variables in the MATLAB Programming Fundamentals documentation.

## <span id="page-150-0"></span>**Reusing the Same Variable with Different Properties**

#### **In this section...**

"When You Can Reuse the Same Variable with Different Properties" on page 4-11

["When You Cannot Reuse Variables" on page 4-12](#page-151-0)

["Limitations of Variable Reuse" on page 4-14](#page-153-0)

## **When You Can Reuse the Same Variable with Different Properties**

You can reuse (reassign) an input, output, or local variable with different class, size, or complexity if MATLAB can unambiguously determine the properties of each occurrence of this variable during C/C++ code generation. If so, MATLAB creates separate uniquely named local variables in the generated code. You can view these renamed variables in the code generation report (see "Viewing Variables in Your MATLAB Code" in the MATLAB Coder documentation.

A common example of variable reuse is in if-elseif-else or switch-case statements. For example, the following function example1 first uses the variable *t* in an if statement, where it holds a scalar double, then reuses *t* outside the if statement to hold a vector of doubles.

```
function y = example1(u) %#codegen
if all(all(u>0))% First, t is used to hold a scalar double value
    t = \text{mean}(\text{mean}(u)) / \text{numell}(u);
    u = u - t;
end
% t is reused to hold a vector of doubles
t = \text{find}(u > 0);
y = sum(u(t(2:end-1)));
```
To compile this example and see how MATLAB renames the reused variable *t*, see [Variable Reuse in an if Statement on page 4-12.](#page-151-0)

## <span id="page-151-0"></span>**When You Cannot Reuse Variables**

You cannot reuse (reassign) variables if it is not possible to determine the class, size, and complexity of an occurrence of a variable unambiguously during code generation. In this case, variables cannot be renamed and a compilation error occurs.

For example, the following example2 function assigns a fixed-point value to *x* in the if statement and reuses *x* to store a matrix of doubles in the else clause. It then uses *x* after the if-else statement. This function generates a compilation error because after the if-else statement, variable *x* can have different properties depending on which if-else clause executes.

```
function y = example2(use fixpoint, data) %#codegen
  if use_fixpoint
   % x is fixed-point
      x = f_i(data, 1, 12, 3);else
    % x is a matrix of doubles
      x = data;end
 % When x is reused here, it is not possible to determine its
 % class, size, and complexity
 t = sum(sum(x));
 y = t > 0;
end
```
#### **Variable Reuse in an if Statement**

To see how MATLAB renames a reused variable *t*:

**1** Create a MATLAB file example1.m containing the following code.

```
function y = example1(u) %#codegen
if all(all(u>0))% First, t is used to hold a scalar double value
    t = mean(mean(u)) / numel(u);u = u - t;
end
% t is reused to hold a vector of doubles
t = \text{find}(u > 0);
```

```
y = sum(u(t(2:end-1)));
end
```
**2** Compile example1.

For example, to generate a MEX function, enter:

```
codegen -o example1x -report example1.m -args {ones(5,5)}
```
**Note** codegen requires a MATLAB Coder license.

codegen reports that the compilation was successful. It generates a MEX function, example1x in the current folder, and provides a link to the code generation report.

- **3** Open the code generation report.
- **4** In the MATLAB code pane of the code generation report, place your pointer over the variable *t* inside the if statement.

The code generation report highlights both instances of *t* in the if statement because they share the same class, size, and complexity. It displays the data type information for *t* at this point in the code. Here, *t* is a scalar double.

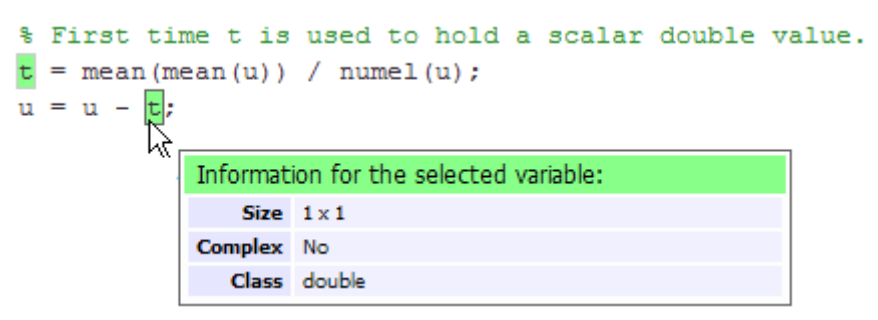

**5** In the MATLAB code pane of the report, place your pointer over the variable *t* outside the for-loop.

<span id="page-153-0"></span>This time, the report highlights both instances of *t* outside the if statement. The report indicates that *t* might hold up to 25 doubles. The size of *t* is :25, that is, a column vector containing a maximum of 25 doubles.

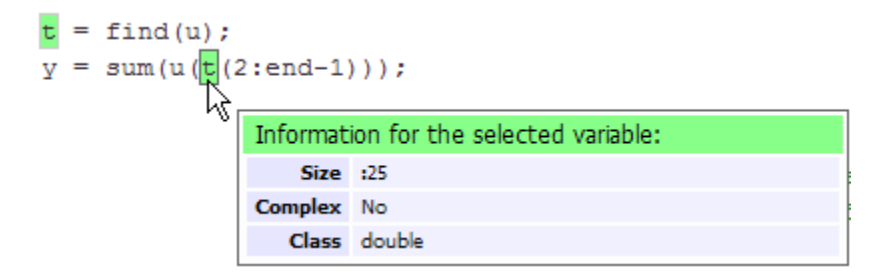

**6** Click the **Variables** tab to view the list of variables used in example1.

The report displays a list of all the variables in example1. There are two uniquely named local variables *t>1* and *t>2*.

**7** In the list of variables, place your pointer over *t>1*.

The code generation report highlights both instances of *t* in the if statement.

**8** In the list of variables, place your pointer over *t>2*

The code generation report highlights both instances of *t* outside the if statement.

#### **Limitations of Variable Reuse**

The following variables cannot be renamed in generated code:

- **•** Persistent variables.
- **•** Global variables.
- **•** Variables passed to C code using coder.ref, coder.rref, coder.wref.
- **•** Variables whose size is set using coder.varsize.
- **•** Variables whose names are controlled using coder.cstructname.
- **•** The index variable of a for-loop when it is used inside the loop body.
- **•** The block outputs of a MATLAB Function block in a Simulink model.
- **•** Chart-owned variables of a MATLAB function in a Stateflow chart.

## **Supported Variable Types**

You can use the following data types for C/C++ code generation from MATLAB:

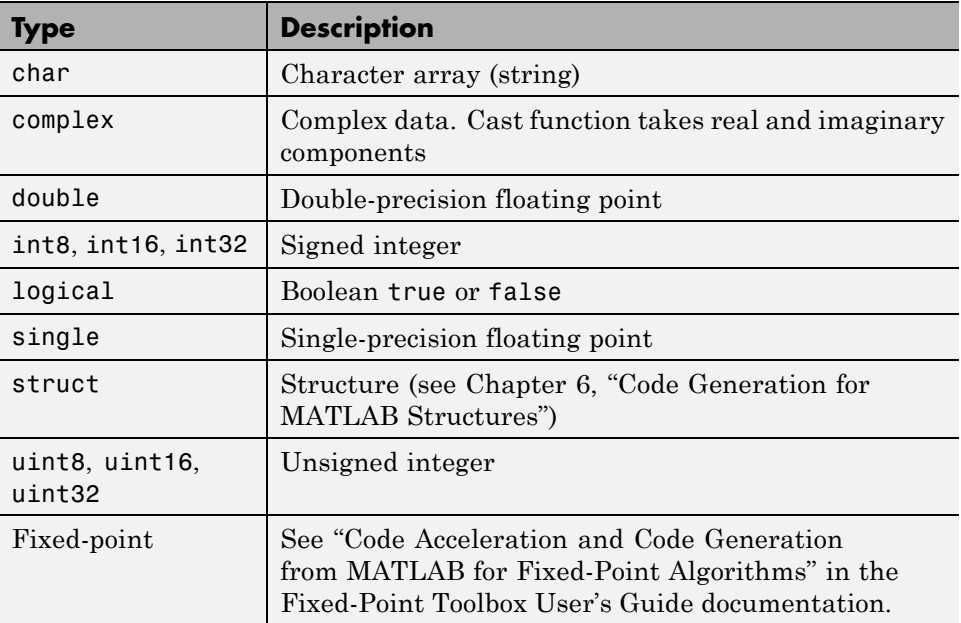

## Defining Data for Code Generation

- **•** ["How Working with Data is Different for Code Generation" on page 5-2](#page-157-0)
- **•** ["Code Generation for Complex Data" on page 5-4](#page-159-0)
- **•** ["Code Generation for Characters" on page 5-6](#page-161-0)

## <span id="page-157-0"></span>**How Working with Data is Different for Code Generation**

To generate efficient standalone code, you must use the following types and classes of data differently than you normally would when running your code in the MATLAB environment:

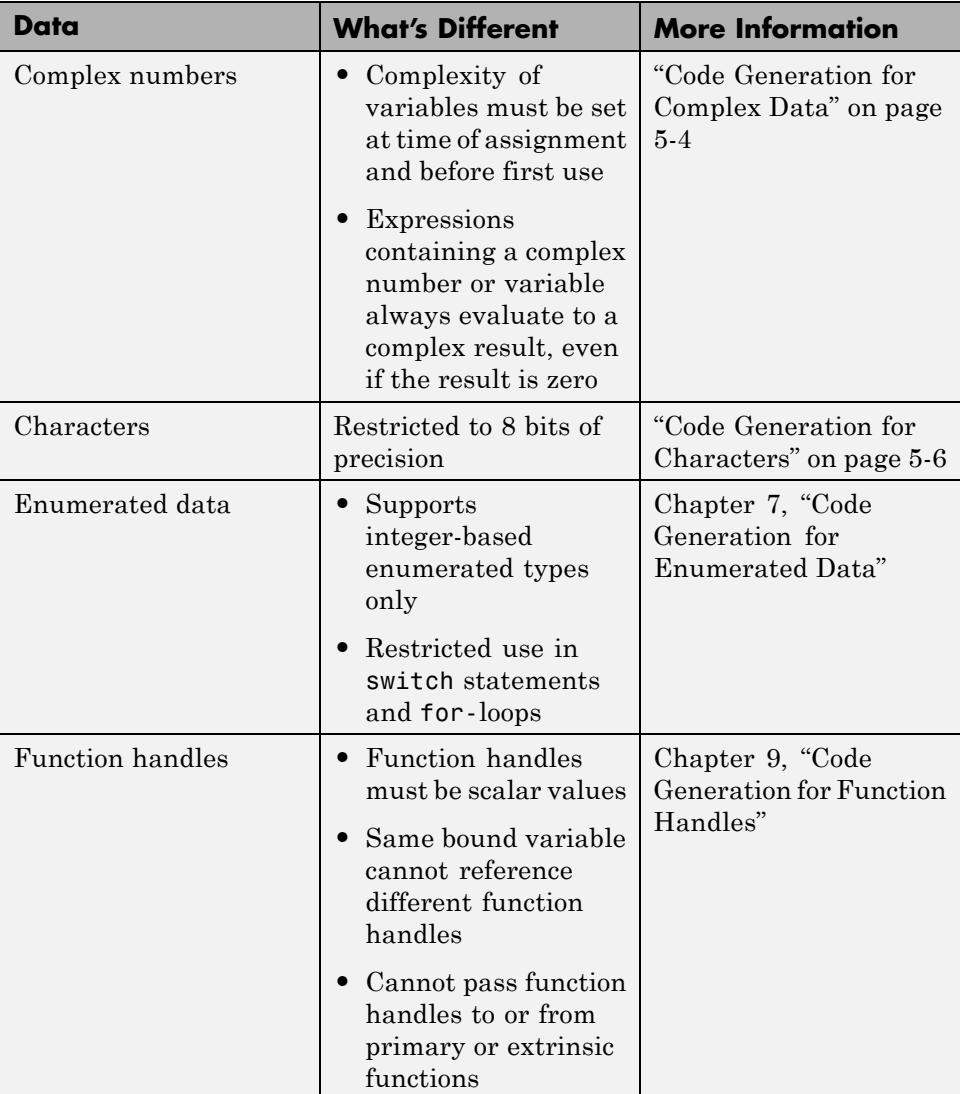

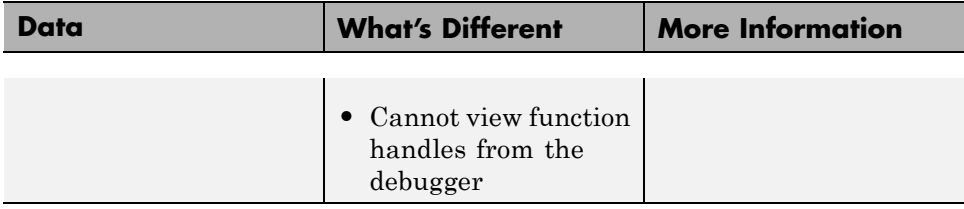

## <span id="page-159-0"></span>**Code Generation for Complex Data**

#### **In this section...**

"Restrictions When Defining Complex Variables" on page 5-4

["Expressions Containing Complex Operands Yield Complex Results" on](#page-160-0) [page 5-5](#page-160-0)

### **Restrictions When Defining Complex Variables**

For code generation, you must set the complexity of variables at the time of assignment, either by assigning a complex constant or using the complex function, as in these examples:

 $x = 5 + 6i$ ; % x is a complex number by assignment.  $y = 7 + 8j$ ; % y is a complex number by assignment.  $x =$  complex(5,6); % x is the complex number 5 + 6i.

Once you set the type and size of a variable, you cannot cast it to another type or size. In the following example, the variable x is defined as complex and stays complex:

 $x = 1 + 2i$ ; % Defines x as a complex variable.  $y = int16(x)$ ; % Real and imaginary parts of y are int16.  $x = 3$ ; % x now has the value  $3 + 0i$ .

Mismatches can also occur when you assign a real operand the complex result of an operation:

```
z = 3; % Sets type of z to double (real)
z = 3 + 2i; % ERROR: cannot recast z to complex
```
As a workaround, set the complexity of the operand to match the result of the operation:

 $m =$  complex(3); % Sets m to complex variable of value  $3 + 0i$  $m = 5 + 6.7i$ ; % Assigns a complex result to a complex number

## <span id="page-160-0"></span>**Expressions Containing Complex Operands Yield Complex Results**

In general, expressions that contain one or more complex operands always produce a complex result in generated code, even if the value of the result is zero. Consider the following example:

 $x = 2 + 3i$ ;  $y = 2 - 3i$ ;  $z = x + y$ ; % z is 4 + 0i.

In MATLAB, this code generates the real result  $z=4$ . However, during code generation, the types for x and y are known, but their values are not. Because either or both operands in this expression are complex, z is defined as a complex variable requiring storage for both a real and an imaginary part. This means that z equals the complex result  $4 + 0i$  in generated code, not 4 as in MATLAB code.

There are two exceptions to this behavior:

**•** Functions that take complex arguments, but produce real results

 $y = real(x)$ ; % y is the real part of the complex number x.  $y = \text{imag}(x)$ ; % y is the real-valued imaginary part of x.  $y = isreal(x);$  % y is false (0) for a complex number x.

• Functions that take real arguments, but produce complex results:

 $z = \text{complex}(x, y);$  % z is a complex number for a real x and y.

## <span id="page-161-0"></span>**Code Generation for Characters**

The complete set of Unicode® characters is not supported for code generation. Characters are restricted to 8 bits of precision in generated code. Because many mathematical operations require more than 8 bits of precision, it is recommended that you do not perform arithmetic with characters if you intend to generate code from your MATLAB algorithm.

# **6**

## Code Generation for MATLAB Structures

- **•** ["How Working with Structures Is Different for Code Generation" on page](#page-163-0) [6-2](#page-163-0)
- **•** ["Structure Operations Allowed for Code Generation" on page 6-3](#page-164-0)
- **•** ["Defining Scalar Structures for Code Generation" on page 6-4](#page-165-0)
- **•** ["Defining Arrays of Structures for Code Generation" on page 6-7](#page-168-0)
- **•** ["Making Structures Persistent" on page 6-9](#page-170-0)
- **•** ["Indexing Substructures and Fields" on page 6-10](#page-171-0)
- **•** ["Assigning Values to Structures and Fields" on page 6-12](#page-173-0)
- **•** ["Passing Large Structures as Input Parameters" on page 6-13](#page-174-0)

## <span id="page-163-0"></span>**How Working with Structures Is Different for Code Generation**

To generate efficient standalone code for structures, you must define and use structures differently than you normally would when running your code in the MATLAB environment:

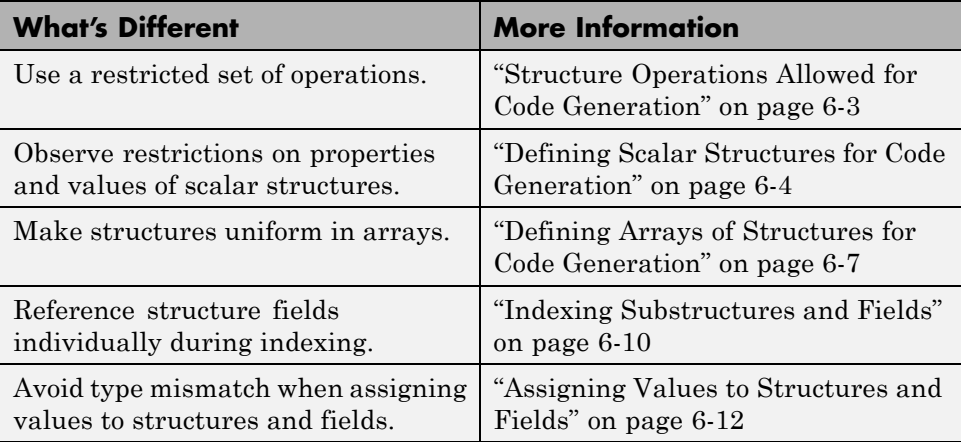

For an introduction to working with structures in MATLAB, see "Structures" in the MATLAB Getting Started documentation.

## <span id="page-164-0"></span>**Structure Operations Allowed for Code Generation**

To generate efficient standalone code for MATLAB structures, you are restricted to the following operations:

- **•** Define structures as local and persistent variables by assignment and using the struct function
- **•** Index structure fields using dot notation
- **•** Define primary function inputs as structures
- **•** Pass structures to subfunctions

## <span id="page-165-0"></span>**Defining Scalar Structures for Code Generation**

#### **In this section...**

"Restrictions When Using struct" on page 6-4

"Restrictions When Defining Scalar Structures by Assignment" on page 6-4

"Adding Fields in Consistent Order on Each Control Flow Path" on page 6-4

["Restriction on Adding New Fields After First Use" on page 6-5](#page-166-0)

#### **Restrictions When Using struct**

When you use the struct function to create scalar structures for code generation, the following restrictions apply:

- **•** Field arguments must be scalar values.
- You cannot create structures of cell arrays.

### **Restrictions When Defining Scalar Structures by Assignment**

When you define a scalar structure by assigning a variable to a preexisting structure, you do not need to define the variable before the assignment. However, if you already defined that variable, it must have the same class, size, and complexity as the structure you assign to it. In the following example, p is defined as a structure that has the same properties as the predefined structure S:

```
...
S = struct('a', 0, 'b', 1, 'c', 2);p = S;
...
```
#### **Adding Fields in Consistent Order on Each Control Flow Path**

When you create a structure, you must add fields in the same order on each control flow path. For example, the following code generates a compiler error because it adds the fields of structure x in a different order in each if statement clause:

```
function y = fcn(u) %#codegen
if u > 0x.a = 10;x.b = 20;else
  x.b = 30; % Generates an error (on variable x)
   x.a = 40;end
y = x.a + x.b;
```
In this example, the assignment to  $x \cdot a$  comes before  $x \cdot b$  in the first if statement clause, but the assignments appear in reverse order in the else clause. Here is the corrected code:

```
function y = fcn(u) %#codegen
if u > 0x.a = 10;
   x.b = 20;
else
   x.a = 40;
   x.b = 30;
end
y = x.a + x.b;
```
## **Restriction on Adding New Fields After First Use**

You cannot add fields to a structure after you perform any of the following operations on the structure:

- **•** Reading from the structure
- Indexing into the structure array
- **•** Passing the structure to a function

For example, consider this code:

```
...
x.c = 10; % Defines structure and creates field c
y = x; % Reads from structure
x.d = 20; % Generates an error
...
```
In this example, the attempt to add a new field d after reading from structure x generates an error.

This restriction extends across the structure hierarchy. For example, you cannot add a field to a structure after operating on one of its fields or nested structures, as in this example:

```
function y = fcn(u) %#codegen
x.c = 10;y = x.c;x.d = 20; % Generates an error
```
In this example, the attempt to add a new field d to structure x after reading from the structure's field c generates an error.

## <span id="page-168-0"></span>**Defining Arrays of Structures for Code Generation**

#### **In this section...**

"Ensuring Consistency of Fields" on page 6-7

"Using repmat to Define an Array of Structures with Consistent Field Properties" on page 6-7

["Defining an Array of Structures Using Concatenation" on page 6-8](#page-169-0)

## **Ensuring Consistency of Fields**

When you create an array of MATLAB structures with the intent of generating code, you must be sure that each structure field in the array has the same size, type, and complexity.

## **Using repmat to Define an Array of Structures with Consistent Field Properties**

You can create an array of structures from a scalar structure by using the MATLAB repmat function, which replicates and tiles an existing scalar structure:

- **1** Create a scalar structure, as described in ["Defining Scalar Structures for](#page-165-0) [Code Generation" on page 6-4](#page-165-0).
- **2** Call repmat, passing the scalar structure and the dimensions of the array.
- **3** Assign values to each structure using standard array indexing and structure dot notation.

For example, the following code creates X, a 1-by-3 array of scalar structures. Each element of the array is defined by the structure s, which has two fields, a and b:

```
...
s.a = 0;s.b = 0;X = repmat(s, 1, 3);
X(1).a = 1;
```
<span id="page-169-0"></span> $X(2)$ .a = 2;  $X(3)$ .a = 3;  $X(1)$ .b = 4;  $X(2)$ .b = 5;  $X(3)$ .b = 6; ...

## **Defining an Array of Structures Using Concatenation**

To create a small array of structures, you can use the concatenation operator, square brackets (  $\begin{bmatrix} 1 \end{bmatrix}$ ), to join one or more structures into an array (see "Concatenating Matrices" in the MATLAB Mathematics documentation). For code generation, all the structures that you concatenate must have the same size, class, and complexity.

For example, the following code uses concatenation and a subfunction to create the elements of a 1-by-3 structure array:

```
...
W = [ sab(1,2) sab(2,3) sab(4,5) ];
function s = sab(a,b)s.a = a;s.b = b;...
```
## <span id="page-170-0"></span>**Making Structures Persistent**

To make structures persist, you define them to be persistent variables and initialize them with the isempty statement, as described in ["Defining and](#page-149-0) [Initializing Persistent Variables" on page 4-10.](#page-149-0)

For example, the following function defines structure X to be persistent and initializes its fields a and b:

```
function f(u) %#codegen
persistent X
if isempty(X)
  X.a = 1;X.b = 2;end
```
## <span id="page-171-0"></span>**Indexing Substructures and Fields**

Use these guidelines when indexing substructures and fields for code generation:

#### **Reference substructure field values individually using dot notation**

For example, the following MATLAB code uses dot notation to index fields and substructures:

```
...
substructor1.a1 = 15.2;substructor1.a2 = int8([1 2; 3 4]);mystruct = struct('ele1',20.5,'ele2',single(100),
                   'ele3',substruct1);
substruct2 = mystruct;
substructor2.ele3.a2 = 2*(substructor1.a2);...
```
The generated code indexes elements of the structures in this example by resolving symbols as follows:

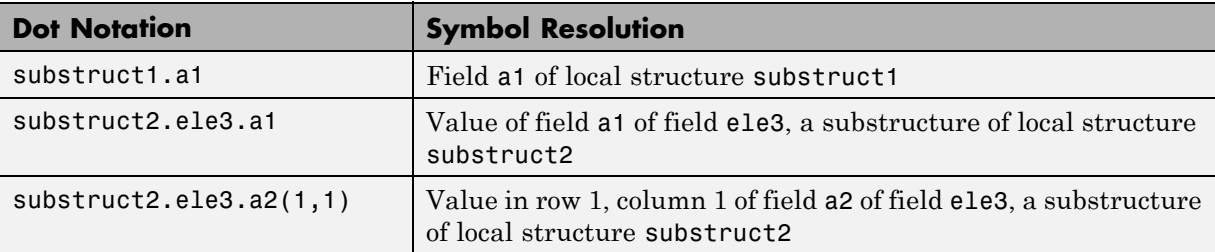

#### **Reference field values individually in structure arrays**

To reference the value of a field in a structure array, you must index into the array to the structure of interest and then reference that structure's field individually using dot notation, as in this example:

...

```
y = X(1).a % Extracts the value of field a
           % of the first structure in array X
...
```
To reference all the values of a particular field for each structure in an array, use this notation in a for loop, as in this example:

```
...
s.a = 0;s.b = 0;X = repmat(s,1,5);
for i = 1:5X(i).a = i;
    X(i).b = i+1;
end
```
This example uses the repmat function to define an array of structures, each with two fields a and b as defined by s. See ["Defining Arrays of Structures for](#page-168-0) [Code Generation" on page 6-7](#page-168-0) for more information.

#### **Do not reference fields dynamically**

You cannot reference fields in a structure by using dynamic names, which express the field as a variable expression that MATLAB evaluates at run time (see "Dynamic Field Names" in the MATLAB Getting Started Guide).

## <span id="page-173-0"></span>**Assigning Values to Structures and Fields**

Use these guidelines when assigning values to a structure, substructure, or field for code generation:

#### **Field properties must be consistent across structure-to-structure assignments**

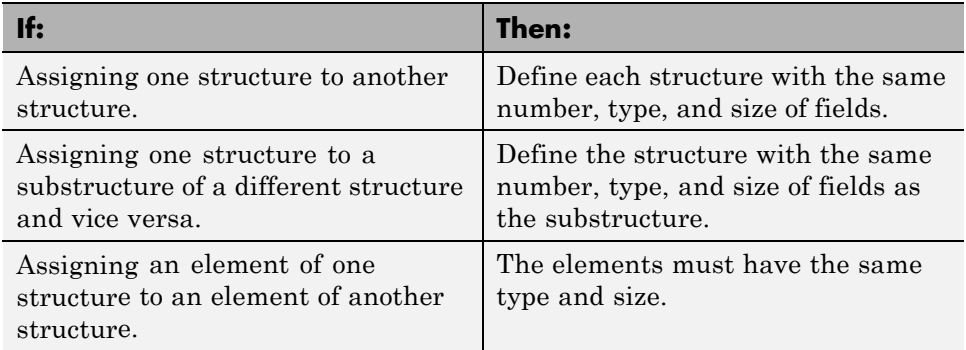

#### **Do not use field values as constants**

The values stored in the fields of a structure are not treated as constant values in generated code. Therefore, you cannot use field values to set the size or class of other data. For example, the following code generates a compiler error:

...  $Y.a = 3;$ X = zeros(Y.a); % Generates an error

In this example, even though you set field a of structure Y to the value 3, Y.a is not a constant in generated code and, therefore, it is not a valid argument to pass to the function zeros.

#### **Do not assign mxArrays to structures**

You cannot assign mxArrays to structure elements; convert mxArrays to known types before code generation (see ["Working with mxArrays" on page](#page-287-0) [11-16](#page-287-0)).

## <span id="page-174-0"></span>**Passing Large Structures as Input Parameters**

If you generate a MEX function for a MATLAB function that takes a large structure as an input parameter, for example, a structure containing fields that are matrices, the MEX function might fail to load. This load failure occurs because, when you generate a MEX function from a MATLAB function that has input parameters, the code generation software allocates memory for these input parameters on the stack. To avoid this issue, pass the structure by reference to the MATLAB function. For example, if the original function signature is:

 $y = foo(a, S)$ 

where S is the structure input, rewrite the function to:

 $[y, S] = foo(a, S)$ 

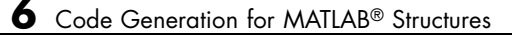

## Code Generation for Enumerated Data

- **•** ["How Working with Enumerated Data Is Different for Code Generation"](#page-177-0) [on page 7-2](#page-177-0)
- **•** ["Enumerated Types Supported for Code Generation" on page 7-3](#page-178-0)
- **•** ["When to Use Enumerated Data for Code Generation" on page 7-6](#page-181-0)
- **•** ["Workflows for Using Enumerated Data for Code Generation" on page 7-7](#page-182-0)
- **•** ["How to Define Enumerated Data for Code Generation" on page 7-9](#page-184-0)
- **•** ["How to Instantiate Enumerated Types for Code Generation" on page 7-11](#page-186-0)
- **•** ["How to Generate Code for Enumerated Data" on page 7-12](#page-187-0)
- **•** ["Defining and Using Enumerated Types for Code Generation" on page 7-13](#page-188-0)
- **•** ["Operations on Enumerated Data Allowed for Code Generation" on page](#page-190-0) [7-15](#page-190-0)
- **•** ["Using Enumerated Data in Control Flow Statements" on page 7-18](#page-193-0)
- **•** ["Restrictions on Use of Enumerated Data in](#page-199-0) for-Loops" on page 7[-24](#page-199-0)
- **•** ["Toolbox Functions That Support Enumerated Types for Code Generation"](#page-200-0) [on page 7-25](#page-200-0)

## <span id="page-177-0"></span>**How Working with Enumerated Data Is Different for Code Generation**

To generate efficient standalone code for enumerated data, you must define and use enumerated types differently than you normally would when running your code in the MATLAB environment:

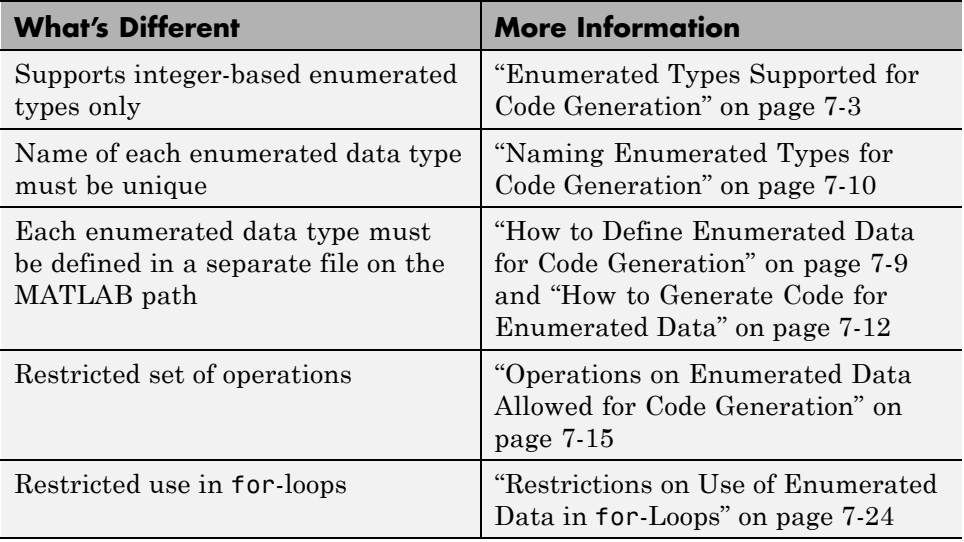

## **See Also**

- **•** ["How to Define Enumerated Data for Code Generation" on page 7-9](#page-184-0)
- **•** "Defining and Organizing Classes" in the MATLAB Object-Oriented Programming documentation for more information about defining MATLAB classes
- **•** "Enumerations and Modeling" for more information about enumerated types based on Simulink.IntEnumType

## <span id="page-178-0"></span>**Enumerated Types Supported for Code Generation**

#### **In this section...**

"Enumerated Type Based on int32" on page 7-3

["Enumerated Type Based on Simulink.IntEnumType" on page 7-4](#page-179-0)

## **Enumerated Type Based on int32**

This enumerated data type is based on the built-in type int32. Use this enumerated type when generating code from MATLAB algorithms.

#### **Syntax**

classdef(Enumeration) *type\_name* < int32

#### **Example**

```
classdef(Enumeration) PrimaryColors < int32
    enumeration
        Red(1),
        Blue(2),
        Yellow(4)
    end
end
```
In this example, the statement classdef(Enumeration) PrimaryColors < int32 means that the enumerated type PrimaryColors is based on the built-in type int32. As such, PrimaryColors inherits the characteristics of the int32 type, as well as defining its own unique characteristics. For example, PrimaryColors is restricted to three enumerated values:

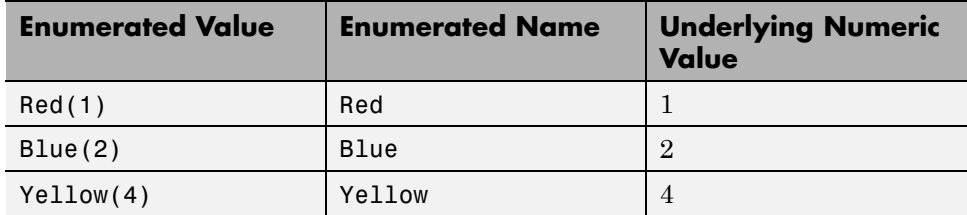

#### <span id="page-179-0"></span>**How to Use**

Define enumerated data in MATLAB code and compile the source file. For example, to generate C/C++ code from your MATLAB source, you can use codegen, as described in ["Workflow for Generating Code for Enumerated](#page-182-0) [Data from MATLAB Algorithms" on page 7-7.](#page-182-0)

**Note** codegen requires a MATLAB Coder license.

## **Enumerated Type Based on Simulink.IntEnumType**

This enumerated data type is based on the built-in type Simulink.IntEnumType, which is available with a Simulink license. Use this enumerated type when exchanging enumerated data with Simulink blocks and Stateflow charts.

#### **Syntax**

```
classdef(Enumeration) type_name < Simulink.IntEnumType
```
#### **Example**

```
classdef(Enumeration) myMode < Simulink.IntEnumType
  enumeration
   OFF(0)
   ON(1)
  end
end
```
#### **How to Use**

Here are the basic guidelines for using enumerated data based on Simulink.IntEnumType:
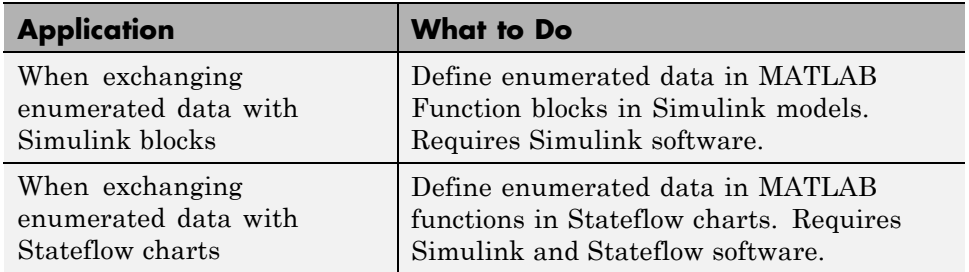

For more information, see:

- **•** "Using Enumerated Data in MATLAB Function Blocks" in the Simulink documentation
- **•** "Using Enumerated Data in Stateflow Charts" in the Stateflow documentation

# **When to Use Enumerated Data for Code Generation**

You can use enumerated types to represent program states and to control program logic, especially when you need to restrict data to a finite set of values and refer to these values by name. Even though you can sometimes achieve these goals by using integers or strings, enumerated types offer the following advantages:

- **•** Provide more readable code than integers
- Allow more robust error checking than integers or strings

For example, if you mistype the name of an element in the enumerated type, you get a compile-time error that the element does not belong to the set of allowable values.

**•** Produce more efficient code than strings

For example, comparisons of enumerated values execute faster than comparisons of strings.

# <span id="page-182-0"></span>**Workflows for Using Enumerated Data for Code Generation**

#### **In this section...**

"Workflow for Generating Code for Enumerated Data from MATLAB Algorithms" on page 7-7

["Workflow for Generating Code for Enumerated Data from MATLAB](#page-183-0) [Function Blocks" on page 7-8](#page-183-0)

## **Workflow for Generating Code for Enumerated Data from MATLAB Algorithms**

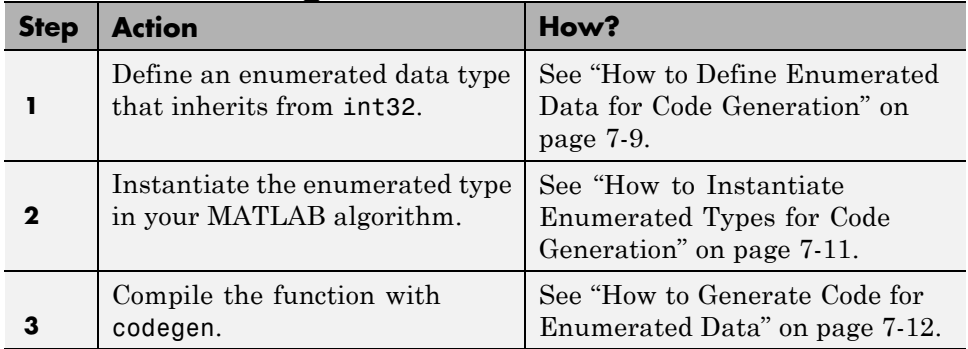

This workflow requires a MATLAB Coder license.

## <span id="page-183-0"></span>**Workflow for Generating Code for Enumerated Data from MATLAB Function Blocks**

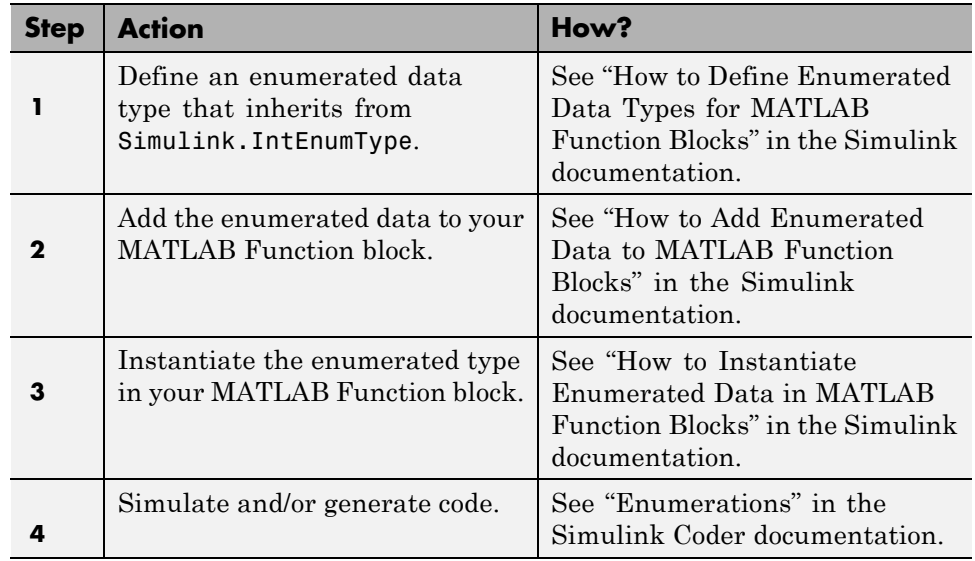

This workflow requires the following licenses:

- **•** Simulink (for simulation)
- **•** MATLAB Coder and Simulink Coder (for code generation)

# <span id="page-184-0"></span>**How to Define Enumerated Data for Code Generation**

Follow these to define enumerated data for code generation from MATLAB algorithms:

**1** Create a class definition file.

In the MATLAB Command Window, select **File > New > Class**.

**2** Enter the class definition as follows:

classdef(Enumeration) *EnumTypeName* < int32

For example, the following code defines an enumerated type called sysMode:

```
classdef(Enumeration) sysMode < int32
```
end

...

*EnumTypeName* is a case-sensitive string that must be unique among data type names and workspace variable names. It must inherit from the built-in type int32.

**3** Define enumerated values in an enumeration section as follows:

```
classdef(Enumeration) EnumTypeName < int32
  enumeration
    EnumName(N)
    ...
  end
end
```
For example, the following code defines a set of two values for enumerated type sysMode:

```
classdef(Enumeration) sysMode < int32
    enumeration
         OFF(0)
         ON(1)
    end
```
end

An enumerated type can define any number of values. Each enumerated value consists of a string *EnumName* and an underlying integer *N*. Each *EnumName* must be unique within its type, but can also appear in other enumerated types. The underlying integers need not be either consecutive or ordered, nor must they be unique within the type or across types.

**4** Save the file on the MATLAB path.

The name of the file must match the name of the enumerated data type. The match is case sensitive.

To add a folder to the MATLAB search path, type addpath *pathname* at the MATLAB command prompt. For more information, see "Using the MATLAB Search Path", addpath, and savepath in the MATLAB documentation.

For examples of enumerated data type definitions, see ["Class Definition:](#page-188-0) [sysMode" on page 7-13](#page-188-0) and ["Class Definition: LEDcolor" on page 7-14.](#page-189-0)

## **Naming Enumerated Types for Code Generation**

You must use a unique name for each enumerated data type. The name of an enumerated data type cannot match the name of a toolbox function supported for code generation, or another data type or a variable in the MATLAB base workspace. Otherwise, a name conflict occurs.

For example, you cannot name an enumerated data type mode because MATLAB for code generation provides a toolbox function of the same name.

For a list of toolbox functions supported for code generation, see [Chapter 2,](#page-28-0) ["Functions Supported for Code Generation".](#page-28-0)

# <span id="page-186-0"></span>**How to Instantiate Enumerated Types for Code Generation**

To instantiate an enumerated type for code generation from MATLAB algorithms, use dot notation to specify *ClassName*.*EnumName*. For example, the following function displayState instantiates the enumerated types sysMode and LEDcolor from ["Defining and Using Enumerated Types for Code](#page-188-0) [Generation" on page 7-13.](#page-188-0) The dot notation appears highlighted in the code.

```
function led = displayState(state)
%#codegen
if state == sysMode.ON
    led = LEDcolor.GREEN;
else
    led = LEDcolor.RED;
end
```
# <span id="page-187-0"></span>**How to Generate Code for Enumerated Data**

Use the command codegen to generate MEX, C, or C++ code from the MATLAB algorithm that contains the enumerated data (requires a MATLAB Coder license). Each enumerated data type must be defined on the MATLAB path in a separate file as a class derived from the built-in type int32. See ["How to Define Enumerated Data for Code Generation" on page 7-9](#page-184-0).

If your function has inputs, you must specify the properties of these inputs to codegen. For an enumerated data input, use the -args option to pass one of its allowable values as a sample value. For example, the following codegen command specifies that the function displayState takes one input of enumerated data type sysMode.

```
codegen displayState -args {sysMode.ON}
```
After executing this command, codegen generates a platform-specific MEX function that you can test in MATLAB. For example, to test displayState, type the following command:

```
displayState(sysMode.OFF)
```
You should get the following result:

```
ans =
```
RED

## **See Also**

- **•** MATLAB Coder documentation to learn more about codegen
- ["Defining and Using Enumerated Types for Code Generation" on page 7-13](#page-188-0) for a description of the example function displayState and its enumerated type definitions

# <span id="page-188-0"></span>**Defining and Using Enumerated Types for Code Generation**

#### **In this section...**

"About the Example" on page 7-13

"Class Definition: sysMode" on page 7-13

["Class Definition: LEDcolor" on page 7-14](#page-189-0)

["Function: displayState" on page 7-14](#page-189-0)

# **About the Example**

The following example appears throughout this section to illustrate how to define and use enumerated types for code generation. The function, displayState uses enumerated data to represent the modes of a device that controls the colors of an LED display.

Before using enumerated data, you must define your enumerated data types as MATLAB classes that inherit from the built-in type int32. Each class definition must reside in a separate file on the MATLAB path. This example uses two enumerated types: sysMode to represent the set of allowable modes and LEDcolor to represent the set of allowable colors.

## **See Also**

- **•** ["Workflows for Using Enumerated Data for Code Generation" on page 7-7](#page-182-0)
- **•** ["How to Define Enumerated Data for Code Generation" on page 7-9](#page-184-0)
- ["How to Instantiate Enumerated Types for Code Generation" on page 7-11](#page-186-0)
- **•** ["How to Generate Code for Enumerated Data" on page 7-12](#page-187-0)

## **Class Definition: sysMode**

Here is the class definition of the sysMode enumerated data type:

```
classdef(Enumeration) sysMode < int32
  enumeration
    OFF(0)
    ON(1)
```
<span id="page-189-0"></span>end end

This definition must reside on the MATLAB path in a file with the same name as the class, sysMode.m.

## **Class Definition: LEDcolor**

Here is the class definition of the LEDcolor enumerated data type:

```
classdef(Enumeration) LEDcolor < int32
    enumeration
        GREEN(1),
        RED(2),
    end
end
```
This definition must reside on the MATLAB path in a file called LEDcolor.m.

## **Function: displayState**

The following function displayState uses enumerated data to activate an LED display, based on the state of a device. It lights a green LED display to indicate the ON state and lights a red LED display to indicate the OFF state.

```
function led = displayState(state)
%#codegen
if state == sysMode.ON
    led = LEDcolor.GREEN;
else
    led = LEDcolor.RED;
end
```
This function models a simple control.

The compiler directive %#codegen indicates that you intend to generate code from the MATLAB algorithm. See ["Adding the Compilation Directive](#page-279-0) [%#codegen" on page 11-8.](#page-279-0)

## **Operations on Enumerated Data Allowed for Code Generation**

To generate efficient standalone code for enumerated data, you are restricted to the following operations. The examples are based on the definitions of the enumeration type LEDcolor described in ["Class Definition: LEDcolor"](#page-189-0) [on page 7-14](#page-189-0).

## **Assignment Operator, =**

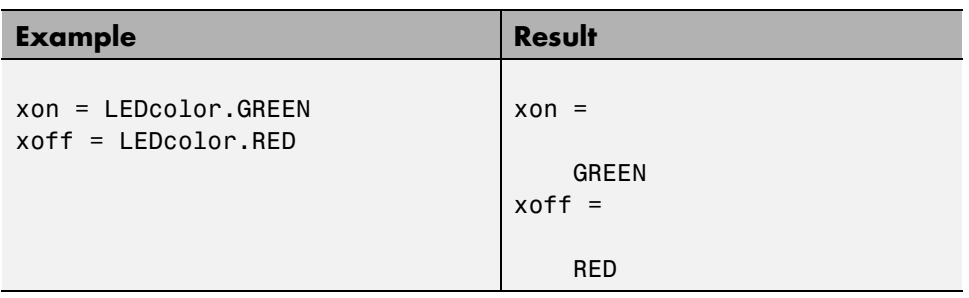

## **Relational Operators, < > <= >= == ~=**

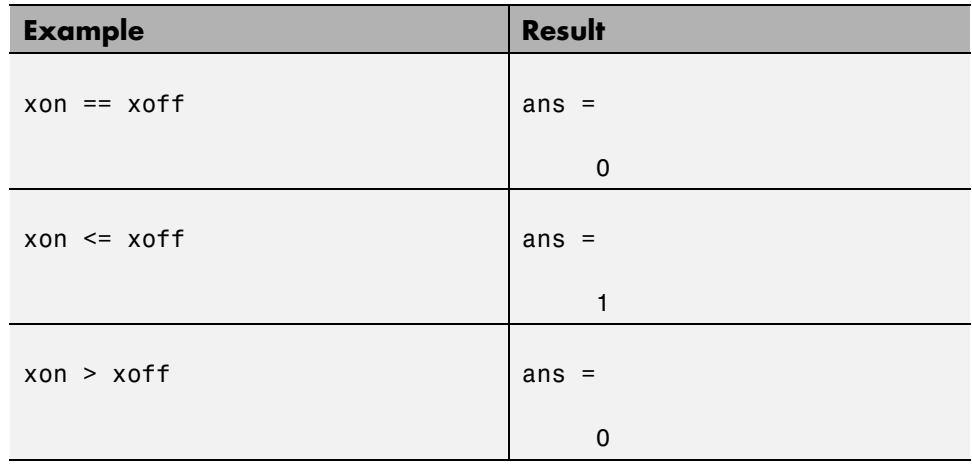

# **Cast Operation**

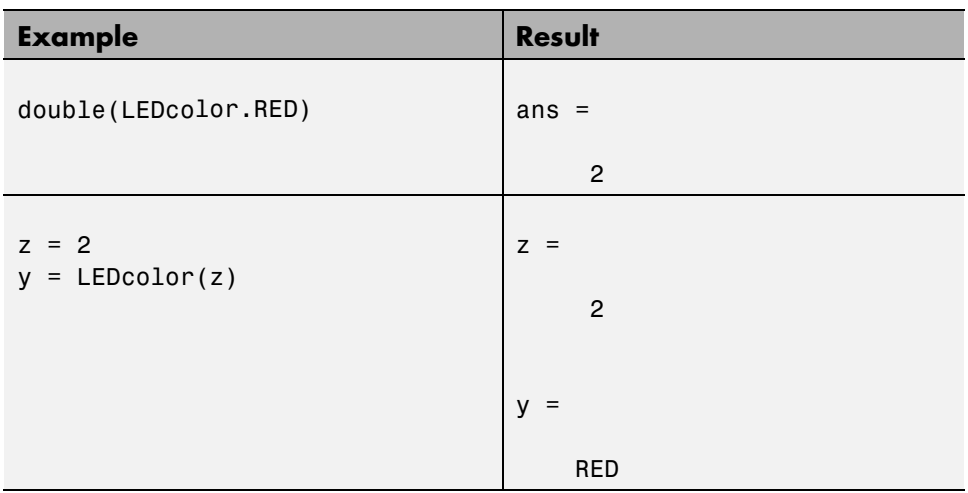

# **Indexing Operation**

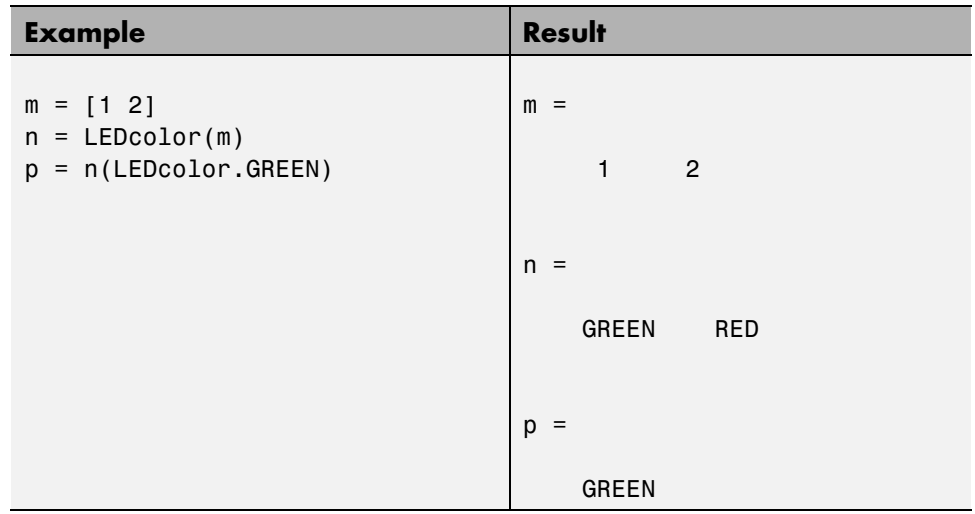

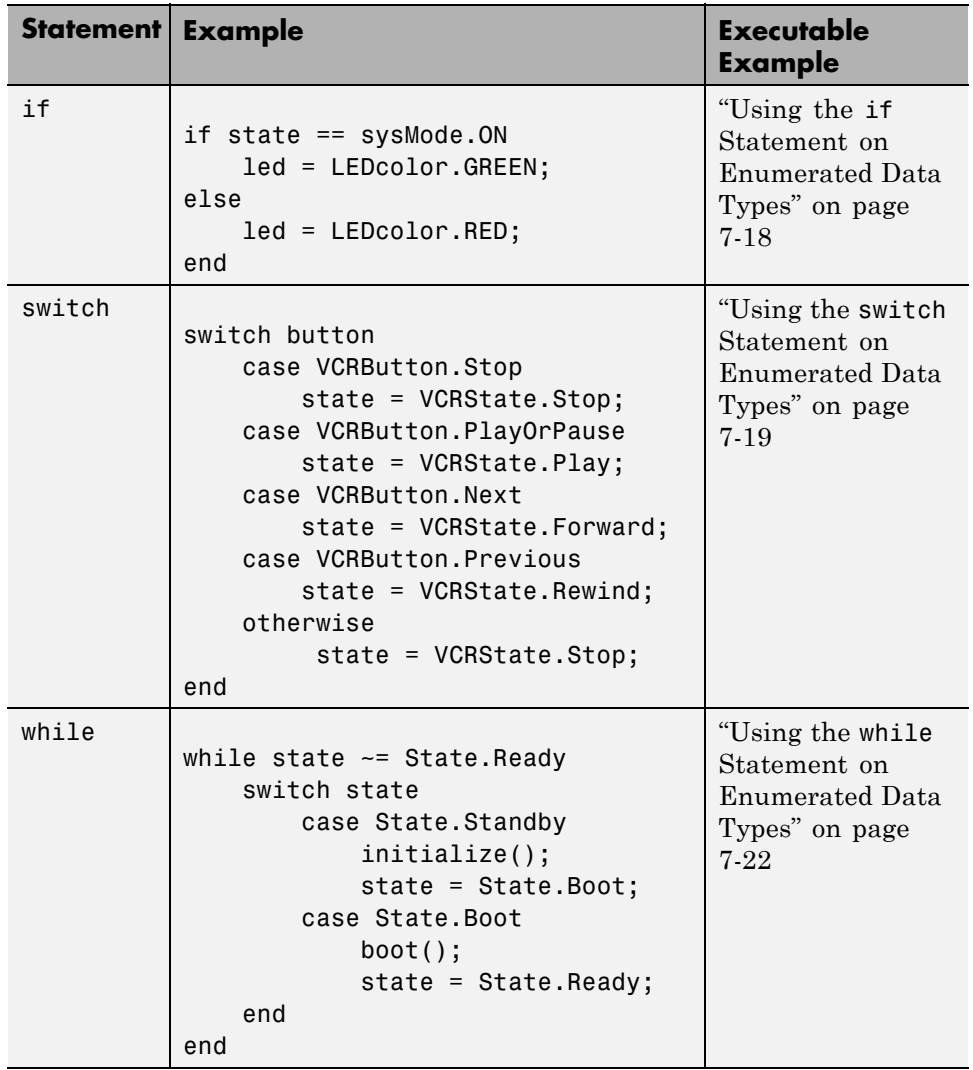

# **Control Flow Statements: if, switch, while**

# <span id="page-193-0"></span>**Using Enumerated Data in Control Flow Statements**

The following control statements work with enumerated operands in generated code. However, there are restrictions (see ["Restrictions on Use of](#page-199-0) [Enumerated Data in](#page-199-0) for-Loops" on page 7[-24\)](#page-199-0).

## **Using the if Statement on Enumerated Data Types**

This example is based on the definition of the enumeration types LEDcolor and sysMode. The function displayState uses these enumerated data types to activate an LED display.

## **Class Definition: sysMode**

```
classdef(Enumeration) sysMode < int32
  enumeration
    OFF(0)
    ON(1)
  end
end
```
This definition must reside on the MATLAB path in a file with the same name as the class, sysMode.m.

## **Class Definition: LEDcolor**

```
classdef(Enumeration) LEDcolor < int32
    enumeration
        GREEN(1),
        RED(2),
    end
end
```
This definition must reside on the MATLAB path in a file called LEDcolor.m.

#### **MATLAB Function: displayState**

This function uses enumerated data to activate an LED display, based on the state of a device. It lights a green LED display to indicate the ON state and lights a red LED display to indicate the OFF state.

```
function led = displayState(state)
%#codegen
if state == sysMode.ON
    led = LEDcolor.GREEN;
else
    led = LEDcolor.RED;
end
```
#### **Build and Test a MEX Function for displayState**

**1** Generate a MEX function for displayState. Use the -args option to pass one of the allowable values for the enumerated data input as a sample value.

codegen displayState -args {sysMode.ON}

**2** Test the function. For example,

```
displayState(sysMode.OFF)
```
You should get the following result:

ans  $=$ 

RED

## **Using the switch Statement on Enumerated Data Types**

This example is based on the definition of the enumeration types VCRState and VCRButton. The function VCR uses these enumerated data types to set the state of the VCR.

#### **Class Definition: VCRState**

```
classdef(Enumeration) VCRState < int32
    enumeration
        Stop(0),
        Pause(1),
```

```
Play(2),
        Forward(3),
        Rewind(4)
    end
end
```
This definition must reside on the MATLAB path in a file with the same name as the class, VCRState.m.

#### **Class Definition: VCRButton**

```
classdef(Enumeration) VCRButton < int32
    enumeration
        Stop(1),
        PlayOrPause(2),
        Next(3),
        Previous(4)
    end
end
```
This definition must reside on the MATLAB path in a file with the same name as the class, VCRButton.m.

#### **MATLAB Function: VCR**

This function uses enumerated data to set the state of a VCR, based on the initial state of the VCR and the state of the VCR button.

```
function s = VCR(button)%#codegen
persistent state
if isempty(state)
    state = VCRState.Stop;
end
switch state
    case {VCRState.Stop, VCRState.Forward, VCRState.Rewind}
        state = handleDefault(button);
```

```
case VCRState.Play
        switch button
            case VCRButton.PlayOrPause, state = VCRState.Pause;
            otherwise, state = handleDefault(button);
        end
    case VCRState.Pause
        switch button
            case VCRButton.PlayOrPause, state = VCRState.Play;
            otherwise, state = handleDefault(button);
        end
end
s = state;
function state = handleDefault(button)
switch button
    case VCRButton.Stop, state = VCRState.Stop;
    case VCRButton.PlayOrPause, state = VCRState.Play;
    case VCRButton.Next, state = VCRState.Forward;
    case VCRButton.Previous, state = VCRState.Rewind;
    otherwise, state = VCRState.Stop;
end
```
#### **Build and Test a MEX Function for VCR**

**1** Generate a MEX function for VCR. Use the -args option to pass one of the allowable values for the enumerated data input as a sample value.

codegen -args {VCRButton.Stop} VCR

**2** Test the function. For example,

s = VCR(VCRButton.Stop)

You should get the following result:

 $s =$ 

Stop

## <span id="page-197-0"></span>**Using the while Statement on Enumerated Data Types**

This example is based on the definition of the enumeration type State. The function Setup uses this enumerated data type to set the state of a device.

#### **Class Definition: State**

```
classdef(Enumeration) State < int32
    enumeration
        Standby(0),
        Boot(1),
        Ready(2)
     end
end
```
This definition must reside on the MATLAB path in a file with the same name as the class, State.m.

#### **MATLAB Function: Setup**

The following function Setup uses enumerated data to set the state of a device.

```
function s = Setup(initState)
%#codegen
state = initState;
if isempty(state)
    state = State.Standby;
end
while state ~= State.Ready
    switch state
        case State.Standby
            initialize();
            state = State.Boot;
        case State.Boot
            boot();
            state = State.Ready;
    end
end
```

```
s = state;
function initialize()
% Perform initialization.
function boot()
% Boot the device.
```
#### **Build and Test a MEX Executable for Setup**

**1** Generate a MEX executable for Setup. Use the -args option to pass one of the allowable values for the enumerated data input as a sample value.

codegen Setup -args {State.Standby}

**2** Test the function. For example,

s = Setup(State.Standby)

You should get the following result:

 $s =$ 

Ready

# <span id="page-199-0"></span>**Restrictions on Use of Enumerated Data in for-Loops**

#### **Do not use enumerated data as the loop counter variable in forloops**

To iterate over a range of enumerated data with consecutive values, you can cast the enumerated data to int32 in the loop counter.

For example, suppose you define an enumerated type ColorCodes as follows:

```
classdef(Enumeration) ColorCodes < int32
    enumeration
        Red(1),
        Blue(2),
        Green(3)
        Yellow(4)
        Purple(5)
    end
end
```
Because the enumerated values are consecutive, you can use ColorCodes data in a for-loop like this:

```
...
for i = int32(ColorCodes.Red):int32(ColorCodes.Purple)
     c = ColorCodes(i);...
end
```
# **Toolbox Functions That Support Enumerated Types for Code Generation**

The following MATLAB toolbox functions support enumerated types for code generation:

- **•** cast
- **•** cat
- **•** circshift
- **•** flipdim
- **•** fliplr
- **•** flipud
- **•** histc
- **•** ipermute
- **•** isequal
- **•** isequalwithequalnans
- **•** isfinite
- **•** isinf
- **•** isnan
- **•** issorted
- **•** length
- **•** permute
- **•** repmat
- **•** reshape
- **•** rot90
- **•** shiftdim
- **•** sort
- **•** sortrows

**•** squeeze

# Code Generation for Variable-Size Data

- **•** ["What Is Variable-Size Data?" on page 8-2](#page-203-0)
- **•** ["How Working with Variable-Size Data Is Different for Code Generation"](#page-204-0) [on page 8-3](#page-204-0)
- **•** ["Bounded Versus Unbounded Variable-Size Data" on page 8-4](#page-205-0)
- **•** ["When to Use Dynamic Allocation for Variable-Size Data" on page 8-5](#page-206-0)
- **•** ["How to Generate Code for MATLAB Functions with Variable-Size Data"](#page-207-0) [on page 8-6](#page-207-0)
- **•** ["Tutorial: Generating MEX Code for a MATLAB Function That Expands a](#page-210-0) [Vector in a Loop" on page 8-9](#page-210-0)
- **•** ["Variable-Size Data in Code Generation Reports" on page 8-18](#page-219-0)
- **•** ["Defining Variable-Size Data for Code Generation" on page 8-20](#page-221-0)
- **•** ["Specifying Upper Bounds for Variable-Size Data" on page 8-27](#page-228-0)
- **•** ["C Code Interface for Unbounded Arrays and Structure Fields" on page 8-30](#page-231-0)
- **•** ["Troubleshooting Issues with Variable-Size Data" on page 8-33](#page-234-0)
- **•** ["Limitations with Variable-Size Support for Code Generation" on page 8-37](#page-238-0)
- **•** ["Restrictions on Variable Sizing in Toolbox Functions Supported for Code](#page-243-0) [Generation" on page 8-42](#page-243-0)

# <span id="page-203-0"></span>**What Is Variable-Size Data?**

Variable-size data is data whose size can change at run time. By contrast, fixed-size data is data whose size is known and locked at compile time and, therefore, cannot change at run time.

For example, in the following MATLAB function nway, B is a variable-size array; its length is not known at compile time.

```
function B = nway(A, n)% Compute average of every N elements of A and put them in B.
if ((mod(nume1(A), n) == 0) && (n>=1 && n<=numel(A)))B = ones(1, numel(A)/n);k = 1;for i = 1 : numel(A)/n
         B(i) = mean(A(k + (0:n-1)));
         k = k + n;end
else
    error('n <= 0 or does not divide number of elements evenly');
end
```
# <span id="page-204-0"></span>**How Working with Variable-Size Data Is Different for Code Generation**

In the MATLAB language, all data can vary in size. By contrast, the semantics of generated code constrains the class, complexity, and shape of every expression, variable, and structure field. Therefore, for code generation, you must use each variable consistently. Each variable must:

- Be either complex or real (determined at first assignment)
- **•** Have a consistent shape

For fixed-size data, the shape is the same as the size returned in MATLAB. For example, if  $size(A) == [4\ 5]$ , the shape of variable A is  $4 \times 5$ . For variable-size data, the shape can be abstract. That is, one or more dimensions can be unknown (such as  $4 \times ?$  or ?  $\times ?$ ).

By default, the compiler detects code logic that attempts to change these fixed attributes after initial assignments, and flags these occurrences as errors during code generation. However, you can override this behavior by defining variables or structure fields as variable-size data. You can then generate standalone code for bounded and unbounded variable-size data.

## **See Also**

- **•** ["Bounded Versus Unbounded Variable-Size Data" on page 8-4](#page-205-0)
- **•** ["Related Products That Support Code Generation from MATLAB" on page](#page-27-0) [1-12](#page-27-0)

# <span id="page-205-0"></span>**Bounded Versus Unbounded Variable-Size Data**

You can generate code for bounded and unbounded variable-size data. *Bounded variable-size data* has fixed upper bounds; this data can be allocated statically on the stack or dynamically on the heap. *Unbounded variable-size data* does not have fixed upper bounds; this data *must* be allocated on the heap.

By default during code generation, the compiler allocates memory on the stack for variable-size data and performs a sophisticated analysis to determine or calculate upper bounds. If you use unbounded data, you must enable dynamic memory allocation so the compiler:

- **•** Does not check for upper bounds
- **•** Allocates memory on the heap instead of the stack

There are performance trade-offs between allocating variable-size data on the heap versus the stack. For guidelines, see ["When to Use Dynamic Allocation](#page-206-0) [for Variable-Size Data" on page 8-5](#page-206-0).

# <span id="page-206-0"></span>**When to Use Dynamic Allocation for Variable-Size Data**

When you enable dynamic memory allocation, all of your variable-size data is allocated on the heap, whether bounded or unbounded. For example, you cannot selectively allocate bounded data on the stack and unbounded data on the heap. Therefore, follow these guidelines for when to use dynamic allocation:

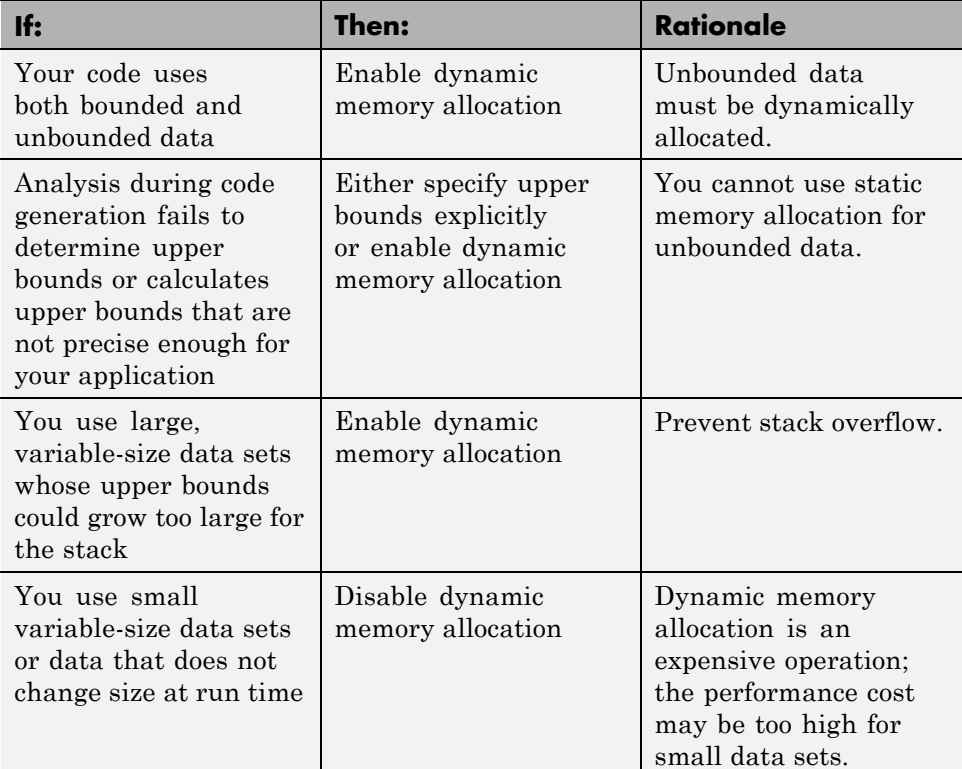

## **See Also**

**•** ["Specifying Upper Bounds for Variable-Size Data" on page 8-27.](#page-228-0)

# <span id="page-207-0"></span>**How to Generate Code for MATLAB Functions with Variable-Size Data**

Here is a basic workflow that recommends first generating MEX code for verifying the generated code and then generating standalone code after you are satisfied with the result of the prototype. Code generation requires a MATLAB Coder license.

To work through these steps with a simple example, see ["Tutorial: Generating](#page-210-0) [MEX Code for a MATLAB Function That Expands a Vector in a Loop" on](#page-210-0) [page 8-9](#page-210-0)

**1** In the MATLAB Editor, add the compilation directive %#codegen at the top of your function.

This directive:

- **•** Indicates that you intend to generate code for the MATLAB algorithm
- **•** Turns on checking in the MATLAB Code Analyzer to detect potential errors during code generation
- **2** Address issues detected by the Code Analyzer.

In some cases, the MATLAB Code Analyzer warns you when your code assigns data a fixed size but later grows the data, such as by assignment or concatenation in a loop. If that data is supposed to vary in size at run time, you can ignore these warnings.

- **3** Generate a MEX function using codegen to verify the generated code (requires a MATLAB Coder license). Use the following command-line options:
	- **•** -args {coder.typeof...} if you have variable-size inputs
	- **•** -report to generate a compilation report

For example:

```
codegen -report myFcn -args {coder.typeof(0,[2 4],1)}
```
This command uses coder.typeof to specify one variable-size input for function myFcn. The first argument, 0, indicates the input data type (double) and complexity (real). The second argument, [2 4], indicates the size, a matrix with two dimensions. The third argument, 1, indicates that the matrix is variable-size. The upper bound is 2 for the first dimension and 4 for the second dimension.

**Note** During compilation, codegen detects variables and structure fields that change size after you define them, and reports these occurrences as errors. In addition, codegen performs a run-time check to generate errors when data exceeds upper bounds.

**4** Fix size mismatch errors:

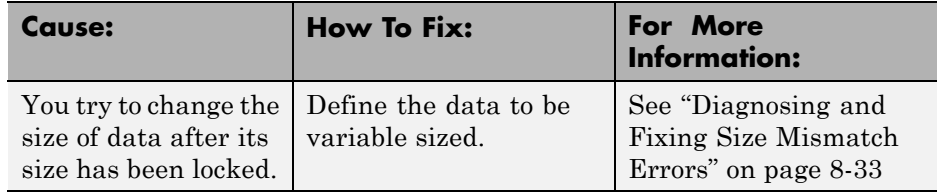

Fix upper bounds errors

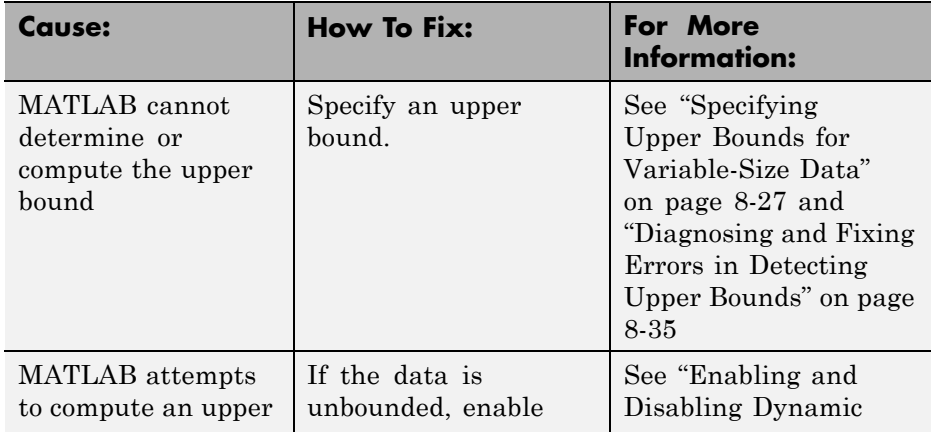

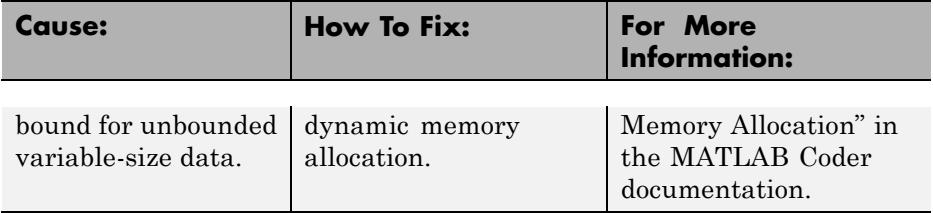

**5** Generate C/C++ code using the codegen function (requires a MATLAB Coder license).

# <span id="page-210-0"></span>**Tutorial: Generating MEX Code for a MATLAB Function That Expands a Vector in a Loop**

#### **In this section...**

"About the MATLAB Function emldemo\_uniquetol" on page 8-9 ["Step 1: Add Compilation Directive for Code Generation" on page 8-10](#page-211-0) "Step 2: Address Issues Detected [by the Code Analyzer" on page 8-10](#page-211-0) ["Step 3: Generate MEX Code" on page 8-10](#page-211-0) ["Step 4: Fix the Size Mismatch Error" on page 8-12](#page-213-0) ["Step 5: Fix the Upper Bounds Error" on page 8-14](#page-215-0) ["Step 6: Generate C/C++ Code" on page 8-16](#page-217-0)

# **About the MATLAB Function emldemo\_uniquetol**

This tutorial uses the function emldemo uniquetol. This function returns in vector B a version of input vector A, where the elements are unique to within tolerance tol of each other. In vector B,  $abs(B(i) - B(i)) > tol$  for all i and j. Initially, assume input vector A can store up to 100 elements. In a later exercise, you will enable dynamic memory allocation for an unbounded input vector.

```
function B = emldemouniquetol(A, tol)A = sort(A):
B = A(1);
k = 1;
for i = 2: length(A)if abs(A(k) - A(i)) > tolB = [B A(i)];
      k = i;end
end
```
## **Work Through the Tutorial or Use the Supplied Solution**

To work through the tutorial, start at ["Step 1: Add Compilation Directive for](#page-211-0) [Code Generation" on page 8-10.](#page-211-0) To open the supplied solution:

<span id="page-211-0"></span>**1** Change to the matlabroot/toolbox/stateflow/sfdemos folder:

cd ([matlabroot, '/toolbox/stateflow/sfdemos'])

**2** Open emldemo\_uniquetol.m.

## **Step 1: Add Compilation Directive for Code Generation**

Add the %#codegen compilation directive at the top of the function:

```
function B = emldemo_uniquetol(A, tol) %#codegen
A = sort(A);B = A(1);
k = 1;
for i = 2: length (A)if abs(A(k) - A(i)) > tolB = [B A(i)];k = i;
   end
end
```
## **Step 2: Address Issues Detected by the Code Analyzer**

The Code Analyzer detects that variable B might change size in the for-loop. It issues this warning:

The variable 'B' appears to change size on every loop iteration. Consider preallocating for speed.

In this function, vector B should expand in size as it adds values from vector A. Therefore, you can ignore this warning.

## **Step 3: Generate MEX Code**

To generate MEX code, use the codegen function (requires a MATLAB Coder license).

**1** Generate a MEX function for emldemo\_uniquetol:

codegen emldemo\_uniquetol -args {coder.typeof(0,[1 100],1),0} -report

#### **What do these command-line options mean?**

The -args option specifies the class, complexity, and size of each input to function emldemo\_uniquetol:

**•** The first argument, coder.typeof, defines a variable-size input. The expression coder.typeof(0,[1 100],1) defines input A as a real double vector with a fixed upper bound. Its first dimension is fixed at 1 and its second dimension can vary in size up to 100 elements.

For more information, see "Specifying Variable-Size Inputs at the Command Line" in the MATLAB Coder documentation.

**•** The second argument, 0, defines input tol as a real double scalar.

The -report option instructs codegen to generate a compilation report, even if no errors or warnings occur.

For more information, see the codegen reference page in the MATLAB Coder documentation.

Executing this command generates a compiler error:

```
??? Size mismatch (size [1 \times 1] -= size [1 \times 2]).
The size to the left is the size
of the left-hand side of the assignment.
```
<span id="page-213-0"></span>**2** Open the error report and select the Variables tab.

```
1 function B = emldemo uniquetol(A, tol) %#codegen
 2 \text{ A} = \text{sort}(A);
 B = A(1);4 k = 1;5 for i = 2: length (A)
 \epsilonif abs(A(k) - A(i)) < tol\overline{\mathbf{7}}B = [B A(i)];\mathbf{8}k = i;\overline{9}end
10
    end
\sim\mathbf{z} and \mathbf{z} and \mathbf{z} and \mathbf{z}
```
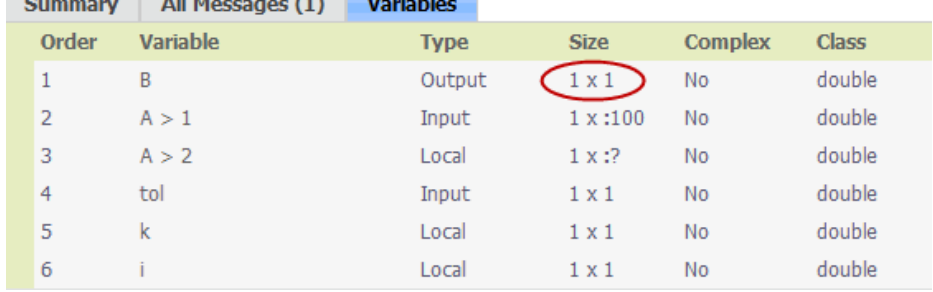

The error indicates a size mismatch between the left-hand side and right-hand side of the assignment statement  $B = [B A(i)];$ . The assignment  $B =$  $A(1)$  establishes the size of B as a fixed-size scalar  $(1 \times 1)$ . Therefore, the concatenation of  $[B A(i)]$  creates a 1 x 2 vector.

## **Step 4: Fix the Size Mismatch Error**

To fix this error, define B to be a variable-size vector.

**1** Add this statement to the emldemo\_uniquetol function:

```
coder.varsize('B');
```
It should appear before B is used (read). For example:

```
function B = emldemo uniquetol(A, tol) %#codegen
A = sort(A);
```

```
coder.varsize('B');
B = A(1);k = 1;for i = 2: length(A)
   if abs(A(k) - A(i)) > tolB = [B A(i)];k = i;end
end
```
The function coder.varsize defines every instance of B in emldemo uniquetol to be variable sized.

**2** Generate another code generation report using this command:

codegen emldemo\_uniquetol -args {coder.typeof(0,[1 100],1),0} -report

This time, the command generates a different error:

??? Computed maximum size is not bounded. Static memory allocation requires all sizes to be bounded. The computed size is  $[1 \times : ?]$ . This error may be reported due to a limitation of the underlying analysis. Please consider enabling dynamic memory allocation to allow unbounded sizes.

**3** Open the error report and select the Variables tab.

```
1 function B = emldemo uniquetol(A, tol) %#codegen
 2 A = sort(A);\overline{\mathbf{3}}coder.varsize('B');
 \overline{4}B = A(1);\overline{\mathbf{5}}k = 1;\epsilonfor i = 2: length (A)\overline{7}if abs(A(k) - A(i)) < tol\bf{8}B = [B A(i)];\mathsf{9}\overline{k} = i:
10
         end
11end
```
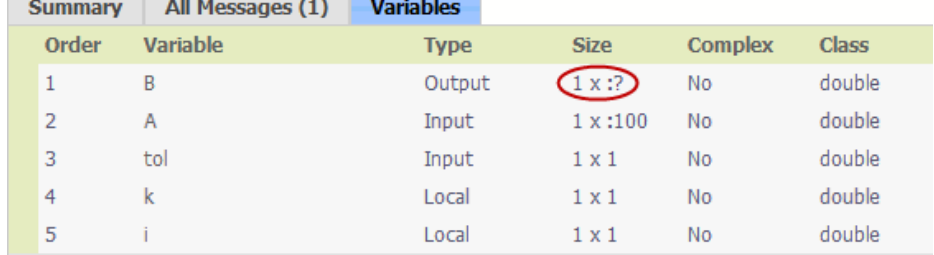

This error occurs because codegen cannot determine an upper bound for B .

## **Step 5: Fix the Upper Bounds Error**

There are two ways to fix this error:

- **•** "Specify Upper Bounds for Variable B" on page 8-14
- **•** ["Enable Dynamic Memory Allocation for an Unbounded Variable](#page-216-0) B" on [page 8-15](#page-216-0)

#### **Specify Upper Bounds for Variable B**

Choose this method if you want to enforce an upper bound for B. In this exercise, you constrain B to the same upper bound as A.

**1** Add a second argument to coder.varsize:

coder.varsize('B', **[1 100]**);

The argument [1 100] specifies that B is a vector with its first dimension fixed at size 1 and the second dimension variable to an upper bound of
100. The value of 100 matches the upper bound of variable-size vector A. Based on the algorithm, output B is at most as large as input A. By default, dimensions of 1 are fixed size.

Here is the modified code:

```
function B = emldemo uniquetol(A, tol) %#codegen
A = sort(A);
coder.varsize('B', [1 100]);
B = A(1);k = 1;
for i = 2: length(A)
   if abs(A(k) - A(i)) > tolB = [B A(i)];k = i;end
end
```
**2** Compile the function again:

```
codegen emldemo_uniquetol -args {coder.typeof(0,[1 100],1),0} -report
```
codegen should compile successfully and generate a MEX function for emldemo uniquetol.

This exercise presents one way to specify an upper bound. To learn about other methods, see ["Specifying Upper Bounds for Variable-Size Data" on page 8-27](#page-228-0)

#### **Enable Dynamic Memory Allocation for an Unbounded Variable B**

Choose this method if you do not know the upper bound for B or do not need to enforce an upper bound. In this exercise, you will also remove the upper bound for input A.

**1** Enable the DynamicMemoryAllocation configuration option for MEX code generation:

```
cfg = coder.config;
cfg.DynamicMemoryAllocation = 'AllVariableSizeArrays';
```
**2** Compile the function again, adding a -config argument:

codegen emldemo\_uniquetol -args {coder.typeof(0,[1 100],1),0} -report **-config cfg**

Adding -config cfg applies the configuration setting that enables dynamic memory allocation.

codegen should compile successfully and generate a MEX function for emldemo\_uniquetol.

**3** Specify the second dimension of input A as unbounded:

codegen -config cfg -report emldemo\_uniquetol -args {coder.typeof(0,[1 **Inf**]),0}

If you do not know the upper bounds of an input, it is good coding practice to specify the input as unbounded instead of giving it an arbitrary upper bound. In this codegen command, the size of the second dimension of input A is Inf. When you specify the size of a dimension as Inf in a coder.typeof statement, codegen treats the dimension as unbounded. You can use Inf only with dynamic allocation.

#### **See Also**

- **•** codegen in the MATLAB Coder documentation.
- **•** "Primary Function Input Specification" in the MATLAB Coder documentation.

## **Step 6: Generate C/C++ Code**

If you have a MATLAB Coder license, you can generate C/C++ code for variable-size data in the example function. For example, to generate a C library for unbounded data in the emldemo\_uniquetol function using dynamic memory allocation:

**1** Enable the DynamicMemoryAllocation configuration option for C library generation:

```
cfg=coder.config('lib');
cfg.DynamicMemoryAllocation = 'AllVariableSizeArrays';
```
**2** Issue this command:

```
codegen -config cfg -report emldemo_uniquetol -args {coder.typeof(0,[1 Inf]),0}
```
In the generated code, MATLAB represents data with unknown upper bounds as a data type called emxArray. MATLAB provides utility functions for creating and interacting with emxArrays in your generated code.

#### **See Also**

- **•** ["C Code Interface for Unbounded Arrays](#page-231-0) and Structure Fields" on page 8-[30](#page-231-0)
- **•** codegen in the MATLAB Coder documentation.

# **Variable-Size Data in Code Generation Reports**

#### **In this section...**

"What Reports Tell You About Size" on page 8-18

["How Size Appears in Code Generation Reports" on page 8-19](#page-220-0)

["How to Generate a Code Generation Report" on page 8-19](#page-220-0)

# **What Reports Tell You About Size**

Code generation reports:

- **•** Differentiate fixed-size from variable-size data
- **•** Identify variable-size data with unknown upper bounds
- **•** Identify variable-size data with fixed dimensions

If you define a variable-size array and then subsequently fix the dimensions of this array in the code, the report appends \* to the size of the variable. In the generated C code, this variable appears as a variable-size array, but the size of its dimensions does not change during execution.

**•** Provide guidance on how to fix size mismatch and upper bounds errors.

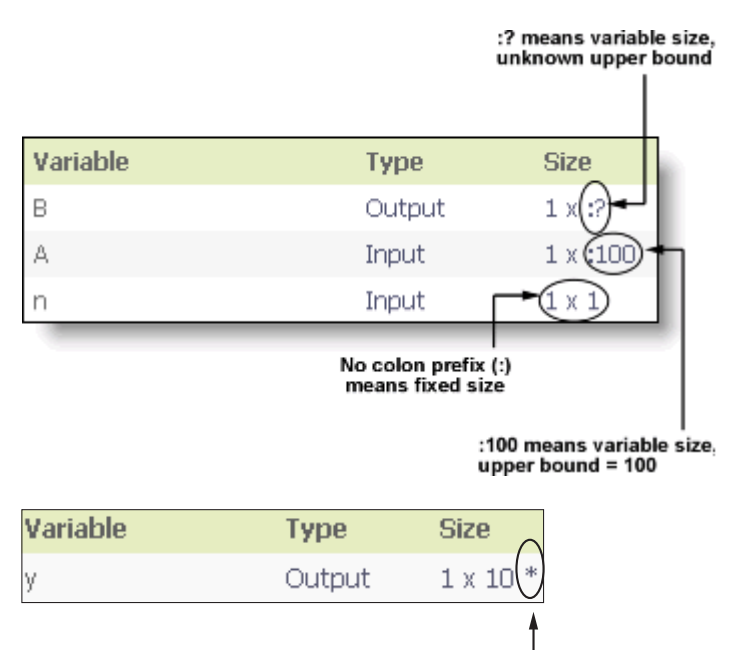

# <span id="page-220-0"></span>**How Size Appears in Code Generation Reports**

**\*** means that you declared **v** as variable size. but subsequently fixed its dimensions

## **How to Generate a Code Generation Report**

Add the -report option to your codegen command (requires a MATLAB Coder license).

# **Defining Variable-Size Data for Code Generation**

#### **In this section...**

"When to Define Variable-Size Data Explicitly" on page 8-20

["Using a Matrix Constructor with Nonconstant Dimensions" on page 8-21](#page-222-0)

["Inferring Variable Size from Multiple Assignments" on page 8-21](#page-222-0)

["Defining Variable-Size Data Explicitly Using coder.varsize" on page 8-23](#page-224-0)

# **When to Define Variable-Size Data Explicitly**

For code generation, you must assign variables to have a specific class, size, and complexity before using them in operations or returning them as outputs. Generally, you cannot reassign variable properties after the initial assignment. Therefore, attempts to grow a variable or structure field after assigning it a fixed size might cause a compilation error. In these cases, you must explicitly define the data as variable sized using one of these methods:

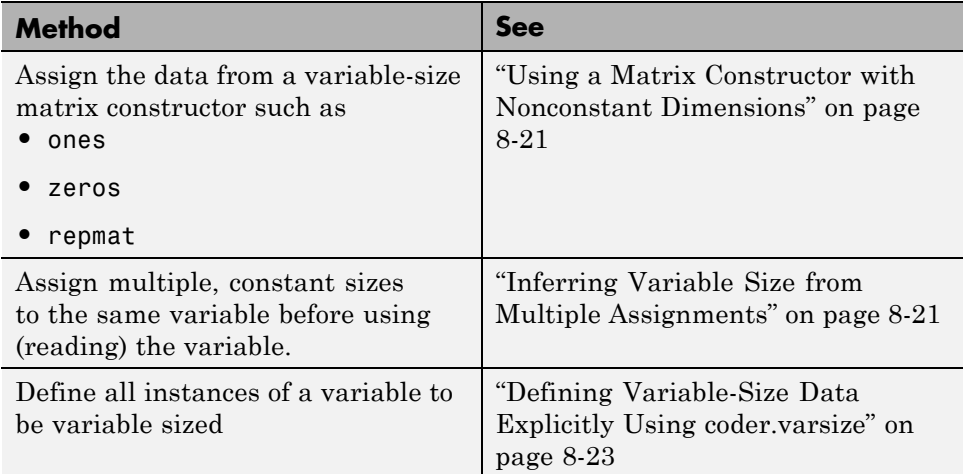

## <span id="page-222-0"></span>**Using a Matrix Constructor with Nonconstant Dimensions**

You can define a variable-size matrix by using a constructor with nonconstant dimensions. For example:

```
function y = var_by_assign(u) % Hcodegenif (u > 0)y = ones(3, u);
else
   y = zeros(3, 1);end
```
If you are not using dynamic memory allocation, you must also add an assert statement to provide upper bounds for the dimensions. For example:

```
function y = var by assign(u) %#codegen
assert (u < 20);
if (u > 0)y = ones(3,u);else
   y = zeros(3,1);end
```
# **Inferring Variable Size from Multiple Assignments**

You can define variable-size data by assigning multiple, constant sizes to the same variable before you use (read) the variable in your code. When MATLAB uses static allocation on the stack for code generation, it infers the upper bounds from the largest size specified for each dimension. When you assign the same size to a given dimension across all assignments, MATLAB assumes that the dimension is fixed at that size. The assignments can specify different shapes as well as sizes.

When you enable dynamic memory allocation on the heap, MATLAB does not check for upper bounds; it assumes all variable-size data is unbounded.

#### **Example: Inferring Upper Bounds from Multiple Definitions with Different Shapes**

```
function y = var by multiassign(u) %#codegen
```

```
if (u > 0)y = ones(3, 4, 5);else
   y = zeros(3,1);end
```
When static allocation is used, this function infers that y is a matrix with three dimensions, where:

- **•** First dimension is fixed at size 3
- **•** Second dimension is variable with an upper bound of 4
- **•** Third dimension is variable with an upper bound of 5

The code generation report represents the size of matrix y like this:

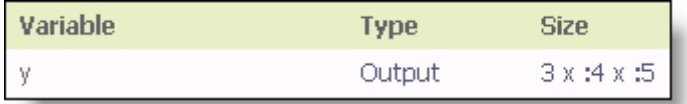

When dynamic allocation is used, the function analyzes the dimensions of y differently:

- **•** First dimension is fixed at size 3
- **•** Second and third dimensions are unbounded

In this case, the code generation report represents the size of matrix y like this:

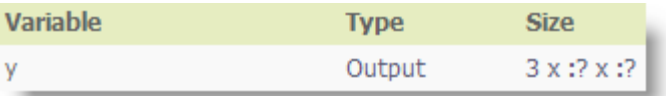

## <span id="page-224-0"></span>**Defining Variable-Size Data Explicitly Using coder.varsize**

Use the function coder, varsize to define one or more variables or structure fields as variable-size data. Optionally, you can also specify which dimensions vary along with their upper bounds (see "Specifying Which Dimensions Vary" on page 8-23). For example:

**•** Define B as a variable-size 2-by-2 matrix, where each dimension has an upper bound of 64:

coder.varsize('B', [64 64]);

**•** Define B as a variable-size matrix:

coder.varsize('B');

When you supply only the first argument, coder.varsize assumes all dimensions of B can vary and that the upper bound is size(B).

For more information, see the coder, varsize reference page.

### **Specifying Which Dimensions Vary**

You can use the function coder. varsize to specify which dimensions vary. For example, the following statement defines B as a row vector whose first dimension is fixed at 2, but whose second dimension can grow to an upper bound of 16:

```
coder.varsize('B', [2, 16], [0 1])
```
The third argument specifies which dimensions vary. This argument must be a logical vector or a double vector containing only zeros and ones. Dimensions that correspond to zeros or false have fixed size; dimensions that correspond to ones or true vary in size. coder.varsize usually treats dimensions of size 1 as fixed (see "Defining Variable-Size [Matrices with Singleton Dimensions"](#page-225-0) [on page 8-24](#page-225-0)).

For more information about the syntax, see the coder.varsize reference page.

### <span id="page-225-0"></span>**Allowing a Variable to Grow After Defining Fixed Dimensions**

Function var by if defines matrix Y with fixed 2-by-2 dimensions before first use (where the statement  $Y = Y + u$  reads from Y). However, coder.varsize defines Y as a variable-size matrix, allowing it to change size based on decision logic in the else clause:

```
function Y = var_by_if(u) % Hoodegenif (u > 0)Y = zeros(2, 2);coder.varsize('Y');
   if (u < 10)
       Y = Y + u;end
else
   Y = zeros(5,5);end
```
Without coder. varsize, MATLAB infers Y to be a fixed-size, 2-by-2 matrix and generates a size mismatch error during code generation.

### **Defining Variable-Size Matrices with Singleton Dimensions**

A singleton dimension is any dimension for which  $size(A, dim) = 1$ . Singleton dimensions are fixed in size when:

**•** You specify a dimension with an upper bound of 1 in coder.varsize expressions.

For example, in this function, Y behaves like a vector with one variable-size dimension:

```
function Y = dim\_singleton(u) %#codegen
Y = [1 2];coder.varsize('Y', [1 10]);
if (u > 0)Y = [Y 3];else
    Y = [Y \, u];end
```
**•** You initialize variable-size data with singleton dimensions using matrix constructor expressions or matrix functions.

For example, in this function, both X and Y behave like vectors where only their second dimensions are variable sized:

```
function [X, Y] = \text{dim singleton vectors}(u) %#codegen
Y = ones(1,3);
X = [1 4];coder.varsize('Y','X');
if (u > 0)
    Y = [Y \, u];
else
    X = [X \cup ];
end
```
You can override this behavior by using coder. varsize to specify explicitly that singleton dimensions vary. For example:

```
function Y = dim singleton vary(u) %#codegen
Y = [1 2];coder.varsize('Y', [1 10], [1 1]);
if (u > 0)Y = [Y Y + u];else
    Y = [Y Y^* u];
end
```
In this example, the third argument of coder. varsize is a vector of ones, indicating that each dimension of Y varies in size. For more information, see the coder.varsize reference page.

#### **Defining Variable-Size Structure Fields**

To define structure fields as variable-size arrays, use colon (:) as the index expression. The colon (:) indicates that all elements of the array are variable sized. For example:

```
function y=struct example() %#codegen
 d = struct('values', zeros(1,0), 'color', 0);
```

```
data = repmat(d, [3 3]);coder.varsize('data(:).values');
for i = 1: numel(data)
    data(i) .color = rand-0.5;data(i).values = 1:i;
end
y = 0;for i = 1: numel(data)
    if data(i).color > 0
        y = y + sum(data(i).values);end;
end
```
The expression coder.varsize('data(:).values') defines the field values inside each element of matrix data to be variable sized.

Here are other examples:

**•** coder.varsize('data.A(:).B')

In this example, data is a scalar variable that contains matrix A. Each element of matrix A contains a variable-size field B.

**•** coder.varsize('data(:).A(:).B')

This expression defines field B inside each element of matrix A inside each element of matrix data to be variable sized.

# <span id="page-228-0"></span>**Specifying Upper Bounds for Variable-Size Data**

#### **In this section...**

"When to Specify Upper Bounds for Variable-Size Data" on page 8-27

"Specifying Upper Bounds on the Command Line for Variable-Size Inputs" on page 8-27

"Specifying Unknown Upper Bounds for Variable-Size Inputs" on page 8-27

["Specifying Upper Bounds for Local Variable-Size Data" on page 8-28](#page-229-0)

## **When to Specify Upper Bounds for Variable-Size Data**

When using static allocation on the stack during code generation, MATLAB must be able to determine upper bounds for variable-size data. Specify the upper bounds explicitly for variable-size data from external sources, such as inputs and outputs.

### **Specifying Upper Bounds on the Command Line for Variable-Size Inputs**

Use the coder.typeof construct with the -args option on the codegen command line (requires a MATLAB Coder license). For example:

codegen foo -args {coder.typeof(double(0),[3 100],1)}

This command specifies that the input to function foo is a matrix of real doubles with two variable dimensions. The upper bound for the first dimension is 3; the upper bound for the second dimension is 100. For a detailed explanation of this syntax, see coder.typeof in the MATLAB Coder documentation.

### **Specifying Unknown Upper Bounds for Variable-Size Inputs**

If you use dynamic memory allocation, you can specify that you don't know the upper bounds of inputs. To specify an unknown upper bound, use the infinity constant Inf in place of a numeric value. For example:

```
codegen foo -args {coder.typeof(double(0), [1 Inf])}
```
In this example, the input to function foo is a vector of real doubles without an upper bound.

### **Specifying Upper Bounds for Local Variable-Size Data**

When using static allocation, MATLAB uses a sophisticated analysis to calculate the upper bounds of local data at compile time. However, when the analysis fails to detect an upper bound or calculates an upper bound that is not precise enough for your application, you need to specify upper bounds explicitly for local variables.

You do not need to specify upper bounds when using dynamic allocation on the heap. In this case, MATLAB assumes all variable-size data is unbounded and does not attempt to determine upper bounds.

- **•** "Constraining the Value of a Variable That Specifies Dimensions of Variable-Size Data" on page 8-28
- **•** ["Specifying the Upper Bounds for All Instances of a Local Variable" on](#page-230-0) [page 8-29](#page-230-0)

#### **Constraining the Value of a Variable That Specifies Dimensions of Variable-Size Data**

Use the assert function with relational operators to constrain the value of variables that specify the dimensions of variable-size data. For example:

```
function y = dim need bound(n) %#codegen
assert (n \leq 5);
L = ones(n, n);M = zeros(n, n);M = [L; M];y = M;
```
This assert statement constrains input n to a maximum size of 5, defining L and M as variable-sized matrices with upper bounds of 5 for each dimension.

### <span id="page-230-0"></span>**Specifying the Upper Bounds for All Instances of a Local Variable**

Use the coder. varsize function to specify the upper bounds for all instances of a local variable in a function. For example:

```
function Y = example bounds1(u) %#codegen
Y = [1 2 3 4 5];coder.varsize('Y', [1 10]);
if (u > 0)Y = [Y Y + u];
else
    Y = [Y Y^* u];end
```
The second argument of coder.varsize specifies the upper bound for each instance of the variable specified in the first argument. In this example, the argument [1 10] indicates that for every instance of Y:

- First dimension is fixed at size 1
- **•** Second dimension can grow to an upper bound of 10

By default, coder.varsize assumes dimensions of 1 are fixed size. For more information, see the coder.varsize reference page.

# <span id="page-231-0"></span>**C Code Interface for Unbounded Arrays and Structure Fields**

#### **In this section...**

"emxArray: Representation of Data with Unknown Upper Bounds" on page 8-30

["Utility Functions for Creating emxArray Data Structures" on page 8-31](#page-232-0)

## **emxArray: Representation of Data with Unknown Upper Bounds**

In generated code, MATLAB represents data with unknown upper bounds as a structure type called emxArray. An embeddable version of the MATLAB mxArray, the emxArray is a family of data types, specialized for all base types.

#### **emxArray Structure Definition**

```
typedef struct emxArray_<baseTypeName>
{
   <baseTypeName> *data;
   int32_T *size;
   int32_T allocated;
   int32_T numDimensions;
   boolean T canFreeData;
} emxArray_<baseTypeName>;
```
For example, here's the definition for an emxArray of base type real T with unknown upper bounds:

```
typedef struct emxArray real T
{
   real T *data;
   int32_T *size;
   int32_T allocated;
   int32_T numDimensions;
   boolean T canFreeData;
} emxArray real T;
```
<span id="page-232-0"></span>To define two variables, in1 and in2, of this type, use this statement:

```
emxArray real T *in1, *in2;
```
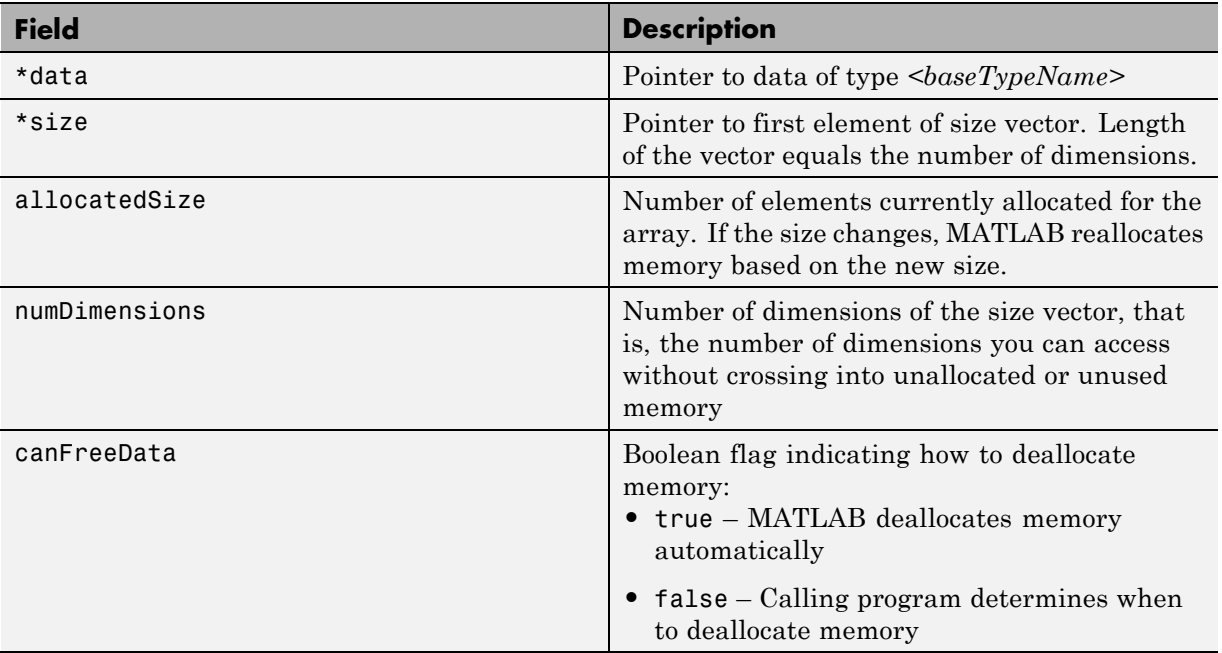

### **emxArray Structure Fields**

## **Utility Functions for Creating emxArray Data Structures**

To create and interact with emxArrays in your generated code, MATLAB provides a set of utility functions, along with a header file. To call these functions in your main C function, include the generated header file.

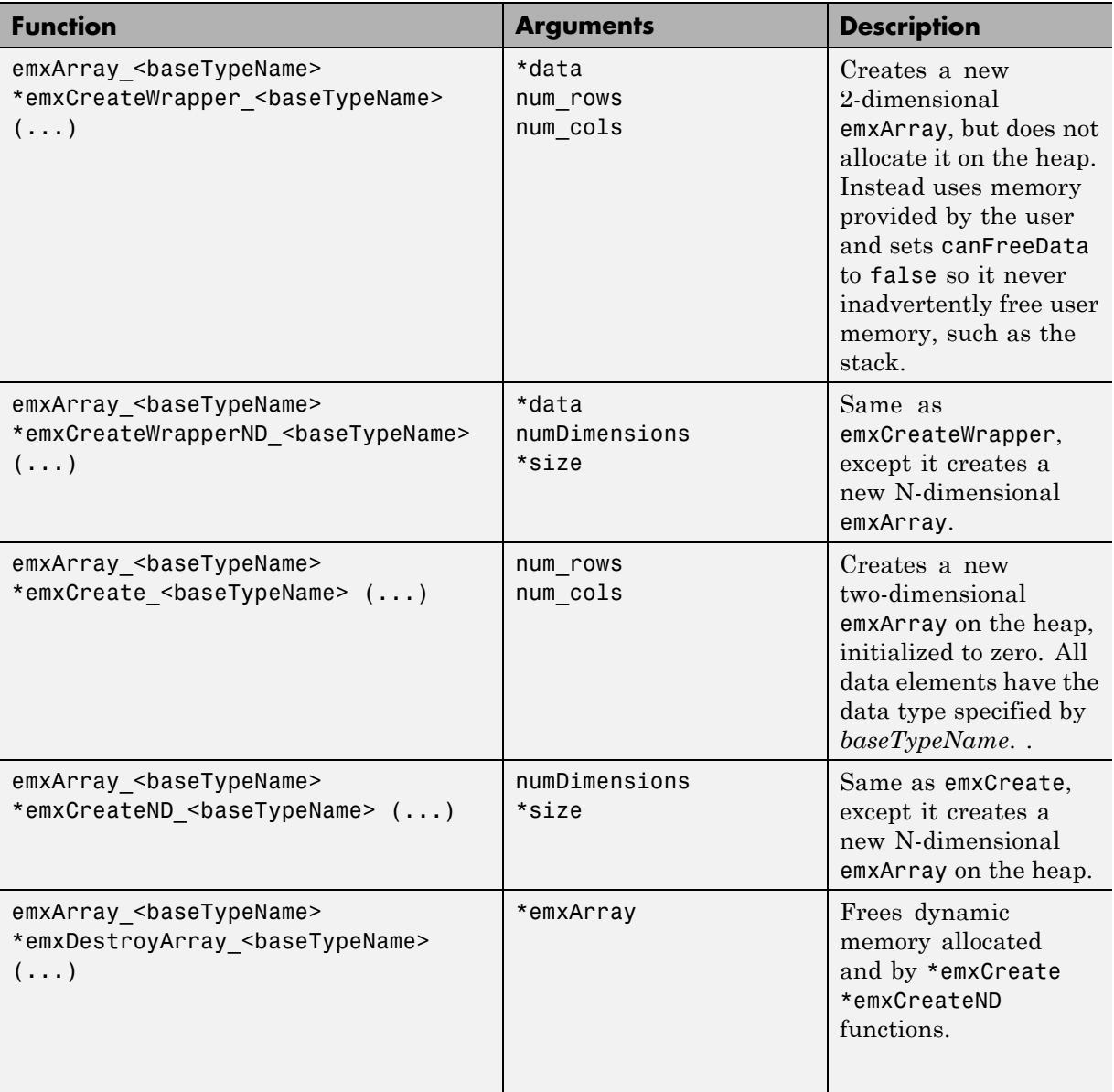

# **Troubleshooting Issues with Variable-Size Data**

**In this section...**

"Diagnosing and Fixing Size Mismatch Errors" on page 8-33

["Diagnosing and Fixing Errors in Detecting Upper Bounds" on page 8-35](#page-236-0)

# **Diagnosing and Fixing Size Mismatch Errors**

Check your code for these issues:

#### **Assigning Variable-Size Matrices to Fixed-Size Matrices**

You cannot assign variable-size matrices to fixed-size matrices in generated code. Consider this example:

```
function Y = example mismatch1(n) %#codegen
assert(n<10);
B = ones(n, n);A = magic(3);A(1) = mean(A(:));
if (n == 3)A = B;
end
Y = A;
```
Compiling this function produces this error:

??? Dimension 1 is fixed on the left-hand side but varies on the right ...

There are several ways to fix this error:

• Allow matrix A to grow by adding the coder. varsize construct:

```
function Y = example mismatch1 fix1(n) %#codegen
coder.varsize('A');
assert(n<10);
B = ones(n,n);
A =  magic(3);
```

```
A(1) = mean(A(:));if (n == 3)A = B;
end
Y = A;
```
**•** Explicitly restrict the size of matrix B to 3-by-3 by modifying the assert statement:

```
function Y = example mismatch1 fix2(n) %#codegen
coder.varsize('A');
assert(n==3)
B = ones(n,n);A = magic(3);A(1) = mean(A(:));if (n == 3)A = B;end
Y = A;
```
**•** Use explicit indexing to make B the same size as A:

```
function Y = example mismatch1 fix3(n) %#codegen
assert(n<10);
B = ones(n,n);A = magic(3);A(1) = mean(A(:));if (n == 3)A = B(1:3, 1:3);
end
Y = A;
```
#### **Empty Matrix Reshaped to Match Variable-Size Specification**

If you assign an empty matrix [] to variable-size data, MATLAB might silently reshape the data in generated code to match a coder. varsize specification. For example:

```
function Y = test(u) %#codegen
Y = [1;coder.varsize(`Y', [1 10]);
```
<span id="page-236-0"></span>If  $u < 0$  $Y = [Y \, u];$ end

In this example, coder.varsize defines Y as a column vector of up to 10 elements, so its first dimension is fixed at size 1. The statement  $Y = []$ designates the first dimension of Y as 0, creating a mismatch. The right hand side of the assignment is an empty matrix and the left hand side is a variable-size vector. In this case, MATLAB reshapes the empty matrix  $Y =$ [] in generated code to  $Y = zeros(1,0)$  so it matches the coder. varsize specification.

#### **Performing Binary Operations on Fixed and Variable-Size Operands**

You cannot perform binary operations on operands of different sizes. Operands have different sizes if one has fixed dimensions and the other has variable dimensions. For example:

```
function z = mismatch operands(n) %#codegen
assert(n>=3 && n<10);
x = ones(n,n);y = magic(3);z = x + y;
```
When you compile this function, you get an error because y has fixed dimensions (3 x 3), but x has variable dimensions. Fix this problem by using explicit indexing to make x the same size as y:

```
function z = mismatch_operands_fix(n) %#codegen
assert(n>=3 && n<10);
x = ones(n,n);y = magic(3);z=x(1:3,1:3) + y;
```
### **Diagnosing and Fixing Errors in Detecting Upper Bounds**

Check your code for these issues:

#### **Using Nonconstant Dimensions in a Matrix Constructor**

You can define variable-size data by assigning a variable to a matrix with nonconstant dimensions. For example:

```
function y = \text{dim } \text{var}(u) %#codegen
if (u > 0)y = ones(3,u);else
   y = zeros(3,1);end
```
However, compiling this function generates an error because you did not specify an upper bound for u. There are several ways to fix the problem:

- **•** Enable dynamic memory allocation and recompile. During code generation, MATLAB does not check for upper bounds when it uses dynamic memory allocation for variable-size data.
- **•** If you do not want to use dynamic memory allocation, add an assert statement before the first use of u:

```
function y = \text{dim}y - \text{div}(u) %#codegen
assert (u < 20);
if (u > 0)y = ones(3, u);
else
   y = zeros(3, 1);end
```
# **Limitations with Variable-Size Support for Code Generation**

#### **In this section...**

"Limitation on Scalar Expansion" on page 8-37

["Incompatibility with MATLAB in Determining Size of Variable-Size N-D](#page-239-0) [Arrays" on page 8-38](#page-239-0)

["Limitation on Vector-Vector Indexing" on page 8-39](#page-240-0)

["Limitations on Matrix Indexing Operations for Code Generation" on page](#page-241-0) [8-40](#page-241-0)

["Dynamic Memory Allocation Not Supported for MATLAB Function Blocks"](#page-242-0) [on page 8-41](#page-242-0)

["Limitation on Mixing Stack and Heap Allocation" on page 8-41](#page-242-0)

# **Limitation on Scalar Expansion**

Scalar expansion is a method of converting scalar data to match the dimensions of vector or matrix data. During code generation, the standard MATLAB scalar expansion rules apply except when adding two variable-size expressions. In this case, both operands must be the same size. MATLAB does not perform scalar expansion even if one of the variable-size expressions is scalar. Instead, it generates a size mismatch error at run time.

For example, the following code applies the standard MATLAB scalar expansion rules:

```
function y = scalar exp test()%#codegen
A = zeros(2, 2);coder.varsize('A');
B = 1;y = A + B;
```
It determines that B is scalar and adds it to the variable-size matrix A to produce this result:

ans  $=$ 

1 1 1 1

<span id="page-239-0"></span>However, suppose B is also variable sized:

```
function y = scalar_exp_test_err1()%#codegen
A = zeros(2, 2);coder.varsize('A','B');
B = 1;y = A + B;
```
In this case, the coder. varsize statement obscures the fact that B is scalar. The function compiles successfully, but generates a run-time error:

```
??? Sizes mismatch: [2][2] ~= [1][1]
```
### **Workaround**

To fix the problem, use indexing to force B to be a scalar value:

```
function y = scalar exp test fix()%#codegen
A = zeros(2, 2);coder.varsize('A','B');
B = 1;
y=A+ B(1);
```
### **Incompatibility with MATLAB in Determining Size of Variable-Size N-D Arrays**

For variable-size N-D arrays, the size function can return a different result in generated code than in MATLAB. In generated code, size(A) always returns a fixed-length output because it does not drop trailing singleton dimensions of variable-size N-D arrays. By contrast, size(A) in MATLAB returns a variable-length output because it drops trailing singleton dimensions.

For example, if the shape of array A is :  $?x:?x:?$  and  $size(A,3) == 1$ ,  $size(A)$ returns:

- **•** Three-element vector in generated code
- **•** Two-element vector in MATLAB code

### <span id="page-240-0"></span>**Workarounds**

If your application requires generated code to return the same size of variable-size N-D arrays as MATLAB code, consider one of these workarounds:

**•** Use the two-argument form of size.

For example, size(A,n) always returns the same answer in generated code and MATLAB code.

**•** Rewrite size(A):

 $B = size(A);$  $X = B(1:ndims(A));$ 

This version returns X with a variable-length output. However, you cannot pass a variable-size X to matrix constructors such as zeros that require a fixed-size argument.

## **Limitation on Vector-Vector Indexing**

In vector-vector indexing, you use one vector as an index into another vector. When either vector is variable sized, you might get a run-time error during code generation. Consider the index expression A(B). The general rule for indexing is that  $size(A(B)) == size(B)$ . However, when both A and B are vectors, MATLAB applies a special rule: use the orientation of A as the orientation of the output. For example, if size(A) ==  $[1\ 5]$  and size(B) ==  $[3 \ 1]$ , then size(A(B)) ==  $[1 \ 3]$ .

In this situation, if MATLAB detects that both A and B are vectors at compile time, it applies the special rule and gives the same result as MATLAB. However, if either A or B is a variable-size matrix (has shape ?x?) at compile time, MATLAB applies only the general indexing rule. Then, if both A and B become vectors at run time, MATLAB reports a run-time error in simulation.

### **Workaround**

Force your data to be a vector by using the colon operator for indexing:  $A(B(:))$ . For example, suppose your code intentionally toggles between vectors and regular matrices at run time. You can do an explicit check to provide deterministic behavior:

...

```
if isvector(A) && isvector(B)
    C = A(:);D = C(B(:));else
    D = A(B);
 end
...
```
The indexing in the first branch specifies that  $C$  and  $B($ :  $)$  are compile-time vectors. As a result, MATLAB applies the standard vector-vector indexing rule during code generation.

### **Limitations on Matrix Indexing Operations for Code Generation**

The following limitations apply to matrix indexing operations for code generation:

**•** M(i:j) where i and j change in a loop

During code generation, memory is never dynamically allocated for the size of the expressions that change as the program executes. To implement this behavior, use for loops as shown in the following example:

```
...
M = ones(10,10);
for i=1:10
for j = i:10M(i, j) = 2 * M(i, j);end
end
...
```
**Note** The matrix M must be defined before entering the loop, as shown in the highlighted code.

**•** M(i:i+k) where i is unknown but k is known

<span id="page-242-0"></span>In this case, since  $i$  — and therefore  $i+k$  — are not known, memory cannot be allocated for the numerical result. However, memory can be allocated for the following workaround:

```
M(i + (0:k))
```
In this case, an unknown scalar value i is added to each element of the known index vector  $0 \ldots k$ . This means that memory for  $k+1$  elements of M is allocated.

• Initialization of the following style:

```
for i = 1:10M(i) = 5;end
```
In this case, the size of M changes as the loop is executed.

### **Dynamic Memory Allocation Not Supported for MATLAB Function Blocks**

You cannot use dynamic memory allocation for variable-size data in MATLAB Function blocks. Use bounded instead of unbounded variable-size data.

# **Limitation on Mixing Stack and Heap Allocation**

When you enable dynamic memory allocation, all of your variable-size data is allocated on the heap, whether bounded or unbounded. For example, you cannot selectively allocate bounded data on the stack and unbounded data on the heap.

# <span id="page-243-0"></span>**Restrictions on Variable Sizing in Toolbox Functions Supported for Code Generation**

#### **In this section...**

"Common Restrictions" on page 8-42

["Toolbox Functions with Variable Sizing Restrictions" on page 8-43](#page-244-0)

### **Common Restrictions**

The following common restrictions apply to multiple toolbox functions supported for code generation. To determine which of these restrictions apply to specific library functions, see the table in ["Toolbox Functions with Variable](#page-244-0) [Sizing Restrictions" on page 8-43](#page-244-0).

### **Variable-length vector restriction**

Inputs to the library function must be variable-length vectors or fixed-size vectors. A variable-length vector is a variable-size array that has the shape 1x:n or :nx1 (one dimension is variable sized and the other is fixed at size 1). Other shapes are not permitted, even if they are vectors at run time.

### **Automatic dimension restriction**

When the function selects the working dimension automatically, it bases the selection on the upper bounds for the dimension sizes. In the case of the sum function, sum(X) selects its working dimension automatically, while sum(X, dim) uses dim as the explicit working dimension.

For example, if X is a variable-size matrix with dimensions  $1x:3x:5$ , sum(x) behaves like sum(X,2) in generated code. In MATLAB, it behaves like sum(X,2) provided size(X,2) is not 1. In MATLAB, when size(X,2) is 1, sum(X) behaves like sum(X,3). Consequently, you get a run-time error if an automatically selected working dimension assumes a length of 1 at run time.

To avoid the issue, specify the intended working dimension explicitly as a constant value.

#### <span id="page-244-0"></span>**Array-to-vector restriction**

The function issues an error when a variable-size array that is not a variable-length vector assumes the shape of a vector at run time. To avoid the issue, specify the input explicitly as a variable-length vector instead of a variable-size array.

### **Array-to-scalar restriction**

The function issues an error if a variable-size array assumes a scalar value at run time. To avoid this issue, specify all scalars as fixed size.

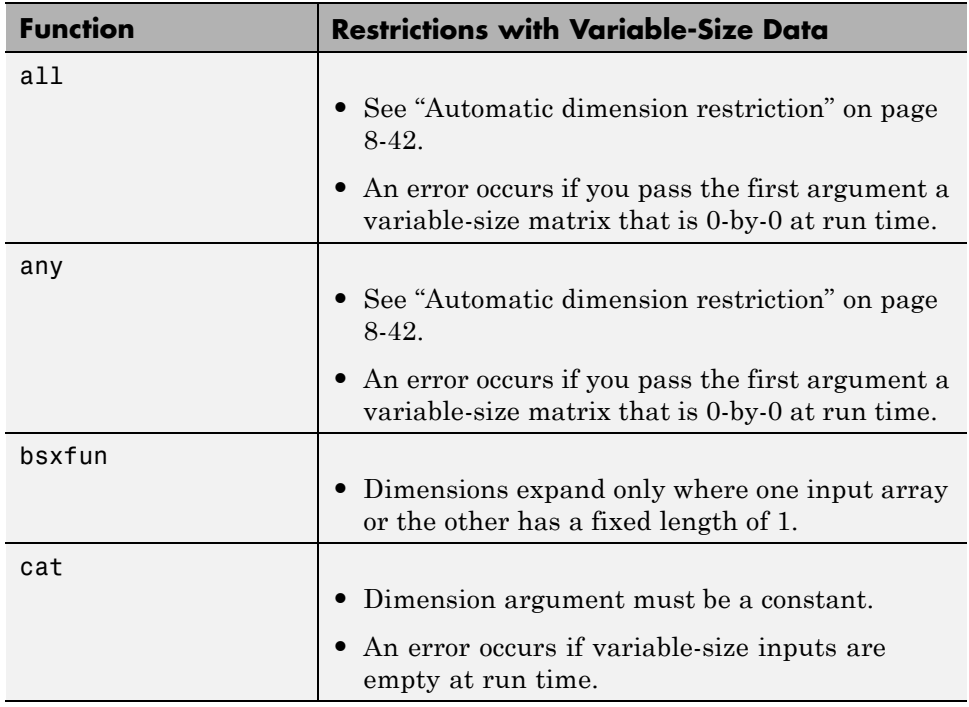

# **Toolbox Functions with Variable Sizing Restrictions**

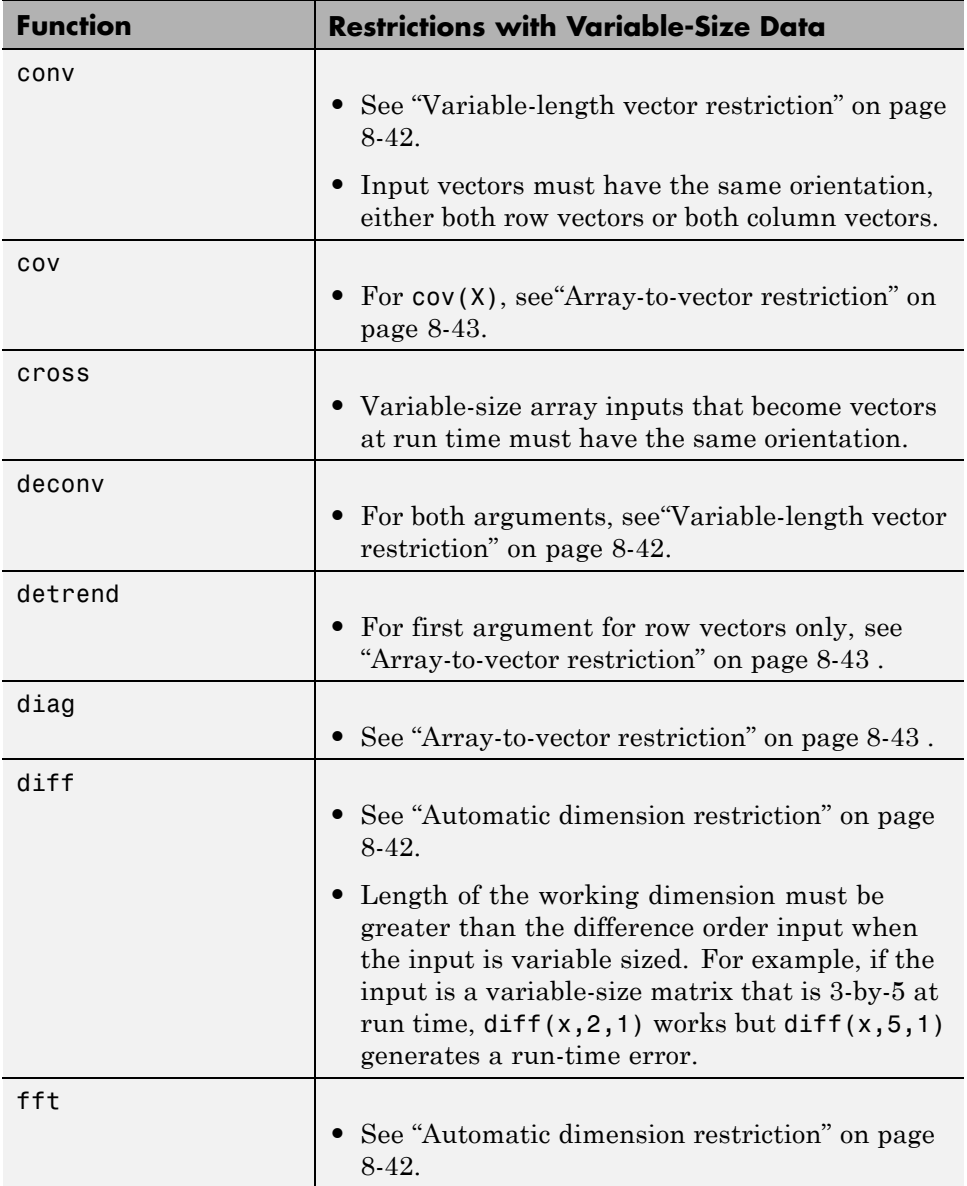

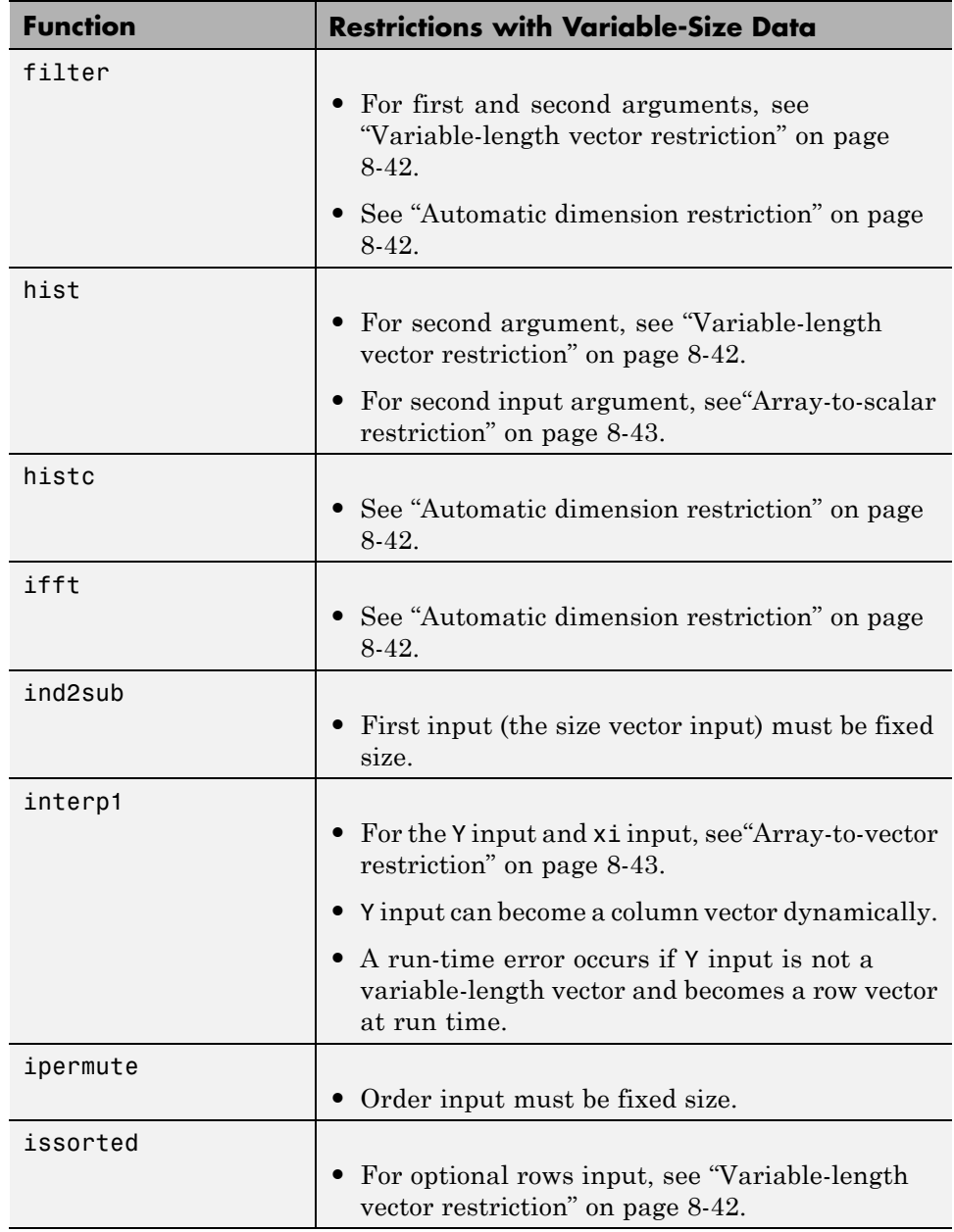

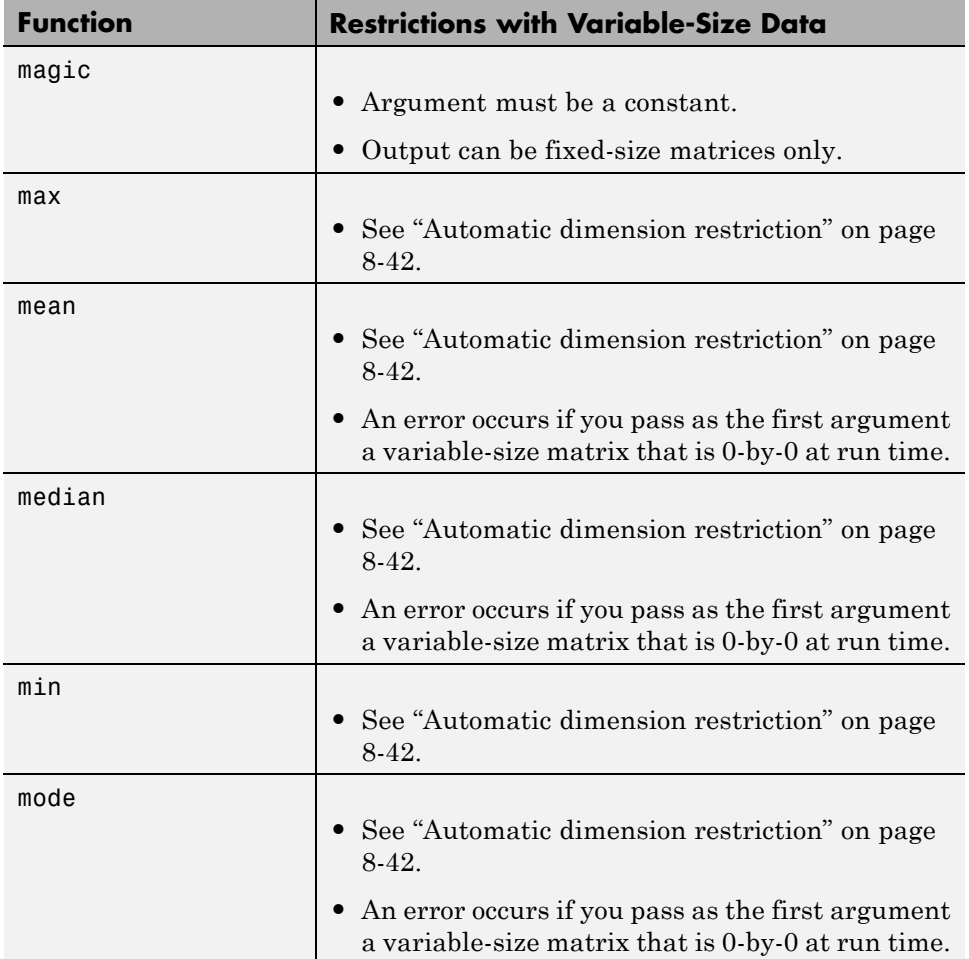

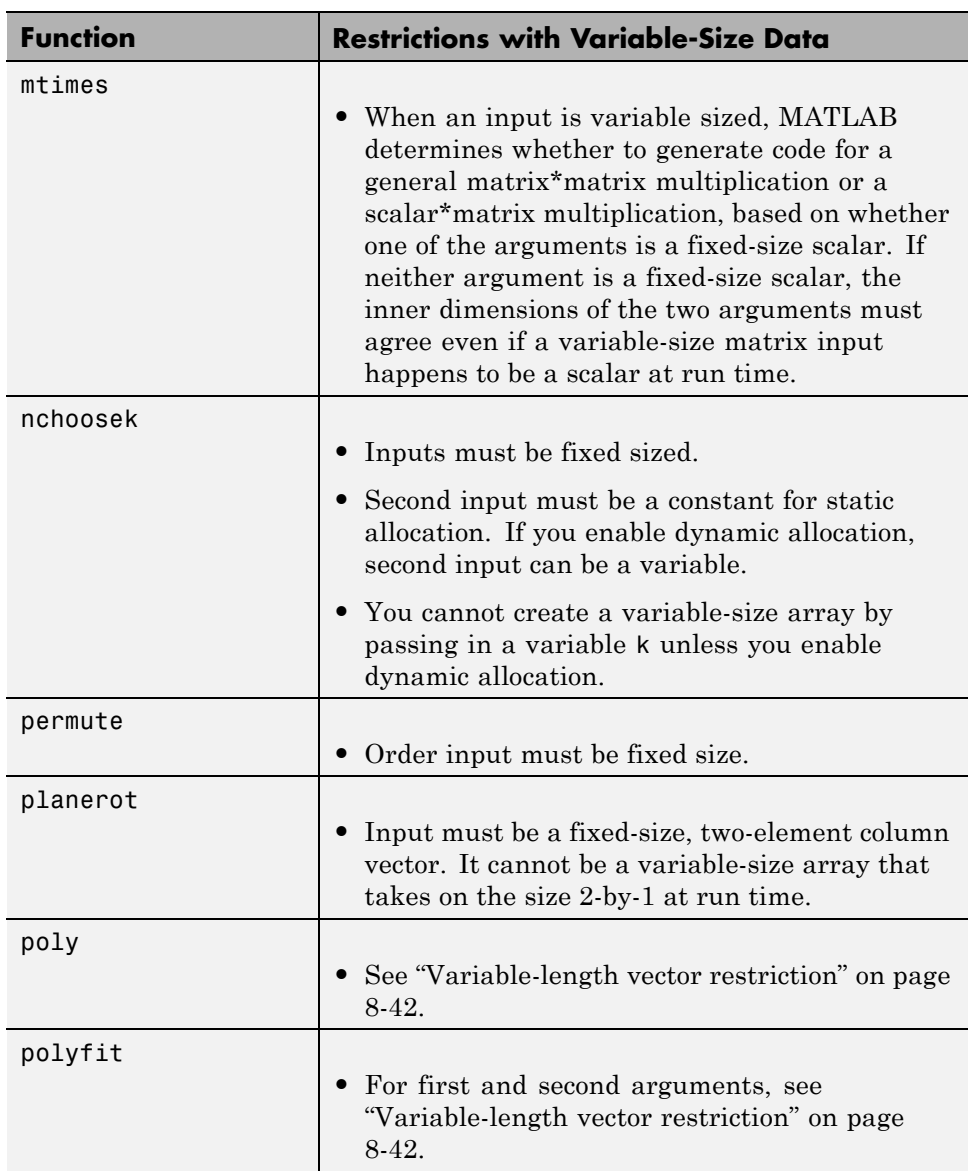

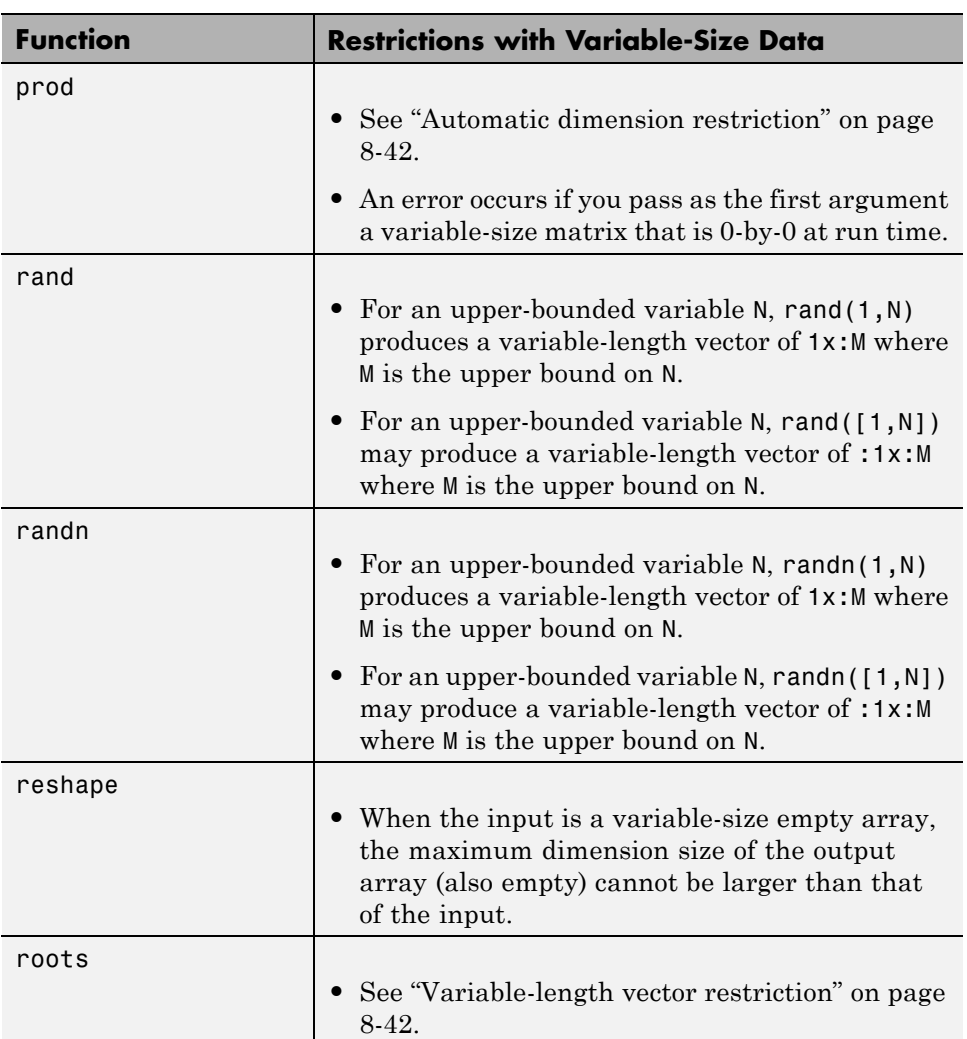

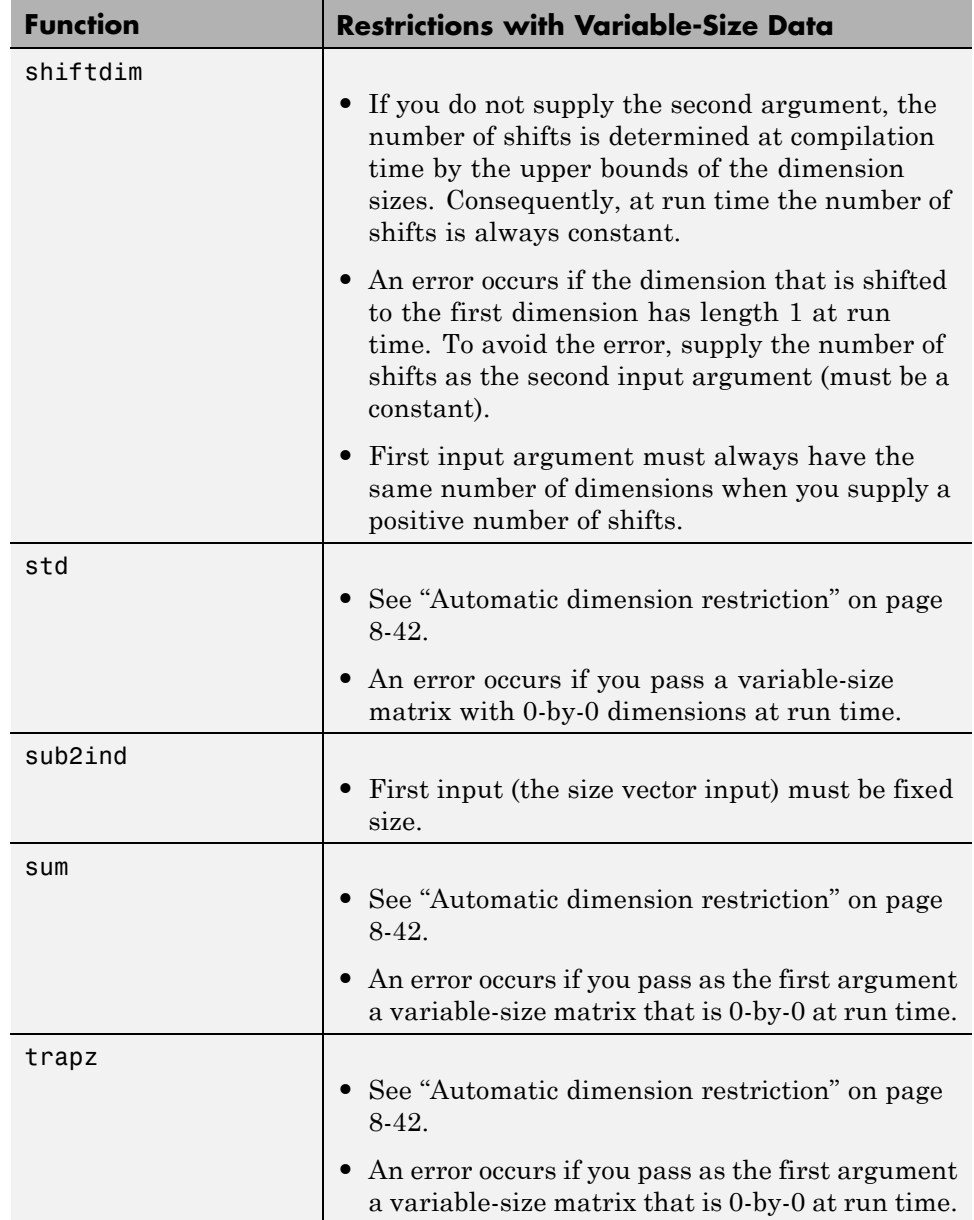

٠

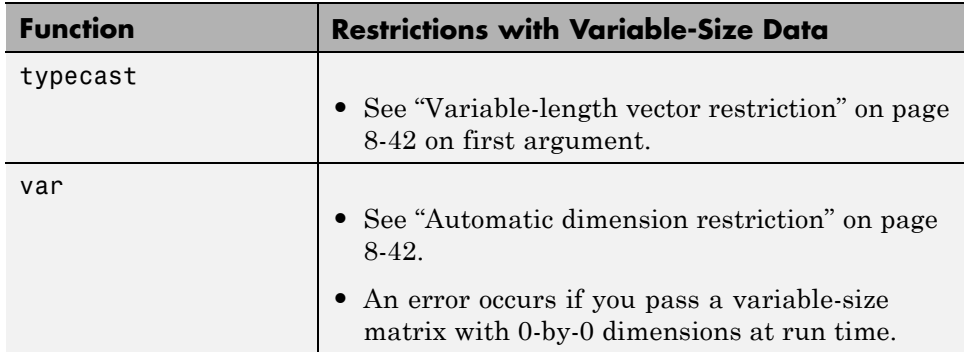
# Code Generation for Function Handles

- **•** ["How Working with Function Handles](#page-253-0) is Different for Code Generation" [on page 9-2](#page-253-0)
- **•** ["Example: Defining and Passing Function Handles for Code Generation"](#page-254-0) [on page 9-3](#page-254-0)
- **•** ["Limitations with Function Handles for Code Generation" on page 9-6](#page-257-0)

## <span id="page-253-0"></span>**How Working with Function Handles is Different for Code Generation**

You can use function handles to invoke functions indirectly and parameterize operations that you repeat frequently (see "Function Handles" in the MATLAB Programming Fundamentals documentation). You can perform the following operations with function handles:

**•** Define handles that reference user-defined functions and built-in functions supported for code generation (see [Chapter 2, "Functions Supported for](#page-28-0) [Code Generation"\)](#page-28-0)

**Note** You cannot define handles that reference extrinsic MATLAB functions (see ["Calling MATLAB Functions" on page 11-11](#page-282-0)).

- **•** Define function handles as scalar values
- **•** Pass function handles as arguments to other functions (excluding extrinsic functions)

To generate efficient standalone code for enumerated data, you are restricted to using a subset of the operations you can perform with function handles in MATLAB, as described in ["Limitations with Function Handles for Code](#page-257-0) [Generation" on page 9-6](#page-257-0)

## <span id="page-254-0"></span>**Example: Defining and Passing Function Handles for Code Generation**

The following code example shows how to define and call function handles for code generation. You can copy the example to a MATLAB Function block in Simulink or MATLAB function in Stateflow. To convert this function to a MEX function using codegen, uncomment the two calls to the assert function, highlighted below:

```
function addval(m)
%#codegen
  % Define class and size of primary input m
  % Uncomment next two lines to build MEX function with codegen
  % assert(isa(m,'double'));
  % assert(all (size(m) == [3 3]));
  % Define MATLAB function disp to be extrinsic
  coder.extrinsic('disp');
  disp(m);
  % Pass function handle to addone
  % to add one to each element of m
  m = map(@addone, m);
  disp(m);
  % Pass function handle to addtwo
  % to add two to each element of m
  m = map(@addtwo, m);
  disp(m);
  function y = map(f, m)y = m;for i = 1: numel(y)y(i) = f(y(i));end
  function y = addone(u)
```
 $y = u + 1;$ function  $y = addtwo(u)$  $y = u + 2;$ 

This code passes function handles @addone and @addtwo to the function map which increments each element of the matrix m by the amount prescribed by the referenced function. Note that map stores the function handle in the input variable f and then uses f to invoke the function — in this case addone first and then addtwo.

If you have MATLAB Coder, you can use the function codegen to convert the function addval to a MEX executable that you can run in MATLAB. Follow these steps:

**1** At the MATLAB command prompt, issue this command:

codegen addval

**2** Define and initialize a 3-by-3 matrix by typing a command like this at the MATLAB prompt:

 $m = zeros(3)$ 

**3** Execute the function by typing this command:

addval(m)

You should see the following result:

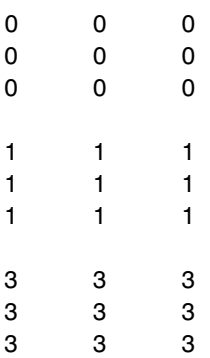

For more information, see "Generating MEX Functions from MATLAB Code at the Command Line" in the MATLAB Coder documentation.

## <span id="page-257-0"></span>**Limitations with Function Handles for Code Generation**

#### **Function handles must be scalar values.**

You cannot store function handles in matrices or structures.

#### **You cannot use the same bound variable to reference different function handles.**

After you bind a variable to a specific function, you cannot use the same variable to reference two different function handles, as in this example

```
%Incorrect code
...
x = \text{Qplus};x = 0minus;
...
```
This code produces a compilation error.

#### **You cannot pass function handles to or from extrinsic functions.**

You cannot pass function handles to or from feval and other extrinsic MATLAB functions. For more information, see ["Declaring MATLAB](#page-282-0) [Functions as Extrinsic Functions" on page 11-11](#page-282-0)

#### **You cannot pass function handles to or from primary functions.**

You cannot pass function handles as inputs to or outputs from primary functions. For example, consider this function:

```
function x = plotFcn(fhandle, data)assert(isa(fhandle,'function_handle') && isa(data,'double'));
coder.extrinsic('plot');
plot(data, fhandle(data));
x = fhandle(data);
```
In this example, the function plotFcn receives a function handle and its data as primary inputs. plotFcn attempts to call the function referenced by the fhandle with the input data and plot the results. However, this code generates a compilation error, indicating that the function isa does not recognize 'function\_handle' as a class name when called inside a MATLAB function to specify properties of primary inputs.

#### **You cannot view function handles from the debugger**

You cannot display or watch function handles from the debugger. They appear as empty matrices.

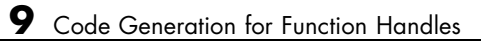

# **10**

# Defining Functions for Code Generation

- **•** ["Specifying Variable Numbers of Arguments" on page 10-2](#page-261-0)
- **•** ["Supported Index Expressions" on page 10-3](#page-262-0)
- **•** ["Using varargin and varargout in for-Loops" on page 10-4](#page-263-0)
- **•** ["Implementing Wrapper Functions with varargin and varargout" on page](#page-266-0) [10-7](#page-266-0)
- **•** ["Passing Property/Value Pairs with varargin" on page 10-8](#page-267-0)
- **•** ["Rules for Using Variable Length Argument Lists for Code Generation" on](#page-269-0) [page 10-10](#page-269-0)

## <span id="page-261-0"></span>**Specifying Variable Numbers of Arguments**

You can use varargin and varargout for passing and returning variable numbers of parameters to MATLAB functions called from a top-level function.

Common applications of varargin and varargout for code generation include:

- **•** [Using for-loops to apply operations to a variable number of arguments](#page-263-0)
- **•** [Implementing wrapper functions that accept any number of inputs and](#page-266-0) [pass them to another function](#page-266-0)
- **•** [Passing variable numbers of property/value pairs as arguments to a](#page-267-0) [function](#page-267-0)

Code generation relies on loop unrolling to produce simple and efficient code for varargin and varargout. This technique permits most common uses of varargin and varargout, but not all (see ["Rules for Using Variable Length](#page-269-0) [Argument Lists for Code Generation" on page 10-10\)](#page-269-0). This following sections explain how to code effectively using these constructs.

For more information about using varargin and varargout in MATLAB functions, see Passing Variable Numbers of Arguments in the MATLAB Programming Fundamentals documentation.

## <span id="page-262-0"></span>**Supported Index Expressions**

In MATLAB, varargin and varargout are cell arrays. Generated code does not support cell arrays, but does allow you to use the most common syntax  $-$  curly braces  $\{\}$  – for indexing into varargin and varargout arrays, as in this example:

```
%#codegen
function [x,y,z] = \text{fon}(a,b,c)[x,y,z] =subfcn(a,b,c);
function varargout = subfon(varargin)for i = 1: length (varargin)
   varargout{i} = varargin{i};
end
```
You can use the following index expressions. The *exp* arguments must be constant expressions or depend on a loop index variable.

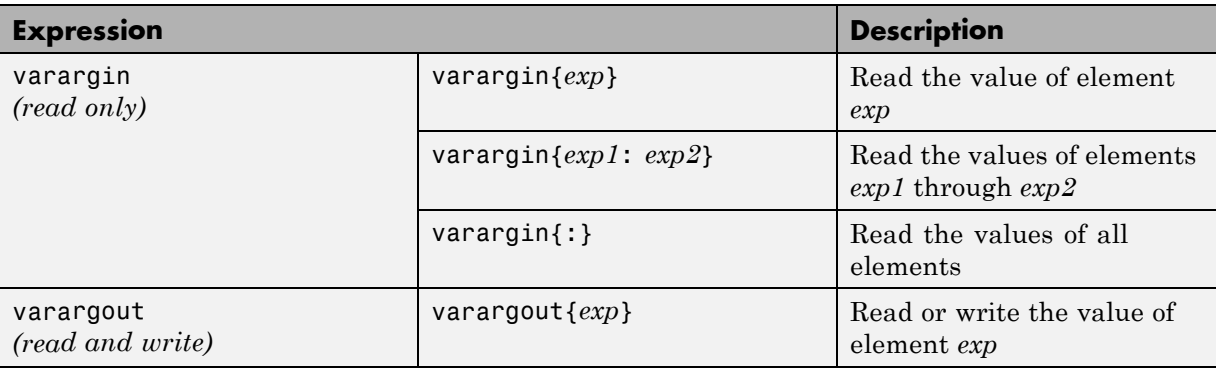

**Note** The use of () is not supported for indexing into varargin and varargout arrays.

## <span id="page-263-0"></span>**Using varargin and varargout in for-Loops**

You can use varargin and varargout in for-loops to apply operations to a variable number of arguments. To index into varargin and varargout arrays in generated code, the value of the loop index variable must be known at compile time. Therefore, during code generation, the compiler attempts to automatically unroll these for-loops. Unrolling eliminates the loop logic by creating a separate copy of the loop body in the generated code for each iteration. Within each iteration, the loop index variable becomes a constant. For example, the following function automatically unrolls its for-loop in the generated code:

```
%#codegen
function [cmlen,cmwth,cmhgt] = conv_2_metric(inlen,inwth,inhgt)
[cmlen,cmwth,cmhgt] = inch 2 cm(inlen,inwth,inhgt);
function varargout = inch 2 cm(varargin)
for i = 1: length (varargin)
   varangular\{i\} = varangular\{i\} * 2.54;end
```
## **When to Force Loop Unrolling**

To automatically unroll for-loops containing varargin and varargout expressions, the relationship between the loop index expression and the index variable must be determined at compile time.

In the following example, the function fcn cannot detect a logical relationship between the index expression j and the index variable i:

```
%#codegen
function [x,y,z] = \text{fon}(a,b,c)[x,y,z] = subfon(a,b,c);function varargout = subfon(varargin)j = 0;for i = 1: length (varargin)
    i = i+1;
    varargout{j} = varargin{j};
```
end

As a result, the function does not unroll the loop and generates a compilation error:

```
Nonconstant expression or empty matrix.
This expression must be constant because
its value determines the size or class of some expression.
```
To correct the problem, you can force loop unrolling by wrapping the loop header in the function coder.unroll, as follows:

```
%#codegen
function [x,y,z] = \text{fon}(a,b,c)[x,y,z] =subfcn(a,b,c);
function varargout = subfon(varargin)j = 0;for i = coder.unroll(1:length(varargin))
      j = j + 1;varangular\{j\} = varargin\{j\};end;
```
For more information, see coder.unroll in the Code Generation from MATLAB reference documentation.

#### **Example: Using Variable Numbers of Arguments in a for-Loop**

The following example multiplies a variable number of input dimensions in inches by 2.54 to convert them to centimeters:

```
%#codegen
function [cmlen,cmwth,cmhgt] = conv_2_metric(inlen,inwth,inhgt)
[cmlen,cmwth,cmhgt] = inch 2 cm(inlen,inwth,inhgt);
function varargout = inch 2 cm(varargin)
for i = 1: length (varargin)
   vararquut{i} = vararqin{i} * 2.54;
end
```
#### **Key Points About the Example**

- **•** varargin and varargout appear in the subfunction inch\_2\_cm, not in the top-level function conv\_2\_metric.
- **•** The index into varargin and varargout is a for-loop variable

For more information, see ["Rules for Using Variable Length Argument Lists](#page-269-0) [for Code Generation" on page 10-10](#page-269-0).

## <span id="page-266-0"></span>**Implementing Wrapper Functions with varargin and varargout**

You can use varargin and varargout to write wrapper functions that accept any number of inputs and pass them directly to another function.

## **Example: Passing Variable Numbers of Arguments from One Function to Another**

The following example passes a variable number of inputs to different optimization functions, based on a specified input method:

```
%#codegen
function answer = fon(method, a, b, c)answer = optimize(method, a, b, c);
function answer = optimize(method,varargin)
  if strcmp(method,'simple')
    answer = simple optimization(varargin{:});
  else
    answer = complex optimization(varargin\{:\});
  end
...
```
#### **Key Points About the Example**

- **•** You can use {:} to read all elements of varargin and pass them to another function.
- **•** You can mix variable and fixed numbers of arguments.

For more information, see ["Rules for Using Variable Length Argument Lists](#page-269-0) [for Code Generation" on page 10-10](#page-269-0).

## <span id="page-267-0"></span>**Passing Property/Value Pairs with varargin**

You can use varargin to pass property/value pairs in functions. However, for code generation, you must take precautions to avoid type mismatch errors when evaluating varargin array elements in a for-loop:

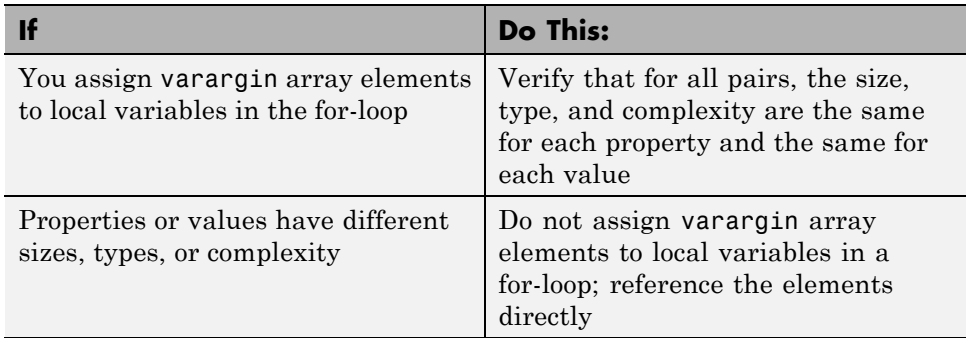

For example, in the following function test1, the sizes of the property strings and numeric values are not the same in each pair:

```
%#codegen
function test1
    v = create_value('size', 18, 'rgb', [240 9 44]);
end
function v = create value(varargin)
    v = new value();
    for i = 1 : 2 : length(varargin)name = varargin\{i\};value = varargin\{i+1\};
        switch name
            case 'size'
                v = set size(v, value);case 'rgb'
                v = set color(v, value);otherwise
        end
    end
end
```
Generated code determines the size, type, and complexity of a local variable based on its first assignment. In this example, the first assignments occur in the first iteration of the for-loop:

**•** Defines local variable name with size equal to 4

...

**•** Defines local variable value with a size of scalar

However, in the second iteration, the size of the property string changes to 3 and the size of the numeric value changes to a vector, resulting in a type mismatch error. To avoid such errors, reference varargin array values directly, not through local variables, as highlighted in this code:

```
%#codegen
function test1
    v = create_value('size', 18, 'rgb', [240 9 44]);
end
function v = create_value(varargin)
    v = new_value();
    for i = 1 : 2 : length(varargin)switch varargin{i}
            case 'size'
                v = set_size(v, varargin{i+1});
            case 'rgb'
                v = set_color(v, varargin{i+1});
            otherwise
        end
    end
end
...
```
## <span id="page-269-0"></span>**Rules for Using Variable Length Argument Lists for Code Generation**

#### **Do not use varargin or varargout in top-level functions**

You **cannot** use varargin or varargout as arguments to top-level functions. A *top-level function* is:

- **•** The function called by Simulink in MATLAB Function block or by Stateflow in a MATLAB function.
- **•** The function that you provide on the command line to codegen

For example, the following code generates compilation errors:

```
%#codegen
function varargout = inch_2_cm(varargin)for i = 1: length (varargin)
   varangular\{i\} = varargin\{i\} * 2.54;end
```
To fix the problem, write a top-level function that specifies a fixed number of inputs and outputs and then call inch\_2\_cm as an external function or subfunction, as in this example:

```
%#codegen
function [cmL, cmW, cmH] = conv_2_metric(inL, inW, inH)
[cmL, cmW, cmH] = inch 2 cm(int, inW, inH);function varargout = inch_2_cm(varargin)for i = 1: length (varargin)
   varangular\{i\} = varargin\{i\} * 2.54;end
```
#### **Use curly braces {} to index into the argument list**

For code generation, you can use curly braces {}, but not parentheses (), to index into varargin and varargout arrays. For more information, see ["Supported Index Expressions" on page 10-3.](#page-262-0)

#### **Verify that indices can be computed at compile time**

If you use an expression to index into varargin or varargout, make sure that the value of the expression can be computed at compile time. For examples, see ["Using varargin and varargout in for-Loops" on page 10-4](#page-263-0).

#### **Do not write to varargin**

Generated code treats varargin as a read-only variable. If you want to write to any of the input arguments, copy the values into a local variable.

# **11**

## Calling Functions for Code Generation

- **•** ["How MATLAB Resolves Function Calls in Generated Code" on page 11-2](#page-273-0)
- **•** ["How MATLAB Resolves File Types on the Path for Code Generation" on](#page-277-0) [page 11-6](#page-277-0)
- **•** ["Adding the Compilation Directive %#codegen" on page 11-8](#page-279-0)
- **•** ["Calling Subfunctions" on page 11-9](#page-280-0)
- **•** ["Calling Supported Toolbox Functions" on page 11-10](#page-281-0)
- **•** ["Calling MATLAB Functions" on page 11-11](#page-282-0)

## <span id="page-273-0"></span>**How MATLAB Resolves Function Calls in Generated Code**

From a MATLAB function, you can call subfunctions, supported toolbox functions, and other MATLAB functions. MATLAB resolves function names for code generation as follows:

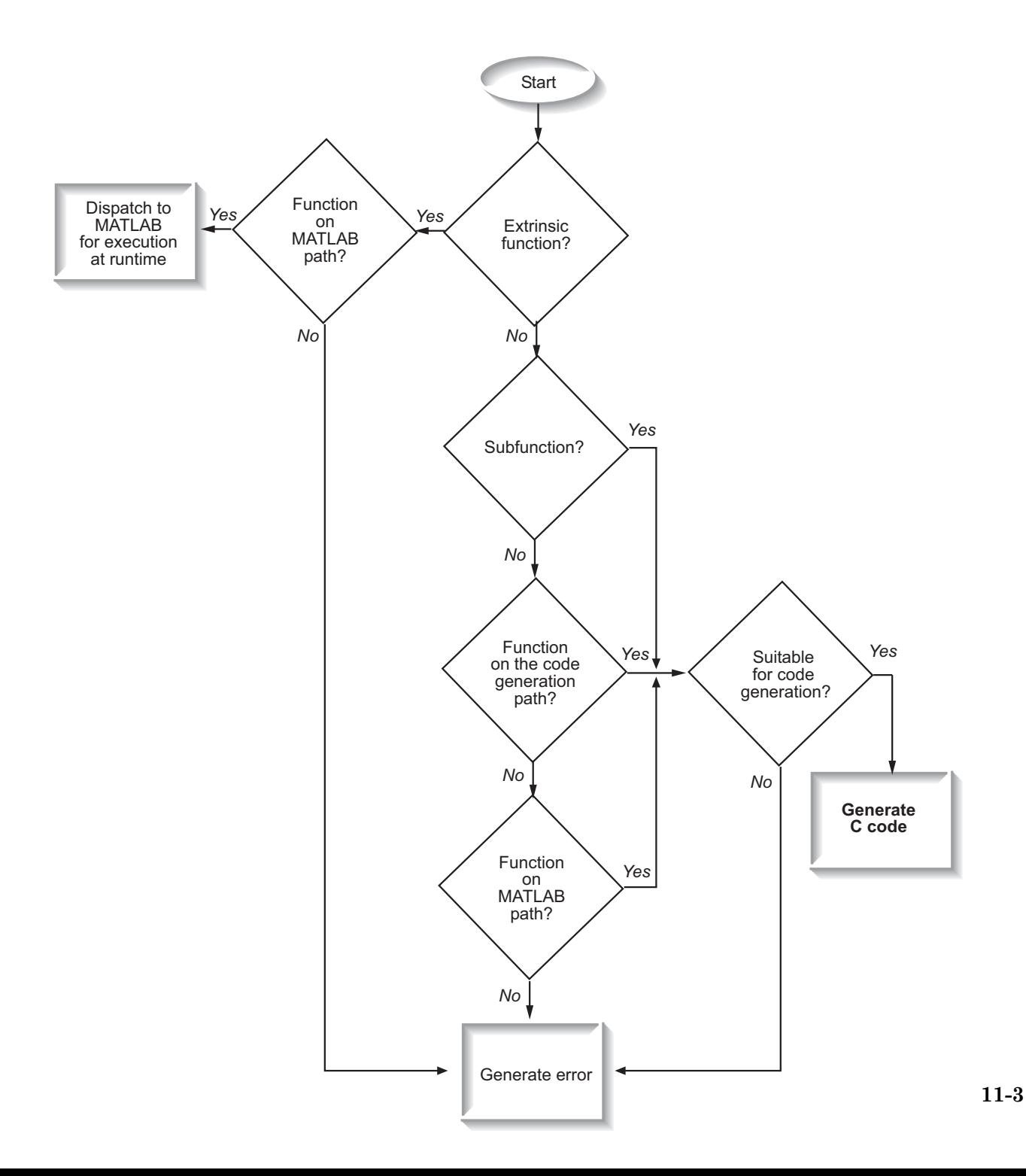

## **Key Points About Resolving Function Calls**

The diagram illustrates key points about how MATLAB resolves function calls for code generation:

**•** Searches two paths, the code generation path and the MATLAB path

See "Compile Path Search Order" on page 11-4.

**•** Attempts to compile all functions unless you explicitly declare them to be extrinsic

An extrinsic function is a function on the MATLAB path that the compiler dispatches to MATLAB software for execution because the target language does not support the function. MATLAB does not generate code for extrinsic functions. You declare functions to be extrinsic by using the construct coder.extrinsic, as described in ["Declaring MATLAB Functions as](#page-282-0) Extrinsic [Functions" on page 11-11.](#page-282-0)

**•** Resolves file type based on precedence rules described in ["How MATLAB](#page-277-0) Resolves [File Types on the Path for Code Generation" on page 11-6](#page-277-0)

## **Compile Path Search Order**

During code generation, function calls are resolved on two paths:

**1** Code generation path

MATLAB searches this path first during code generation. The code generation path contains the toolbox functions supported for code generation.

**2** MATLAB path

If the function is not on the code generation path, MATLAB searches this path.

MATLAB applies the same dispatcher rules when searching each path (see "Determining Which Function Gets Called" in the MATLAB Programming Fundamentals documentation).

## **When to Use the Code Generation Path**

Use the code generation path to override a MATLAB function with a customized version. A file on the code generation path always shadows a file of the same name on the MATLAB path.

## <span id="page-277-0"></span>**How MATLAB Resolves File Types on the Path for Code Generation**

MATLAB uses the following precedence rules for code generation:

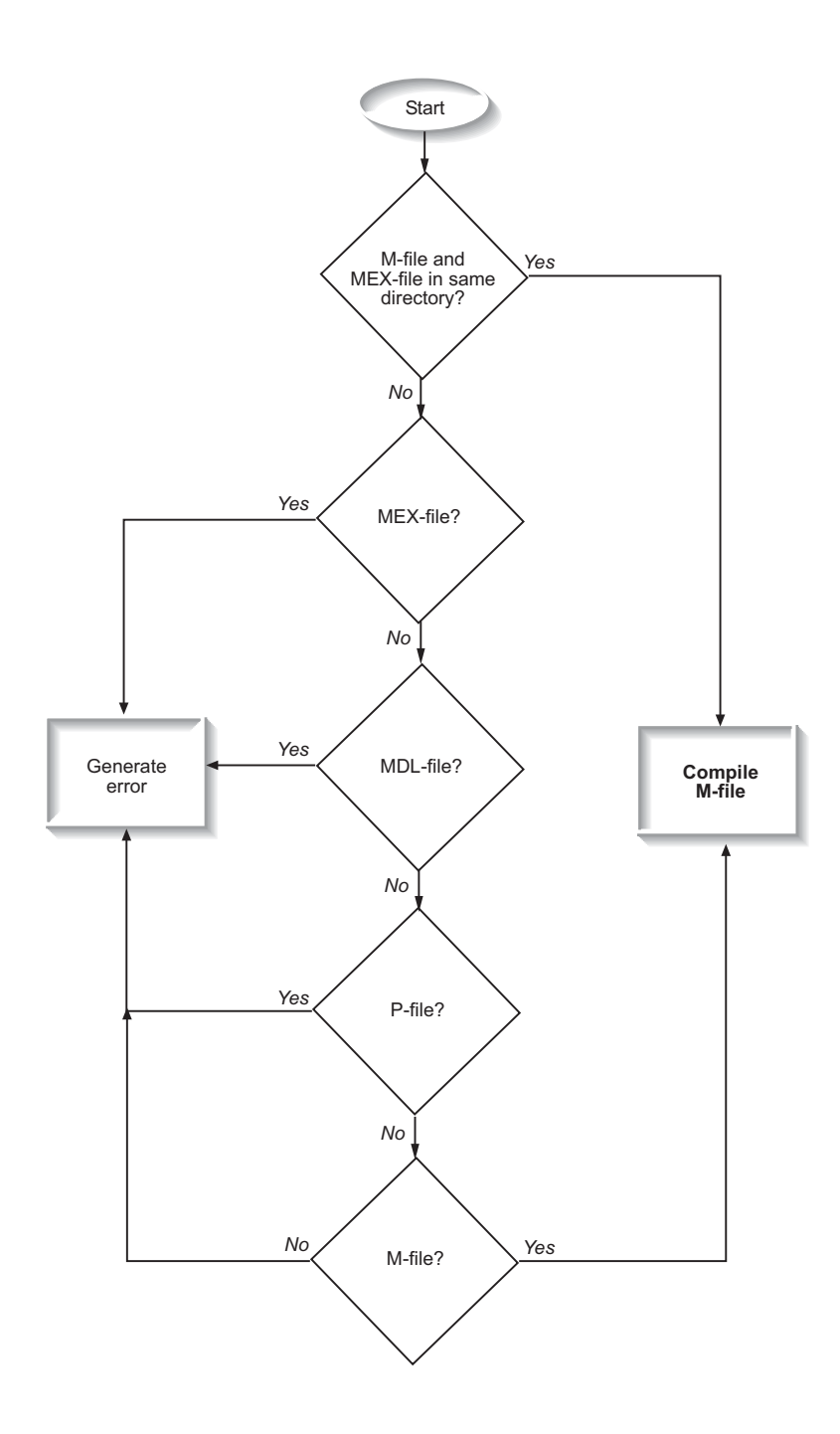

## <span id="page-279-0"></span>**Adding the Compilation Directive %#codegen**

Add the %#codegen directive (or pragma) to your function to indicate that you intend to generate code for the MATLAB algorithm. Adding this directive instructs the MATLAB code analyzer to help you diagnose and correct violations that would result in errors during code generation.

## <span id="page-280-0"></span>**Calling Subfunctions**

Subfunctions are functions defined in the body of MATLAB function. They work the same way for code generation as they do when executing your algorithm in the MATLAB environment.

The following example illustrates how to define and call a subfunction mean:

```
function [mean, stdev] = stats(vals)
%#codegen
% Calculates a statistical mean and a standard
% deviation for the values in vals.
coder.extrinsic('plot');
len = length(vals);
mean = avg(vals, len);stdev = sqrt(sum(((vals-avg(vals,len)).^2))/len;
plot(vals,'-+');
function mean = avg(array, size)mean = sum(array)/size;
```
See "Subfunctions" in the MATLAB Programming Fundamentals documentation for more information.

## <span id="page-281-0"></span>**Calling Supported Toolbox Functions**

You can call toolbox functions directly if they are supported for code generation. For a list of supported functions, see ["Functions Supported for](#page-32-0) [Code Generation — Alphabetical List" on page 2-3.](#page-32-0)

## <span id="page-282-0"></span>**Calling MATLAB Functions**

MATLAB attempts to generate code for all functions unless you explicitly declare them to be extrinsic (see ["How MATLAB Resolves Function Calls in](#page-273-0) [Generated Code" on page 11-2](#page-273-0)). Extrinsic functions are not compiled, but instead executed in MATLAB during simulation (see ["How MATLAB Resolves](#page-286-0) [Extrinsic Functions During Simulation" on page 11-15](#page-286-0)).

There are two ways to declare a function to be extrinsic:

- **•** Use the coder.extrinsic construct in main functions or subfunctions (see "Declaring MATLAB Functions as Extrinsic Functions" on page 11-11).
- Call the function indirectly using feval (see ["Calling MATLAB Functions](#page-286-0)") [Using feval" on page 11-15](#page-286-0)).

### **Declaring MATLAB Functions as Extrinsic Functions**

To declare a MATLAB function to be extrinsic, add the coder.extrinsic construct at the top of the main function or a subfunction:

```
coder.extrinsic('function_name_1', ... , 'function_name_n');
```
#### **Example: Declaring Extrinsic Functions**

The following code declares the MATLAB patch and axis functions extrinsic in the subfunction create\_plot:

```
function c = pythagoras(a, b, color) %#codegen
% Calculates the hypotenuse of a right triangle
% and displays the triangle.
c = sqrt(a^2 + b^2);create plot(a, b, color);
function create plot(a, b, color)
%Declare patch and axis as extrinsic
coder.extrinsic('patch', 'axis');
```

```
x = [0; a; a];y = [0;0;b];
patch(x, y, color);
axis('equal');
```
By declaring these functions extrinsic, you instruct the compiler not to generate code for patch and axis, but instead dispatch them to MATLAB for execution.

To test the function, follow these steps:

**1** Convert pythagoras to a MEX function by executing this command at the MATLAB prompt:

codegen -args {1, 1, [.3 .3 .3]} pythagoras

**2** Run the MEX function by executing this command:

pythagoras(3, 4, [1.0 0.0 0.0]);

MATLAB displays a plot of the right triangle as a red patch object:

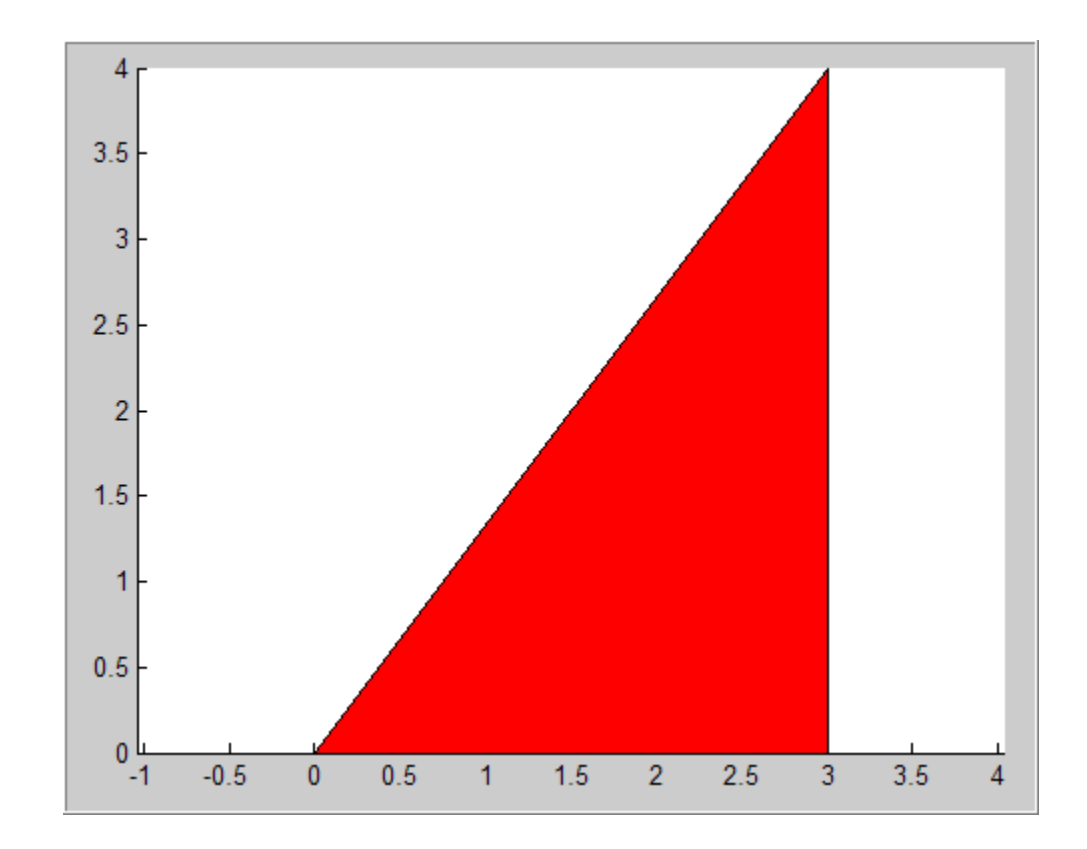

#### **When to Use the coder.extrinsic Construct**

Use the coder.extrinsic construct to:

- **•** Call MATLAB functions that produce no output such as plot and patch — for visualizing results during simulation, without generating unnecessary code (see ["How MATLAB Resolves Extrinsic Functions During](#page-286-0) [Simulation" on page 11-15\)](#page-286-0).
- **•** Make your code self-documenting and easier to debug. You can scan the source code for coder.extrinsic statements to isolate calls to MATLAB functions, which can potentially create and propagate mxArrays (see ["Working with mxArrays" on page 11-16\)](#page-287-0).
- Save typing. With one coder.extrinsic statement, each subsequent function call is extrinsic, as long as the call and the statement are in the same scope (see "Scope of Extrinsic Function Declarations" on page 11-14).
- **•** Declare the MATLAB function(s) extrinsic throughout the calling function scope (see "Scope of Extrinsic Function Declarations" on page 11-14). To narrow the scope, use feval (see ["Calling MATLAB Functions Using feval"](#page-286-0) [on page 11-15\)](#page-286-0).

#### **Rules for Extrinsic Function Declarations**

Observe the following rules when declaring functions extrinsic for code generation:

- **•** Declare the function extrinsic before you call it.
- Do not use the extrinsic declaration in conditional statements.

#### **Scope of Extrinsic Function Declarations**

The coder.extrinsic construct has function scope. For example, consider the following code:

```
function y = foo %#codegen
coder.extrinsic('rat','min');
[N D] = rat(pi);y = 0;y = min(N, D);
```
In this example, rat and min as treated as extrinsic every time they are called in the main function foo. There are two ways to narrow the scope of an extrinsic declaration inside the main function:

**•** Declare the MATLAB function extrinsic in a subfunction, as in this example:

```
function y = foo %#codegen
coder.extrinsic('rat');
[N D] = rat(pi);y = 0;y = mymin(N, D);
```

```
function y = mymin(a, b)coder.extrinsic('min');
y = min(a, b);
```
Here, the function rat is extrinsic every time it is called inside the main function foo, but the function min is extrinsic only when called inside the subfunction mymin.

**•** Call the MATLAB function using feval, as described in "Calling MATLAB Functions Using feval" on page 11-15.

## **Calling MATLAB Functions Using feval**

The function feval is automatically interpreted as an extrinsic function during code generation. Therefore, you can use feval to conveniently call functions that you want to execute in the MATLAB environment, rather than compiled to generated code.

Consider the following example:

function  $y = f$ oo coder.extrinsic('rat');  $[N D] = rat(pi);$  $y = 0;$  $y = \text{fewal('min', N, D)};$ 

Because feval is extrinsic, the statement feval('min', N, D) is evaluated by MATLAB — not compiled — which has the same effect as declaring the function min extrinsic for just this one call. By contrast, the function rat is extrinsic throughout the function foo.

### **How MATLAB Resolves Extrinsic Functions During Simulation**

MATLAB resolves calls to extrinsic functions — functions that do not support code generation — as follows:

<span id="page-287-0"></span>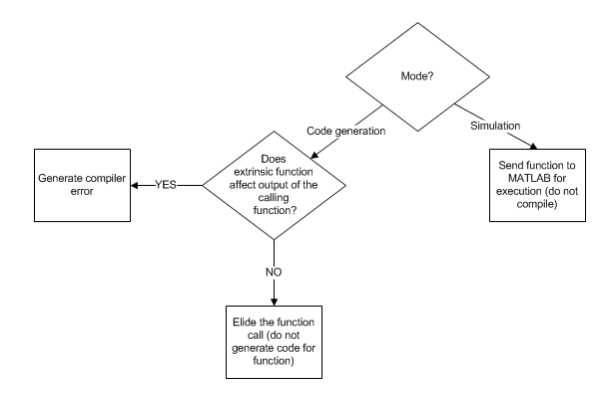

During simulation, MATLAB generates code for the call to an extrinsic function, but does not generate the function's internal code. Therefore, you can run the simulation only on platforms where you install MATLAB software.

During code generation, MATLAB attempts to determine whether the extrinsic function affects the output of the function in which it is called — for example by returning mxArrays to an output variable (see "Working with mxArrays" on page 11-16). If there is no effect on output, MATLAB proceeds with code generation, but excludes the extrinsic function from the generated code. Otherwise, MATLAB issues a compiler error.

## **Working with mxArrays**

The output of an extrinsic function is an  $mxArray$  — also called a MATLAB array. The only valid operations for mxArrays are:

- **•** Storing mxArrays in variables
- **•** Passing mxArrays to functions and returning them from functions
- **•** Converting mxArrays to known types at run time

To use mxArrays returned by extrinsic functions in other operations, you must first convert them to known types, as described in ["Converting mxArrays to](#page-288-0) [Known Types" on page 11-17.](#page-288-0)
#### <span id="page-288-0"></span>**Converting mxArrays to Known Types**

To convert anmxArray to a known type, assign the mxArray to a variable whose type is defined. At run time, the mxArray is converted to the type of the variable assigned to it. However, if the data in the mxArray is not consistent with the type of the variable, you get a run-time error.

For example, consider this code:

```
function y = foo %#codegen
coder.extrinsic('rat');
[N D] = rat(pi);y = min(N, D);
```
Here, the top-level function foo calls the extrinsic MATLAB function rat, which returns two mxArrays representing the numerator N and denominator D of the rational fraction approximation of pi. Although you can pass these mxArrays to another MATLAB function — in this case, min — you cannot assign the mxArray returned by min to the output y.

If you run this function foo in a MATLAB Function block in a Simulink model, the code generates the following error during simulation:

Function output 'y' cannot be of MATLAB type.

To correct this problem, define y to be the type and size of the value that you expect  $min$  to return — in this case, a scalar double — as follows:

```
function y = foo %#codegen
coder.extrinsic('rat');
[N D] = rat(pi);y = 0; % Define y as a scalar of type double
y = min(N, D);
```
#### **Restrictions on Extrinsic Functions for Code Generation**

The full MATLAB run-time environment is not supported during code generation. Therefore, the following restrictions apply when calling MATLAB functions extrinsically:

- <span id="page-289-0"></span>**•** MATLAB functions that inspect the caller or write to the caller's workspace do not work during code generation. Such functions include:
	- **-** dbstack
	- **-** evalin
	- **-** assignin
- **•** The MATLAB debugger cannot inspect variables defined in extrinsic functions.
- **•** Functions in generated code may produce unpredictable results if your extrinsic function performs any of the following actions at run time:
	- **-** Change folders
	- **-** Change the MATLAB path
	- **-** Delete or add MATLAB files
	- **-** Change warning states
	- **-** Change MATLAB preferences
	- **-** Change Simulink parameters

#### **Limit on Function Arguments**

You can call functions with up to 64 inputs and 64 outputs.

# **12**

# Generating Efficient and Reusable Code

- **•** ["Generating Efficient Code" on page 12-2](#page-291-0)
- **•** ["Generating Reusable Code" on page 12-4](#page-293-0)

# <span id="page-291-0"></span>**Generating Efficient Code**

#### **In this section...**

"Unrolling for-Loops" on page 12-2

"Inlining Functions" on page 12-2

"Eliminating Redundant Copies of Function Inputs" on page 12-2

# **Unrolling for-Loops**

Unrolling for-loops eliminates the loop logic by creating a separate copy of the loop body in the generated code for each iteration. Within each iteration, the loop index variable becomes a constant. By unrolling short loops with known bounds at compile time, MATLAB generates highly optimized code with no branches.

You can also force loop unrolling for individual functions by wrapping the loop header in an coder.unroll function. For more information, see coder.unroll in the Code Generation from MATLAB Function Reference.

### **Inlining Functions**

MATLAB uses internal heuristics to determine whether or not to inline functions in the generated code. You can use the coder.inline directive to fine-tune these heuristics for individual functions. See coder.inline in the Code Generation from MATLAB Function Reference.

#### **Eliminating Redundant Copies of Function Inputs**

You can reduce the number of copies in your generated code by writing functions that use the same variable as both an input and an output. For example:

```
function A = foo(A, B) %#codegen
A = A * B;
end
```
This coding practice uses a reference parameter optimization. When a variable acts as both input and output, MATLAB passes the variable by reference in the generated code instead of redundantly copying the input to a temporary variable. For example, input A above is passed by reference in the generated code because it also acts as an output for function foo:

```
...
/* Function Definitions */
void foo(real T *A, real T B)
{
  *A *= B;
}
...
```
The reference parameter optimization reduces memory usage and improves run-time performance, especially when the variable passed by reference is a large data structure. To achieve these benefits at the call site, call the function with the same variable as both input and output.

By contrast, suppose you rewrite function foo without using this optimization:

```
function y = foo2(A, B) %#codegen
y = A * B;end
```
In this case, MATLAB generates code that passes the inputs by value and returns the value of the output:

```
...
/* Function Definitions */
real_T foo2(real_T A, real_T B)
{
   return A * B;
}
...
```
# <span id="page-293-0"></span>**Generating Reusable Code**

With MATLAB, you can generate reusable code in the following ways:

- **•** Write reusable functions using standard MATLAB function file names which you can call from different locations, for example, in a Simulink model or MATLAB function library.
- **•** Compile external functions on the MATLAB path and integrate them into generated C code for embedded targets.

See ["How MATLAB Resolves Function Calls in Generated Code" on page 11-2.](#page-273-0)

Common applications include:

- **•** Overriding generated library function with a custom implementation
- **•** Implementing a reusable library on top of standard library functions that can be used with Simulink
- **•** Swapping between different implementations of the same function

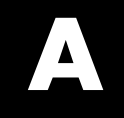

# Examples

Use this list to find examples in the documentation.

# **Data Management**

[Example: Defining a Variable for Multiple Execution Paths on page 4-4](#page-143-0) [Example: Defining All Fields in a Structure on page 4-5](#page-144-0) ["Defining Uninitialized](#page-148-0) Variables" on page 4[-9](#page-148-0) Variable Reuse [in an if Statement on page 4-12](#page-151-0)

# **Code Generation for Structures**

["Adding Fields in Consistent Order on Each Control Flow Path" on page 6-4](#page-165-0) "Using repmat [to Define an Array of Structures with Consistent Field](#page-168-0) [Properties" on page 6-7](#page-168-0) ["Defining an Array of Structures Using Concatenation" on page 6-8](#page-169-0) ["Making Structures Persistent" on page 6-9](#page-170-0)

# **Code Generation for Enumerated Data**

["Defining and Using Enumerated Types for Code Generation" on page 7-13](#page-188-0) "Using the if [Statement on Enumerated Data Types" on page 7-18](#page-193-0) "Using the switch [Statement on Enumerated Data Types" on page 7-19](#page-194-0) "Using the while [Statement on Enumerated Data Types" on page 7-22](#page-197-0)

# **Code Generation for Variable-Size Data**

["Tutorial: Generating MEX Code for a MATLAB Function That Expands a](#page-210-0) [Vector in a Loop" on page 8-9](#page-210-0) ["Example: Inferring Upper Bounds from Multiple Definitions with](#page-222-0)

[Different Shapes" on page 8-21](#page-222-0)

["Constraining the Value of a Variable That Specifies Dimensions of](#page-229-0) [Variable-Size Data" on page 8-28](#page-229-0)

["Specifying the Upper Bounds for All Instances of a Local Variable" on](#page-230-0) [page 8-29](#page-230-0)

# **Code Generation for Function Handles**

["Example: Defining and Passing Function Handles for Code Generation"](#page-254-0) [on page 9-3](#page-254-0)

# **Using Variable-Length Argument Lists**

["Example: Using Variable Numbers of Arguments in a for-Loop" on page](#page-264-0) [10-5](#page-264-0)

["Example: Passing Variable Numbers of Arguments from One Function to](#page-266-0) [Another" on page 10-7](#page-266-0)

# **Optimizing Generated Code**

["Eliminating Redundant Copies of Function Inputs" on page 12-2](#page-291-0)

# **Index**

# Index**A**

[arguments](#page-289-0) [limit on number for code generation from](#page-289-0) [MATLAB](#page-289-0) 11[-18](#page-289-0)

# **C**

[C/C++ code generation for supported](#page-30-0) [functions](#page-30-0) 2-[1](#page-30-0) [code generation from MATLAB](#page-142-0) [best practices for working with variables](#page-142-0) 4-[3](#page-142-0) [calling MATLAB functions](#page-282-0) 11[-11](#page-282-0) [calling MATLAB functions using feval](#page-286-0) 11[-15](#page-286-0) [calling subfunctions](#page-280-0) 11-[9](#page-280-0) [characters](#page-161-0) 5-[6](#page-161-0) [communications system toolbox System](#page-128-0) [objects](#page-128-0) 3-[7](#page-128-0) [compilation directive %#codegen](#page-279-0) 11[-8](#page-279-0) [computer vision system toolbox System](#page-124-0) [objects](#page-124-0) 3-[3](#page-124-0) [converting mxArrays to known types](#page-288-0) 11[-17](#page-288-0) [declaring MATLAB functions as extrinsic](#page-282-0) [functions](#page-282-0) 11-[11](#page-282-0) [defining persistent variables](#page-149-0) 4[-10](#page-149-0) [defining variables](#page-141-0) 4[-2](#page-141-0) [defining variables by assignment](#page-142-0) 4-[3](#page-142-0) [dsp system toolbox System objects](#page-134-0) 3-[13](#page-134-0) [eliminating redundant copies of function](#page-291-0) [inputs](#page-291-0) 12[-2](#page-291-0) [eliminating redundant copies of uninitialized](#page-147-0) [variables](#page-147-0) 4[-8](#page-147-0) [function handles](#page-252-0) 9-[1](#page-252-0) [generating efficient code](#page-291-0) 12[-2](#page-291-0) [how it resolves function calls](#page-273-0) 11-[2](#page-273-0) [initializing persistent variables](#page-149-0) 4[-10](#page-149-0) [inlining functions](#page-291-0) 12[-2](#page-291-0) [limit on number of function arguments](#page-289-0) 11[-18](#page-289-0) [pragma](#page-279-0) 11-[8](#page-279-0) [resolving extrinsic function calls during](#page-286-0) [simulation](#page-286-0) 11[-15](#page-286-0)

[resolving extrinsic function calls in generated](#page-287-0) [code](#page-287-0) 11[-16](#page-287-0) [rules for defining uninitialized variables](#page-147-0) 4[-8](#page-147-0) [setting properties of indexed variables](#page-145-0) 4[-6](#page-145-0) [supported toolbox functions](#page-281-0) 11-[10](#page-281-0) [unrolling for-loops](#page-291-0) 12[-2](#page-291-0) [using type cast operators in variable](#page-145-0) [definitions](#page-145-0) 4-[6](#page-145-0) [variables, complex](#page-159-0) 5-[4](#page-159-0) [working with mxArrays](#page-287-0) 11[-16](#page-287-0) [coder.extrinsic](#page-282-0) 11[-11](#page-282-0) [coder.nullcopy](#page-147-0) [uninitialized variables](#page-147-0) 4[-8](#page-147-0) [communications system toolbox System objects](#page-128-0) [supported for code generation from](#page-128-0) [MATLAB](#page-128-0) 3[-7](#page-128-0) [computer vision system toolbox System objects](#page-124-0) [supported for code generation from](#page-124-0) [MATLAB](#page-124-0) 3[-3](#page-124-0)

#### **D**

[defining uninitialized variables](#page-147-0) [rules](#page-147-0) 4[-8](#page-147-0) [defining variables](#page-142-0) [for C/C++ code generation](#page-142-0) 4-[3](#page-142-0) [dsp system toolbox System objects](#page-134-0) [supported for code generation from](#page-134-0) [MATLAB](#page-134-0) 3[-13](#page-134-0)

#### **E**

[eliminating redundant copies of function](#page-291-0) [inputs](#page-291-0) 12[-2](#page-291-0) [extrinsic functions](#page-282-0) 11-[11](#page-282-0)

#### **F**

[function handles](#page-252-0) [for code generation from MATLAB](#page-252-0) 9[-1](#page-252-0) [functions](#page-289-0)

[limit on number of arguments for code](#page-289-0) [generation](#page-289-0) 11[-18](#page-289-0) [Functions supported for C/C++ code](#page-30-0) [generation](#page-30-0) 2[-1](#page-30-0) [alphabetical list](#page-32-0) 2[-3](#page-32-0) [arithmetic operator functions](#page-89-0) 2[-60](#page-89-0) [bit-wise operation functions](#page-90-0) 2-[61](#page-90-0) [casting functions](#page-90-0) 2-[61](#page-90-0) [Communications System Toolbox](#page-91-0) [functions](#page-91-0) 2-[62](#page-91-0) [complex number functions](#page-91-0) 2[-62](#page-91-0) [Computer Vision System Toolbox](#page-92-0) [functions](#page-92-0) 2-[63](#page-92-0) [data type functions](#page-93-0) 2[-64](#page-93-0) [derivative and integral functions](#page-93-0) 2-[64](#page-93-0) [discrete math functions](#page-93-0) 2-[64](#page-93-0) [error handling functions](#page-94-0) 2-[65](#page-94-0) [exponential functions](#page-94-0) 2-[65](#page-94-0) [filtering and convolution functions](#page-95-0) 2-[66](#page-95-0) [Fixed-Point Toolbox functions](#page-95-0) 2[-66](#page-95-0) [histogram functions](#page-104-0) 2[-75](#page-104-0) [Image Processing Toolbox functions](#page-104-0) 2[-75](#page-104-0) [input and output functions](#page-105-0) 2-[76](#page-105-0) [interpolation and computational geometry](#page-105-0) [functions](#page-105-0) 2-[76](#page-105-0) [linear algebra functions](#page-106-0) 2[-77](#page-106-0) [logical operator functions](#page-106-0) 2-[77](#page-106-0) [MATLAB Compiler functions](#page-107-0) 2-[78](#page-107-0) [matrix/array functions](#page-107-0) 2-[78](#page-107-0) [nonlinear numerical methods](#page-111-0) 2-[82](#page-111-0) [polynomial functions](#page-111-0) 2[-82](#page-111-0) [relational operator functions](#page-111-0) 2[-82](#page-111-0) [rounding and remainder functions](#page-112-0) 2[-83](#page-112-0) [set functions](#page-112-0) 2[-83](#page-112-0) [signal processing functions](#page-113-0) 2-[84](#page-113-0) [Signal Processing Toolbox functions](#page-113-0) 2-[84](#page-113-0) [special value functions](#page-118-0) 2[-89](#page-118-0) [specialized math functions](#page-118-0) 2[-89](#page-118-0) [statistical functions](#page-119-0) 2[-90](#page-119-0)

[string functions](#page-119-0) 2-[90](#page-119-0) [structure functions](#page-120-0) 2[-91](#page-120-0) [trigonometric functions](#page-120-0) 2[-91](#page-120-0) [Functions supported for MEX and C/C++ code](#page-88-0) [generation](#page-88-0) [categorized list](#page-88-0) 2-[59](#page-88-0)

#### **I**

[indexed variables](#page-145-0) [setting properties for code generation from](#page-145-0) [MATLAB](#page-145-0) 4[-6](#page-145-0) [initialization](#page-149-0) [persistent variables](#page-149-0) 4[-10](#page-149-0)

#### **M**

[MATLAB](#page-26-0) [features not supported for code](#page-26-0) [generation](#page-26-0) 1[-11](#page-26-0) [MATLAB for code generation](#page-155-0) [variable types](#page-155-0) 4[-16](#page-155-0) [MATLAB functions](#page-287-0) [and generating code for mxArrays](#page-287-0) 11-[16](#page-287-0) [mxArrays](#page-288-0) [converting to known types](#page-288-0) 11[-17](#page-288-0) [for code generation from MATLAB](#page-287-0) 11[-16](#page-287-0)

#### **P**

[persistent variables](#page-149-0) [defining for code generation from](#page-149-0) [MATLAB](#page-149-0) 4[-10](#page-149-0) [initializing for code generation from](#page-149-0) [MATLAB](#page-149-0) 4[-10](#page-149-0)

#### **S**

[signal processing functions](#page-113-0) [for C/C++ code generation](#page-113-0) 2-[84](#page-113-0)

# **T**

[type cast operators](#page-145-0) [using in variable definitions](#page-145-0) 4-[6](#page-145-0)

#### **U**

[uninitialized variables](#page-147-0) [eliminating redundant copies in generated](#page-147-0) [code](#page-147-0) 4[-8](#page-147-0)

#### **V**

[variable types supported for code generation](#page-155-0) [from MATLAB](#page-155-0) 4-[16](#page-155-0)

[variables](#page-147-0) [eliminating redundant copies in C/C++ code](#page-147-0) [generated from MATLAB](#page-147-0) 4[-8](#page-147-0) [Variables](#page-142-0) [defining by assignment for code generation](#page-142-0) [from MATLAB](#page-142-0) 4-[3](#page-142-0) [defining for code generation from](#page-141-0) [MATLAB](#page-141-0) 4[-2](#page-141-0)